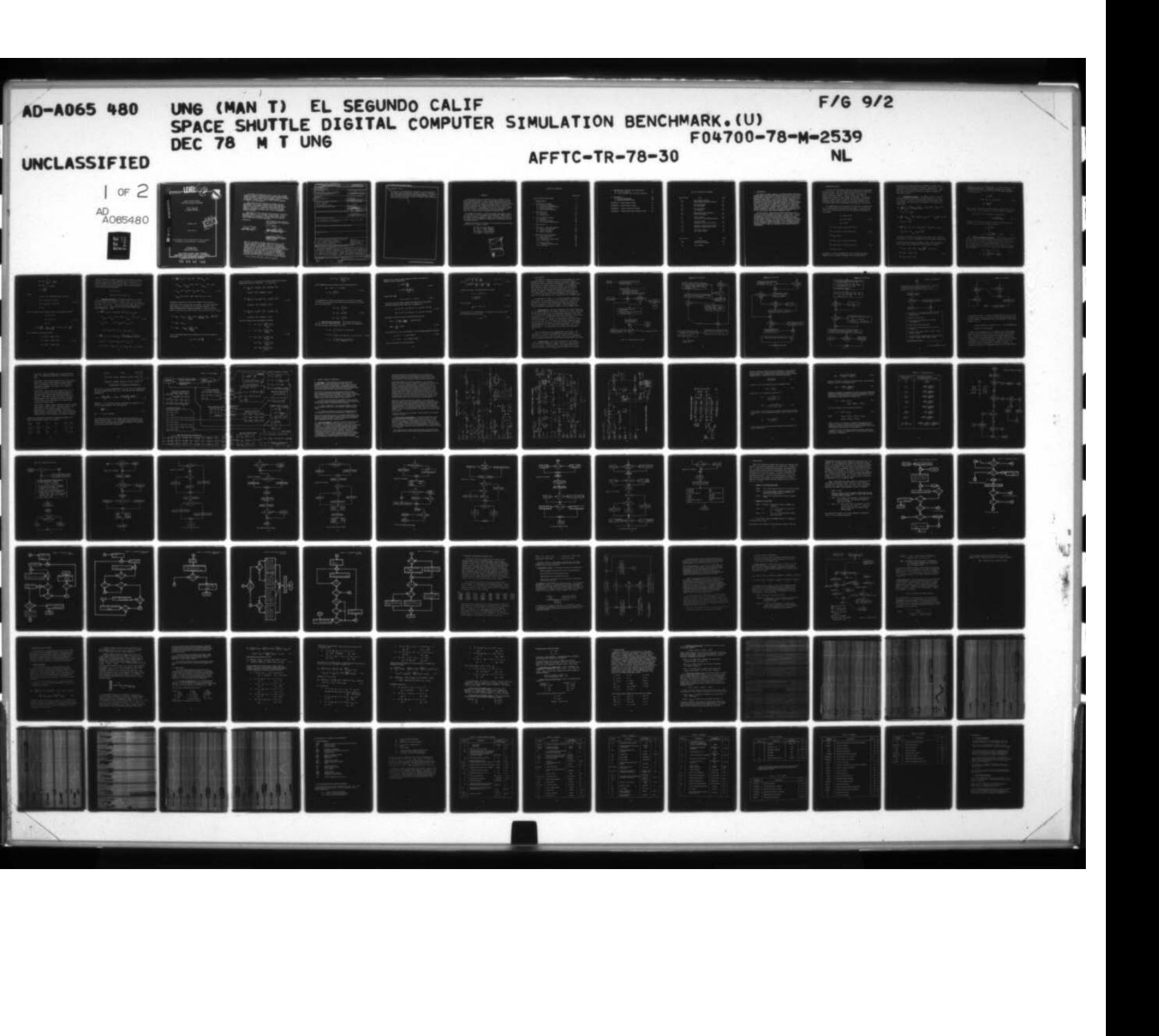

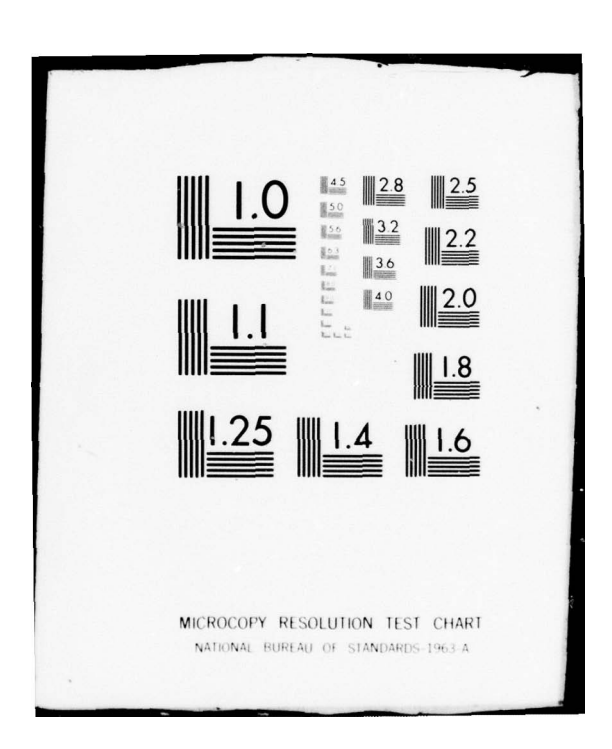

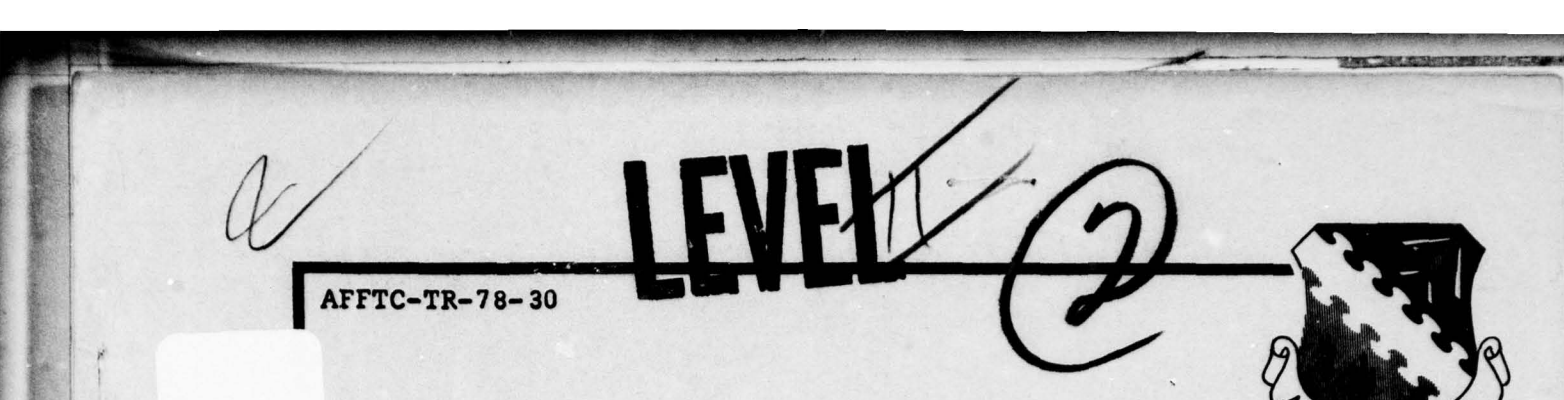

SPACE SHUTTLE DIGITAL COMPUTER SIMULATION BENCHMARK

> Man T. Ung, PhD 428 W. Acacia El Segundo CA 90245

> > December 1978

 $\overline{\mathcal{L}}$ MAR 9 ~ ;s.cc.c ~ I Cl

Final Report

LU -J

DDC

AD AO 65480

~

This document has been approved for public release and resale; its distribution is unlimited.

> Prepared for: 6510 TESTW / TEEST Edwards AFB CA 93523

**AIR FORCE FLIOHT TEST CENTER E**D**W**ARDS **A** IR FORCE BASE**, CALIFORNIA IR FORCE SYSTEMS COMMAND UNITED STATES AIR FORCE**

79 03 05 105• •

— i -. — . • .- .---  $\frac{1}{2}$  ,  $\frac{1}{2}$  ,  $\frac{1$ 

This report was submitted by Man T. Ung, PhD, 428 West<br>Acacia, El Segundo, California 90245, under contract Number<br>F04700-78-M-2539, Job Order Number 995030, with the Air Force<br>Flight Test Center, Edwards AFB, California 9 Mr Richard R. Hansen, Jr., was the AFFTC Project Engineer in charge of the procurement.

This report has been reviewed and cleared for open publication and/or public release by the AFFTC Office of Information in accordance with AFR 190-17 and DODD 5230.9. There is no objection to unlimited distribution of this Technical Information Service where it may be released to foreign nationals.

Publication of this technical report does not constitute<br>Air Force approval of its findings or conclusions. It is<br>published only as a record of the technical effort and for flight simulation on digital computers. the exchange and stimulation of ideas concerning aircraft

 $=$ ,  $PhD$ 

 $\overline{\phantom{a}}$ 

Prepared by: This report has been reviewed and is approved for publication: December 1978

FOR THE COMMANDER

non 2 My Frepared by: This report has been revious and is approved for public<br>and is approved for public<br>peember 1978<br>FOR THE COMMANDER<br>FAN P. UNG, PED

ות

• .

-

Mnical Test Engineering

data are used for any purpose other than a definitely When U.S. Government drawings, specifications, or other<br>data are used for any purpose other than a difficility related government procurement operation, the government<br>thereby incurs no responsibility non any obliquement thereby incurs no responsibility nor any obligation what-<br>soever; and the fact that the government may be thatsoever; and the fact furnished, or in any way<br>Specification soever; and the fact that the government may have formulated,<br>furnished, or in any way supplied the said drawings,<br>specifications, or other data is not to be regarded by supplied the said drawings,<br>data is not to be neganded, implication or otherwise, as in any manner licensing the<br>holder or any other person or corporation and the other data is not to be regarded by holder or any other person or corporation, or conveying noider or any other person or corporation, or conveying<br>any rights or permission to manufacture, use, or sell patented invention that may in any way be related thereto.

Do not return this copy; retain or destroy.

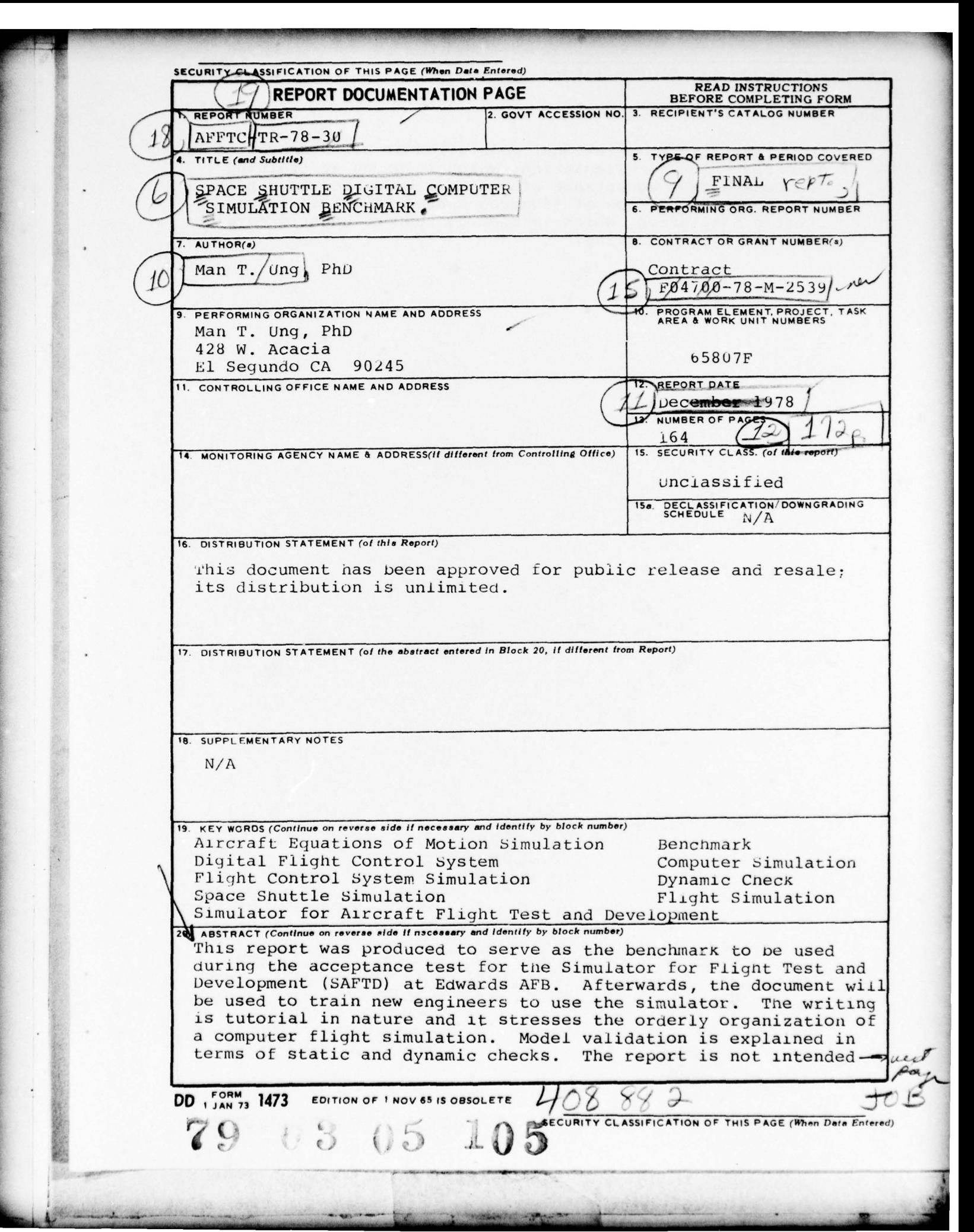

•

**SECURITY CLASSIFICATION OF THIS PAGE(When Deta Entered)** 

## ABSTRACT (cont)

 $20~$ 

-

. ~~~~~~~~~~

**. ~~** 

to arrive at any operational conclusion or new discoveries. This Space Shuttle Simulation, which is aimed at training and contractual acceptance of procured hardware, is different from the AFFTC Office of Advanced Manned Vehicles' Space Shuttle Simulation, which is used to support Shuttle development and flight testing .

- . - —-

~ ---

 $-76$  .  $-77$  .  $-77$  .  $-17$ 

### PREFACE

-- ~~~~~~~~~~~~~~~~~~~~~ ~~~~~~~~~~~ —• <sup>z</sup>

**~~~~~~~** ~~~~~~~~~~~

.

rr-~

The following document was intended to serve as a reference manual which will enable the reader to gain a quick understanding into the design and working arrangements of the Space Shuttle Entry and Approach Test and working arrangements of the Space Shuttle Entry and Approach Test<br>simulation as used on the Simulator for Aircraft Flight Test and Development<br>Simulation Simulation Benchmark. By reading through this report he is expected to know how to make use of the program and to find his way around in case any modification/addition is comtemplated. In brief, the main purpose for this report is to insure a smooth transferability from the originators to the users with a minimum period of learning and associated delay .

~~~~~—----

**~~~~~~~~~~~~~~~~~~~~~~~~~~~~~~~~~~~~~~~~~~~~~~~~~~** 

~

The program was written in Fortran for the SEL 32/55 digital computer with 48K 600 nsec memory equipped with floating-point hardware and tied to a functioning mock-up of an aircraft cockpit. Some part of this program was coded in Assembly language to improve the execution speed. Therefore the package cannot be transferred to another type of machine without some re-programming efforts.

Significant contributions to all phases of the simulation and report-writing were made by the following personnel:

> Mr. Richard Hansen, Supervisor Mr. Steve E. Louton, Engineer Mr. Larry V. LeDuc, Engineer Capt. Charles L. Bozeman, USAF Lt. Douglas V. Palmer, USAF

> > $\mathbf{1}$

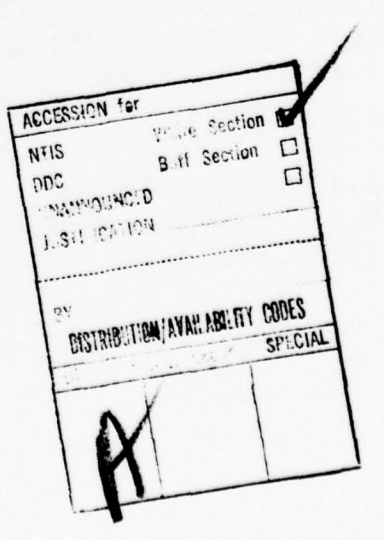

~ ~~~~~~~~~~~~~~~~~~~~~~~~~~~~~~ 4

# TABLE OF CONTENTS

Page number

**—**

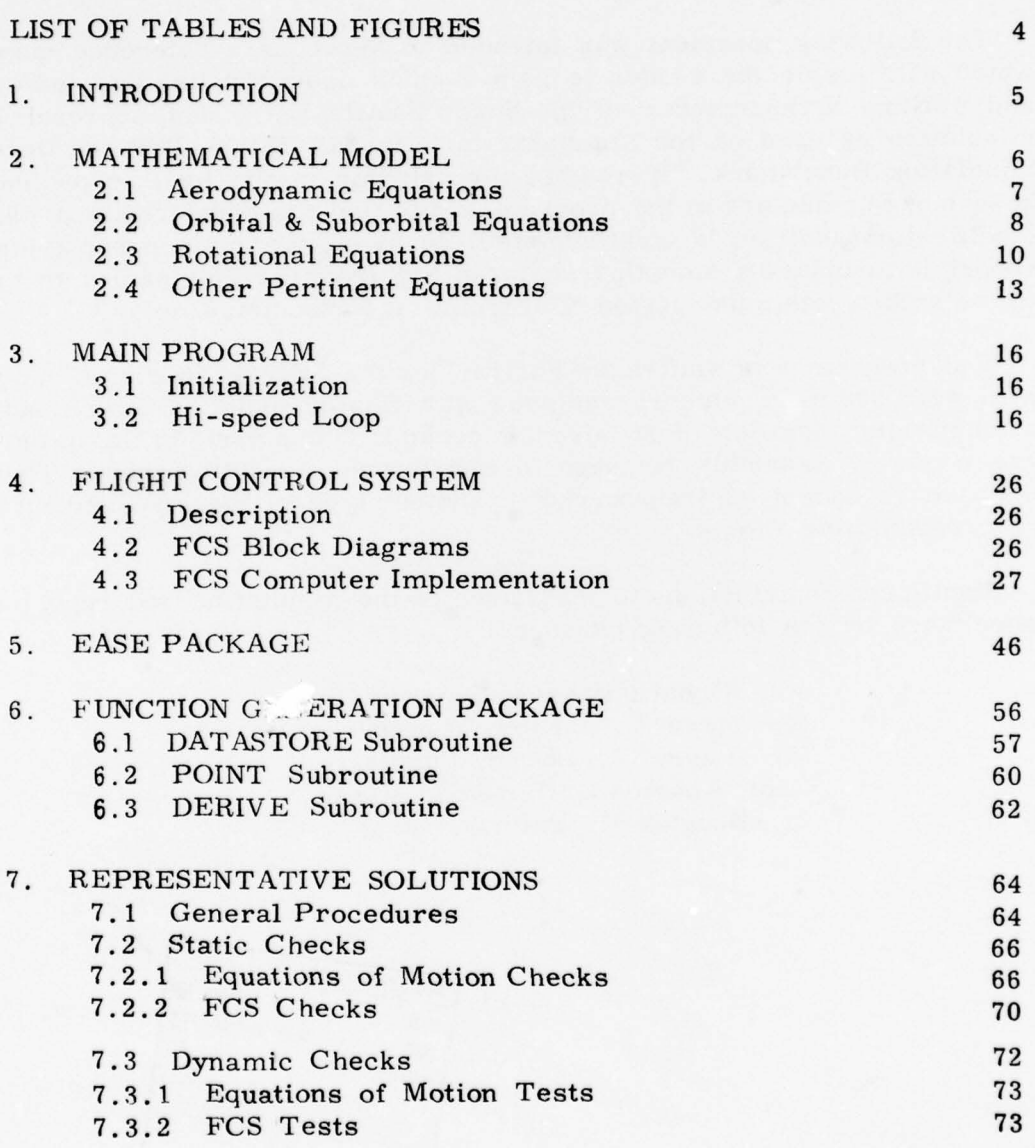

2

~~~ • ~~~~~~ ~~~~~~~~~~~~~~~~~~~~~~~~~~~~~~~~~~~~~~~~~~~~~ **~~~~~~~~~~~~~~~~** .. T

 $~\cdot~\cdot~\cdot~\cdot~$ 

 $\Box$ 

•. :- - • . ~~~ •

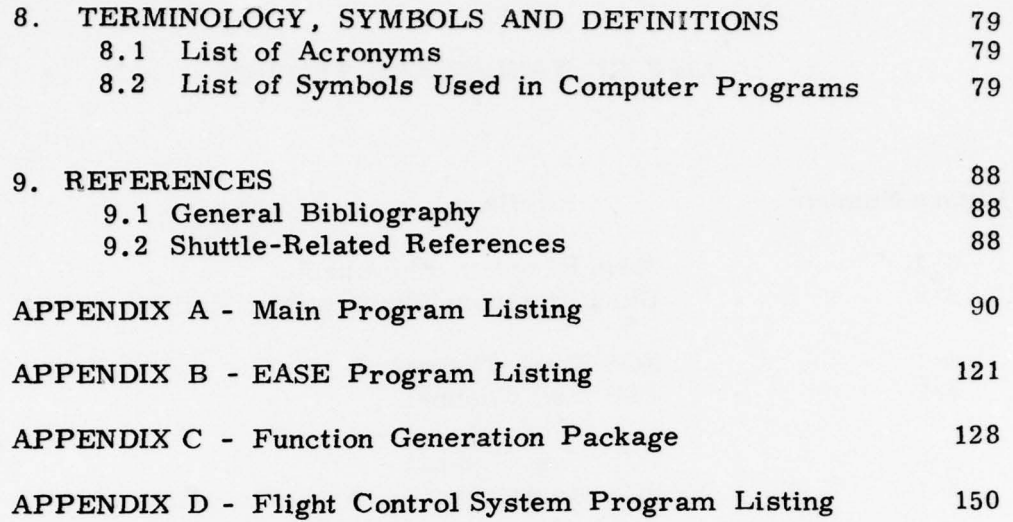

**~~~~~~~~~~~~~~~~~~~~~~~~~~~~~~~~~~~~~~~~~~~~~~~** . ~~~~~~~~

Д

**~~~~T . ~~~~~~~~~~~~~** 

 $k$  -  $-$  .

-

. **. ~~~~~~~~~~~~~~~~~~~~~~~~~~** •

# LIST OF TABLES AND FIGURES

**- .**

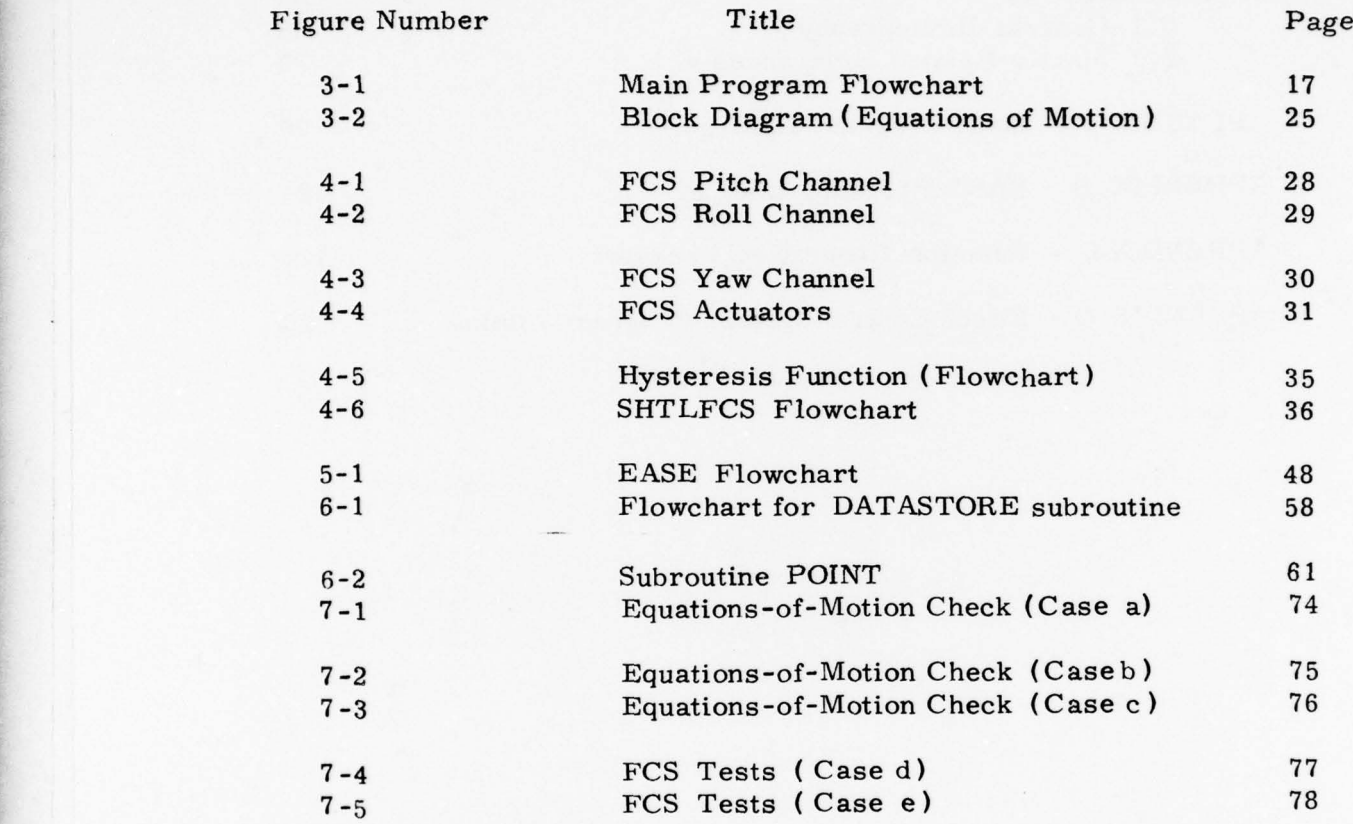

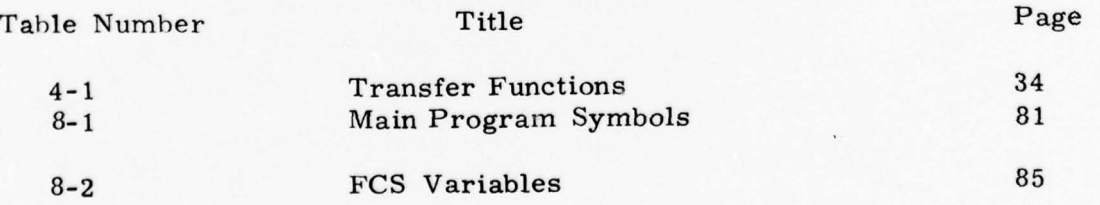

4

**.** - .

~~~

**• -** 

**~~~~~~~~~~~** ~~~~~~~~~~~~~~~~~~~~~~~~~~~~~~~ TIT~~T

 $\frac{1}{2}$ 

. -- •=~ ~~~~ — **~~~~~~~~~~~~ -**

#### 1. INTRODUCTION

II

 $\overline{\phantom{a}}$ 

~~~~~—~~~

The Shuttle software package is a general-purpose real-time digital computer program that simulates all aspects of the flight : aerodynamics, flight control system connected to a cockpit for man-in-the-loop operation. The Space Shuttle mission profile is composed of many modes. They are very briefly: ignition & liftoff, pitch initialization after about 6 seconds, staging 122 seconds after lift-off (in the neighborhood of 235-nautical-mile altitude), external tank separation 6 disposal then orbit insertion. On the way back to earth the mission can be subdivided into: deorbit phase at 160-nautical-mile altitude, entry mode starting at 400,000ft, terminal phase starting at 50,000ft and finally landing and touchdown. The simulation contained in this report is devoted to the last two phases: Entry (beginning at  $\frac{10}{2}$ 10<sup>5</sup> ft) and Terminal Area Energy Management (TAEM)

--—• \_\_\_\_\_\_\_\_\_\_\_\_\_\_\_\_\_\_\_\_\_\_\_\_\_\_\_ -

 $\sqrt{2\pi r^2/m^2}$ 

 $\ddot{\phantom{a}}$ .

Handling quality constitutes the main objective of this<br>study. It does not address the Shuttle's full mission nor does 10<sup>5</sup> ft) and Terminal Area Energy Management (TAEM)<br>Handling quality constitutes the main objective of this<br>study. It does not address the Shuttle's full mission nor does<br>it simulate the navigation to pinpoint a landing s touchdown will not be simulated because the model does not include ground effects, the lowering of landing gear assembly and nose wheel steering. The Space Shuttle simulation described in this report is designed for training and contractual acceptance of procured simulator hardware. It is different from the ance of procured simulator nardware. It is different from the<br>Shuttle simulation used by the AFFTC Office of Advanced Manned<br>Vehicles which is used for development and flight testing of<br>the Shuttle the Shuttle.

~~~~~~~~~~~~~~~ ~~~~~~~~~~~~~~~~~~~~~~~~~~~~~~~~~~~~~~~~~~~~~~~~~~~~~~~~~ ~

\_\_

### 2. MATHEMATICAL MODEL

**-'-** 

**~~~~~~~~ :-.--**

**~~~~~~~~~** - **~~**

**-** 

By writing the aerodynamic equations, three explicit coordinate systems are used. They are H-frame (flight-path axes for describing • orbital mechanics), body—axes and earth axes. The choice of various coordinate systems is made to enhance the relative computational accuracy of each segment of the model. For example, it makes no sense writing the vehicle rotational equations in any coordinate system except the ones with an origin residing within the vehicle itself such as body—axes, stability axes, or wind axes.

**~~~~~~~~~** ~~~~~~~~~~~~~~~ •

The transformation from body-axes to earth-axes is accomplished with a matrix composed of direction—cosine terms. These direction cosines are listed below but they are not explicitly evaluated in the program .

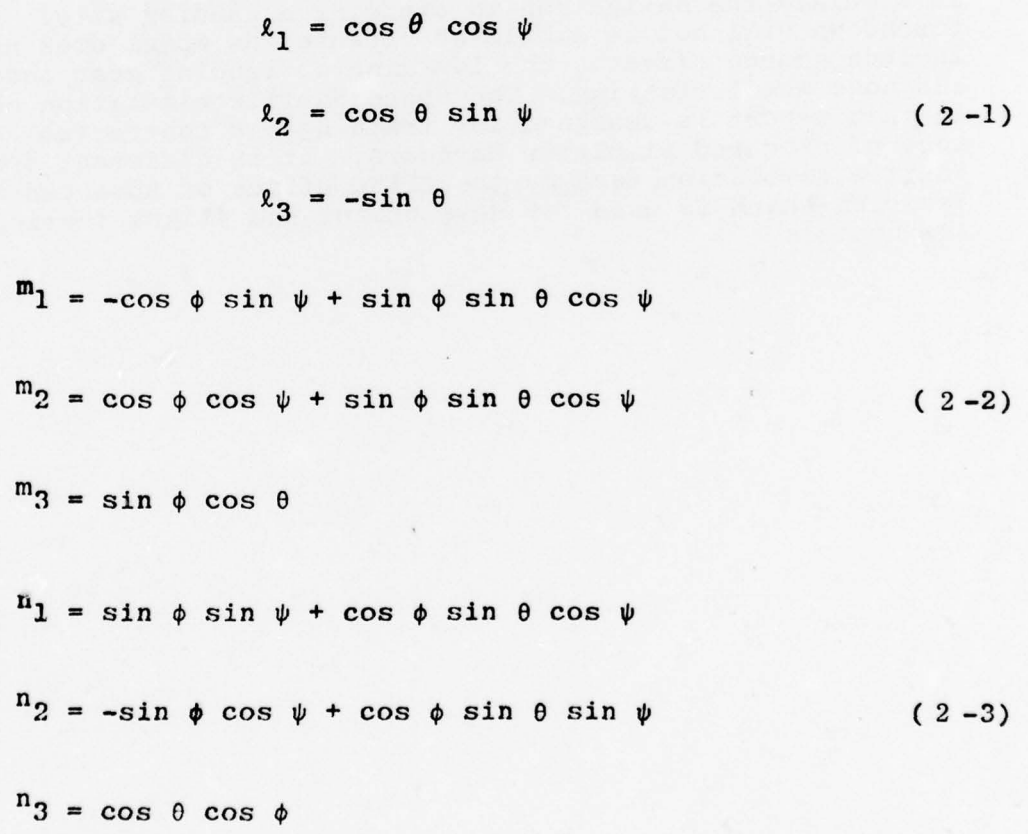

The angles  $\theta$ ,  $\phi$  and  $\psi$  represent the pitch, roll and yaw angles. Together they are commonly referred to as the Euler angles.

**1 ~~~~~~~~~~~~~~~~~~~~~~~~~~~~~~~~~~~~~~~~~~~~~~~~~~~~~~~~~~~~~~~~~~~~~~~~~~~~~~~~~~~~~~~~~** 

**-** 

For clarity, the model equations are arranged in groups, each group describing an aspect of the flight. Subscripts  $II$ ,  $E$ , and  $E$ stand for the three coordinate systems mentioned earlier. Whatever symbol not explicitly named can be found in alphabetical order under Chapter 8

--

2.1 Aerodynamic equations: Acceleration terms in body-axis reference frame are the results of thrust vectors  $T_x$ ,  $T_y$ , and  $T_z$ . The subscript "G" stands for landing gear and even though there is no engine, the thrust terms are included in the equations for completeness.

$$
X_{\rm B} = -\frac{1}{\pi} \left[ C_{\rm c} \left( \frac{C_{\rm c} + C_{\rm c} \left( \delta \rm e \right)}{2} \right) + \frac{C_{\rm c} \left( \delta \rm e \right)}{2} + \frac{C_{\rm c} \delta \rm E F \left( \delta \rm E F \right)}{2} + \frac{C_{\rm c} \delta \rm E F \left( \delta \rm E F \right)}{2} + \frac{C_{\rm c} \delta \rm E F \left( \delta \rm E F \right)}{2} \right]
$$

$$
Y_{\rm B} = \frac{\overline{q}S}{m} \left\{ [C_{Y} (6S_{\rm B} - 6S_{\rm NOM}) + C_{Y} ] \delta r + C_{Y} (6a) (2-4) \right\}
$$
  
+ C<sub>Y<sub>\beta</sub></sub> (6) +  $\frac{T_Y}{m}$ 

$$
Z_{\rm B} = -\frac{\overline{q}S}{m} [C_{\rm N_0} + C_{\rm N_{\delta e}} (\delta e) + C_{\rm N_{\delta BF}} (\delta E) + C_{\rm N_{\delta SE}} (\delta E) - \delta S_{\rm KON} ]
$$
  
+  $C_{\rm N_{\delta G}} (\delta G) + \Delta C_{\rm N_{\rm O}} (C_{\rm N_0})] + \frac{T_Z}{m}$ 

Note that the subscript "N" refers to the normal force as opposed to subscript "n" which is associated with yawing-moment coefficients.

Resolved into the earth-axes reference frame, these acceleration terms become, after compensation for the earth's oblateness

 $~\sim~$ 

'~- ~~~~~~~ **~~~~~ —- -** i

$$
X_{E} = X_{B} \ell_{1} + Y_{B} m_{1} + Z_{B} n_{1} - 3J_{2} \epsilon_{0} \left( \frac{r_{0}}{r} \right)^{4} \cos \overline{\mu} \sin \overline{\mu}
$$
  

$$
Y_{E} = X_{D} \ell_{2} + Y_{E} m_{2} + Z_{D} n_{2}
$$
  

$$
Z_{E} = X_{D} \ell_{3} + Y_{D} m_{3} + Z_{B} n_{3}
$$
 (2-5)

~~~~~~~~~~~~~~~~~~~~~~~~~

 $\frac{1}{4}$  and  $J_2$  are the colatitude ( $\frac{\pi}{2}$  - L) and the neasure of earth oblateness respectively. The dynamic pressure  $\overline{q}$  in the above equations and other related terms such as Mach number and the mass m are defined below.

**• -.** 

-

**- ~~~~~~~** 

$$
\overline{q} = \frac{1}{2} \rho v^2
$$
  
\n
$$
\text{Mach} = \frac{V}{a}; \quad a = \text{sonic speed}
$$
\n
$$
\mathbf{m} = \frac{v_0 + v_F}{\epsilon_0}
$$
\n(2 - 6)

- --- ~~~~~~~~~~~ - -

~~~~ ~~~~~~~~~~~~~~~~~~~~~~

**-.**

Here,  $\mathbb{V}^{\vphantom{\dagger}}_{\mathbf{0}}$  and  $\mathbb{V}^{\vphantom{\dagger}}_{\mathbf{F}}$  stand for the vehicle empty weight and fuel weight respectively. Also the airspeed V, which is normally obtained by

$$
\sqrt{{v_E}^2 + {v_E}^2 + {v_E}^2}
$$
 can simply be established by  

$$
v = \frac{v_E}{\cos \alpha \cdot \cos \beta}
$$
 (2-7)

Latitude L and longitude  $\lambda$  are derived from the launching-point coordinate  $(L_0, \lambda_0)$  and the carth's rotation  $\omega_e$ 

$$
L = L_0 + \int_0^t \frac{U_E}{r} dt
$$
  

$$
\lambda = \lambda_0 + \int_0^t \left[ \frac{V_E}{r \cos L} - \omega_e \right] dt
$$
 (2-8)

2.2 Orbital & Suborbital Equations: First consider the orbital phase. Let  $\psi_{rr}$  be the angle between the direction of travel and true north and r the vehicle altitude measured from the earth center. Let  $(x_H, y_H)$  be the local plane perpendicular to the line of r (or  $z_{\text{H}}$ ) such that  $x_{\text{H}}$  is pointing in the general direction of travel and  $y_H$  perpendicular to  $(x_H, z_H)$  to form a right-handed triad (see ref. 9.1.3) Then

$$
rU_{II} = (rU_{II})_0 + \int_0^r rX_{II} dt
$$
  

$$
\psi_H = \psi_{H_0} + \int_0^r \left(\frac{t + V_{F}}{r} \tan L + \frac{Y_H}{U_H}\right) dt
$$
 (2-9)

**~~~~~•** -r~~:\_~~. **-• • •. --**

• • • —— **.** • •.— **—** • —\_-

• ..——.  $~\sim~$ 

**~ ~~.**

.\_.-• **• •• •** \_ \_ **•**

**-** .

**.** 

**• • •~• • • .**

',

$$
W_{\text{H}} = W_{\text{H}_\text{O}} + \int_{0}^{t} \left[ g + Z_{\text{H}} \right] dt
$$
  

$$
\delta R = \delta R_{\text{O}} + \int_{0}^{t} (-W_{\text{H}}) dt
$$
  

$$
U_{\text{H}} = \frac{(\mathbf{r}U_{\text{H}})}{r}
$$

Where

-

~~~~~~~ -..-- —— ~~

\_\_ ••- ---.-~~~~~.- -

.

**; : ~ •;• ~- - .~**

**• .- \_• ~-**

**~• - ~**

**ZT** 

<sup>~</sup>**~~~~~~~~~~ •—.-.-----** \_<sup>~</sup>

 $r=r_0 + \delta R$  ( $\delta R$  measured from sea level)  $=$   $X_E$  cos  $\psi_H$  +  $Y_E$  sin  $(2 -10)$  $= -X_E \sin \psi_H + Y_E \cos$  $Z_{\text{H}} = Z_{\text{L}}$ 

~~~~~~~~~~—--—~~~~ -= -\_ .-~~~~~~~ \_,.\_ ~~~~~~~~~~~~~~~~~~~~~~~~~~~~~~~~~~~ ~~~~~~ ———-~~~~~~~~

And the velocity and the gravity terms are obtained as follows

$$
U_{E} = U_{H} \cos \psi_{H}
$$
  
\n
$$
V_{E} = U_{H} \sin \psi_{H}
$$
 (2 -11)  
\n
$$
W_{E} = W_{H}
$$
  
\n
$$
\varepsilon = \varepsilon_{0} \left( \frac{\mathbf{r}_{0}}{\mathbf{r}} \right)^{2} - \left[ \frac{3}{2} J_{2} \varepsilon_{0} \left( \frac{\mathbf{r}_{0}}{\mathbf{r}} \right)^{4} \left( 3 \cos^{2} \bar{\mu} - 1 \right) \right] - \frac{\left( U_{H} \right)^{2}}{\mathbf{r}}
$$

Next, consider the suborbital phase

**~~~~~~ •-**

$$
U_{B} = U_{EA} \ell_{1} + V_{EA} \ell_{2} + W_{E} \ell_{3}
$$
  
\n
$$
V_{E} = U_{EA} m_{1} + V_{EA} m_{2} + W_{E} m_{3}
$$
  
\n
$$
W_{B} = U_{EA} n_{1} + V_{EA} n_{2} + W_{E} n_{3}
$$
  
\n(2-12)

**~~~~~~~~~~~~~~~~~~~~~~** ~~~~-:

 $~\cdot~$ 

~~~~~~~~

9

where the effective airspeeds  $\Gamma_{EA}$  and  $\Gamma_{EA}$  are defined in terms of the north  $(\mathbb{V}_u)$  and east  $(\mathbb{V}_u)$  component of the wind shears. No updraft/downdraft are included in this model. Values of  $\mathbb{F}_n$  and  $W_{v}$  are stored at 5,000 foot increments, from 0 to 100,000 feet altitude where this simulation starts.

**• - -••** - **-** •

$$
v_{EA} = v_E - w_u
$$
\n
$$
v_{EA} = v_E - (r \cos L)\omega_e - w_v
$$
\n(2-13)

•• •— -~~~~~~~~~ **~~~~~~~~~~~ •-**

**- ~~ —- -**

2.3 Rotational Equations: The moments acting on the vehicle are estimated about the body axes as shown below. Let  $\ell_r$  be the reference length of the vehicle. Let  $J = J_r$  and  $J_r$  be the dimen reference length of the vehicle. Let  $\mathbf{J}_{\mathrm{R}}$ ,  $\mathbf{J}_{\mathrm{P}}$  and  $\mathbf{J}_{\mathrm{Y}}$  be the dimensionless numbers of roll, pitch and yaw jet firings and  $L_T$  and  $L_Y$  be the rolling moments due to one roll and one yaw reaction jet firing, respectively. Then

$$
L_{B} = \frac{\overline{q_{SD}}^{2}}{2V} [C_{\beta} (P_{D}) + C_{\beta} (R_{D})] + \overline{q_{SD}} \{ [C_{\beta} + C_{\beta} (6e)
$$
  
+  $(C_{\beta} (R_{B} + C_{\beta}) (6e) + C_{\beta} (6e) + C_{\beta} (6e)$ 

+ 
$$
\Delta C_{m_{\rm e}} I
$$
 +  $m \cdot k_{\rm r} I$  -  $(z_{\rm HOH} - \bar{z})$  +  $X_{\rm B}$  +  $(x_{\rm HOH} - \bar{x})$  +  $z_{\rm B} I$  +  $({\rm L}_{\rm P}) J_{\rm P}$ 

~~~~~~~~ • —-• **~~~~~~~~~~~~~~~~~~~~~~~~** • **~~~~~~~~~~~~~~~~~~~~~~~~~~~~~~~~~~~~~~~~~~~~~~~~~ \_I~~~~~~**

**\_ \_ • \_ • \_ •**

.10

~~ -

$$
N_{B} = \frac{1}{2} \sum_{i=1}^{B} (C_{n}^{(i)} + C_{n}^{(i)}) + C_{n}^{(i)} + C_{n}^{(i)} + C_{n}^{(i
$$

• • \_\_\_\_\_\_\_\_

**.** 

~

Appropriate reaction-jet terms can be added to the  $M_{\rm B}$  and  $N_{\rm B}$ equations if later vehicles are so equipped. The mean aerodynamic chord length is represented by  $\overline{c}$  in the above equation. The symbol  $\bar{x}$  represents the x-axis displacement of center-of-gravity from an arbitrarily picked reference point. Similar definitions apply to  $\bar{y}$  and  $\bar{z}$ .

$$
\overline{x} = (c\epsilon_{X_0} - c\epsilon_{X_{\text{NOM}}}) + \left(\frac{W_F}{W_{\text{max}}}\right) \Delta \overline{x}_F + \frac{\sin \theta_F}{|\sin \theta_F|} (\Delta \overline{x}_{\theta_F}) \sqrt{\sin |\theta_F|}
$$
  

$$
\overline{y} = (c\epsilon_{Y_0} - c\epsilon_{Y_{\text{NOM}}})
$$
  

$$
\overline{z} = (c\epsilon_{Z_0} - c\epsilon_{Z_{\text{NOM}}}) + \left(\frac{W_F}{W_{\text{max}}}\right) \overline{z}_F
$$
 (2-17)

Here,  $\theta_{\rm F}$  the angle made by the surface of the fuel with respect to the  $\overline{X}_B$  axis

$$
\theta_F = 90^{\circ} + \tan^{-1} \frac{Z_B}{X_B}
$$
 (2-18)

• ) **~~~~~~~~~~~~~~~~~~~~~~~~~~~~~~~~~~~~~~~~~~~~~~~~~~~~~~~~~~~** • • • • ~~~ • •

 $~\cdot$   $~\cdot$   $~\cdot$ 

Using the moments  $L_{B}$ ,  $M_{B}$ , and  $N_{B}$ , we can obtain the vehicle angular accelerations about its own axes - -  $P_B$ ,  $Q_B$  and  $R_B$ 

$$
\dot{P}_{B} = \frac{1}{I_{XX}} [L_{E} - I_{XY}(P_{B}R_{B} - \dot{Q}_{B}) + I_{XZ}(P_{B}Q_{B} + \dot{R}_{B}) + I_{XZ}(Q_{B}^{2} - R_{B}^{2}) + Q_{B}R_{B}(I_{YY} - I_{ZZ})]
$$

 $\sim$   $\sim$   $\sim$   $\sim$   $\sim$   $\sim$   $\sim$   $\sim$ 

hIIIIILJ

 $~^{\circ}$  . The continuity of the continuity of the continuity of the continuity of the continuity of the continuity of the continuity of the continuity of the continuity of the continuity of the continuity of the continuit

$$
\dot{Q}_{B} = \frac{1}{T_{YY}} [M_{B} + I_{XY} (Q_{E}R_{B} + \dot{P}_{B}) - I_{XZ}(P_{B}^{2} - R_{B}^{2})
$$
  
-  $I_{YZ}(P_{B}Q_{E} - \dot{R}_{B}) + P_{E}R_{B}(I_{ZZ} - I_{XX})]$  (2-19)

$$
\dot{R}_{B} = \frac{1}{I_{ZZ}} (N_B - I_{XY}(Q_B^2 - P_B^2) - I_{XZ}(Q_B R_B - P_B)
$$
  
+  $I_{YZ}(P_B R_B + Q_B) + P_B Q_B (I_{XX} - I_{YY})$ 

where the inertia terms are defined as follows

. **'** 

$$
I_X = I_{XX} = I_{XX_O} = \left(\frac{W_F}{W_{F_{max}}}\right) I_{XX_F}
$$
  

$$
I_Y = I_{YY} = I_{YY_O} + \left(\frac{W_F}{W_{F_{max}}}\right) I_{YY_F}
$$
  

$$
I_Z = I_{ZZ} = I_{ZZ} + \left(\frac{W_F}{W_{F_{max}}}\right) I_{ZZ}
$$
 (2 -

•~~ T~ ~~~~~~~~~~~~~~~~~~~~~~~~~~~ ~~~~~~~~~~~~~~~~~~~~~~ - -~~~~~~-

$$
2-20)
$$

$$
I_{ZZ} = I_{ZZ_0} + \left(\frac{W_F}{W_{F_{max}}}\right) I_{ZZ_F}
$$
  

$$
I_{XZ} = I_{XZ_0} + \left(\frac{W_F}{W_{F_{max}}}\right) I_{XZ_F}
$$
  

$$
I_{XY} = I_{XZ_0} + \left(\frac{W_F}{W_{F_{max}}}\right) I_{XY_F}
$$
  

$$
I_{12}
$$

$$
\mathbf{I}_{\mathbf{YZ}} = \mathbf{I}_{\mathbf{YZ}_{\mathbf{O}}} + \begin{pmatrix} \mathbf{W}_{\mathbf{F}} \\ \mathbf{W}_{\mathbf{F}_{\mathbf{max}}} \end{pmatrix} \mathbf{I}_{\mathbf{YZ}_{\mathbf{F}}}
$$

Fuel consumption and the weight of fuel are described by

$$
\dot{w}_{F} = -(F_{T})T \t; T = Thrust
$$
\n
$$
W_{F} = W_{F0} + \int_{0}^{t} \dot{w}_{F} dt
$$
\n(2-21)

- ~~~~~ **-** 

 $~\cdot$   $~\cdot$   $~\cdot$ 

By integrating the angular accelerations we acquire the angular velocities  $P_B$ ,  $Q_B$  and  $R_E$  (also known as the rolling rate, pitching rate and yawing rate).

$$
P_B = P_{B_0} + \int_0^t \dot{P}_B dt
$$
  
\n
$$
Q_B = Q_{B_0} + \int_0^t \dot{Q}_B dt
$$
 (2-22)  
\n
$$
R_B = R_{B_0} + \int_0^t \dot{R}_B dt
$$

2.4 Other Pertinent Equations: Euler angles namely pitch, yaw and roll, are calculated below. Notice that this formulation will not tolerate a pitch angle  $\theta$  of  $\pm 90^\circ$ .

-

--**<sup>~</sup> --=~~~** - - —— --~~~~--

~~

-

**-—**

**V** ~~~~ **~~~~~~**

 $\theta = \theta_0 + \int_0^t (Q_B \cos \phi - R_B \sin \phi) dt$ +  $\int$  $0 \t J_0$  [P<sub>B</sub> + tan  $\theta(R_B \cos \phi + Q_B \sin \phi)$ ] dt ( 2-23)  $\psi = \psi_0 + \int_0^t \left( \frac{R_B \cos \phi + Q_B \sin \phi}{\cos \phi - \cos \phi} \right) dt$  $\overline{\text{cos }\theta}$ 

--'- ~~ -~~~~~~~~~~~~~~~~~~~~~~~ -~~~~~~ -~~~ - ~~~~~~~~~~~~

Stability—axis angles, namely angle of attack a and angle of sideslip  $\beta$  can be computed as

$$
\alpha = \tan^{-1} \begin{pmatrix} w_B \\ \overline{v}_B \end{pmatrix}
$$
 (2-24)  

$$
\beta = \tan^{-1} \begin{pmatrix} v_B \cos \alpha \\ v_B \end{pmatrix}
$$

• •~~~~~ **~~- --** -

\_\_\_\_

Flight path angle

 $\theta - \alpha \cos \phi - \beta \sin \phi$  ( 2-25)

Let  $\psi_R$  be the given angle between true north and the  $R_D$  vector; then down range and cross range can be computed as:

$$
R_{D} = r_{0} [(L - L_{r}) \cos \psi_{R} + (\lambda - \lambda_{0}) \cos L \sin \psi_{R}]
$$
  
\n
$$
R_{X} = r_{0} [(L - L_{r}) \sin \psi_{R} + (\lambda - \lambda_{0}) \cos L \cos \psi_{R}]
$$
 (2-26)

Equivalent airspeed KEAS and calibrated airspeed KCAS

$$
KEAS = \left(\nabla \sqrt{\frac{\rho}{\rho_0}}\right) \frac{3600}{6080} \quad \text{nautical miles}
$$
\n
$$
KCAS = \left(\frac{v_1}{v_2}\right). \quad (ELAS)
$$
\n
$$
(2 - 27)
$$

The quantities  $v_1$  and  $v_2$  are defined by the following empirical formulae:

 $v_1 = f(x)$  ;  $x = \text{Mach number}$  ( 2-28)

$$
v_2 = f(x)
$$
; x = (.001511) (KCAS)

Where  $f(x)$  assumes the following form:

$$
f(x) = \begin{cases} \sqrt{1 + \frac{x^2}{4} + \frac{x^4}{40} + \frac{x^6}{1600}} & \text{for } x < 1.0\\ \sqrt{1.839 - \frac{.772}{x^2} + \frac{.164}{x^4} + \frac{.035}{x^6}} & \text{for } x \ge 1.0 \end{cases}
$$

Geometric altitude h and geopotential altitude:

$$
h = \delta r + (\sin^2 L) \delta h
$$
  
\n
$$
h_p = \frac{(r_0)(h)}{r_0 + h}
$$
 (2-30)

Rate of climb:

**~~~~ rdr~~ ~~T '**

**~~~** —

**- .**

$$
\frac{d}{dt} \quad (h) = -W_{\text{II}} = -W_{\text{E}} \tag{2-31}
$$

Air density can be approximated as a function of altitude, based upon standard atmospheric data:

$$
\rho = \rho_0 E^{-\zeta h} \tag{2-32}
$$

~~~~~~~~

 $\frac{1}{2}$ 

**~~~ tf** " ~~~~~~~~~~~~~~~~~ ~~~~~~~ '

## 3 **•** MAIN PROGRAM

— -. •• **zr—** -

No efforts are spared to organize the main program in a self explanatory manner. Parameters and data are grouped together according to their roles and the omnipresence of the comment cards should guide the reader through the program. It is suggested that subsequent users do not deviate from the existing logical organization when making modificat ions/additions , so not to defeat the purposes. In order to simplify the loading process, all parameters and data (including aerodynamic coefficients) are stored in the main program , thus avoiding the use of COMMON blocks.

~~ **• -** — .- — - .- \_—- ~~~~~~~~~~~~~~~~ ~- •--.--~- •~~ **.-t—• •**

**~~~~-—-- •** ,---•,-— • -•-

'I

•

- --~~~~~~

As indicated by figure  $3 - 1$ , the main program is composed of three parts: the initialization, the Hi-speed loop (starting from statement 47), and the EASE subroutine designed to display and modify any parameter of the main program. EASE was written to allow interchange of parameters without the use of COMMON blocks .

3.1 Initialization: Most data parameters and initial conditions are on punched cards to allow maximal flexibility on flight conditions and vehicle configurations. All aerodynamic derivatives are stored in the form of 16-bit normalized fixed point fractions. The detailed • discussion of their handling will be covered under the heading of "Function Generation". During the initialization phase the program will ask the user if he is through with changing parameters before entering into the next phase, by typing the question "ARE FURTHER CHANGES DESIRED?" A "YES" answer will automatically call in the EASE program. A "NO" answer will set in motion the high-speed loop .

Not all parameters can be independently initialized. For instance,  $V_F$  is called an "intermediate" variable because it is a function of  $\psi_{\text{II}}$  and U<sub>II</sub>. Thus the initial value of V<sub>E</sub> is determined once the initial conditions of  $\psi_H$  and  $U_H$  are specified, and vice versa.

3.2 Hi-Speed Loop: This loop is actuated by an interrupt which occurs at synchronous, regular intervals  $\Delta t$  whose duration was set a-priori. During the time  $\Delta t$ , the computer must finish solving one frame of the dynamic equations before the occurrence

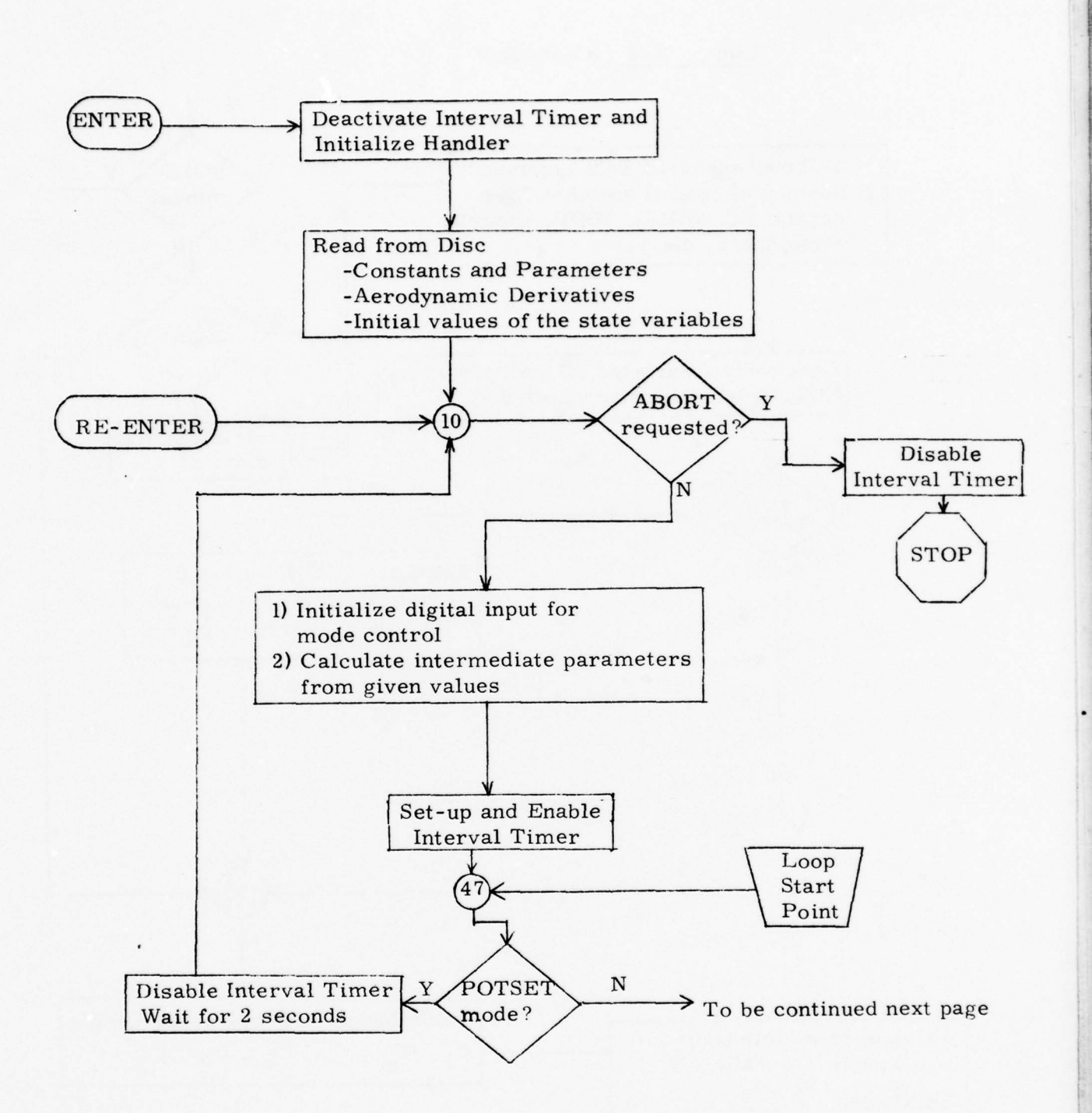

- --

~~~~~~~~~~~~~~~~~~~~~~~~~~~~~~~~~~~~~~~~~~~~~~~~~~~~~~

-- **~~~~~~~~~~~~~~~~~~~~~~** ~~~~~~~

 $-$ 

 $\mathcal{L}$ 

•

 $T^{\prime}$ 

Figure 3-1 - Main Program Flowchart

17

**~** ~~~~~~~~~~~~~~~~~~~~~~~~~~~~~ ~~~~~~~~~ - —-- • •

- •~~~~~~ - ~~~~~~~

- ••-• - **~2**

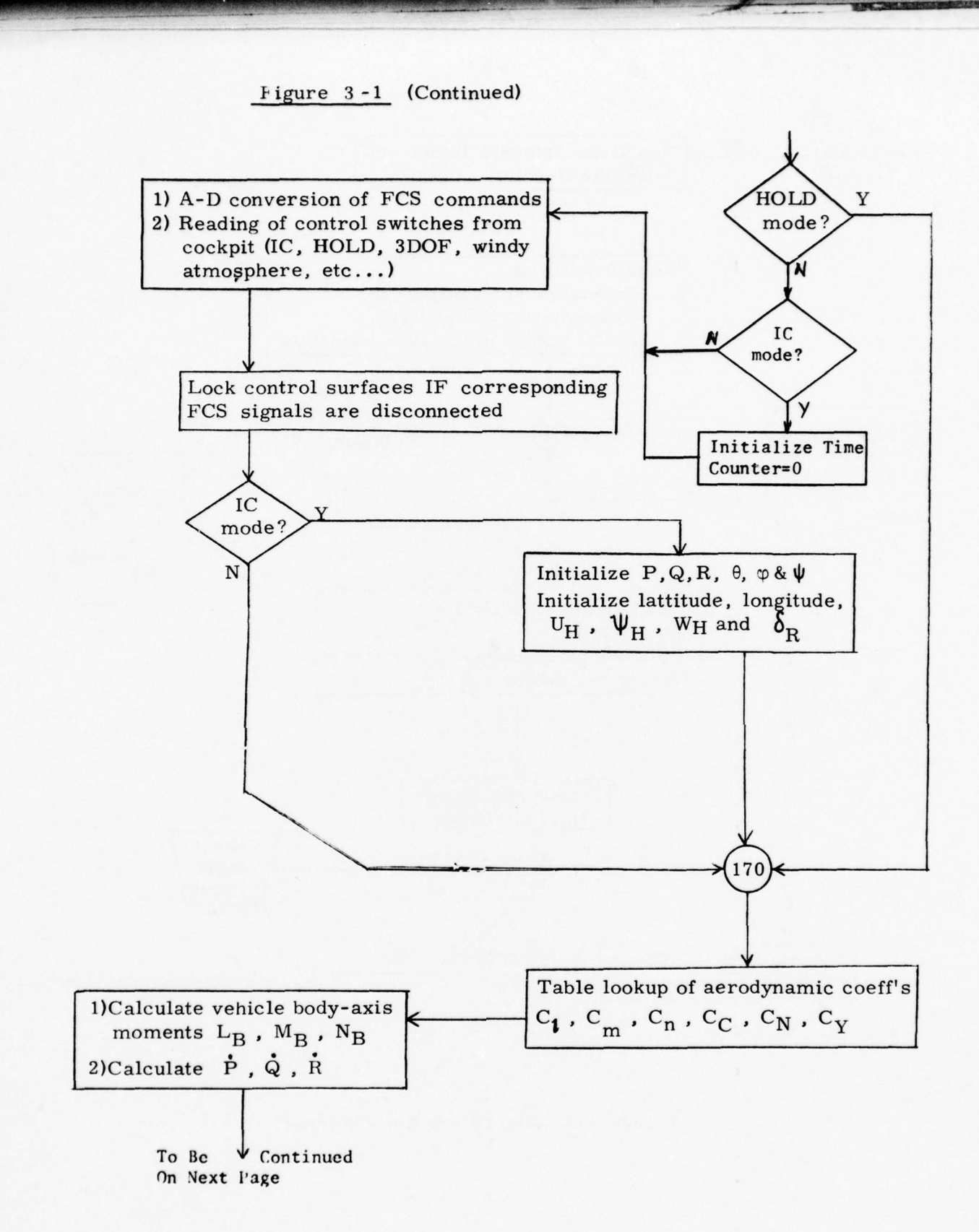

- -•-- • —• -

18

~~~~~~~~ ~~~~~~~~~~

-- .

**Grant Holland Company of Contract And Company** 

\_\_\_ ~~~ ~~~~~~~~~~ - • • - -

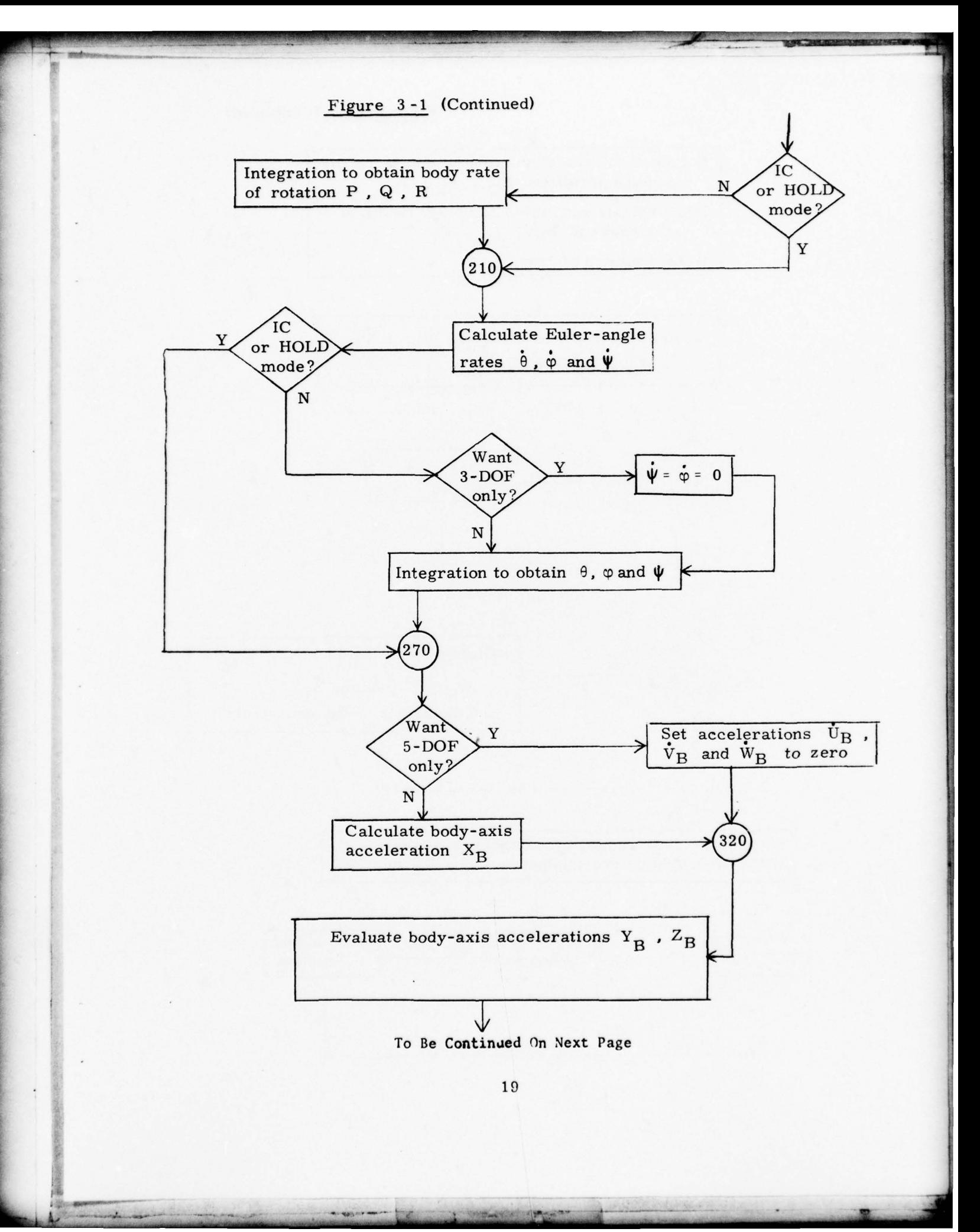

-

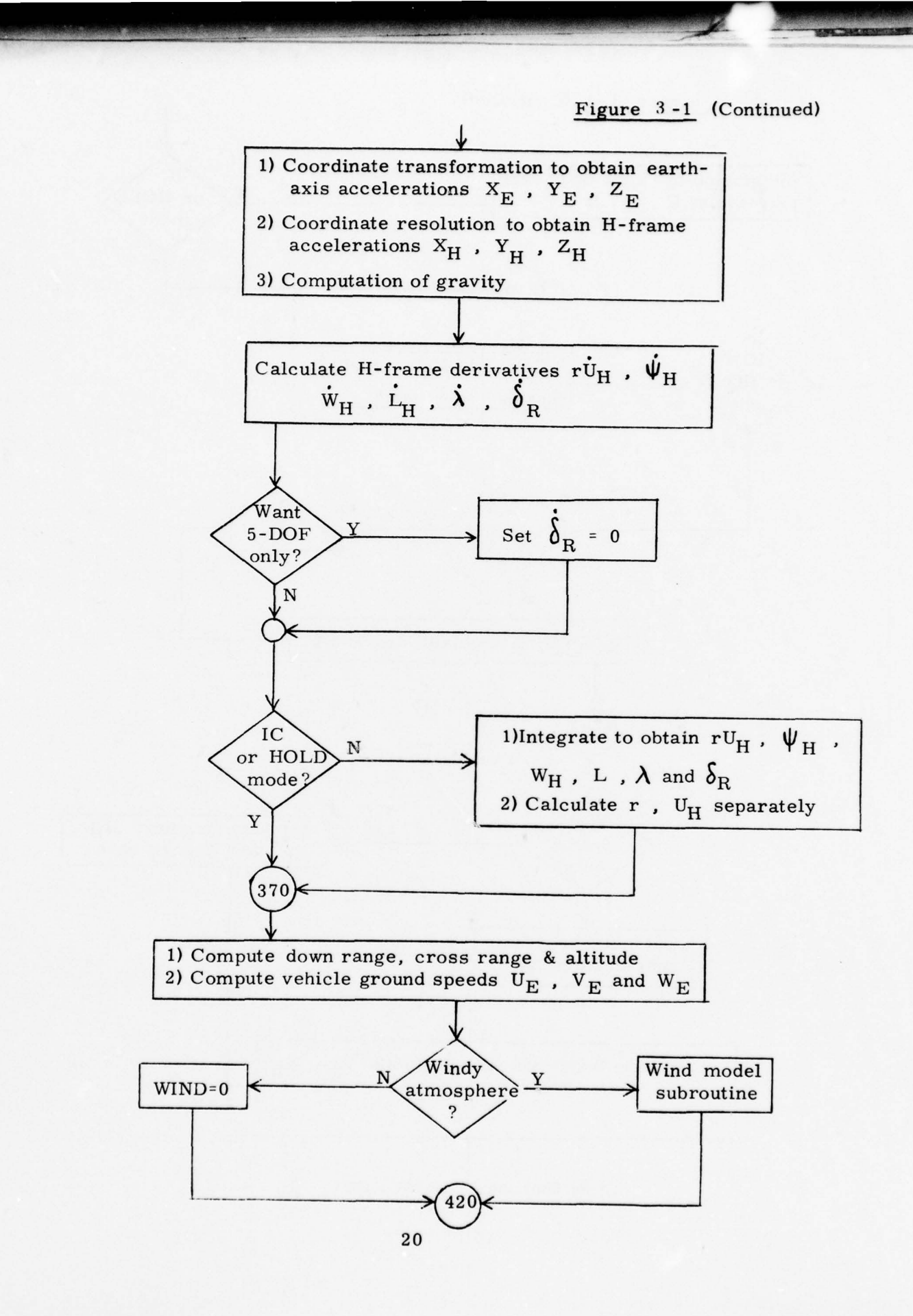

- ~~~~ -- -~~

•. - -- •  $~\ddot{}~$ 

 $~\cdot~$   $~\cdot~$   $~\cdot$ 

- -

~ 1

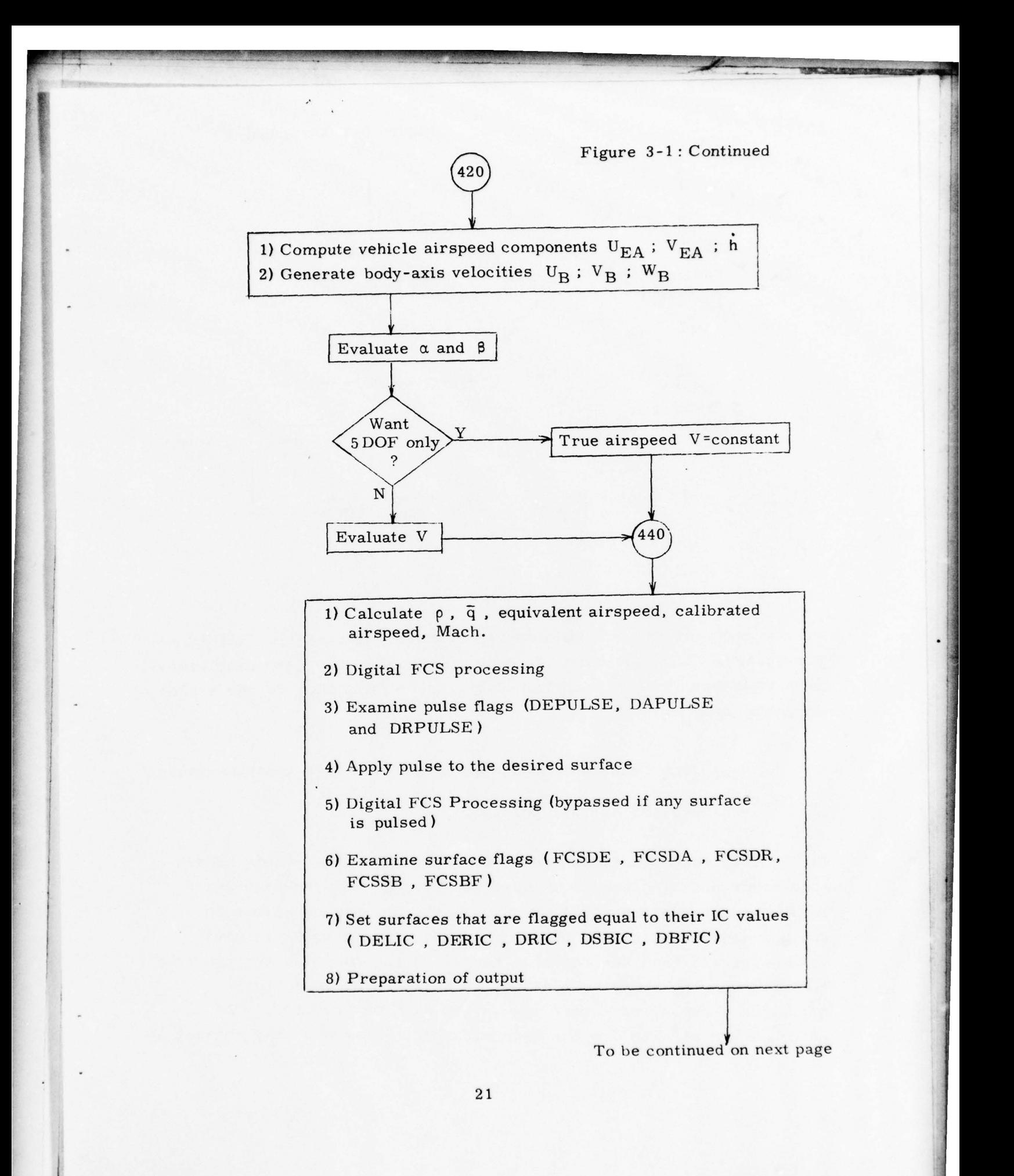

- • - **—** - **——-** - •- - -- -- -• - -—- —— -

 $\frac{1}{2}$  . Therefore  $\frac{1}{2}$  of  $\frac{1}{2}$  ,  $\frac{1}{2}$  ,  $\frac{1}{2}$  ,  $\frac{1}{2}$  ,  $\frac{1}{2}$  ,  $\frac{1}{2}$  ,  $\frac{1}{2}$  ,  $\frac{1}{2}$  ,  $\frac{1}{2}$  ,  $\frac{1}{2}$  ,  $\frac{1}{2}$  ,  $\frac{1}{2}$  ,  $\frac{1}{2}$  ,  $\frac{1}{2}$  ,  $\frac{1}{2}$  ,  $\frac{1}{$ 

~~

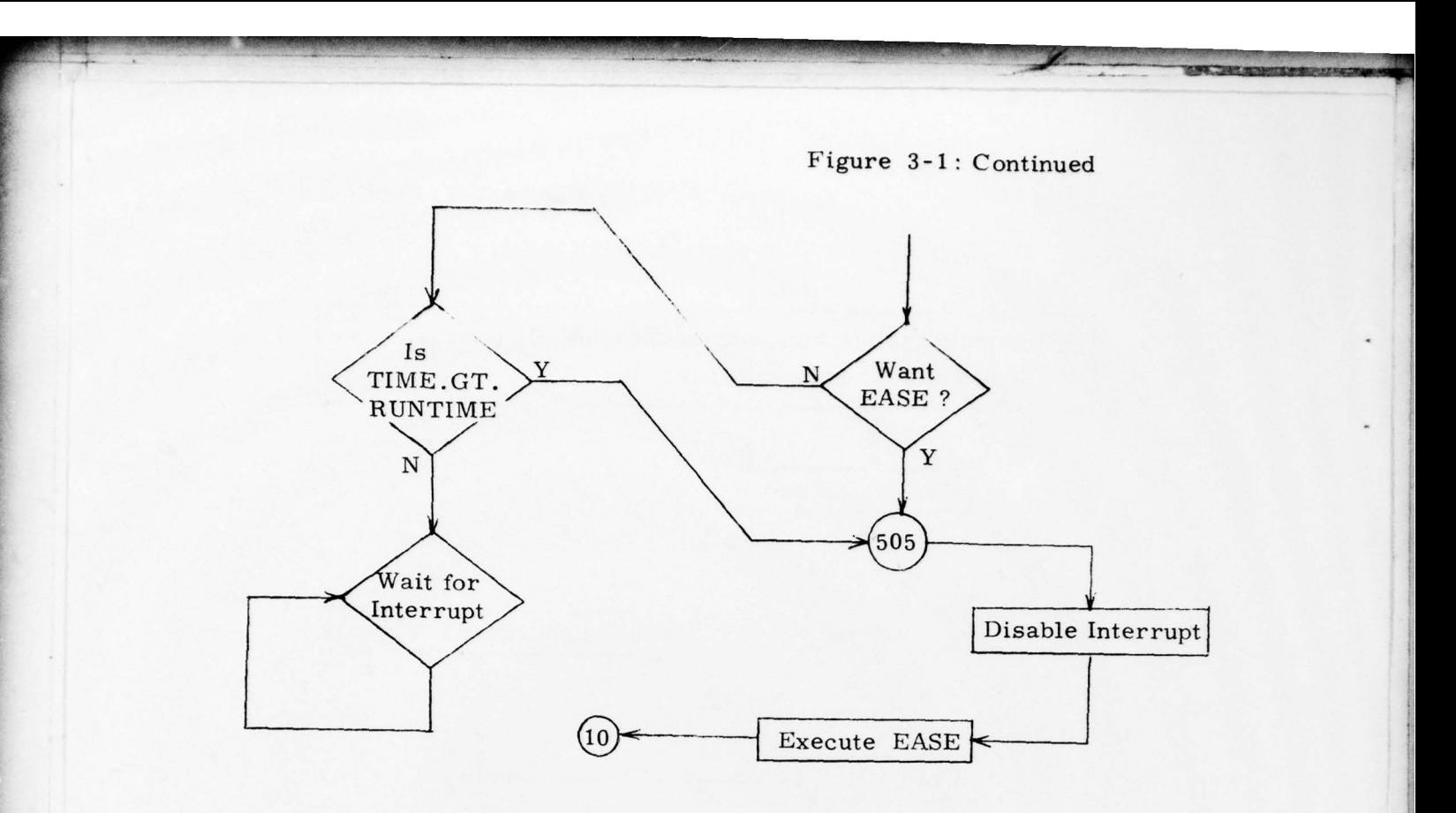

of the next interrupt. In order to achieve the real-time (or timecritical) goal, great care was made to minimize the execution time. Even so,a number of calculations have to be delegated to the analog computer such as

- Sin/cos functions of angles  $\theta$ ,  $\phi$ ,  $\psi$ ,  $\alpha$  for instrumentation

— generation of test pulses

In fact, if more equations are to be added into the dynamic model, some other existing equations must be deleted from the high—speed loop. An alternative would he solving the deleted equations on another digital or analog processor. The dynamic model is given in Chapter II, thus not repeated here. During run time, the operator can intervene by throwing a number of switches which in turn activiate a number of interrupts in the digital computer. The switches are situated in the general cockpit area and they consist of

~~~~~~~ ~~~~ ~~~~~~~~~~~~~~~~~~~~~~~ ~~~~~~ ~~~~~~~~~

— IC Switch: sets the program back to Initial Condition mode, All information concerning the preceding run is lost.

~~~~~~~~~~~~~~~~~~~~~~~~~~

**~~—** <sup>L</sup>

- HOLD Switch: also stops execution but all state variable values are frozen at their respective values reached prior to activation of the switch. This mode allows the user to investigate the status of his program in post—mortem fashion.
- 3 DOF Switch: sets the yaw rate  $\psi$  and the roll rate  $\theta$ to zero, the vehicle can then be studied entirely in the pitch plane, having three degrees-of-freedom:  $\bar{x}$ ,  $\overline{z}$ , and  $\theta$ . This mode is useful in planning and performance analysis such as plotting the gliding envelope . In this case, we are interested only in getting from one point to another point.
- 5 DOF Switch: imposes a nearly constant altitude, constant total—velocity flight regime **.** This mode offers a con venient way to study vehicle handling quality and maneuverability. To different people, 5-DOF simulation means slightly different things. Thus we derive the 5-DOF situation used in this simulation for reference purposes.

Consider the acceleration equations in body-axes, excluding the thrust and aerodynamic force on the surfaces.

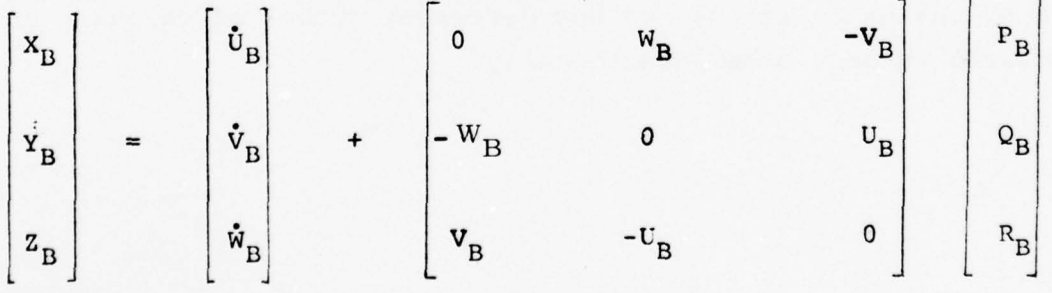

23

**<sup>~</sup>.--** ~~~~~~~~~~~~~~~~~~~~~~ ~~~~~~~~~

-. -

-

~-

~- <sup>i</sup> : z - ~

' . **- - : ~~~~~ J-**

$$
+\left[\begin{array}{ccc}c\psi.c\theta&s\psi.c\theta&-s\theta\\(c\psi.s\theta.s\phi-s\psi.c\phi)&(s\psi.s\theta.s\phi+c\psi.c\phi)&c\theta.s\phi\\(c\psi.s\theta.c\phi+s\psi.s\phi)&(s\psi.s\theta.c\phi-c\psi.s\phi)&c\theta.c\phi\end{array}\right]\left[\begin{array}{c}0\\0\\0\\-q\end{array}\right]
$$

**\_\_\_\_\_\_\_\_\_\_\_\_**

-- - \_\_\_

 $Inertial-axis \longrightarrow body-axis$  transformation

Where  $c\psi$  and  $s\psi$  are the abbreviations for  $\cos \psi$  and  $\sin \psi$  respectively. For 5DOF, assume that  $\dot{U}_{B} = \dot{V}_{B} = \dot{W}_{B} = 0$  and solve for the acceleration component  $X_B$ 

$$
X_{B} = -\frac{z_{B}W_{B} + Y_{B}V_{B}}{U_{B}} + g \left[ \sin \theta - \frac{\cos \theta (V_{B} \sin \phi - W_{B} \cos \phi)}{U_{B}} \right]
$$
 (3-2)

Equation (  $3 - 2$ ) is used in lieu of  $X_B$  described in equations (2-4). The only other changes in the 5—DOF case are

$$
\frac{d(\Delta r)}{dt} = 0 \tag{3-3}
$$

and  $V = V_{IC}$ , a constant

The closed-loop nature of the hi-speed loop is illustrated by the block diagram of figure 3 -2. This block diagram depicts the main stream of the calculations and how different groups of calculations are related to each other functionally.

~~~~~~~~ ~~~~~

~~~~~~~~~~~~~~~~~~~~~~ **~~~~~~~~~~~~~~~~~~~~~~~~~~~~~~~~~~ ~~~~~~~~~**~~

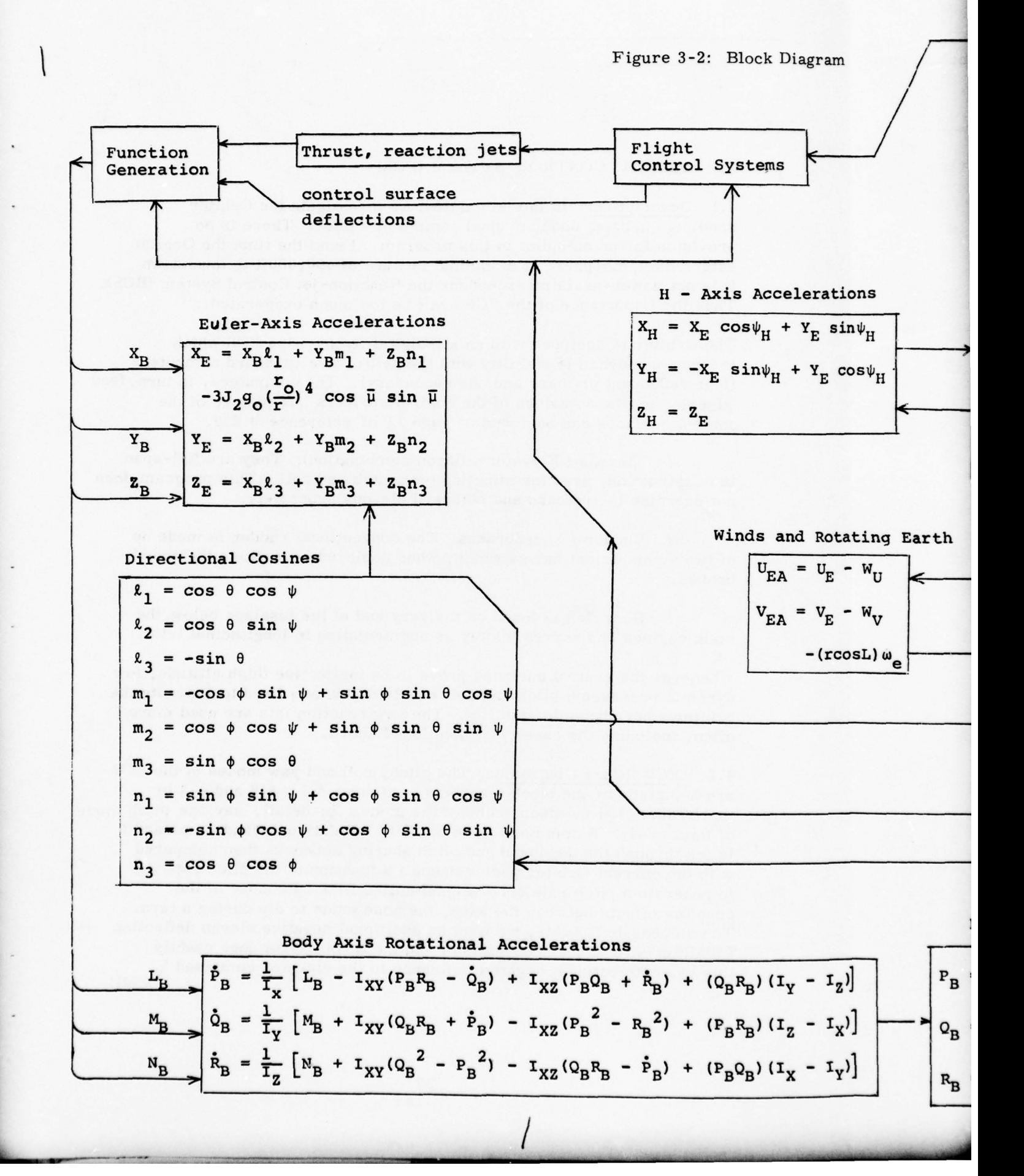

~~~~~ —~~~~~~~

\_

**Inches** 

<sup>~</sup>, ~~~~~~~~T ' - :

 $\mathcal{Z}$ Latitude, Longitude, Altitude  $\mathbf{m}$  $\frac{1}{2}$   $\frac{1}{2}$   $\frac{1}{2}$   $\frac{1}{2}$   $\frac{1}{2}$   $\frac{1}{2}$   $\frac{1}{2}$   $\frac{1}{2}$   $\frac{1}{2}$   $\frac{1}{2}$  $\sqrt{g = g_0(\frac{r_0}{r})^2 - \frac{(U_H)}{r}^2}$   $\frac{(\text{uavley})^2}{\frac{U_H}{T}}$   $L = L_0 + f_0^t \frac{V_H}{r} dt$  $\left(\frac{r_0}{r}\right)^4$   $(3\cos^2\bar{\mu} - 1)$   $\left(\lambda = \lambda_0 + f_0^t \left(\frac{v_E}{r \cos L} - \omega_e\right)dt\right)$  $\frac{3}{2}$   $J_2g_0$   $\left(\frac{r_0}{r}\right)^4$  (3cos<sup>2</sup> $\overline{\mu}$  – 1)]  $\lambda = \lambda$ — I r cos L<sup>ue</sup>  $\delta \mathbf{r_0}$  +  $\int_0^t (-w_H) dt$  $H - Axis$  Velocities  $\mathbf{r} \mathbf{u}_{\mathrm{H}} = (\mathbf{r} \mathbf{u}_{\mathrm{H}}) + f_0^{\mathbf{t}} \mathbf{r} \mathbf{x}_{\mathrm{H}}$  dt  $h = \delta r + (\sin^2 L) \delta h ; r = r_0 + \delta r$ Lions  $=\psi_{H_0} + f_0^{\text{t}} \left[ \frac{V_E}{r} \tan L + \frac{Y}{U} \right]$  $sin\psi_H$ Earth-Axis Velocities  $cos\psi_H$  $U_E = U_H \cos \psi_H$  $W_{H} = W_{H_0} + f_0^{\text{t}} [g + z_H] dt$  $V_{\rm H}$  =  $\frac{(r v_{\rm H})}{r}$ <br> $V_{\rm H}$  =  $\frac{(r v_{\rm H})}{r}$   $V_{\rm H}$  =  $V_{\rm H}$  =  $V_{\rm H}$  =  $W_{\rm H}$  =  $W_{\rm H}$  =  $W_{\rm H}$ *Dedu lyis Velocities* Airspeed, Angles of attack<br> $\alpha = \tan^{-1} \frac{W_B}{U_B}$  sideslip **ptating Earth**  $-W_U$ **-** W~ Body—AXiS Velocities  $=$  tan<sup>-1</sup>  $\frac{V_{B} \cos \alpha}{U_{B}}$  $\cos L$ )  $\omega_e$  $V_B = U_{EA} \ell_1 + V_{EA} \ell_2 + W_E \ell_3$  $3 \longrightarrow$  $\mathbf{v} = \sqrt{v_B^2 + v_B^2 + v_B^2}$  $V_B = U_{EA}m_1 + V_{EA}m_2 + W_{E}m_1$  $W_{B} = U_{E}A^{n}$  +  $V_{E}A^{n}$  +  $W_{E}n_{3}$  $\frac{\rho = \rho_0 \epsilon^{-g h_p}}{\bar{q} = \frac{1}{2} \rho v^2}$  $Mach = V / a$ Euler Angles Body Axis Rotation Rates  $\theta = \theta_0 + f_0^t(Q_B \cos \phi - P_B \sin \phi) dt$ **—**   $+$   $\int_0^L \vec{P}_B \, dt$  $\phi = \phi_0 + f_0^{\text{t}} [P_B + \tan \theta (R_B \cos \phi + Q_B \sin \phi)]$ dt  $\frac{1}{\rho_B}$  =  $\frac{\rho_B}{\rho_0}$  +  $\frac{\rho^2}{\rho_B}$  at +  $\int_0^t \dot{R}_B dt$  dt  $\begin{pmatrix} \psi = \psi_0 + \int_0^t \frac{R_B \cos \phi + \Psi_B \sin \phi}{\cos \theta} d\phi \end{pmatrix}$  $\mathbf{I}_{\mathbf{Y}})$  $R_B = R_{B_0} + J_0$   $R_B$  at 25  $\alpha$  $\overline{\phantom{a}}$  $\sim$  , the contribution of the contribution of  $\sim$ ~~~~~~~~~~ - ~~~~-- • - -- -

~~~~~~~~

- •

**~~~~~~~~**

**\_**

**~~~~~**

**t\_ ~**  - •

—- -• -

--

 $\frac{1}{2}$  ,  $\frac{1}{2}$  ,  $\frac{1}{2}$  ,  $\frac{1}{2}$  ,  $\frac{1}{2}$ 

----

~~~~~~~~~ • ~~~~~~~~~~~~~~~~~~~~~~~~~~~~~~~~~ —~~~~~~~

## <sup>4</sup> . FLIGHT CONTROL SYSTEM (FCS)

**—** — **—~ .** 

**---—---** —

4.1 Description: In this simulation we investigate the Orbiter handling qualities under manual control of a pilot. There is no provision for an autopilot in this program. From the time the Orbiter enters the atmosphere at a nominal altitude of 400 ,000ft to touchdown it is not power-assisted except for the Reaction-jet Control System (RCS). Thus the importance of the FCS can't be too much exagerated.

**~~~~~~~~~~~~~~~~~~~~~~~** ~~~~~~~~~

-

 $\overline{v}$ 

~~~ **—**

2

t

The Orbiter is equipped with an all-digital fly-by-wire FCS which insures aerodynamic stability with the help of five on-board computers (four redundant primary and one secondary). The computers, in turn , feed signals to the actuators of the control surfaces . A picture of the control surfaces can be found on page 22 of reference 9.2.2.

a/ Elevons ( Elevator-aileron combination): They are full-span in construction, used for affecting both pitch and roll. This program does not exercise the inboard and outboard elevons separately.

b/ Rudder / Speedbrakes: The conventional rudder is made up of two symmetrical halves which, when deployed, constitute the speed brakes.

c/ Body flap is found on the very end of the fuselage below the main engines and serves mainly as augmentation to longitudinal trim.

Whenever the control surfaces prove to be ineffective (high altitude, low dynamic pressures) pitch and roll reaction-jets are fired to guaranty the orbiter's aerodynamic stability . The yaw reaction jets are used more often, including the cases just mentioned above.

4.2 FCS Block Diagrams: The pitch , roll and yaw modes of the FCS are depicted by the block diagrams on figures 4\_i , 4-2 and 4-3 in that order. Let us discuss one of the modes in detail, say the pitch mode of figure 4-1. A command from the RHC (Rotational Hand Command) is fed through the deadband and pitch shaping networks then compared with the current Orbiter performance (a function of the pitch rate Q ) to generate a pitch rate error signal called DPJ. Because of the coupling effects between the axes, the nose tends to dip during a turn . To compensate for this, we want an additional negative elevon deflection ( trailing edge up, by convention ) and the term  $R*tan\varphi$  does exactly this by contributing a negative influence to the elevator command  $\delta_e$  CMD.

**-—** ~~~~~~~~~~~

—

When the speedbrakes are deployed,they force the nose upward by contributing a moment around the Orbiter's center of gravity (CG ). Note how the speedbrake increment **(** DSBPC ) signal is used to negate the unwanted pitch-up by a direct reduction in the pitch-position trim.

 $\sqrt{2\pi/2}$ 

 $\overline{\phantom{a}}$ 

The FSC roll channel is represented on figure 4-2. The switches EARLY and LATE correspond to MACH  $>$  1.5 and MACH  $\leq$  1.5 respectively. Notice the roll-rate command main path. Starting with the roll stick position, the signal goes through deadband, shaping and first-order lag circuits before being added with the integral of the roll-rate trim term at SUM21. From there, the control signal is sent through SUM 24 where the roll-rate feedback and other coupling terms are subtracted. All the feedback signals taken together are called PSTAB (roll-rate stability) . SUM24 is directed to a switch whose poles are marked EARLY and LATE. The EARLY side of the switch allows only reaction jets to control the roll channel because, at that time, the Orbiter is still at high altitude. Only during the LATE stage can the control surfaces perform effectively.

The FCS yaw channel is illustrated on figure 4-3. The rudder pedal generates a signal which is fed through the dead-band and shaping networks. Then it is summed with the integrated yaw-trim signal. Before reaching the actuators proper, this signal is further modified by Mach number and dynamic pressure  $\bar{q}$ . An arrangement similar to the roll-axis channel is implemented here to allow the yaw jets UZCMD to take over at high altitude (EARLY). Only at low altitude (LATE) can the rudder work the way it works on an airplane .

Figure 4-4 describes how the Orbiter's control surfaces are exercised by different actuators.

4. 3 FCS Computer Implementation: In the block diagrams the transfer functions and filters are expressed in the Laplace s-domain. We could have used the s-plane if an analog computer were used. Since the FCS program is done digitally it is advantageous to map the transfer functions from the s-plane to another complex plane, the z-plane. In simple terms, z can be defined as  $z = e^{ST}$  where T is the sampling period. A comprehensive treatment of infinite-impulse-response digital filters can be found in reference 9.1,6 , chapter 4.

It is a known fact that a stable analog filter might or might not map into a stable digital filter if we just go about replacing the differentials by finite

**~~~-** ~~~~~~~ **- .**

**- -** ~~~~~~~~ ~~~~~~~~ **. • ..•-** 

**~~~~~ -**

**ø** - **—-**

**~~~** ~~~~~~~~•.

~~~~~~~~~~~

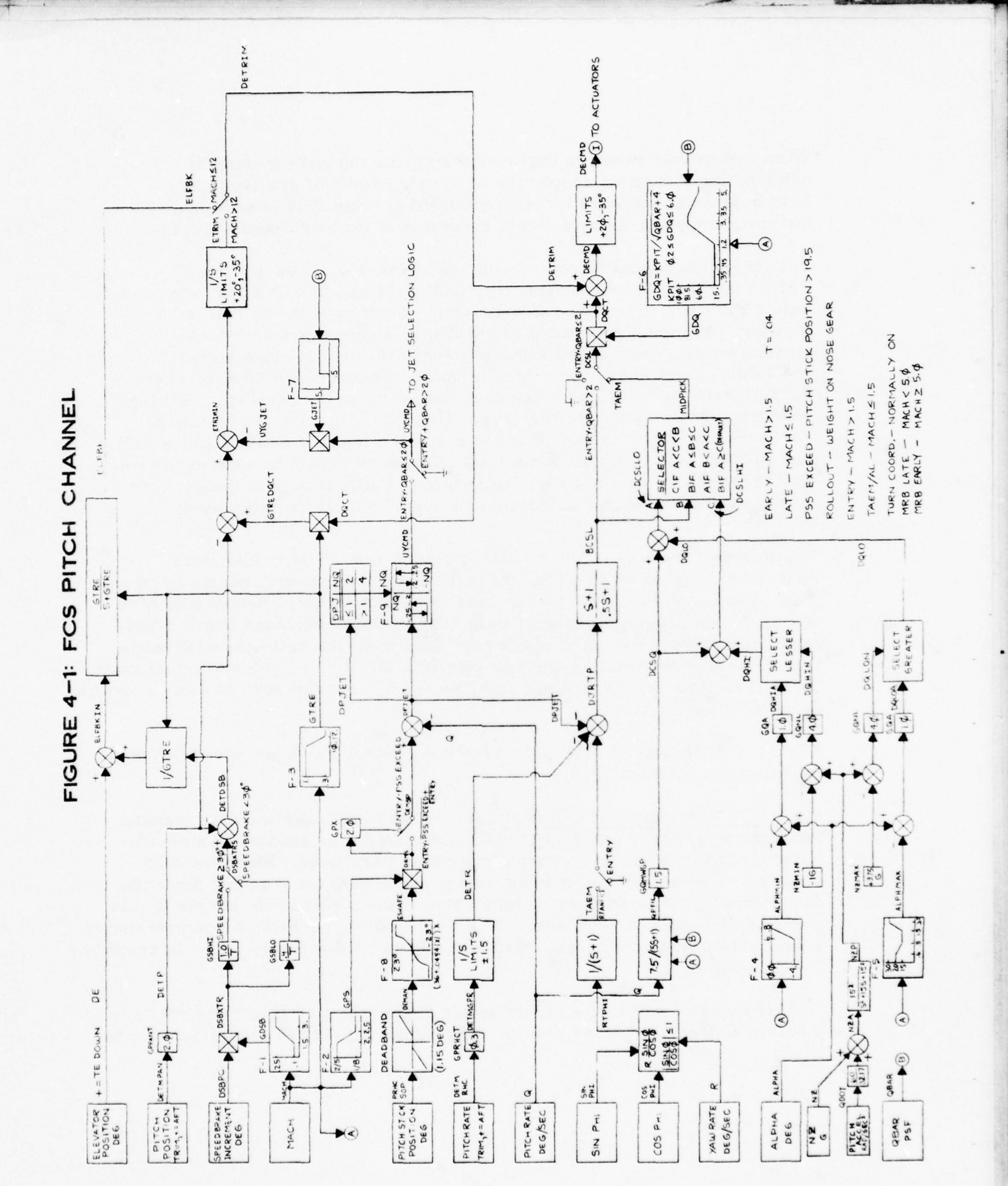

28

- - 123

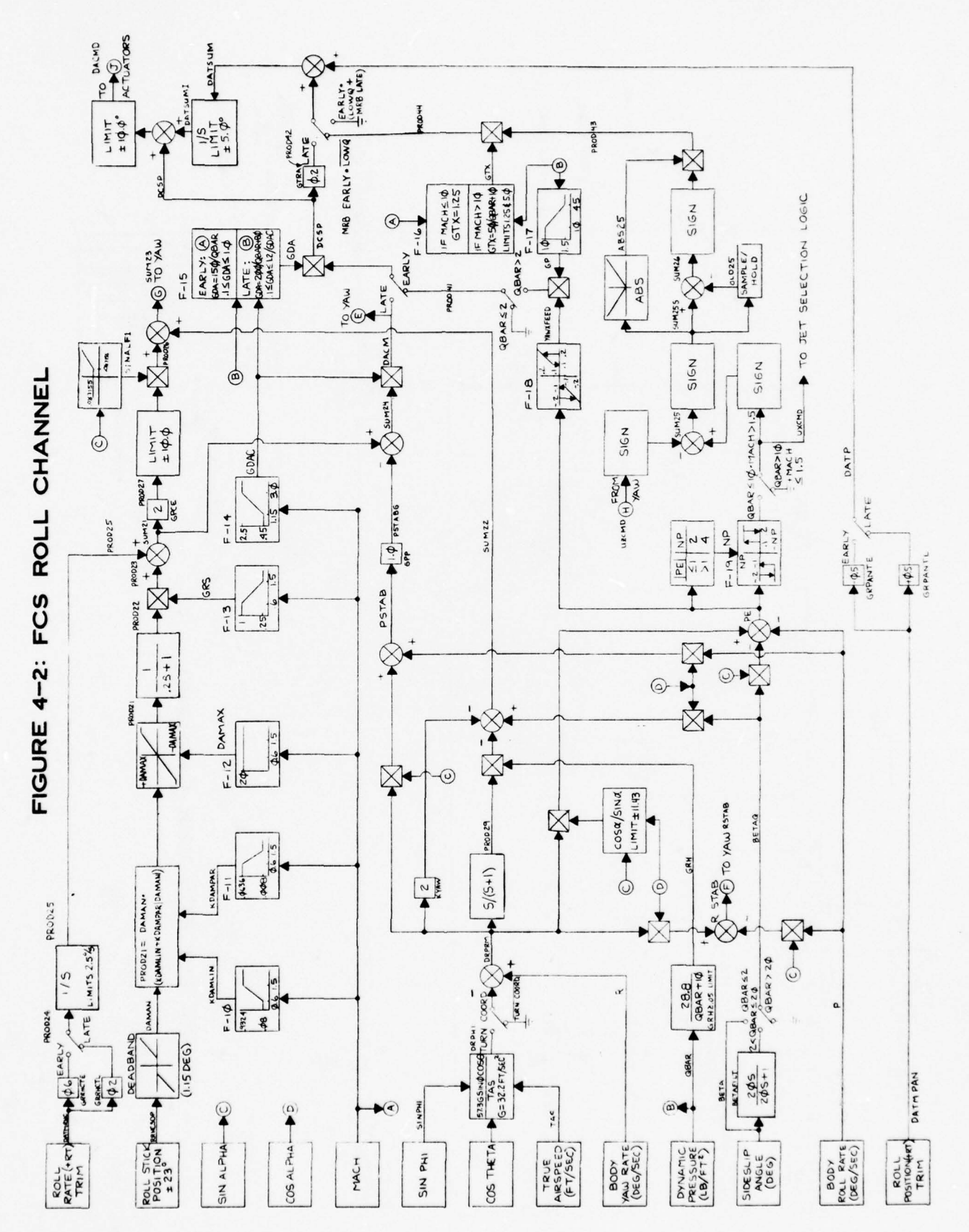
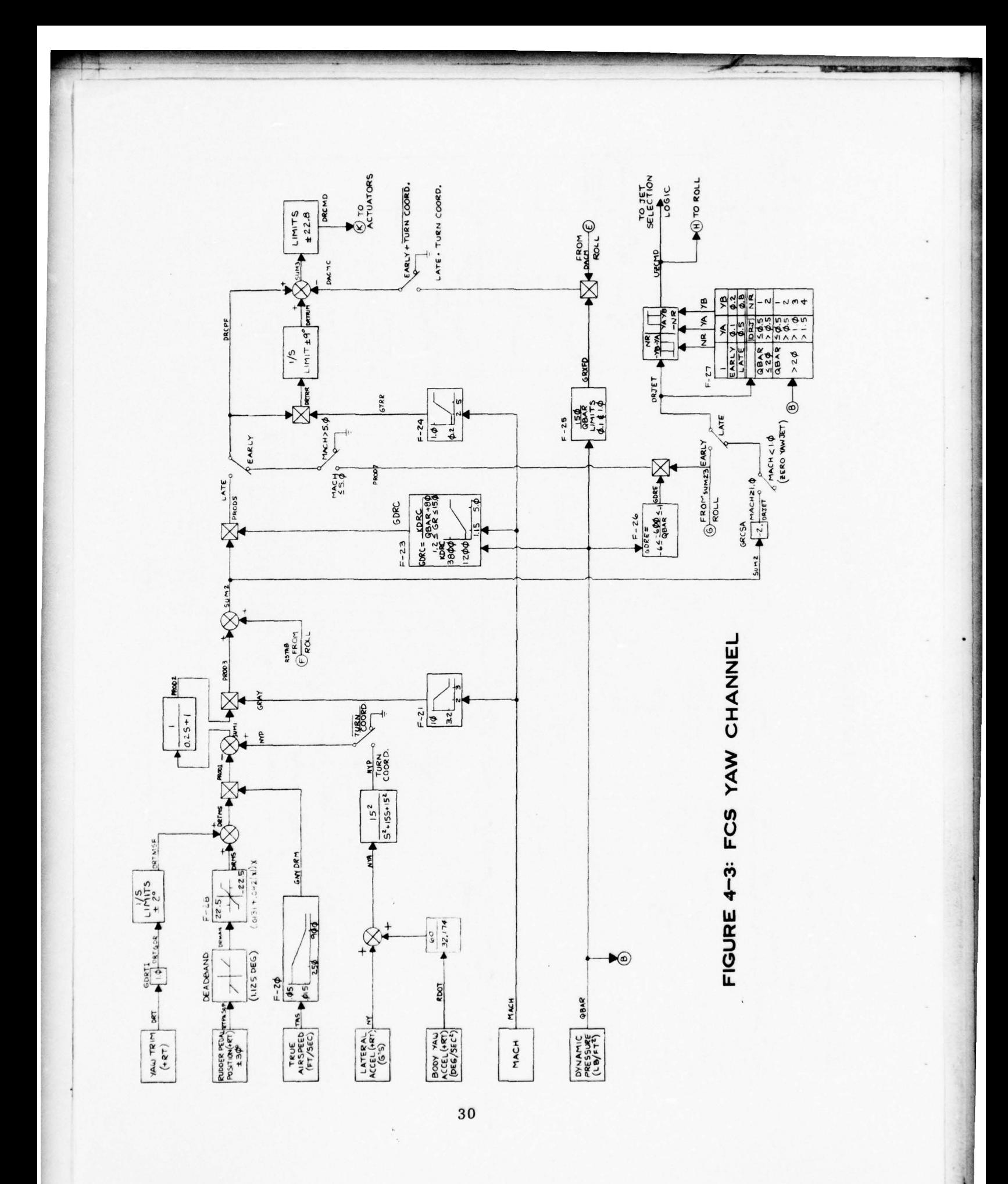

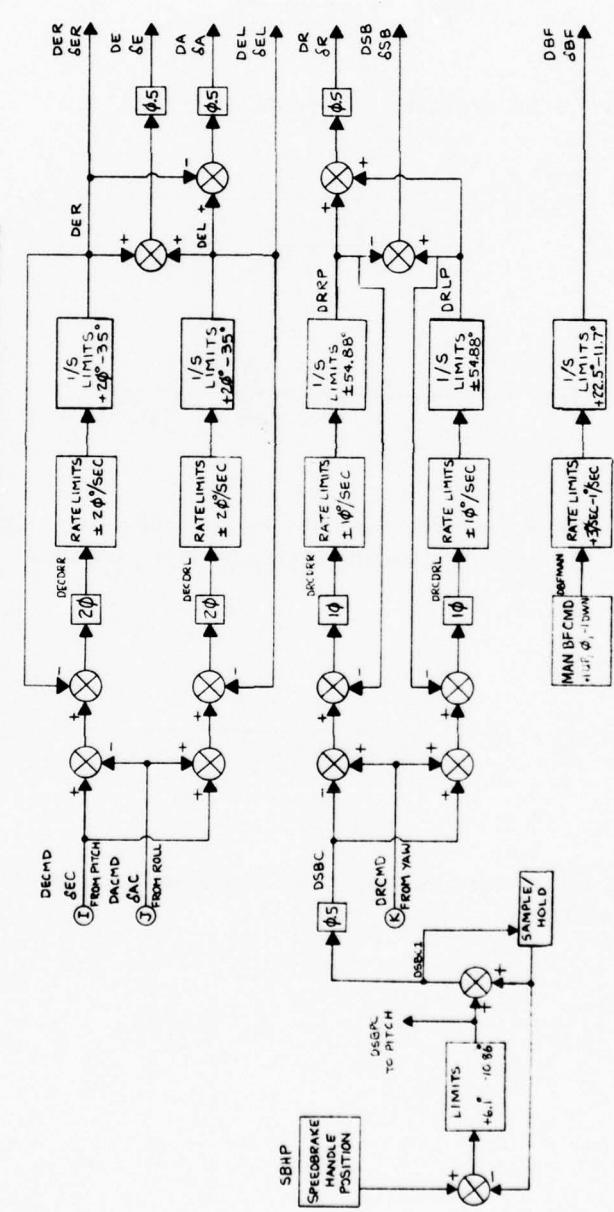

FIGURE 4-4: FCS ACTUATORS

differences (backward, forward, or central differences). A more elaborate process is used in this program to prevent computational instability and aliasing problems. It is called Bilinear transformation (simple conformal mapping ) and it is represented by the following transformation:

$$
s = \frac{2(1-z^{-1})}{T(1+z^{-1})}
$$
 (4-1)

 $\overline{\phantom{a}}$ 

-- •- **~~~~~~~~~~~~~~~~~~~~~~~~~~** -\_•-- -• - • •- - ----~~~~~---\_\_\_

~~~~~~ --

Consider a first-order transfer function as an example. Given

$$
H(s) = \frac{10}{s + 10} \tag{4-2}
$$

Substituting s for z as dictated by equation (4-1)

$$
H(z) = \frac{10}{\frac{2}{T} \frac{(1 - z^{-1})}{(1 + z^{-1})} + 10}
$$
  

$$
H(z) = \frac{10T + 10Tz^{-1}}{2 - 2z^{-1} + 10T + 10Tz^{-1}}
$$
(4-3)

In this program the frame time is  $T = .04$  second. Any first-order transfer function can be, for our programming purposes, reduced to the form shown below:

$$
\frac{Y}{X} = \frac{G_1 + G_2 * z^{-1}}{1 + G_3 * z^{-1}}
$$
 (4-4)

Similarly we put all second-order transfer functions in the following form prior to digital coding:

~~~~~~~~~~~~~~~~

**.—** -

**~~~~~~~~~~~~~~~~~ ~~~~~~ --—~~~~~~~~~~~~~~~ -:~~~~** 

$$
\frac{Y}{X} = \frac{G_1 + G_2 * z^{-1} + G_3 * z^{-2}}{1 + G_4 * z^{-1} + G_5 * z^{-2}}
$$
 (4-5)

- -•,--.-—----- ~~~~~~~~~~~~~~~~~~~~~~~~~~~~~~~~~~ —

Thus the z-transform of equation (4-2) finally becomes, after introducing the proper value for T into equation (4-3)

$$
H(z) = \frac{.1667 + .1667 z^{-1}}{1 - .6667 z^{-1}}
$$
 (4-6)

• Computer mechanization of equations (4-4) and (4-5) are done in the form **<sup>I</sup>** of function subroutines called FILT1 and FILT2 respectively. FILT1 and FILT2 stand for first-order filter and second-order filter. For FILT1 the expression comes directly from equation (4-4)

$$
Y_{n} = G_{1} * X_{n} + X_{OLD}
$$
\n
$$
X_{OLD} = G_{2} * X_{n-1} - G_{3} * Y_{n-1}
$$
\n(4-7)

For FILT2, equation  $(4-5)$  can be put into the format

$$
Y_n = G_1 * X_n + X_{\text{node1}} \tag{4-8}
$$

where 
$$
X_{\text{node1}} = G_2 * X_{n-1} - G_4 * Y_{n-1} + X_{\text{node2}}
$$
  
 $X_{\text{node2}} = G_3 * X_{n-2} - G_5 * Y_{n-2}$ 

Refer to Table 4-1 to correlate an s-domain transfer function to its z-domain counterpart. Besides the filters, the hysteresis transfer function also deserves a brief mention. Figure 4-5 depicts the flowchart of the HYSTER subroutine and it is self-explanatory.

A detailed flowchart of the Shuttle Flight Control System ( SHTLFCS subroutine) is contained in Figures 4-6. The actual listing of SHTLFCS can be found in Appendix D.

~~~~~~~~~~~~~~~~~~ **—n-** - ~~~~~~~~~~~~~~

 $\frac{8}{2}$ 

33

## TABLE 4-1 : Transfer Functions

 $\sqrt{2}$ 

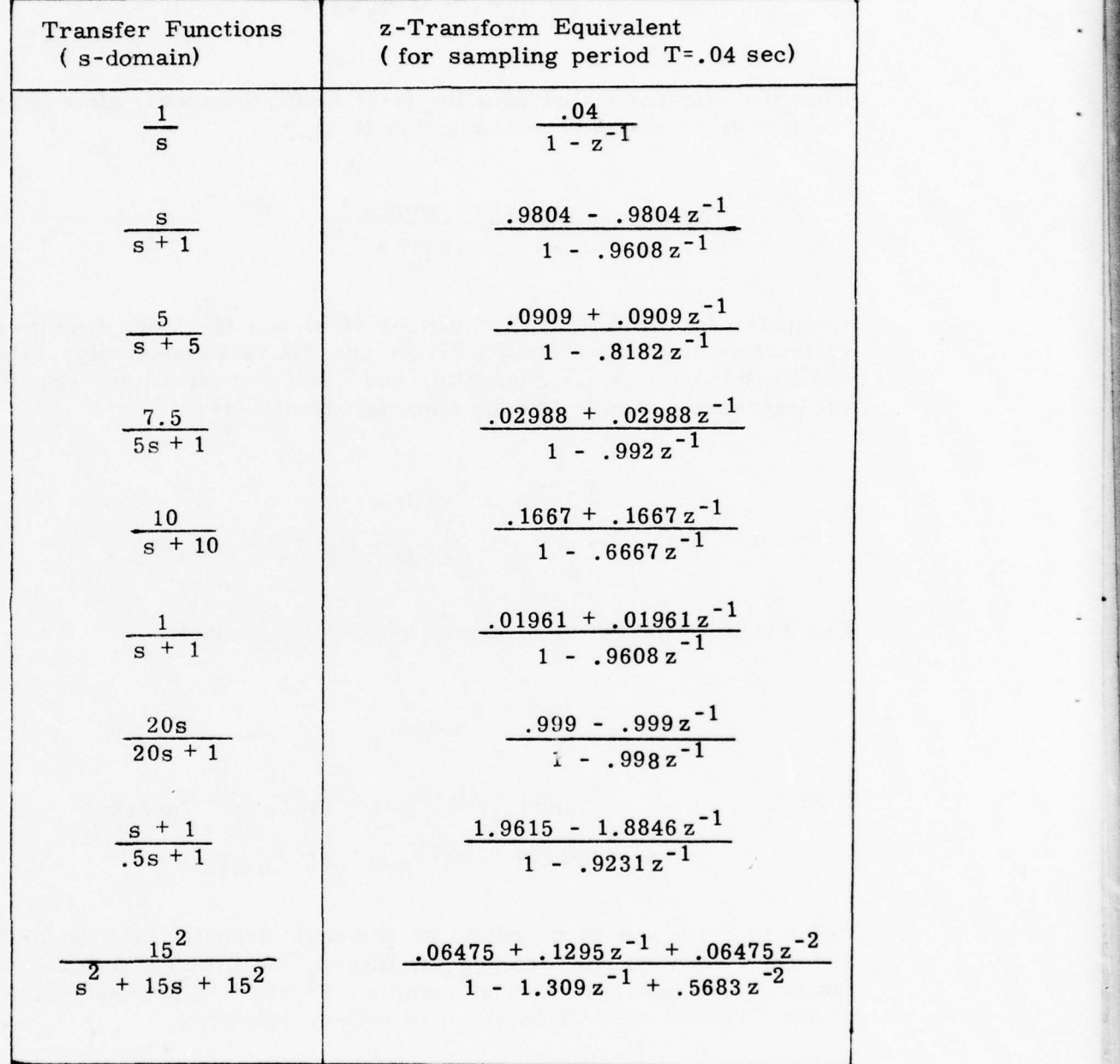

34

~

,

~~~~~

.

JI

~~~~~~ -

~~~~~~~~~~ ~~~~~~

• - ~~~~~~~ . - - ~~~~~

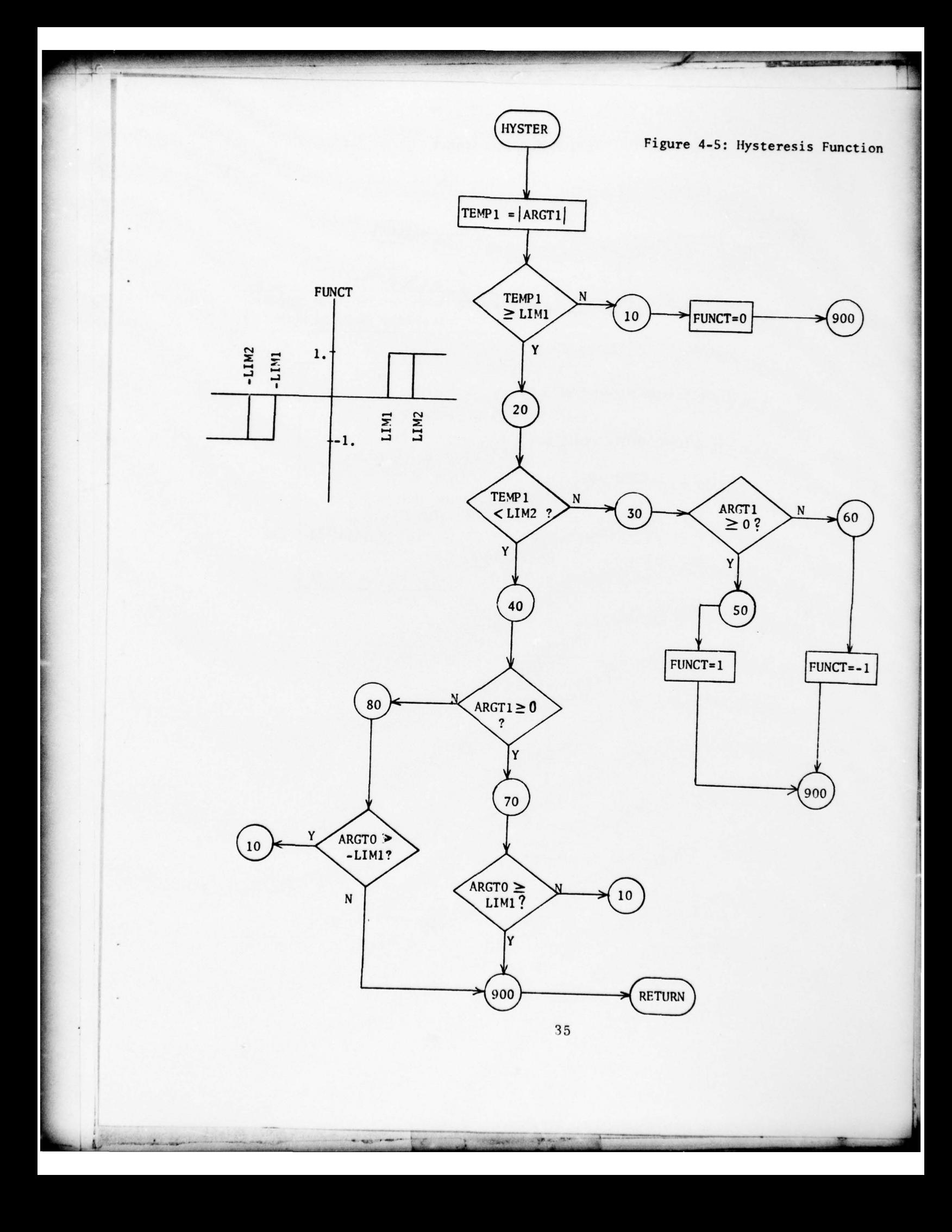

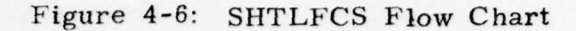

~~~~~~~~~~~~~~~~~~~~~~~~~~~~~~~~~~~~~~~~ ~~~~~~~~~~~~~~~~~~~~~~~~~~~~~~~~~~~~~~~~~

<sup>r</sup><sup>~</sup> 7~~: ~~~~~~~~~~~~~~~~~~~~~~~~~~~~~~~~~~~~~~~~~ ~~TrT **U15** ~~~~~~~~~~~~ **<sup>1</sup>**

**Le** ~~~~~~~~~~~~~ •~~~~~~~~ . -

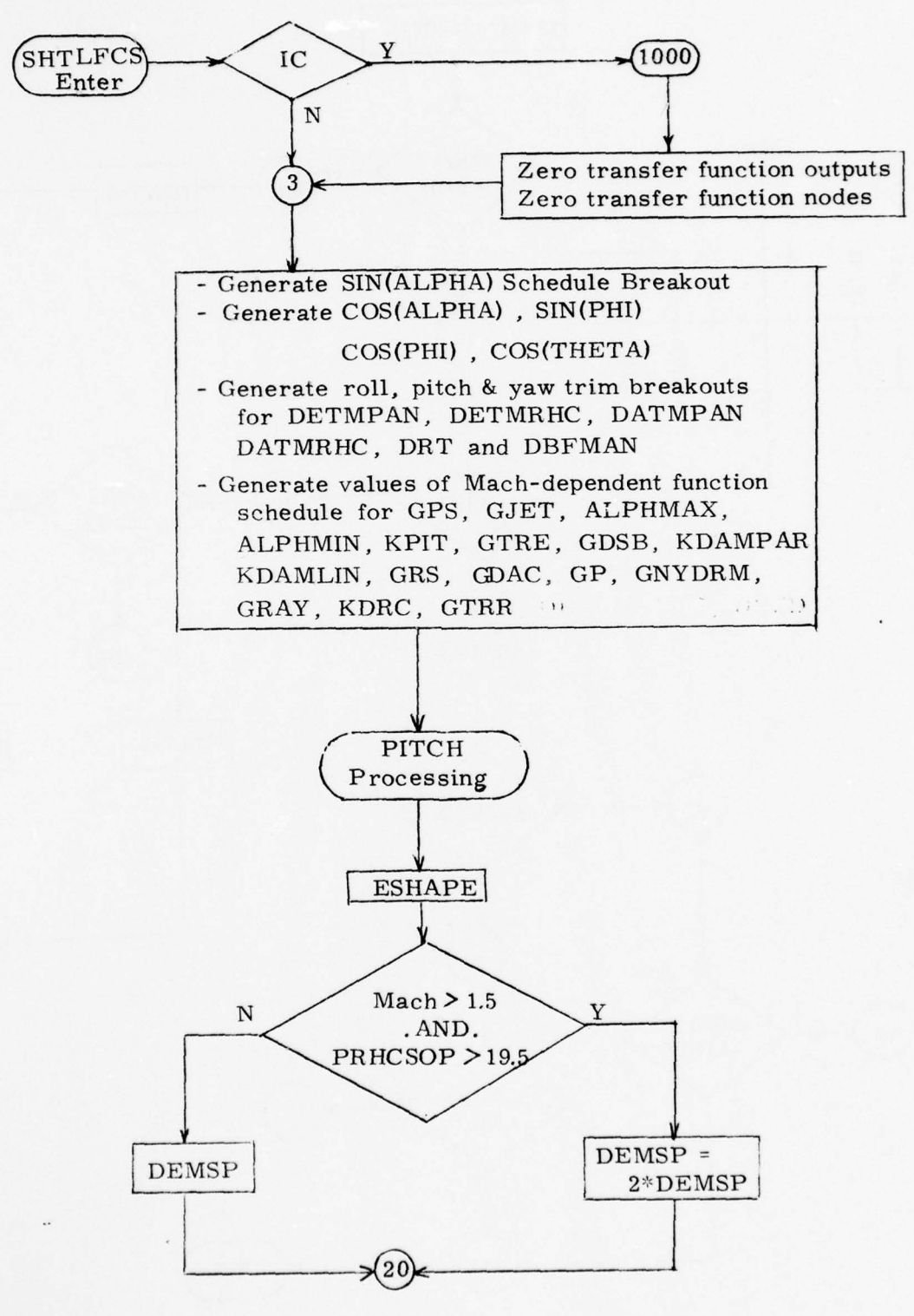

36

~~~~~~~~~~~~~~~~~~~~~~~~~~~~~~~~~~~~~~~~

• - Z.

<sup>~</sup>**~~~~~ -** 

~~~~~~ ~~~~-~~~ \_ --- **-—~~~~~~** -

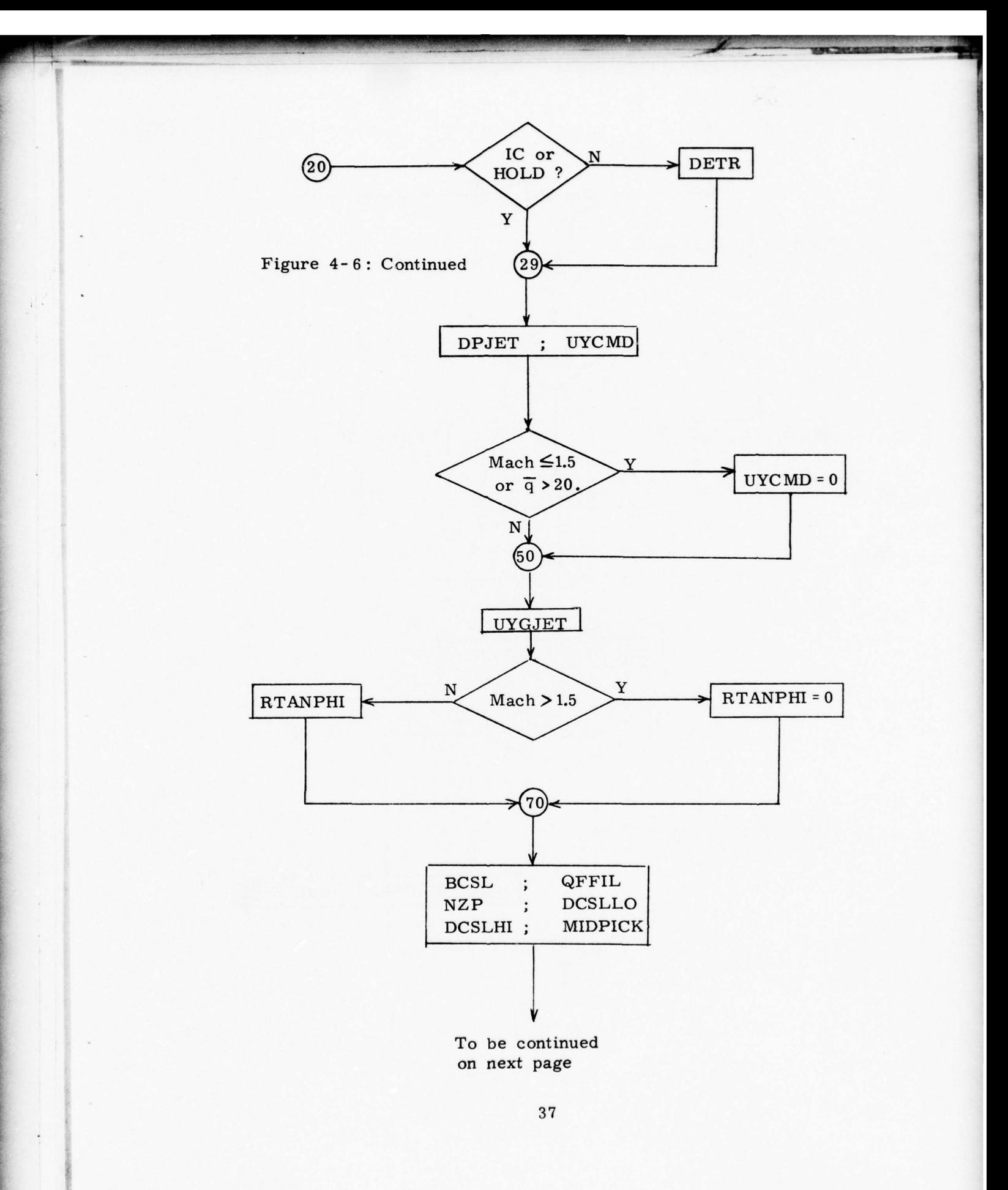

**~** 

.

~—-— ~~~~~~~ - ~~~~~

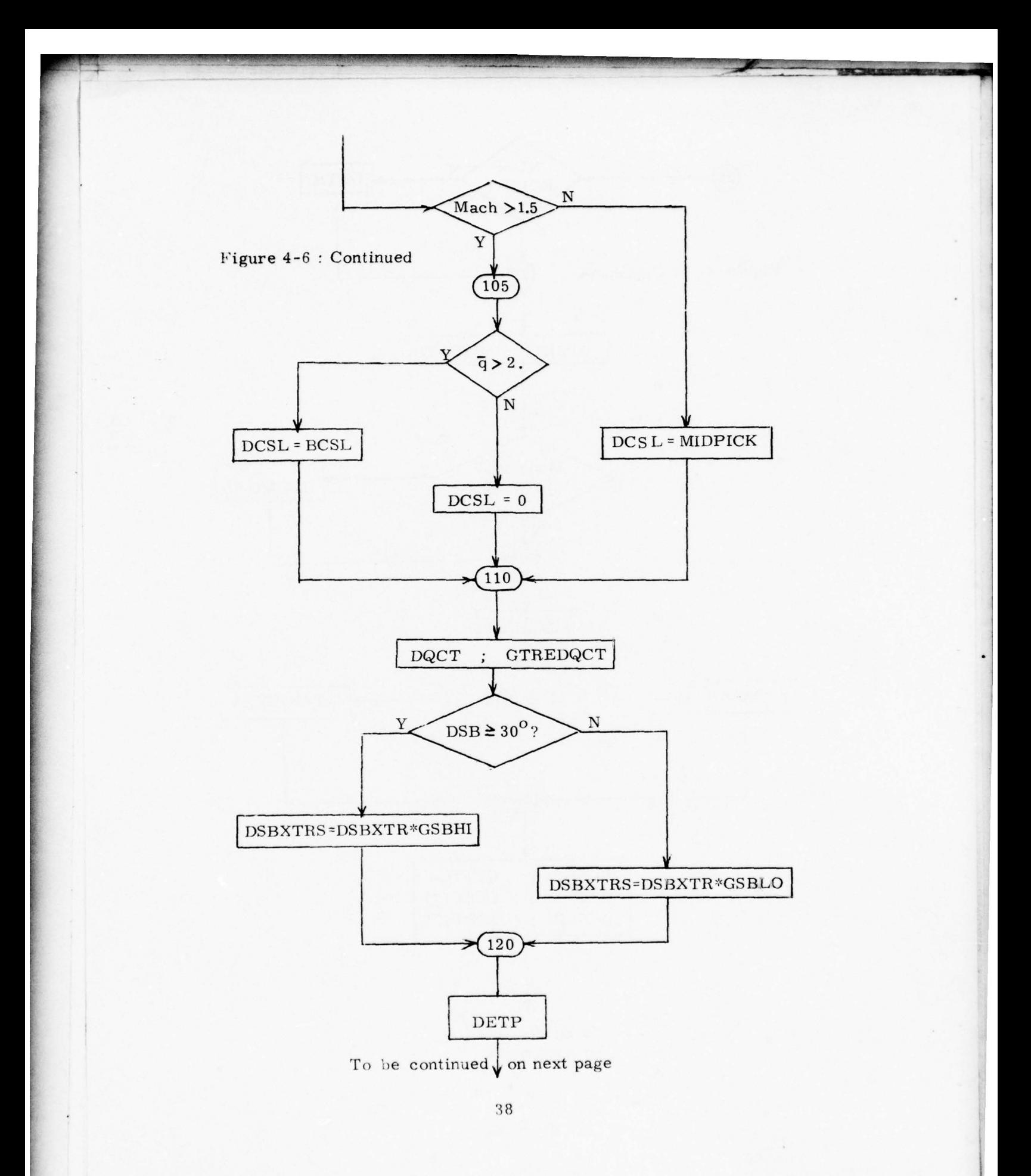

**-** -

~~~~~~~~~~~~~ -

 $~•$  -  $\alpha$   $\beta$   $\gamma$   $\rightarrow$   $\sim$ 

J. —~~ \_ - ~~~~~~~~~~~~~~~~~ ~~~~~~~~~~~~~~ --

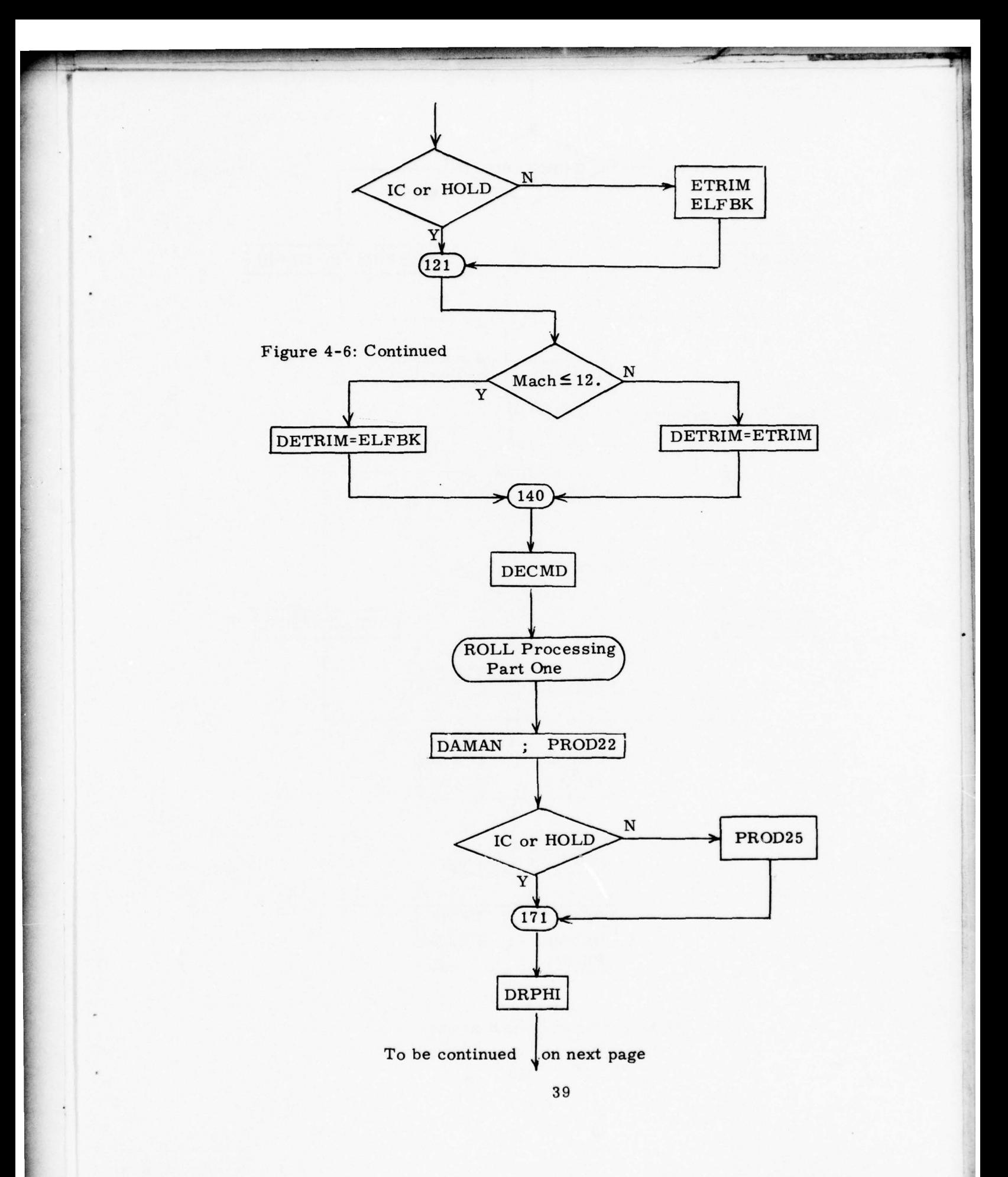

~~~~~~~~~~~~~~~~~~ — -—---- -----~~~~ - **~~~~~~~~~~~~** 

- **:**

**~~~~~~~~~~~~~~~~~~~~~~~~ —---** - **\_.\_.A\_\_ — •**

**~~~IIL~ k- ~ ?** - --- ~~~~- i~~ i~~ \_

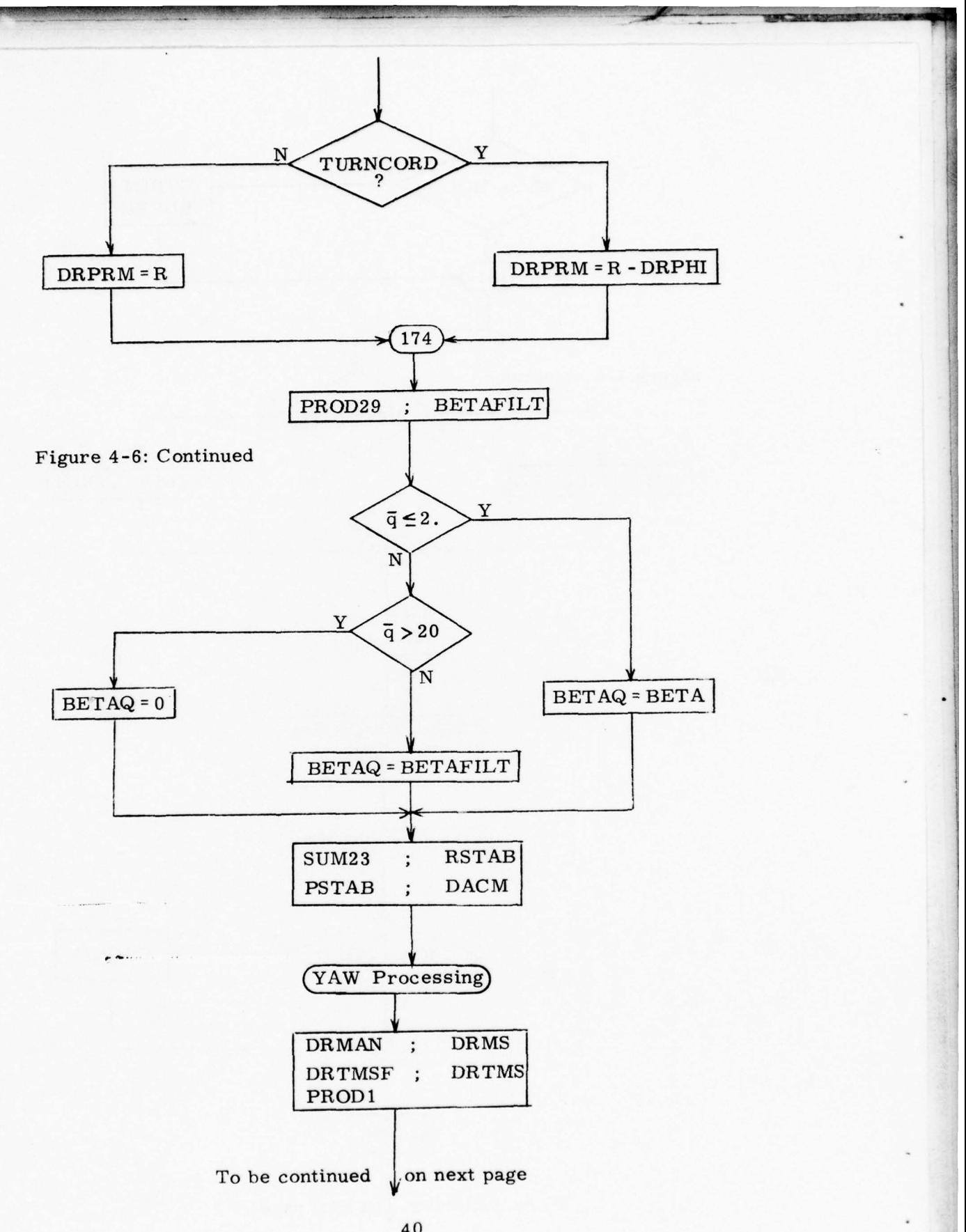

40

**The College of the College of the College of the College of the College of the College of the College of the C** 

- van - Le La Change

**Complete Lines** 

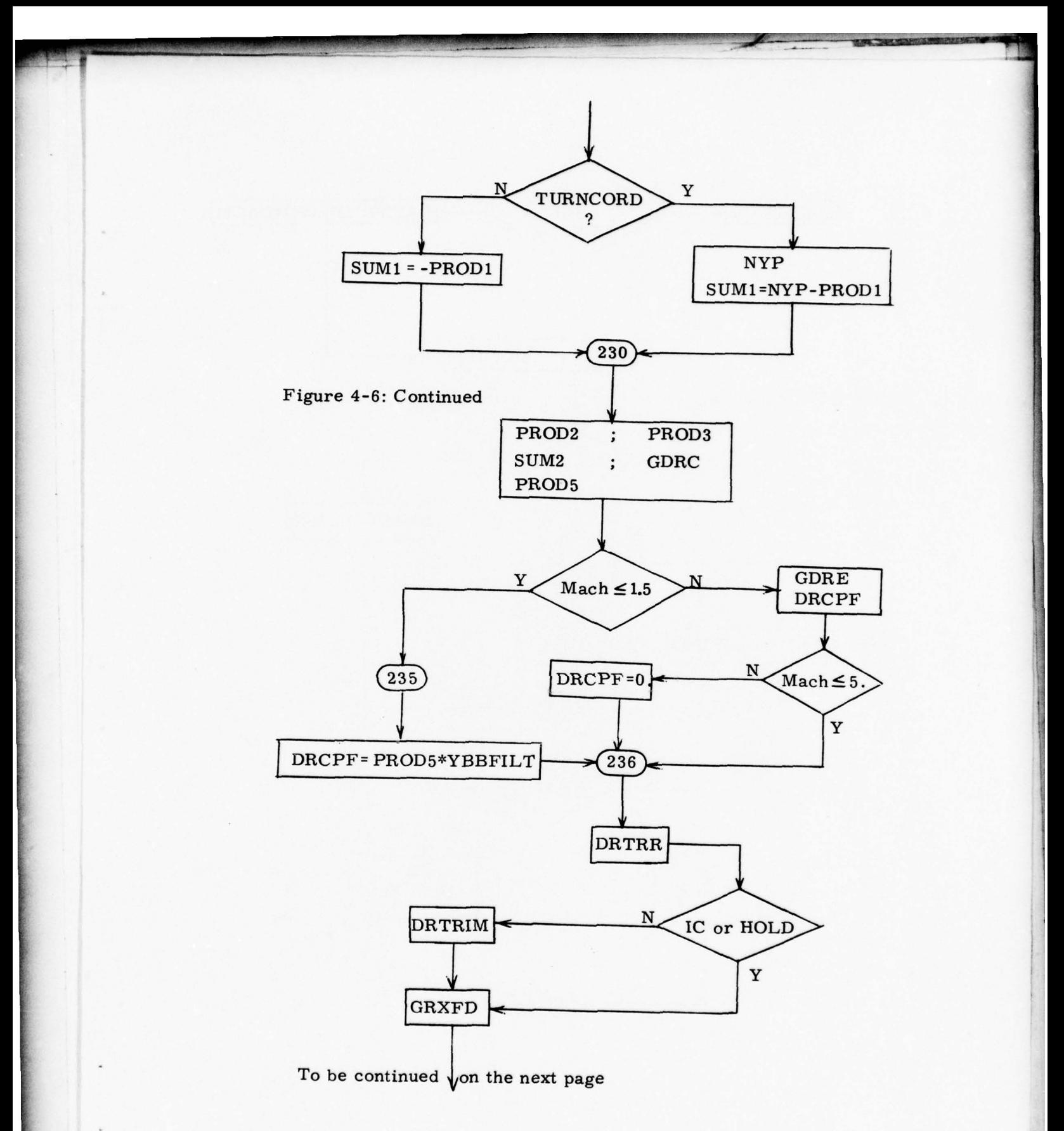

41

- - - Company

 $\mathbf{A}$ 

~ ~~~~~~~~~~~~~~

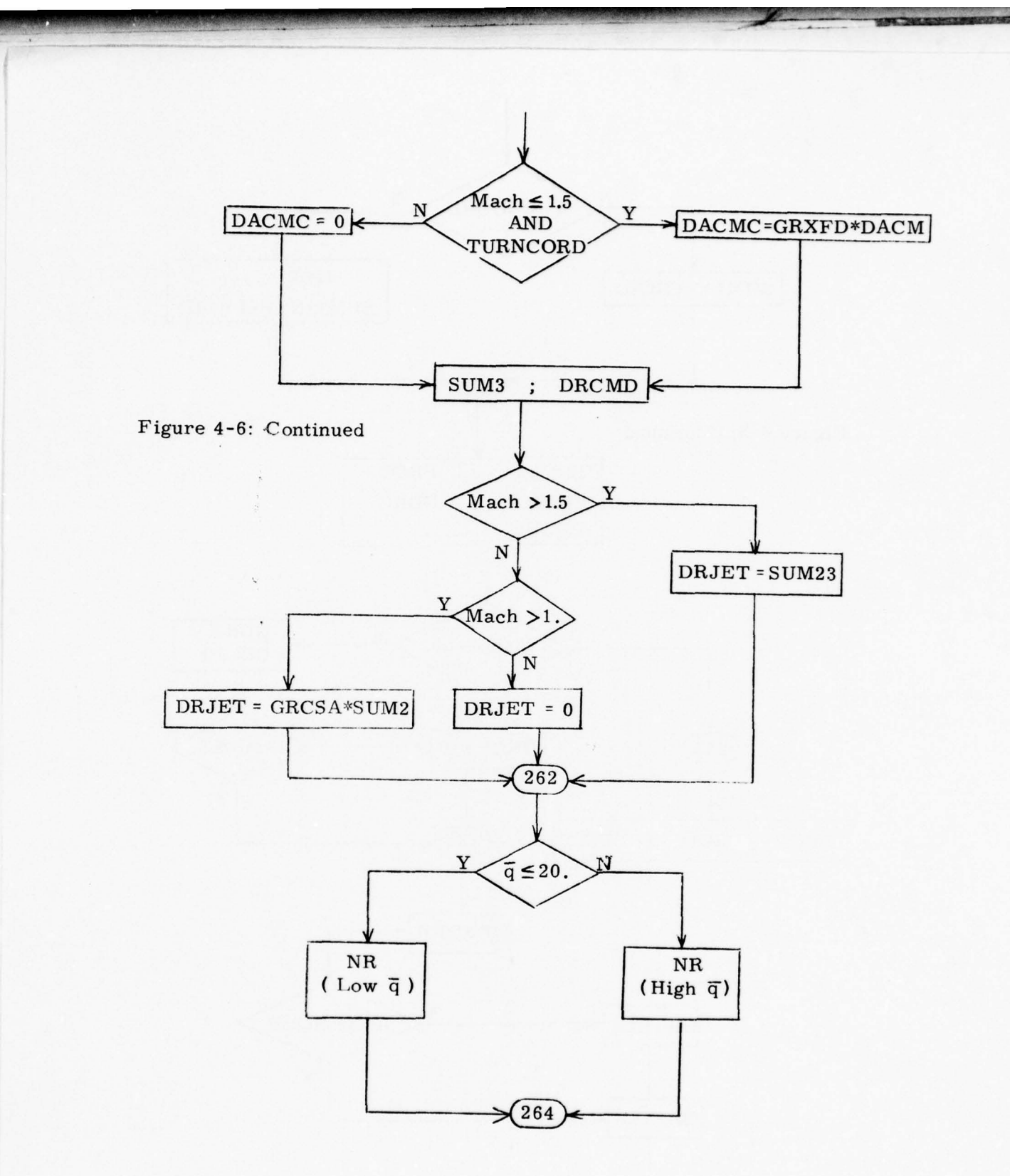

- **-**

42

**- Committee Committee** 

**~~~~~~~~~~~~~~~~~~~~~~~~~~~~~~~~~~~~~~~~~~~~~~~~~~~~~~~~~** 

**~~~~** - - -\_ - ~~~~.

~~~~~~ - •

~~~~~~

~~~~~~~~~~ **--** ~~~~

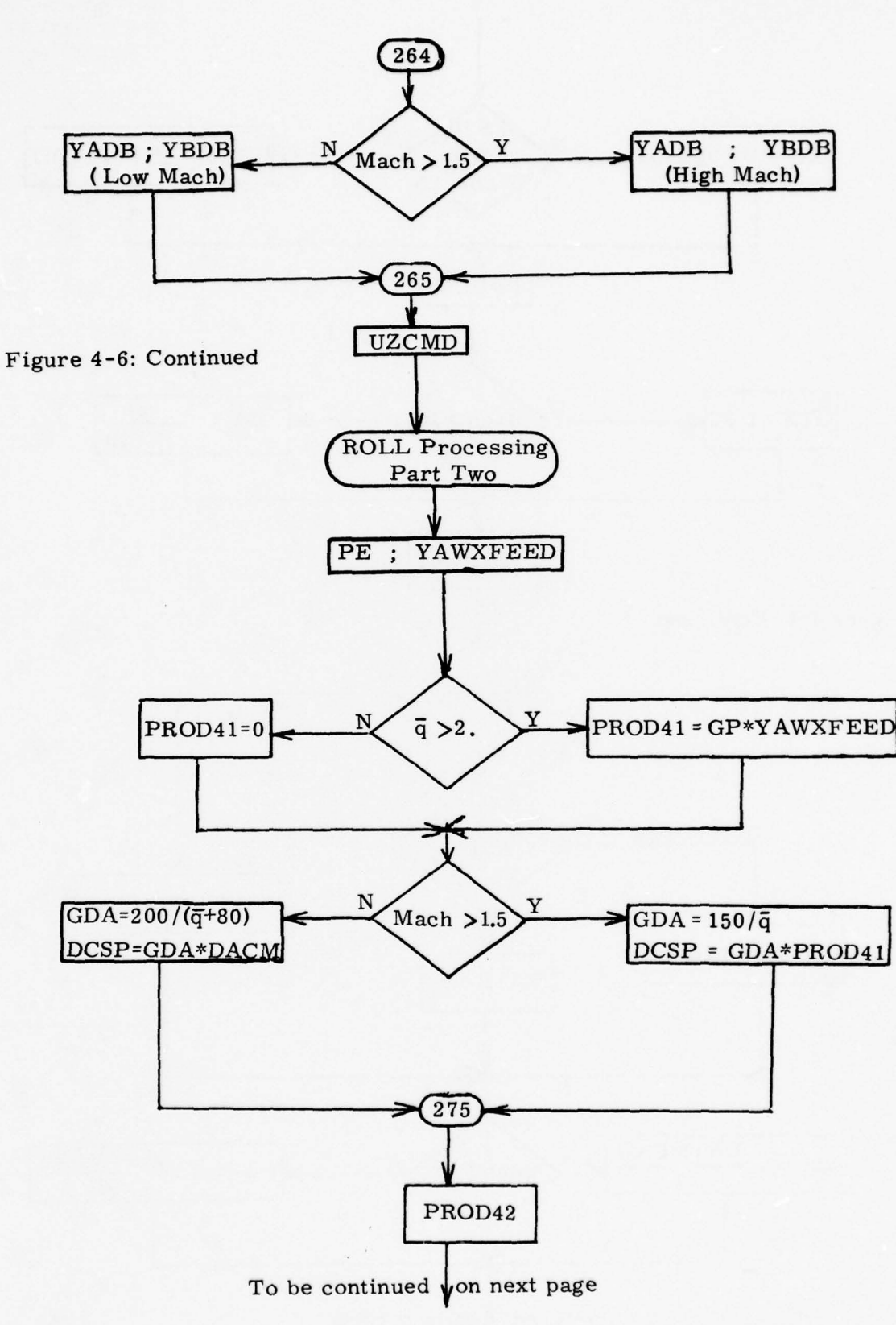

- **~~~~~~~~~~~~ ~~~~~~~~~~~~~~~~~~~~~~~~~~~~~~~~~~~~~~~~ ~~~~~~~~**

43

**.-**

**1 -**

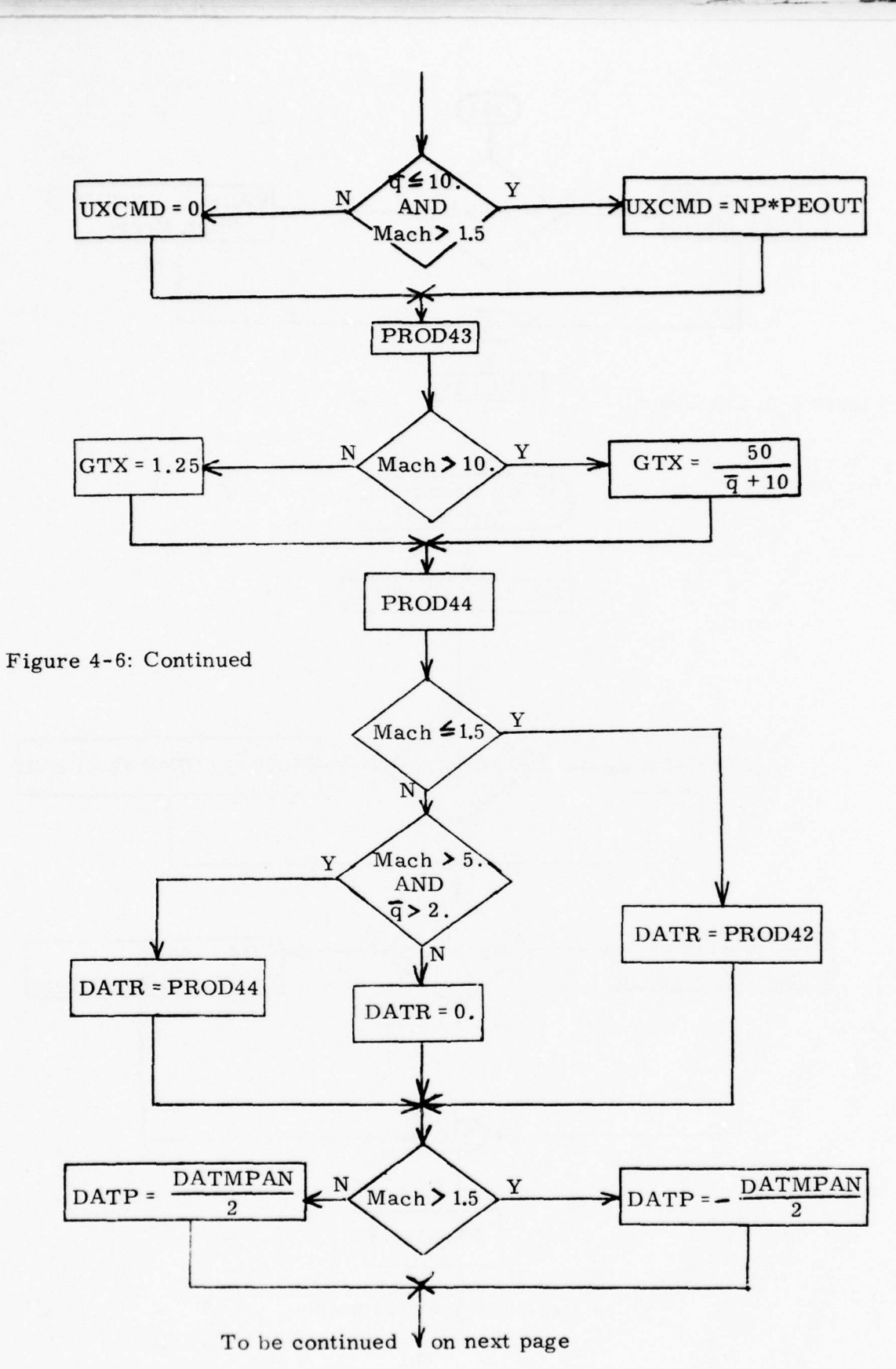

<sup>~</sup> — ---—--—--"—— **~~~~~~~~~~~~~~~~~~~~~~~~~~~~~~~~~~~~~~~~~~~~~~~~~~~~~~~~~~~** 

-

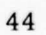

 $~\cdot~$   $~\cdot~$   $~\cdot$ 

-. — - ~~~~~~~~~~~~~~~~~~ - ~~~~~~~~~~~~~~~ **1\_~~\_** - I ~~~~.Ti-~~~ r

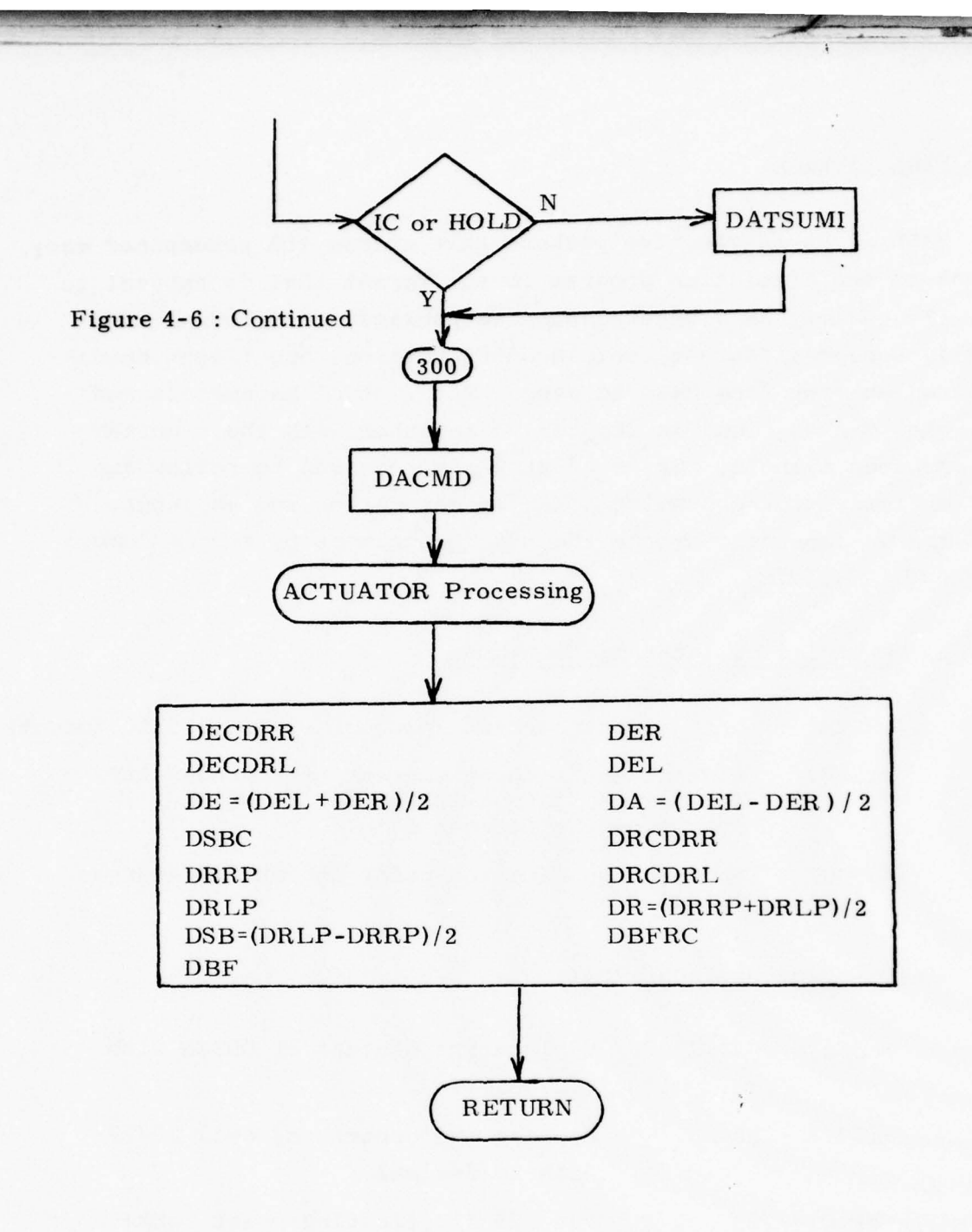

 $\sim$   $\sim$   $\sim$ 

45

~~~~~~~~~~~~~ -•~~~

- ~~~-

~~~~~~~~~~~~~~~~~~~~~~~~~~~~~~

**~~~ :•~~** ~~~~~ **~~~~~~~~~~~~~~~~~~~~~~~~~~~~~~~~~~~** --

**- . ~~:-:-**

**~~~ - -**

#### 5 • EASE PACKAGE

 $\sim$ 

hFlIIt~A 41 ..- - - - -

~ - ~~~~-.

EASE is an interactive package that allows the researcher easy access to the Simulation program in the format that is natural to him. To qualify as a general-purpose package, the program must readily accept different vehicle configurations and flight conditions which vary from case to case. The list of parameters and variables can be found in Chapter VI together with their units and computer symbols. Users of EASE are required to follow two simple formats corresponding to an interrogation and an input. EASE can be accessed through the Main program or by setting Control Switch 12 to .TRUE. .

a! Examples of Interrogation Mode

-— -• —- - -

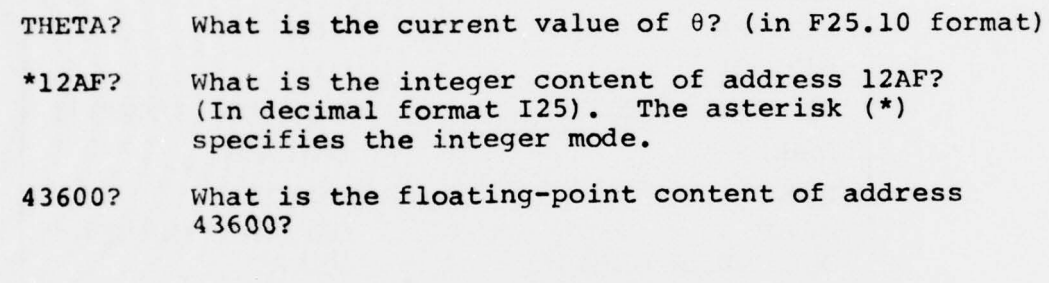

b/ Examples of Input Mode

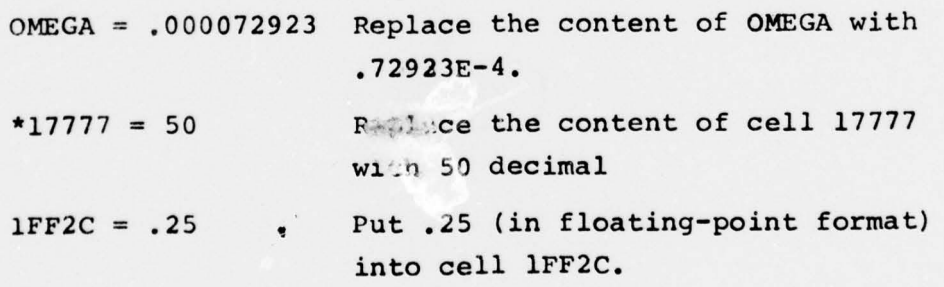

c/ To exit EASE, type an exclamation mark "i" followed by a carriage return (C/R).

For unusally large numbers or unusually small numbers, check the

accompanying listing to avoid truncation of the input data. For example, the I/O floating-point number is determined at format F25.lO. Any digits beyond 10 places to the right of the decimal point will be ignored. The user should also safeguard against entering a value for a parameter that is larger than the largest allowable for the parameter. For example, the pitch rate  $Q_{\rm R}$ has a range of +2 rad/sec and is scaled at [Q<sub>B</sub>/2] when appearing<br>to the Flight Control System . If the user of EASE inadvertently to the Flight Control System. If the user of EASE inadvertently sets $Q_{\rm R}$  = 3, the output of the DAC (digital-to-analog converter) corresponding to  $\Omega_B$  is completely wrong.

When a wrong symbol was typed, EASE will respond with "NO SUCH SYMBOL IS DEFINED TO EASE" . There are other interactive features built into EASE to help the users in case of mistakes. Here are a few common typing mistakes to serve as examples:

 $a /$  OMEGA = 2.6F19

---

-

 $~\cdot~$   $~$ 

 $~\rightarrow~$ 

EASE will come up with the message "MEMORY DATA MUST BE A DECIMAL NUMBER" because there is no provision for EASE to accept hexadecimal numbers.

- $b/$  \*RHO? (even though  $\rho$  was declared a floating-point in the main program). The resulting message is "WRONG INPUT FORMAT".
- $c/$  BYTE = 377 (even though BYTE was declared as 8 bits) In that case 255  $\leq$  BYTE  $\leq$  0. EASE will alert the user with the warning "DATA OUTSIDE RANGE" .

The simplified flowchart for the EASE package is contained in figure 5 -l for reference purposes.

47

**~~~~ -** 

**~~** 

**.**

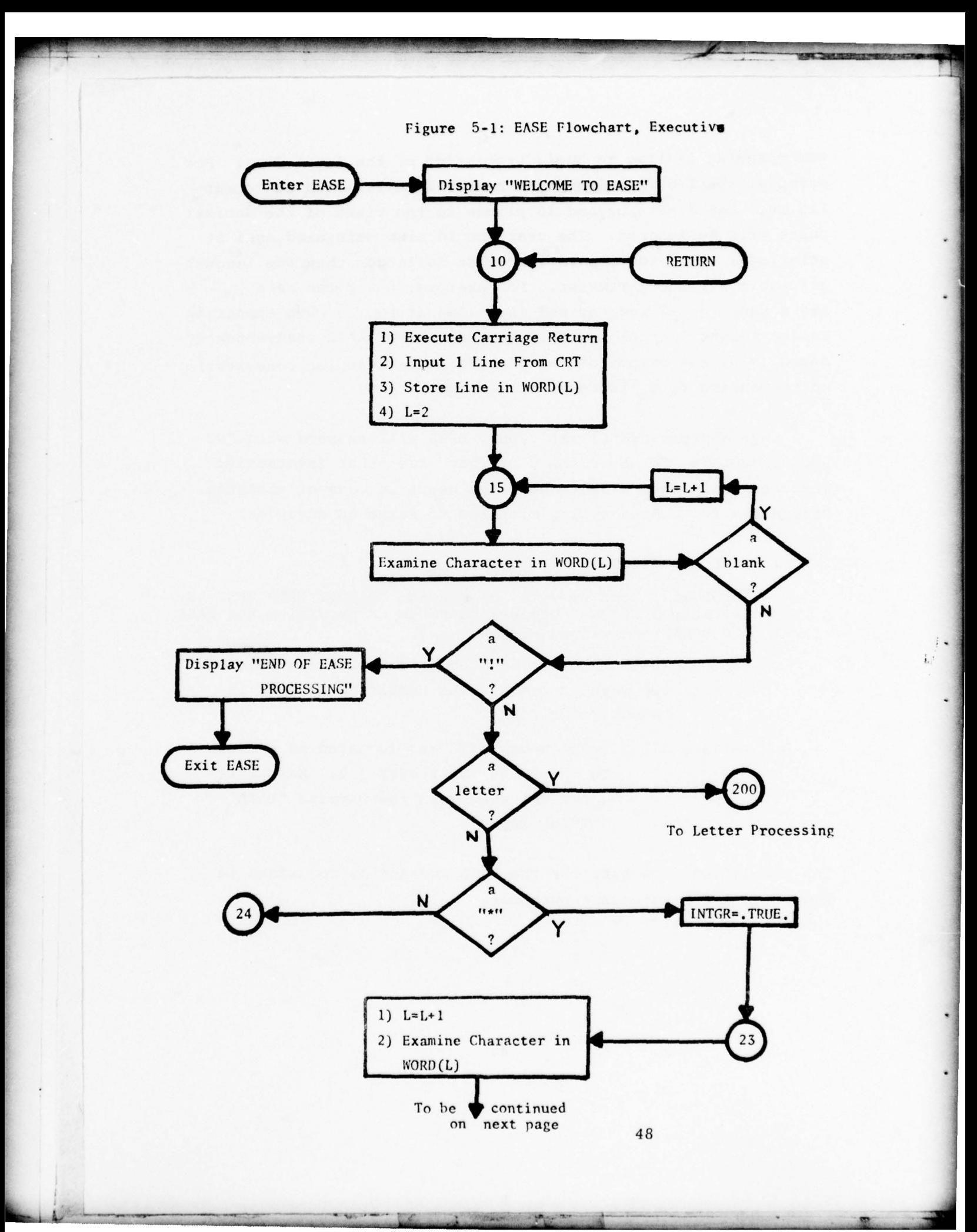

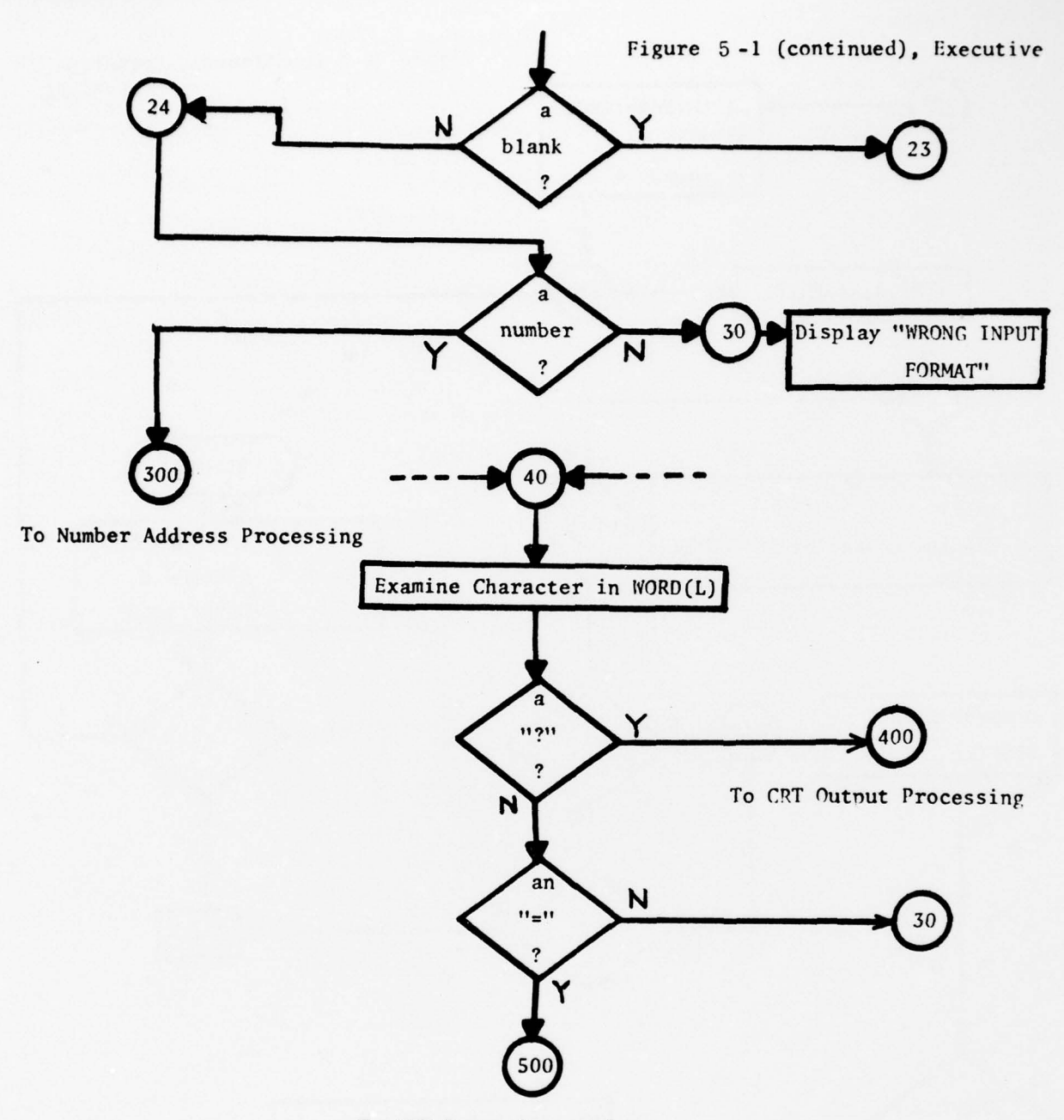

—V

**LA**  $\frac{1}{2}$ 

"

**-** -

 $\frac{27}{100}$ ~~~ -— ~~~~~~~~~~~ - **~~~~**

-

**- —** ~~~~~~~~~~

— ---- **—-**

**~~~~~~~~~~~~ '** —2-

**~~~~~~~-:** -

**~~~** 

- **—**

**----—-** -- **— ~~~~~~ -**

**—**

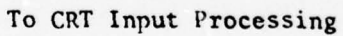

 $\bar{z}$ 

ministerior Viet

-- --

~~~~~~~ ~~~~~~~~~~~~~~~~~~~~~~~~~~~~~~~~~~~~~~~~~~~~~~~~ ~~~~~~~~~~~~~~~~~~~~

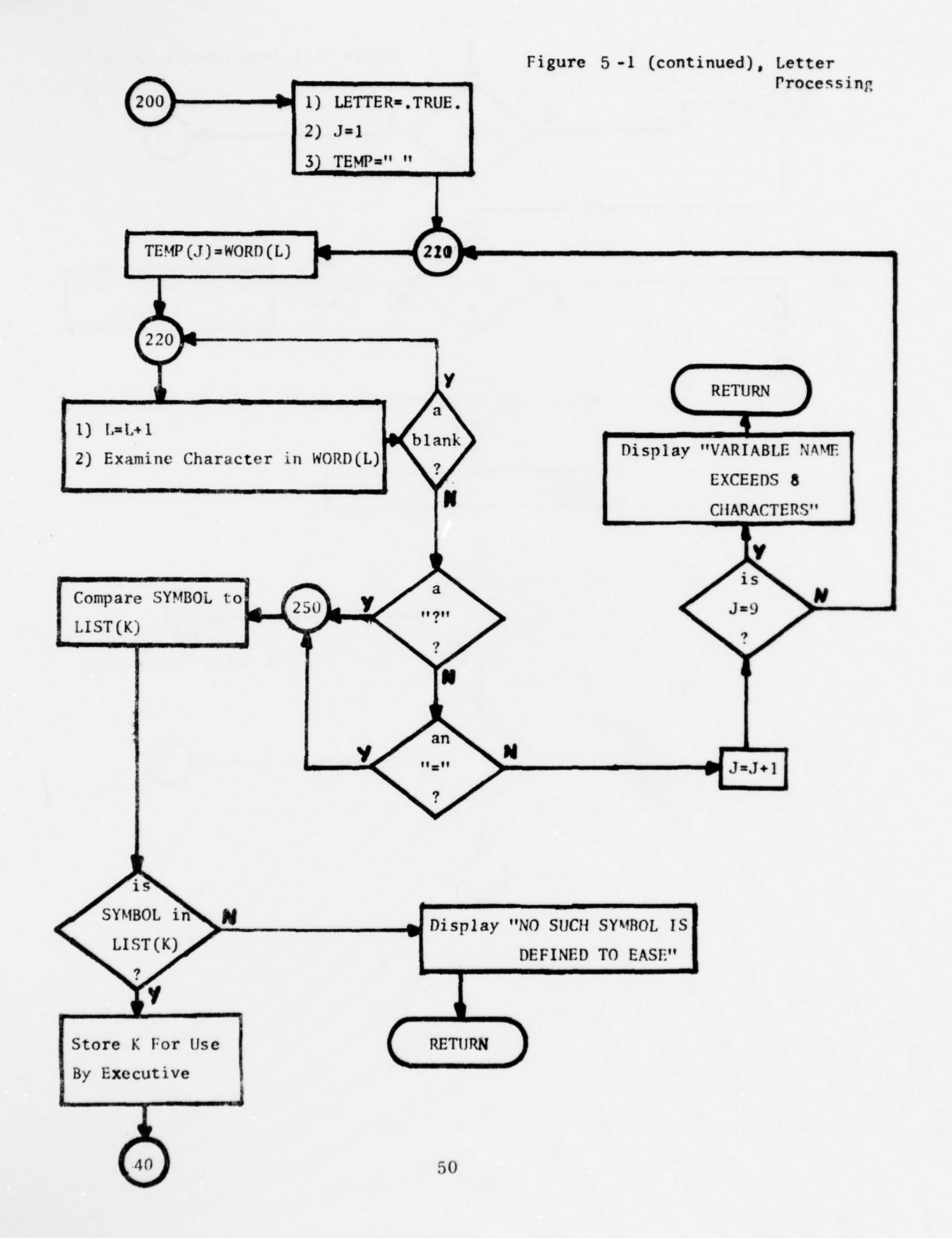

- **• --**

 $\blacksquare$ 

\_ r r—t~z . ~~~~~~ -— **-** - -- --

**~~~~~~~~** ~~~~~~~~~~~~~~~ - — -~

- ~~~ **-** **: ~~~~~~~~~~~ -** -

**~~~ —--** 

**~~~~~~~~~~~~~~~~~~~~~~~~~~~~~~~~~~~~~~~~~~~~~~~~~~~~~~~~~~~~~~~~~** 

- - -

~~~~=—---- **--** - - — nil\_i

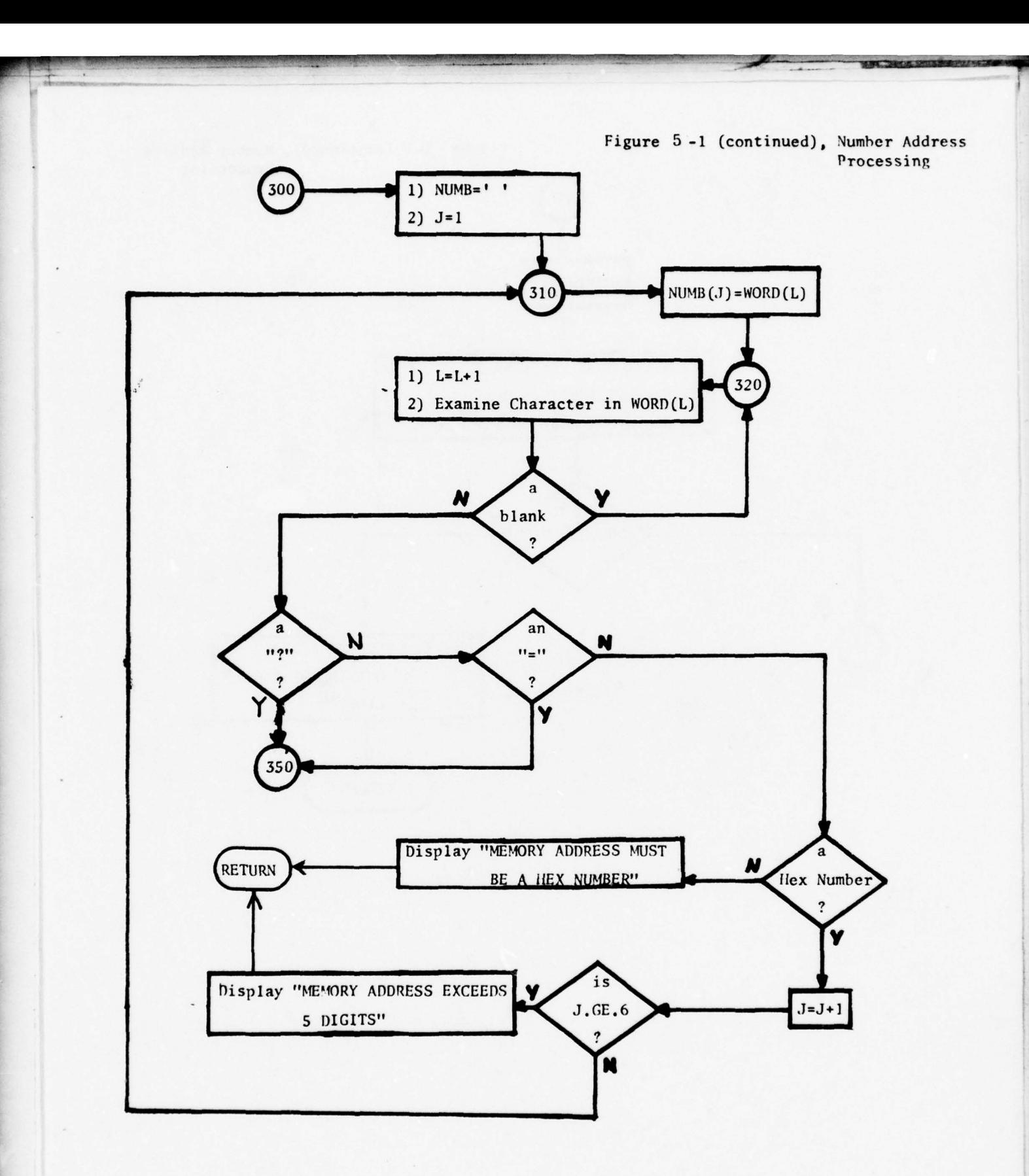

51

**~~~~~~~~~~~~~~~** ~~~~~~~~~~~~~~~~~~~~~~~~~~~~~~~~~~~~~~~~~~~~~~~~ ~~~~~~~~~~~~~~~~~~~~~~~~~~~~~~~~~~~~~~~~~~~~~ **•**

again to the

in the car

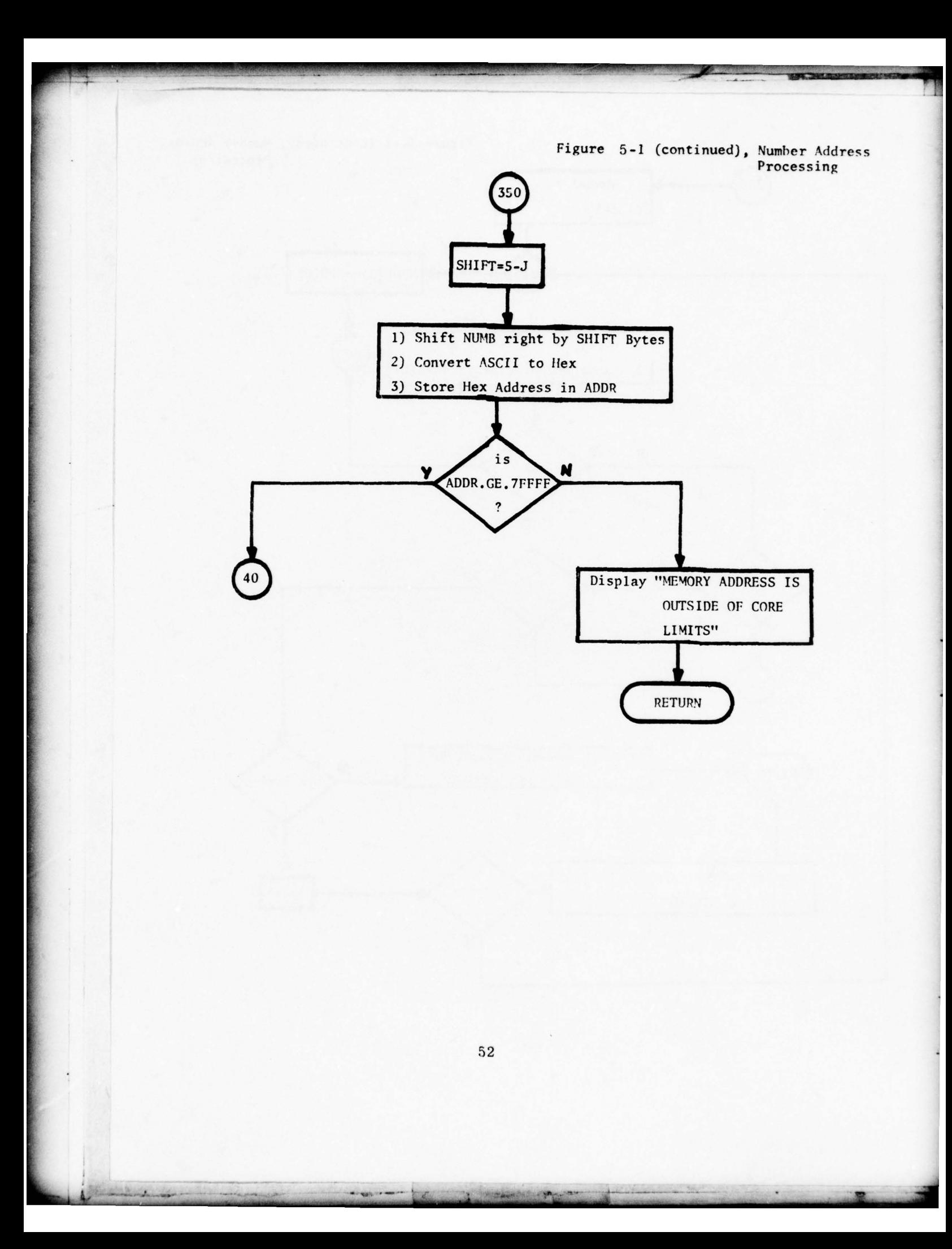

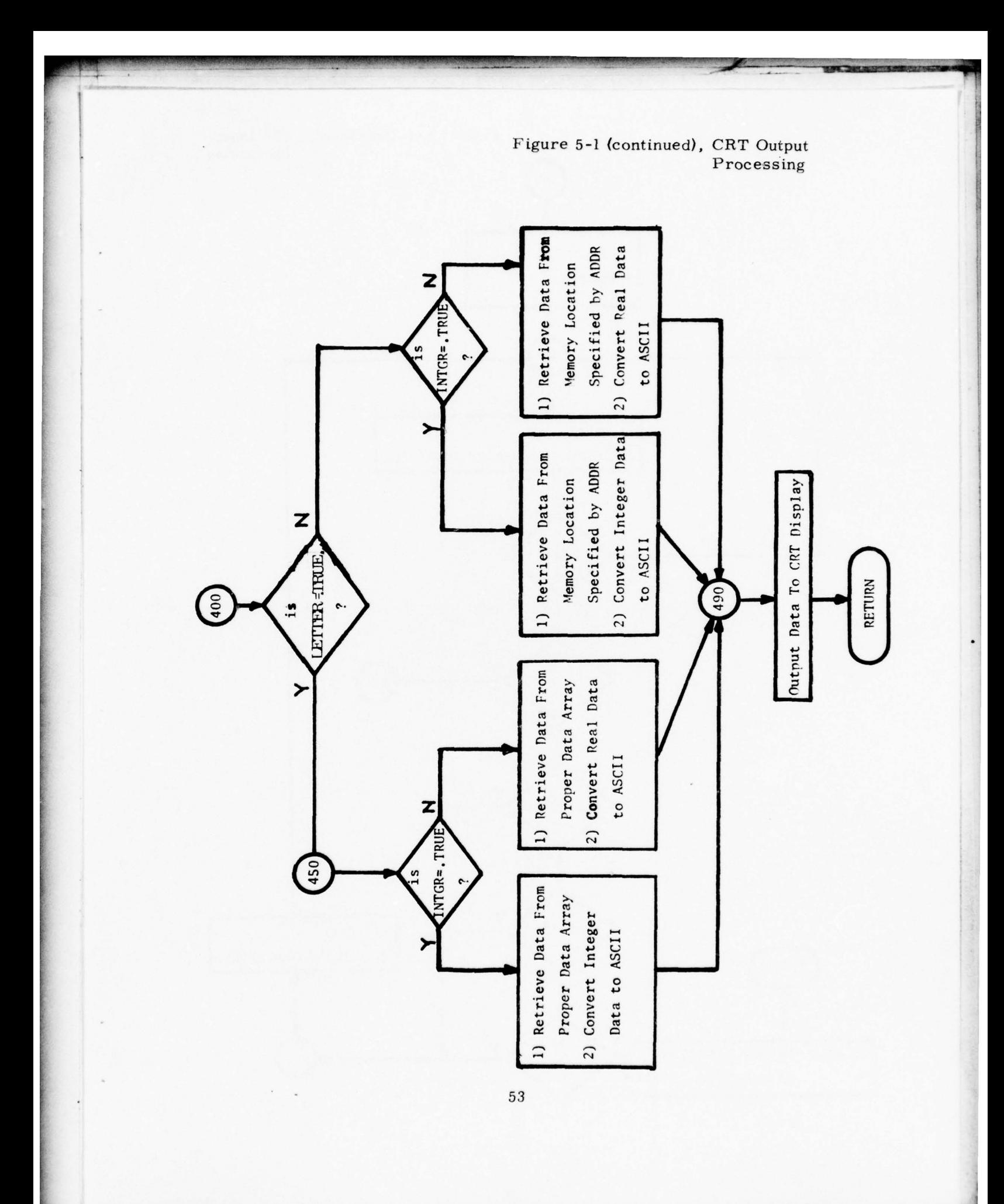

- un - - Le communication

*<u>ANGLES OF BEST ON STREET</u>* 

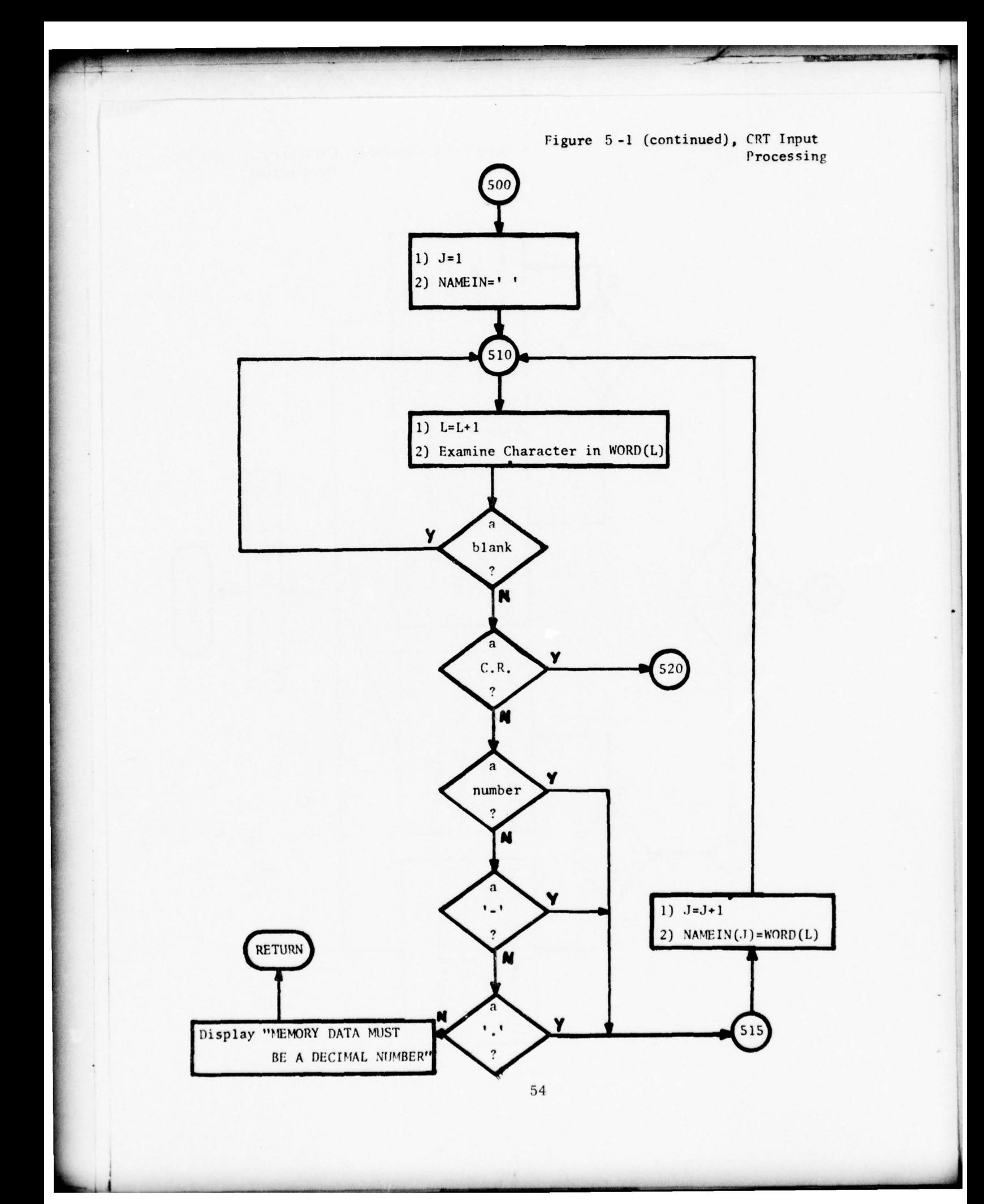

 $^{+}$ 

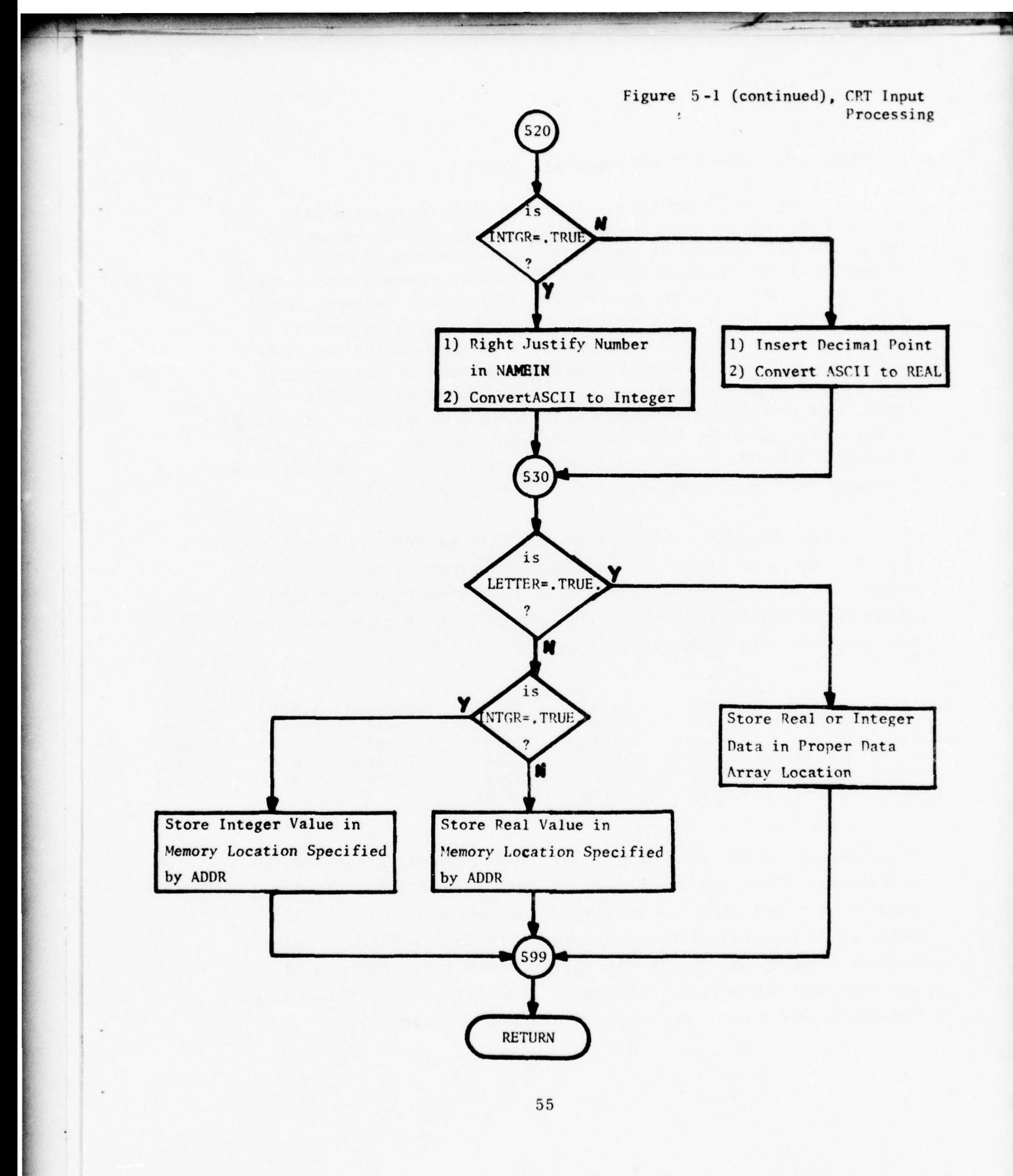

**Contract in the contract of the contract of the contract of the contract of the contract of the contract of the** 

 $\cdots$ 

### 6. FUNCTION GENERATION PACKAGE (FGP)

Fast function generation constitute the main objective of this software package so it can successfully support a time-critical simulation. The package is Fortran compatible making it adaptable elsewhere if needed. On the other hand, because of speed consideration, some part of this program were written in Assemble language. Physically the FGP is embedded into the Main program and considered an integral part thereof. This leature also helps speed up the execution time. Aerodynamic data for this particular simulation are composed of about 40 functions having from one to three arguments. Overall, there exist more than 4000 data points to be handled by the FGP. If there is a shortage of memory space each data point could be converted into a fixed-point quantity, normalized then made to fit into a 16-bit half-word location. But in that case, the FGP must be greatly modified.

We are provided with data in the form of punched cards. The card image of a representative two-argument function is shown below. In this case the function is the pitching-moment coefficient (or derivative) bias, CM<sub>0</sub> ( $\alpha$ , Mach), which is a function of the angle of attack and the velocity.

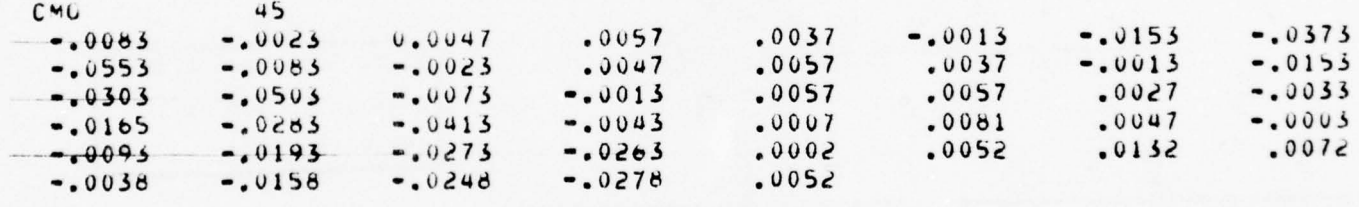

Note that the first card (called the Header card) gives the derivative name ( $CMO$ ) and the number of data points  $(45)$ . Derivative names must start with the letter "C" or they will be rejected . There is no mention of how many arguments are involved. Only when we make use of  $\mathrm{Cl}_0^*$  in the Main program that the type of argument and its breakpoints appear explicitly. For this example, the two arguments are arranged in the order  $Cl_{0}(\alpha_{1}, M_{1})$ ;

56

~~~~~~~

- **-— I** -

 $\text{CM}_0(\alpha_2, \text{ M}_1)$ ;  $\text{CM}_0(\alpha_3, \text{ M}_1)$ ; ....;  $\text{CM}_0(\alpha_5, \text{ M}_1)$ ;  $\text{CM}_0(\alpha_1, \text{ M}_2)$  $CM_0(\alpha_2, M_2)$ ;  $CM_0(\alpha_3, M_2)$ ; . . . . until  $CM_0(\alpha_5, M_9)$ .

The FGP is made up of three separate sub-programs, each doing a specified task. They are: DATASTORE, POINT and DERIVE4. Their particular roles are described below.

6. 1 DATASTORE Program : This program performs the following tasks:

- Read aerodynamic data from the card file as described earlier.
- Check the validity of data including the name.

~~~~~~~~~~~~~~~~~~~~~~~~~~~~~~~~~~ ~~~~~~~~~~~~~~~~~~~~~~~~~~~~~~

**~~~~**

**-::i -**

**~~~~~~** --

- Rearrange the data in a predetermined order .
- When an end-of-file (EOF) card is encountered, write the whole data array on a disc file.

The flowchart for DATASTORE can be found on figure 6-1. We can analyze DATASTORE program by tracing through the handling of one stability derivative, say CM0 again. When MAIN program calls DATASTORE, it reads and inspects the first card, also called the Header card. That card should contain an 8-character derivative name followed by a blank and followed by a 6-digit integers (blanks  $\phi$  included). For example

> Derivative Columns #16 thru #80 name reserved for comments  $CMO$  b b b b b b b b b b b 4 5<sub>,</sub>  $COMMENTS$ . Number of data points

One header card is required per derivative by DATASTORE. Anytime an EOF card is encountered in place of a header card, control is reverted to the MAIN program. Thus the very last card must be an EOF or the program will hang up.

:~~~~~~~~~~i ~~~~~~~~~~~~ **~~~~~~ ~~~~~~~ ~~~~~~~~~~~~~~~~~~~~~~~~~~~~~~~~~~~~~~~~~~** — -

~~~~~~~~

57

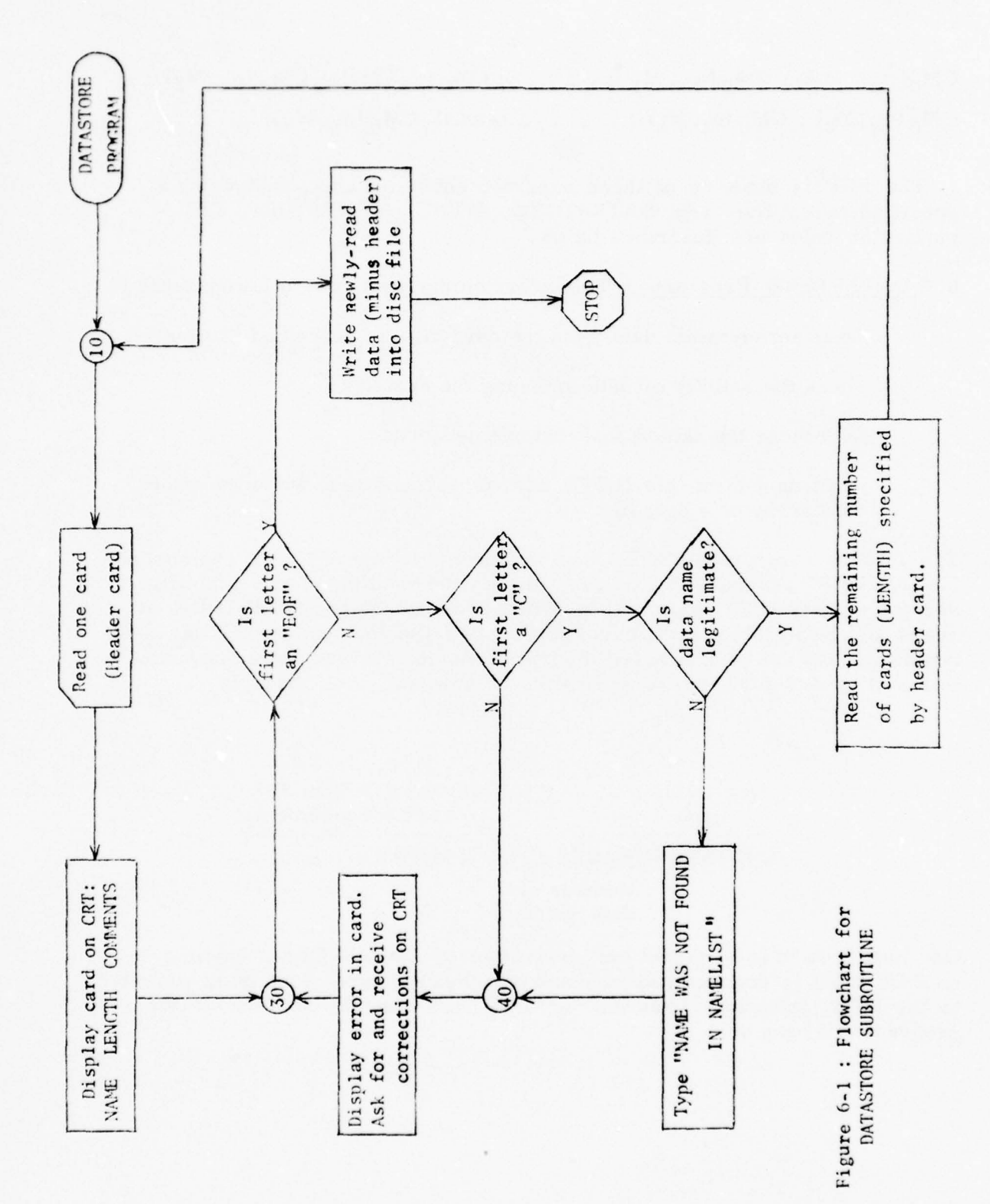

58

**THE REAL PROPERTY** 

Since all derivative names stored start with the letter "C", a test is made of the first character to eliminate any unnecessary search of the Data List. Only those names previously defined in the Main program's Data Table (such as CM<sub>0</sub>, C<sub> $\ell_{g}$ </sub>, C<sub>n<sub>6</sub></sub>, ...)

-.--. ~~~~~ — - , ~ . **—** - :

~~~~ ~~ **—**

**T~~~~~~~ ~~~~~~~~~~~~~~~~** 

r **- ~~~~~~~**

are considered legitimate. If the first letter of the header card is a  $"C"$ , control is passed to the  $"$ name list search" portion of DATASTORE program (beginning with statement  $#50$ ). In the event the first character of the header card is not a  $"C"$ , DATASTORE allows the user the choice of aborting the run ( returning to Main program ) or the choice of correcting the typographical mistake by inputting a new name on the CRT .

After the derivative name and address have been found in the tables, DATASTORE returns to the card reader and reads the information on the cards stacked behind the header card. The newly arrived data points are stored in the temporary array called DATA(I),  $(I = 1, LENGTH)$ . In our example LENGTH = 45 as indicated on the header card earlier. When all the expected data points are in ( an EOF card is read ) DATASTORE terminates the reading phase and all the aerodynamic data are written out on a disc file. Notice that DAT ASTORE is excuted only once , during program initialization phase and the disc file will be utilized by the Derivative subroutines later on.

It should be aware that DATASTORE is a separate program that must be executed prior to all other programs in the normal sequence of operation. Also note that DATASTORE program m be modified and rerun for any change in the length or table arrangement of the aerodynamic data. These parameters must match those of the MAIN program to insure that the data are stored in the same relative location where they will be used. Specifically care and attention should he paid to the following:

- The order and dimension of the data-table declaration statements

- The DATA statements for variable SIZE and NUMBER

**~~ — -** 4

**~~~~~**TI

- The ASCII variables in NAMELIST

rr <sup>~</sup>

 $\overline{\phantom{a}}$ 

**~~ -- - ~~~~~ -**

**-** • \_i

~  $\frac{1}{2}$ ~~~\_ ~~

- The order of the data table ACW (Address Constant Word) array. These parameters effect the proper ordering of the data table in the array which is dumped to disc.

\_ ~~~~~~~~~~~~~~~~~~

-- **-** \_\_\_\_\_

6.2 POINT Subroutine : This subroutine, which is called by the Main program , performs all the preliminary tasks prior to final interpolation. One call to POINT subroutine is required per argument list and a representative calling sequence applicable to our present example might appear as follows:

**1'** CALL POINT (ALPHA, ALPHAPT(2), ALPHAPT(1), ALPHAT(1), ALPHAT(3) CALL POINT (MACH, MACHPT(2), ALPHAPT(1), ALPHAT(1), ALPHAT(3))  $\downarrow$  1 1

The outgoing arrows are added to visually indicate arguments needed by the subroutine for processing the calls and, conversely, the incoming arrows show that information is being returned to the Main program. Two calls are made to POINT subroutine because in our current example, CMO is a function of two arguments,  $\alpha$  and Mach. Let us inspect one of the calls above.

ALPHA = an argument, the present value of  $\alpha$ 

- ALPHAT(3) = starting point of a list of breakpoints associated with the independent variable  $\alpha$ . This list consist of floating-point values.
- $ALPHAPT(1)$  = returns to Main program as an integer value (called "pointer") indicating the smallest breakpoint adjacent to the argument  $\alpha$ , say  $\alpha_i$ . This information will be used during subsequent interpolation.

**~~~~~~~~ - -—- ~~~~~~~~~ ~~~~~~~~~~~** ~~~~~~~~~~~~~~~~~~~~~~~~~~~~~~~~~~~~~~~~~~~~~ - ..L.. **~~~ - - <sup>~</sup>**-.~~~~~ -- .4

60

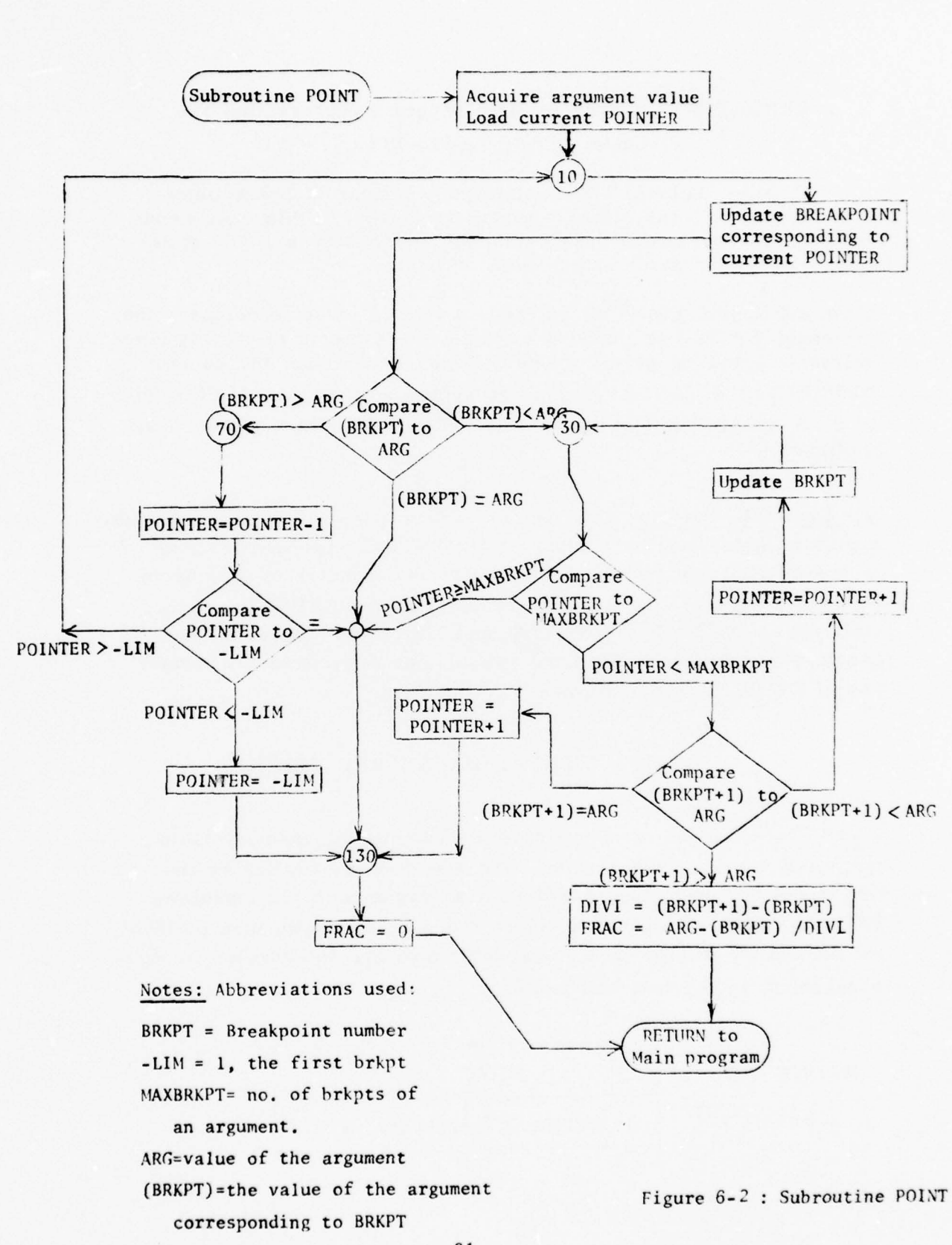

**~~~~~-—** —~~- - **---** — . **.w** \_\_\_ \_\_\_\_\_\_\_\_\_\_\_\_

~

~~

~~

-~~ **—- -**

~~~~~~~~~

~~~~~~~~~~~~

~~~~~~~

61

~~~~~~ - ~~~~~~~~~~~~~~~~~~~~~~~~~~~~~~~~~~~~~~~~~~~~~~~ **.-- •---.** :

~~~\_ \_ **•—** ~—~~~~ -- **....i**

**~**

**ii**

• -

# $ALPHAT(1)$  = returns to Main program representing the distance, FRAC =  $(\alpha - \alpha_i) / (\alpha_{i+1} - \alpha_i)$

Finally, ALPHAPT(2) contains the number of breakpoints associated with the argument. In this case there are 9 breakpoints as declared by a DATA statement in the Main program .

**-** -

~~~~~~~~~~~~~~~~~~~~~~~~~~~~~~~~~~~~~~~~~~~~~~~~~~~~~~~~~~~ **~~~~~~~~~**

When subroutine POINT is entered, a test is made to compare the  $argument$  ( $\alpha$  in this instance) against the extrema of the argument values ( $\alpha_1$  and  $\alpha_9$  here). Should  $\alpha < \alpha_1$  then we set the pointer ALPHAPT(1) to 1. Conversely whenever  $\alpha > \alpha_{9}$  we set ALPHAPT(1) to 9. A simplified flowchart of the POINT subroutine can be found in figure 6-2.

6.3 Derive Subroutine: This section was written using the FUNCTION approach instead of the standard SUBROUTINE approach in order to reduce program length and minimize the transfer of arguments between different programs. There exist four DERIVE functions: DERIVE1, DERIVE2, DERIVE3 and DERIVE4. Together they can handle any function having from one to four arguments. A sample use of DERIVE1 is as follows:

### FUNCT = DERIVE1 (DATATABLE, MACHT)

where DATATABLE is the starting location of the memory table containing the data which were were placed there earlier by the DATASTORE subroutine. MACHT is an argument table containing FRAC in the first word (see figure 6-2 for the significance of FRAC), <sup>t</sup>he breakpoint pointer in the next half-word and the number of Mach breakpoints in the last half-word.

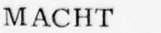

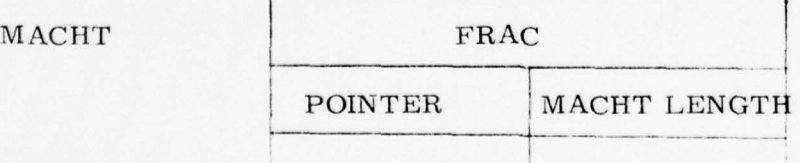

**4 ~~~~~~**~~

62

**~~~~~~~~~ ~~~~~ J**

**~**

For our existing example, the pitching derivative bias CMO appears at last, on the right-hand side of an assignment statement

**-** 

**-.** 

~~~~~~~~~~~~-

~~~~~~~~~- --

**~~~~~~~** • \_ \_ ' - ---- -- **.** ' '~~~~' -- **•:~~~~~~~~x '**

CM0 = DERIVE2 (CM0T, ALPHAT, MACHT)

**~~~** ~~~'

**~~~~~~~** 

-

**—**

~~~~~~~~~ ~~~~~~~ ~~~~~~~~

### 7. REPRESENTATIVE SOLUTIONS

No simulation can be completely trusted unless it has undergone preliminary STATIC and DYNAMIC CHECKS. It is imperative that such checks be carried out before the very first production run and especially if the simulation is just started up after some lay-off time. Check conditions need not be unique; any reasonable set of conditions will suffice. However, some considerations should be given to checking conditions commonly encountered in the flight regime.

### 7.1 General Procedures

The STATIC CHECK for the rotational equations could be performed as follows: an initial flight condition is established by fixing Mach number, dynamic pressure and angle of attack at preselected values. Input variables, angular rates, Euler angles, control surfaces, etc., to each of the equations are then perturbed one at a time or in pairs to excite particular terms of the equations to be checked. The outputs should be scrutinized for trends and for possible wrong signs.

By choice of certain parameters we can isolate each portion of an equation to see if it gives the correct answer. A case in point is illustrated by considering

$$
\dot{P}_{B} = \frac{\bar{q}Sb}{I_{X}} \left[ (C_{\ell_{p}} P_{B} + C_{\ell_{R}} R_{B}) \frac{b}{2V} + C_{\ell_{\beta}} \beta + C_{\ell_{\delta_{a}}} \delta a + C_{\ell_{\delta r}} \delta r \right]
$$

$$
+ \frac{I_{XZ}}{I_{X}} (\dot{R}_{B} + P_{B} Q_{B}) + (\frac{I_{Y} - I_{Z}}{I_{X}}) Q_{B} R_{B} \qquad (7-1)
$$

If we set  $P_B = Q_B = 0$  and  $\beta = \delta_a = \delta_r = I_{XZ} = 0$  we can observe the change in roll rate as a sole function of the yaw rate, or  $\dot{P}_B = f(R_B)$ . By resetting different parameters, we can gradually examine the influence of each of the terms in the  $P_B$  equation, remembering to take into account the sign of each term.

A similar procedure is used to check the aerodynamic coefficient equations for  $C_N$ ,  $C_c$ ,  $C_\ell$ ,  $C_m$ ,  $C_n$  and  $C_Y$  as functions of  $\alpha$ ,  $\beta$ , Mach number and control surface configuration.

- **~~~~~ — --—--** **\_\_\_\_\_\_\_\_\_\_\_\_\_\_\_\_\_\_** 

- —. --—-

~~~~~~~~~~ --- ----~~ -------~~~ -—-— **—~~** 

DYNAMIC CHECKS should be attempted only after the user is fully satisfied with the static tests. Again a few checks are suggested herein for illustration purposes. They are neither unique nor exhaustive. To test the dynamic behavior of the rotational equations, a stable flight condition is picked and initialized by setting  $\alpha$ ,  $\beta$ ,  $^{6}$ e TRIM ,  $^{6}$ TRIM ,  $^{6}$ a TRIM , V and h (TRIM conditions are selected so that the initial moments are zero, i.e.,  $\alpha$  and  $\beta$  remain unchanged). Each surface  $({\delta}_{e}$ ,  ${\delta}_{r}$ ,  ${\delta}_{a}$  is pulsed separately and the resulting aerodynamic responses on  $P_B$ ,  $\dot{P}_B$ ,  $Q_B$ ,  $\dot{Q}_B$ ,  $R_B$ ,  $R_B$ ,  $\alpha$ ,  $\beta$ , acceleration terms NZ & NY,  $\theta$ ,  $\varphi$  and  $\psi$  are recorded on a stripchart and compared to known correct responses. The suggested shape of the bidirectional ramp shown below could be used for forcing function ( deflection varies from  $\pm 5^{\circ}$  for subsonic region to  $\pm 20^{\circ}$  for supersonic region)

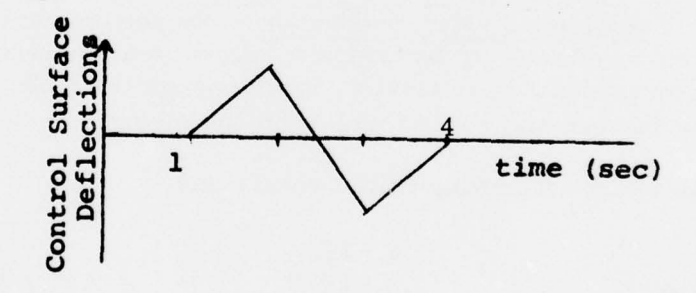

It is recommended that this test be conducted on a daily basis to verify the operation worthiness of the equipment. DYNAMIC CHECKS should be carried out on the translational ( orbital ) equations also. If all aerodynamic effects are nullified by zeroing  $C_c$ ,  $C_{\gamma}$ ,  $C_N$ ,  $L_B$ ,  $M_B$ ,  $N_B$ ,  $\dot{P}_B$ ,  $\dot{Q}_B$ ,  $\dot{R}_B$  at the same time fixing  $\alpha$ ,  $\beta$ ,  $\theta$ ,  $\psi$  and  $\phi$ , the vehicle can then be considered as a point mass. Additional checks of the orbital equations are also performed by initializing  $\, {\mathsf C}_{_{\bf C}} \,$  and  $\, {\mathsf C}_{\bf N} \,$  such

> : ~~~~ff

~~ ~~~~LJ .. ------ --- -- **I I**

65

**~~~~~~~ ~~~~~~~~~~~~~~~~~~~~~**
that the aerodynamic effects of these equations can be assessed. It should be noted that dynamic checks for handling qualities are normally performed in five degrees-of-freedom. Dynamic checks for performance (point-mass) are performed in three and six • degrees-of-freedom .

**~~~~~~~~~~~~~~~~~~~~~~~~~~~~~~~~~~**

The control system mechanization is checked by varying the input variables (control stick, rudder pedal, angular rates, angle of attack, Mach number, dynamic pressure, etc) and observing the control surface responses.

The cockpit instruments, switches, control stick and rudder pedals must be checked for proper mechanization (magnitude and sign) .

### 7. 2 Static Checks

The values being established for Static Check can be completely arbitrary but they must be reasonable. For instance, we can't choose a test value for  $\alpha = -10^{\circ}$  because the Shuttle will not operate in that range. On the other hand one can pick a test value of  $\alpha = 28^\circ$  or  $\alpha = 30^\circ$  and one value is as good as the other. In this program the Orbiter can assume either the ENTRY phase or the TAEM phase. Each phase should be tested individually.

7.2. 1 Equations-of-Motion Checks: By setting certain flags the FCS can be effectively bypassed to allow us to check only the equations of motion. Specifically, to disengage the FCS, reset the flags concerning aileron and rudder and trim the elevon  $\delta_{e_1}$  = -16.33<sup>0</sup>

Then establish the following initial conditions

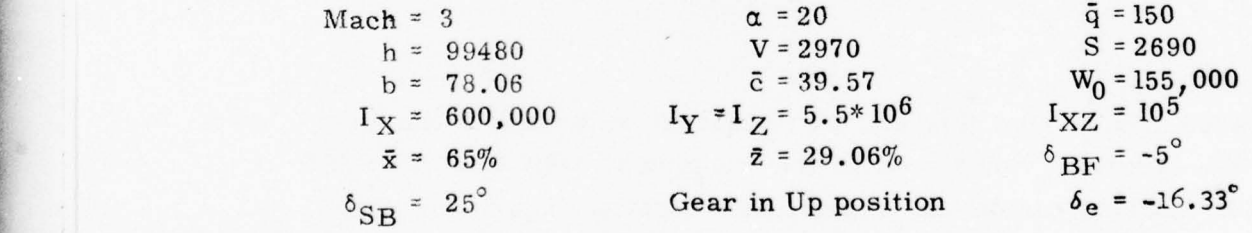

With the above IC's, equation (2-19) become,

j ~~~~~~~~~~~~  $\overline{\phantom{a}}$ ~~ **~~~~~~ -** 

~~~~~~~~~~~~ **-**

**.** 

**- ~~~~~~~~~**

$$
\dot{P}_{B} = \left(\frac{I_{Y} - I_{Z}}{I_{X}}\right) Q_{B} R_{B} + \frac{I_{XZ}}{I_{X}} \left(\dot{R}_{B} + P_{B} Q_{B}\right) + \frac{\bar{q} S b}{I_{X}} \left[\left(C_{\ell_{\beta}} + C_{\ell_{\beta_{\delta e_{1}}}} \delta_{e}\right) \beta + C_{\ell_{\delta_{\alpha}}}\delta_{a} + C_{\ell_{\delta r}} \delta_{r}\right] + \frac{\bar{q} S b^{2}}{2 V I_{X}} \left(C_{\ell_{P}} P_{B} + C_{\ell_{R}} R_{B}\right)
$$
 (7-2)

**-----•- <sup>~</sup>:—~ :**

**~~~~~~~~. -; - - .-** —

**~~~~~~~~~~~~~~~~~~~**

Substituting known quantities into (8-2 )

ł

**~~~~~~~~~~~~~~~~~~~~~~~~~~~~~~** — **— • ~~~~~~~~~~~~~~~~~~~~~~~** 

~ pIpp uIp- **-**  — **-** 

• ~• ~~~~~~~~~~~~~~~~~~~~~~~~~~~~~~ **~~**

$$
\dot{P}_{B} = .1667 \left( \dot{R}_{B} + P_{B} Q_{B} \right) + 52.495 \left[ \left( -.00168 - .00001 * (-16.33) \right) \beta + .000547 \delta_{a} + .00022 \delta_{r} \right] + .68986 \left( -.261 P_{B} + .073 R_{B} \right) \tag{7-3}
$$

Next we manipulate the state variables to obtain a number of conditions. The series of checks appear lengthy at first glance, but they are necessary, because each set of conditions allows us to verify a different part of the set of equations of motion .

a/ For 
$$
P_B = Q_B = 0
$$
;  $R_B = .4 \text{ rad/sec}$ ;  $\beta = 0^\circ$   
 $I_{XZ} = 0$  resulting in  $P_B = .0201 \text{ rad/sec}^2$ 

$$
\begin{aligned}\n\text{For } \mathbf{Q}_{\mathbf{B}} = \mathbf{R}_{\mathbf{B}} = 0 \; ; \; \mathbf{\beta} = \delta_{\mathbf{a}} = \delta_{\mathbf{r}} = 0 \; ; \; \mathbf{P}_{\mathbf{B}} = 1. \\
\mathbf{I}_{\mathbf{X}Z} = 0 \qquad \qquad \dot{\mathbf{P}}_{\mathbf{B}} = -.1801\n\end{aligned}
$$

c/ For 
$$
P_B = Q_B = R_B = 0
$$
;  $\beta = -5^{\circ}$ ;  $\delta_a = \delta_r = 0$   
 $I_{XZ} = 0$   $\dot{P}_B = .3990$ 

d/ For 
$$
P_B = Q_B = R_B = 0
$$
;  $\delta_A = 10^{\circ}$ ;  $\beta = \delta_r = 0$   
\n $I_{XZ} = 0$   
\n $P_B = .2871$   
\ne/ For  $P_B = Q_B = R_B = 0$ ;  $\delta_r = 20^{\circ}$ ;  $\beta = \delta_a = 0$   
\n $I_{XZ} = 0$   
\n $\dot{P}_D = .2310$ 

$$
I_{XZ} = 0 \t\t \dot{P}_B = .2310
$$
  
\nf/ For  $P_B = 0$ ;  $Q_B = R_B = .4$ ;  $\beta = \delta_a = \delta_f = 0$   
\n
$$
I_{XZ} = 0 \t\t \dot{P}_B = .1534
$$

67

**<sup>~</sup> ': ~~~ -'-** •~ **~~~- ,±** ~~~~~~~~~~~~~~ **• • • • - -• -- • •,••-.-• . ,**

**.-**

In the next two cases, g) and h),  $I_{XZ}$  is not set to zero but to  $10^5$  as indicated earlier.

g/ For 
$$
P_B = Q_B = R_B = 0
$$
;  $\delta_a = 10^{\circ}$ ;  $\beta = \delta_r = 0$   
\n $\dot{R}_B = .0058$  Resulting in  
\nh/ For  $P_B = 1$ ;  $Q_B = .4$ ;  $R_B = 0$ ;  $\delta_a = 10^{\circ}$ ;  $\beta = \delta_r = 0$   
\n $\dot{R}_B = -.3541$   $\dot{P}_B = .1148$ 

Still under the IC's imposed earlier, calculate the static test concerning the pitch acceleration. According to equation (2-19)

$$
\dot{Q}_{B} = \left(\frac{I_{Z} - I_{X}}{I_{Y}}\right) P_{B} R_{B} + \frac{I_{XZ}}{I_{Y}} \left(R_{B}^{2} - P_{B}^{2}\right) + \frac{\overline{q}S\overline{c}}{I_{Y}} \left(C_{m_{0}} + \Delta C_{m_{e}} + C_{m_{\overline{q}}S} \right)
$$
\n
$$
C_{m_{\delta B}F1} \delta_{BF} + C_{m_{\delta B}B1} (\delta_{SB} - 55^{o}) + \frac{\overline{q}S\overline{c}^{2}}{2VI_{Y}} \left(C_{m_{Q}} Q_{B}\right)
$$
\n(7-4)

Plugging in the inertia terms

**- -- -----. • — -**

$$
\dot{Q}_{B} = .8909 P_{B} R_{B} + .0182 (R_{B}^{2} - P_{B}^{2}) + 2.903 \left[ -.023 + \Delta C_{m_{e}} - .00051 \delta_{BF} + .00028 (\delta_{SB} - 55^{\circ}) \right] + .0193 (-2.3 Q_{B})
$$
\n(7-5)

As a consequence

L **. -** . **.** 

, ~~

-. -t **~~~**

if 
$$
For P_B = Q_B = R_B = 0
$$
;  $\delta_e = 0$ ;  $\delta_{BF} = -5^\circ$ ;  $\delta_{SB} = 25^\circ$   
\nWhereupon the check value for the pitch acceleration is  $\dot{Q}_B = -.0838 \text{ rad/sec}^2$ 

$$
j/\text{ For } P_B = Q_B = R_B = 0 \text{ ; } \delta_e = -16.33^\circ \text{ ; } \delta_{BF} = 16.3^\circ
$$
  
 $\delta_{SB} = 25^\circ \qquad \qquad \hat{Q}_B = -.0831$ 

$$
k / \text{ For } P_B = Q_B = R_B = 0 ; \delta_e = -16.33^\circ; \delta_{BF} = -5^\circ
$$
  
 $\delta_{SB} = 87.2^\circ \qquad \dot{Q}_B = .072$ 

68

**~~~~~~~~~~** ~~~~~~~~~

**SOUNDERFORDER** 

-•

~~~ ~~~~~ ~~~~~~~~~~~~~~~~~~~~~~~~~~~~~~~~~~~~~~~~~

-

1/  
\nFor 
$$
P_B = R_B = 0
$$
;  $Q_B = .5$ ;  $\delta_e = -16.33^\circ$ ;  $\delta_{BF} = -5^\circ$   
\n $\dot{Q}_{B} = -.0222$   
\n $m / \quad$  For  $P_B = Q_B = 0$ ;  $R_B = .4$ ;  $\delta_e = -16.33^\circ$ ;  $\delta_{BF} = -5^\circ$   
\n $\delta_{SB} = 25^\circ$   
\n $\dot{Q}_{B} = .0029$   
\n $n / \quad$  For  $P_B = 1$ ;  $Q_B = 0$ ;  $R_B = .4$ ;  $\delta_e = -16.33^\circ$   
\n $\delta_{BF} = -5^\circ$ ;  $\delta_{SB} = 25^\circ$   
\n $\dot{Q}_{B} = .3411$ 

— —

~~~~~~~: ~~~~~~~~~~~~~~~~~~~~~~

**~~~ :** <sup>~</sup> -..

• • --

Next let us turn our attention to the yaw acceleration by making use of equation (2-19) again

$$
\dot{R}_{B} = \left(\frac{I_{X} - I_{Y}}{I_{Z}}\right) P_{B} Q_{B} + \frac{I_{XZ}}{I_{Z}} (\dot{P}_{B} - Q_{B} R_{B}) + \frac{\bar{q} S b}{I_{Z}} (C_{n_{\beta}} + C_{n_{\beta \delta e}} \delta e)^{\beta + C_{n_{\delta a}} \delta a}
$$
  
+  $(C_{n_{\delta r}} \delta r + C_{n_{\delta r_{\beta}}} |\beta|) \delta r + \frac{\bar{q} S b^{2}}{2 V I_{Z}} (C_{n_{P}} P_{B} + C_{n_{R}} R_{B})$  (7-6)  
 $\dot{R}_{B} = -.8909 P_{B} Q_{B} + .0182 (\dot{P}_{B} - Q_{B} R_{B}) + 5.727 [-.00096 \beta + .00001 \delta_{a} + (-.00042 + .000016 |\beta|) \delta_{r}] + .0753 [-.01 P_{B} - .91 R_{B}]$ 

Carrying on with the test

— **-**

=— - \_\_ **-•**

**~~~ -**

**~~~~~~---~~~~~~**--

\_\_\_\_ ~~

o/ For 
$$
P_B = Q_B = 0
$$
;  $R_B = .4$ ;  $\beta = \delta_a = \delta_r = 0$   
\n $I_{XZ} = 0$ , we obtain  $\dot{R}_B = -.0274$   
\n $P/$  For  $P_B = 1$ .;  $Q_B = R_B = 0$ ;  $\beta = \delta_a = \delta_r = 0$   
\n $I_{XZ} = 0$   $\dot{R}_B = .0008$   
\n $q/$  For  $P_B = Q_B = R_B = 0$ ;  $\beta = -5^\circ$ ;  $\delta_a = \delta_r = 0$   
\n $I_{XZ} = 0$   $\dot{R}_B = .0275$ 

69

**~~~~~~~~~~~~~~~~~~~~~~~~~~~~~~~** ~~~~~~~~~~~~~~~~~~~~~~~~~~~~~~~~~~~~~~~~~~ **• • • •**

r/ For 
$$
P_B = Q_B = R_B = 0
$$
;  $\delta_a = 20^\circ$ ;  $\delta_r = \beta = 0$   
\n $I_{XZ} = 0$   
\n $I_{XZ} = 0$   
\n $I_{XZ} = 0$   
\n $I_{XZ} = 0$   
\n $I_{XZ} = 0$   
\n $I_{XZ} = 0$   
\n $I_{XZ} = 0$   
\n $I_{XZ} = 0$   
\n $I_{XZ} = 0$   
\n $I_{XZ} = 0$   
\n $I_{XZ} = 0$   
\n $I_{XZ} = 0$   
\n $I_{XZ} = 0$   
\n $I_{XZ} = 0$   
\n $I_{XZ} = 0$   
\n $I_{XZ} = 0$   
\n $I_{XZ} = 0$ 

~~~~~~~~~~~~~~~~~~~~~~~ ~~~~~~\_ ..—w-,.- "

~ -w-~

Now we again impose a value of  $10^5$  on  $I_{XZ}$ 

**•** 

**1**

$$
u / \qquad \text{For } P_B = Q_B = R_B = 0 \; ; \; \delta_A = 20^\circ \; ; \; \beta = \delta_r = 0
$$
\n
$$
\dot{P}_B = .5761 \text{ rad/sec}^2 \qquad \dot{R}_B = .0116
$$
\n
$$
v / \qquad \text{For } P_B = 0 \; ; \; Q_B = R_B = .4 \; ; \; \delta_a = 20 \; ; \; \beta = \delta_r = 0
$$
\n
$$
\dot{P}_B = .5913 \qquad \dot{R}_B = -.0184
$$

7.2 .2 FCS Checks : Set ALTITUDE = 92,800 ft ; VELTRUE=2960ft/sec TURNCORD = **.** TRUE . ( to allow the FCS to maintain the nose level during a turn) and Rudder Pedal Position RPTASOP = 0. Then proceed to parts a) and b) below.

a) Pitch Plane Test (ENTRY Phase) : Fix the Pitch RHC, PRHCSOP =  $-10^{\circ}$  and  $Q_B = 2^{\circ}/sec$ . Then the elevon deflection, the<br>final object of our Pitch-plane test, should be  $\lambda = 6.42^{\circ}$ . The set final object of our Pitch-plane test, should be  $\delta_e = -6.42^\circ$ . The calextend to culation of intermediate variables leading to  $\delta_e$  is left to the reader.

> b) Roll and Yaw Test (ENTRY Phase) : Establish the Roll Stick Position RRHCSOP = 16.15<sup>°</sup> and also the following conditions

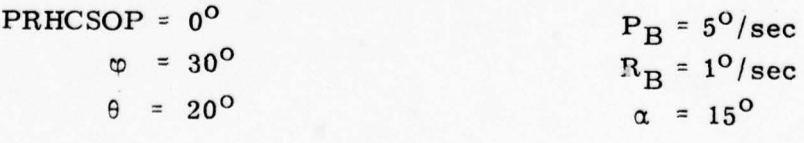

<sup>~</sup>LL.~~- ~~~~~~~~~~~~~~~~~~~~~~~~~~~~

- ~~~~ —----- ~~~~~~~ .

. .-

70

 $\ddot{\phantom{a}}$ 

We should obtain these final results

-. •——-.-— -—-—.--~~~~~~•.-.---—-- -- --——..--- — —--.-,- —•-,-—-------- .-------- **- •** 

$$
\delta_{\mathbf{a}} = -2.66^{\circ}
$$

$$
\delta_{\mathbf{r}} = -1.9^{\circ}
$$

and Yaw-jet Command DRJET = .63 (dimensionless) corresponding to the firing of two reaction jets (UZCMD =  $2$ ).

**- -**

Now we are ready to test the FCS in TAEM phase. Assume ALTITUDE = 48,600 ft and VELTRUE = 1017 ft/sec . This will result in Mach = 1.05 and  $\bar{q}$  = 200 lb/ft<sup>2</sup>. Proceed to parts c) and d) next.

c) Pitch-Plane Test (TAEM Phase) : Choose PRHCSOP = -10<sup>o</sup> RRHCSOP =  $0^{\circ}$ ; RPTASOP =  $0^{\circ}$ ; Q<sub>B</sub> = -2<sup>o</sup>/sec; R<sub>B</sub> = -2<sup>o</sup>/sec and  $\varphi = 30^\circ$ . With the above initial conditions we should command the following responses:

> Pitch-jet command, DPJET = -. 79 Pitch command signal,  $BCSL = .365$

d) Roll & Yaw Test (TAEM Phase) : Select the conditions listed below.

PRHCSOP =  $0^{\circ}$ <br>RPTASOP = 11.125<sup>°</sup><br>RPTASOP = 11.125<sup>°</sup><br> $P_{\text{p}} = 2^{\circ}/\text{sec}$ RPTASOP = 11.125<sup>o</sup>  $P_B = 2^0/sec$  $\begin{array}{rcl} \phi & = & 30^\circ \\ \theta & = & 20^\circ \end{array}$  $B = 5^\circ/\text{sec}$  $\theta = 20^{\circ}$ <br>  $\alpha = 15^{\circ}$ <br>  $\ddot{R}_p = 0$  $R_B = 0$ 

Look for the following results out of the FCS

$$
\delta_{\mathbf{a}} = .771^{\circ}
$$
  
\n
$$
\delta_{\mathbf{r}} = 22.09^{\circ}
$$
  
\nDRJET = -10.68 (4 jets)

#### 7 .3 Dynamic Checks

. **-** - - - - - **- - -.** 

**~~~ -T** 4 -

Again, two principal parts of the program are tested semiindependently of each other. We choose to test the simulation in 5 DOF 's only, by setting FIVDEG = . TRUE. **.** In 5-DOF mode the Shuttle flies at a constant altitude at a constant axial velocity . To disturb the equilibrium (or steady-state) conditions, we introduce a forcing-function of short duration and observe the system response. The triangular -waveform forcing-function shown in paragraph 7. 1 is generated on the analog computer and patched into an A-D convertor. It has its peaks at  $\pm 1$ . Once converted into a digital quantity, this waveform is further modulated to give the proper pulse amplitude (for example  $\pm 16^{\circ}$  for  $\delta_{e}$  pulse). During each test only one surface is disturbed. All other surface deflections are returned to initial-• condition values or set to zero. Both the equations-of-motion test and the FCS test use the same standard conditions for altitude, true airspeed, weight, surface area, inertial coefficients, Euler angles and trim surface deflections, namely

**~~~~~~~~~~~~~~~~~~ r- -** ..~~~~~~~~~

•

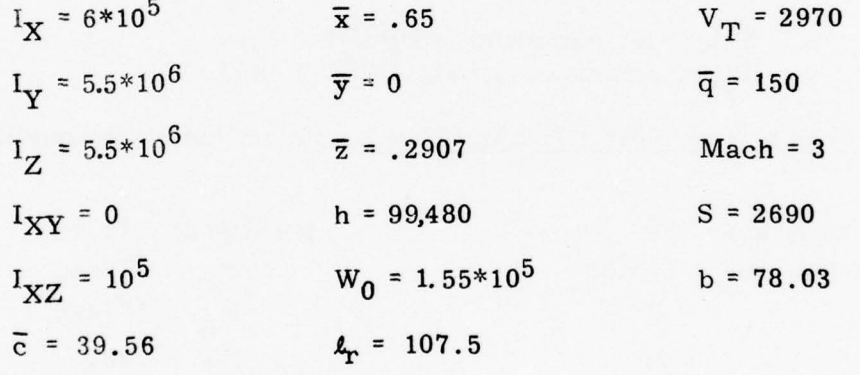

The following angular conditions are also arbitrarily imposed

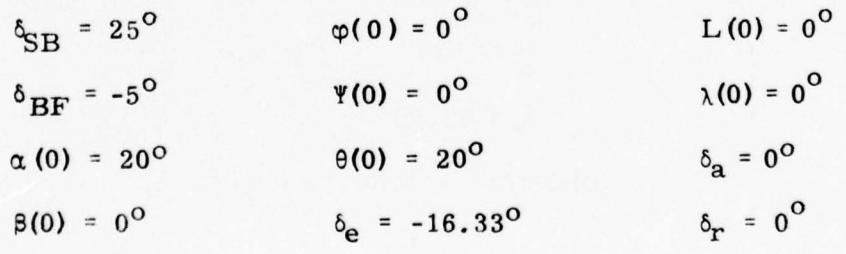

72

- **-•**

**~~~** \_\_\_\_\_

7.3. 1 Equations-of-Motion Tests : Three runs are made , all with the following conditions:

~~~~~~~~~~~~~~~~~~~~~~~~~~~~~~~~~~~~~~~~~~~~~~~~~~~~~~~~~~~~~~~~~~~~~~~~~~~~~~~~~~~~~~~~~~~~~~~~~~~~~~~~~~~~~~~~~~~~~~~~~ ~~~~~~~~

 $FCSDE = FCSDA = FCSDR = .TRUE.$ 

Various output quantities are fed to the DAC's and appear on the strip charts as analog signals. Under the best circumstances the traces can be read at an accuracy of  $1\%$  and thus can be used as a qualitative check only. Distinguish the three runs:

- Case a:  $\delta_e$  is pulsed with a triangular wave (see page 65) having  $\pm 16^{\circ}$  peaks . See figure 7-1.
- Case b:  $\delta$  is pulsed with the same waveform resulting in the traces on figure 7-2 .
- Case c:  $\delta_r$  is pulsed with a triangular signal having  $\pm 20^\circ$ peaks. Consult figure 7-3 for the airframe responses .

7.3.2 Flight-Control-System Tests: The FCS tests helps to verify the end-to-end performance of the simulation. Since we operate at Mach 3 and since rudder pedal inputs are bypassed by the FCS at Mach  $> 1.5$ , there is no need to pulse the rudder surface. In the two remaining test cases, a full stick input is applied to the aileron in one case and to the elevon in the other case. The testing is intended not only for dynamic system response , but also in assisting in the discovery of possible FCS discontinuities or errors. Both cases are made with the following conditions:

 $FCSDE = FCSDA = FCSDR = .FALSE.$ 

As before, the system response is observed through the use of stripchart recorders. The two cases are perturbated in the following manner:

- Case d:  $\delta_{\text{RHC}}$  is pulsed with a triangular wave having peaks at ±20° **.** See figure 7-4.

- Case e:  $\delta_{\text{RHC}}$  is pulsed by the same signal. See figure 7-5.

It should be noted that in both cases the Flight Control System must be allowed to stabilize the airframe for approximately 3 to 5 seconds before applying the disturbances. In this manner the pitch axis will settle to a trim condition, reducing the inter-axis interaction.

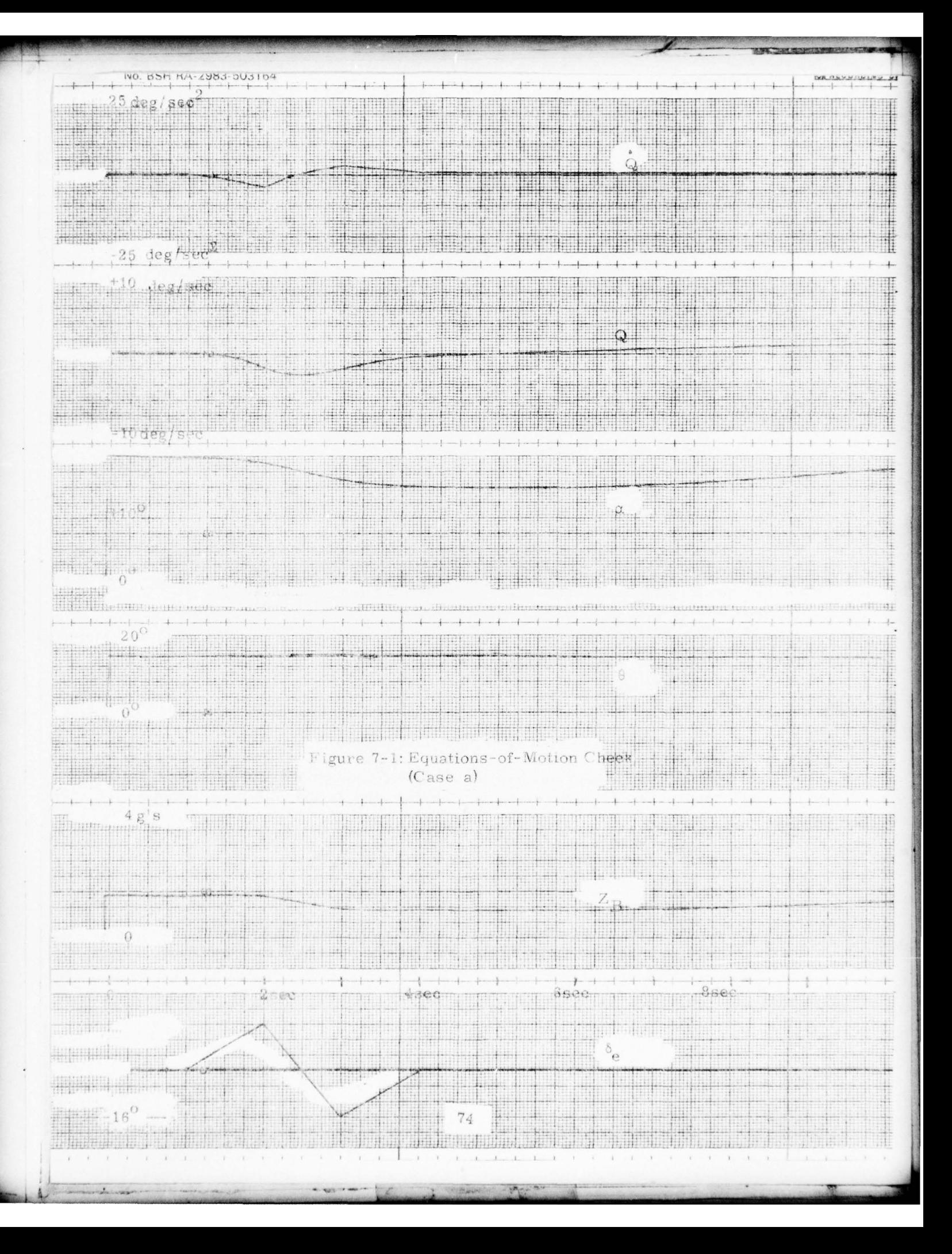

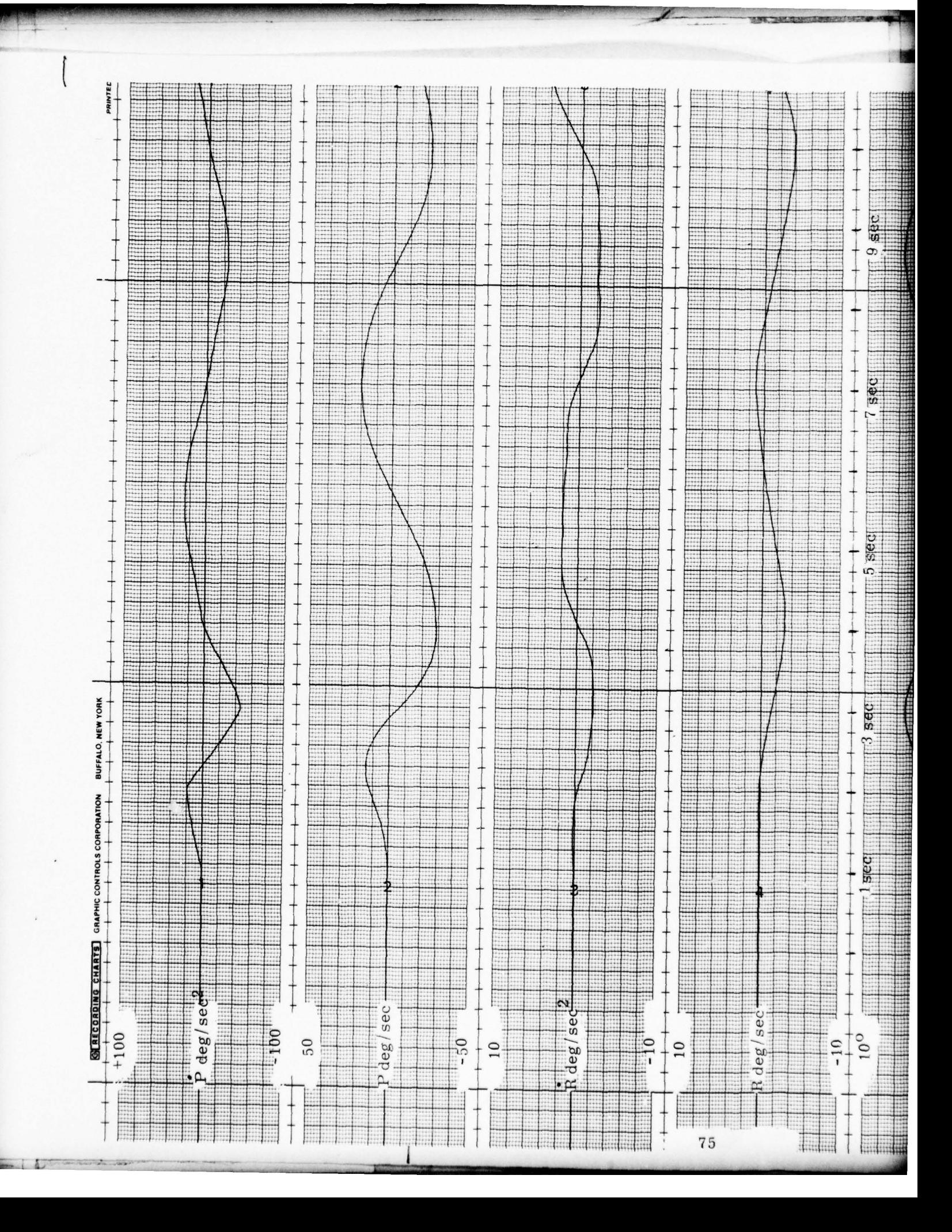

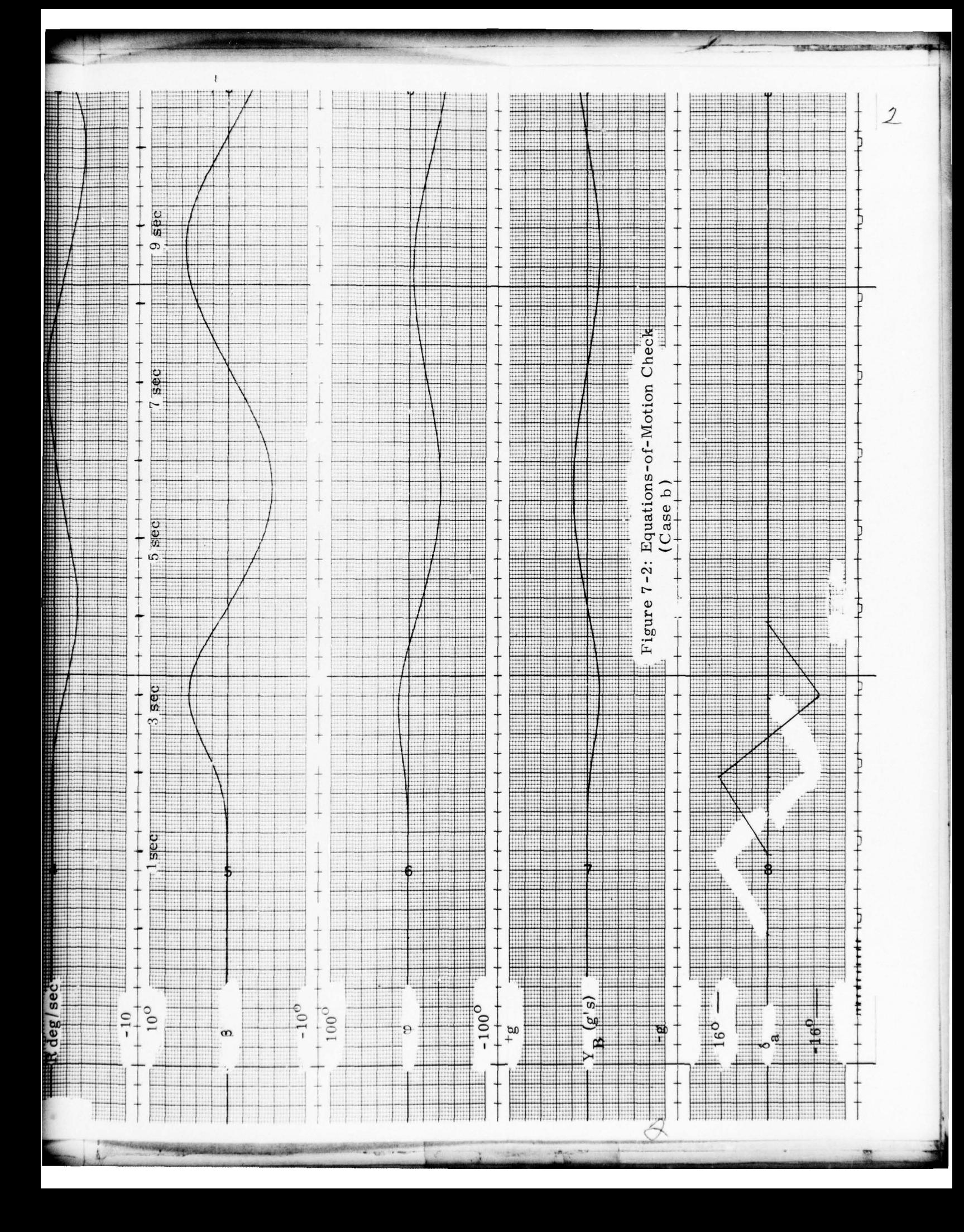

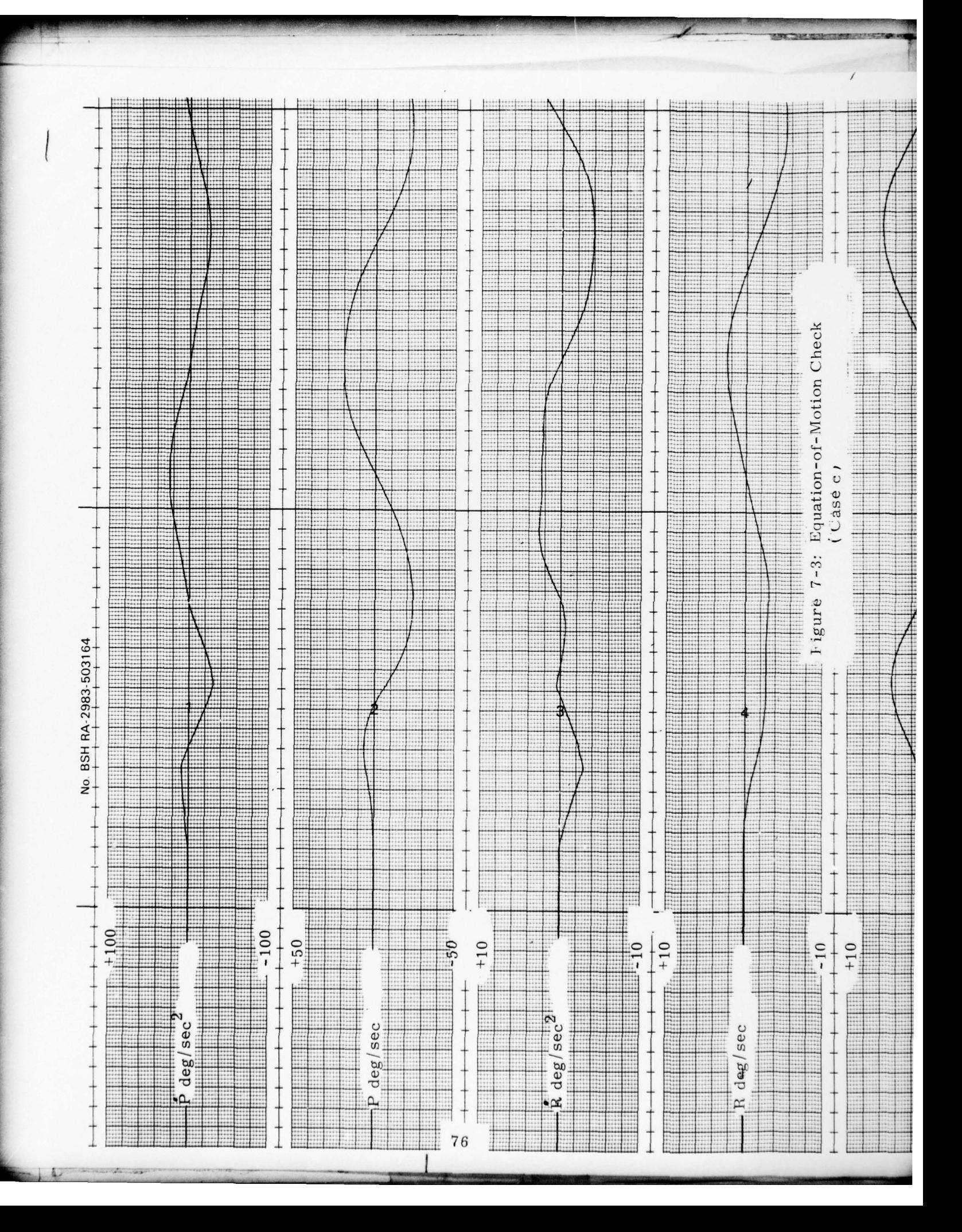

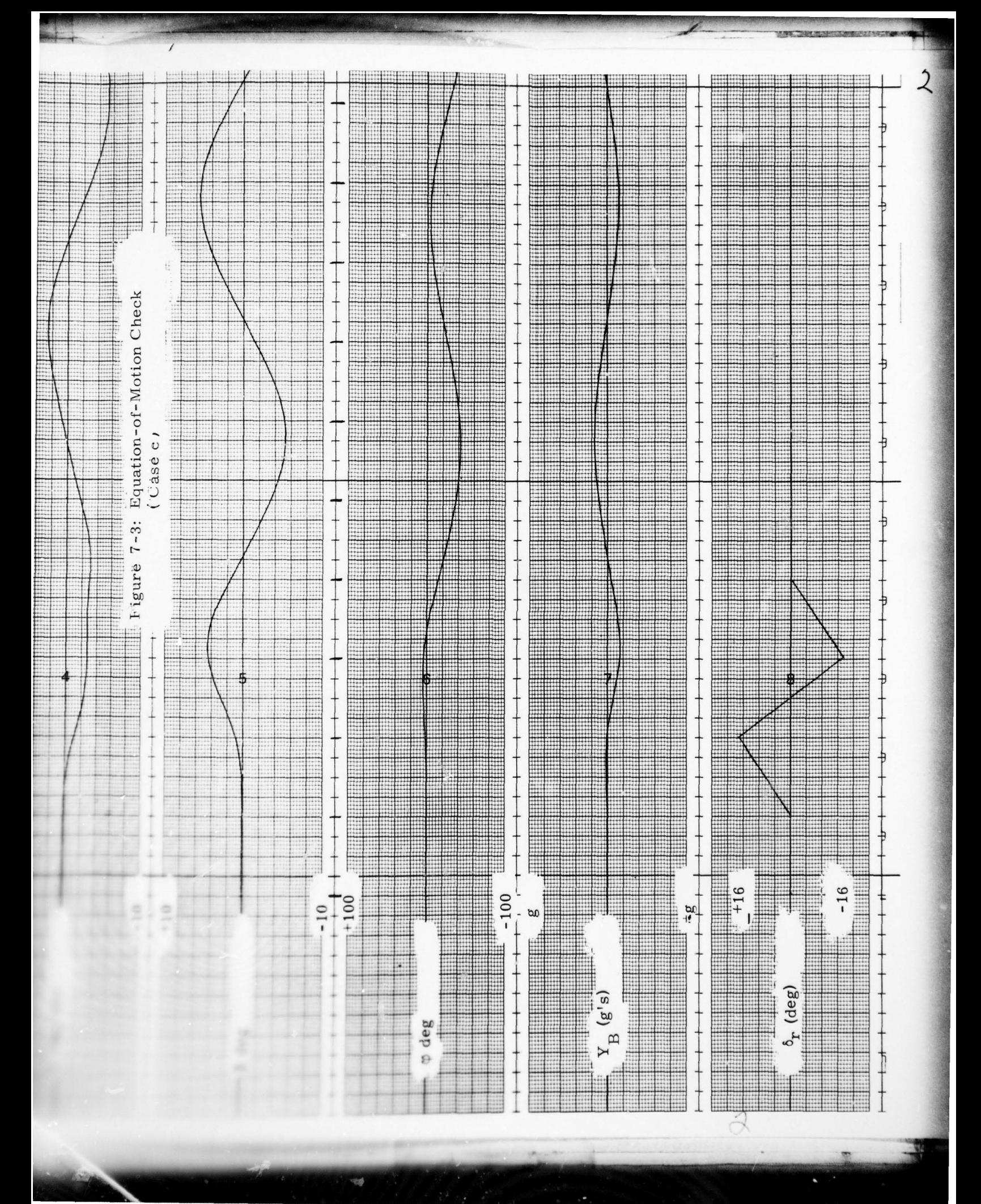

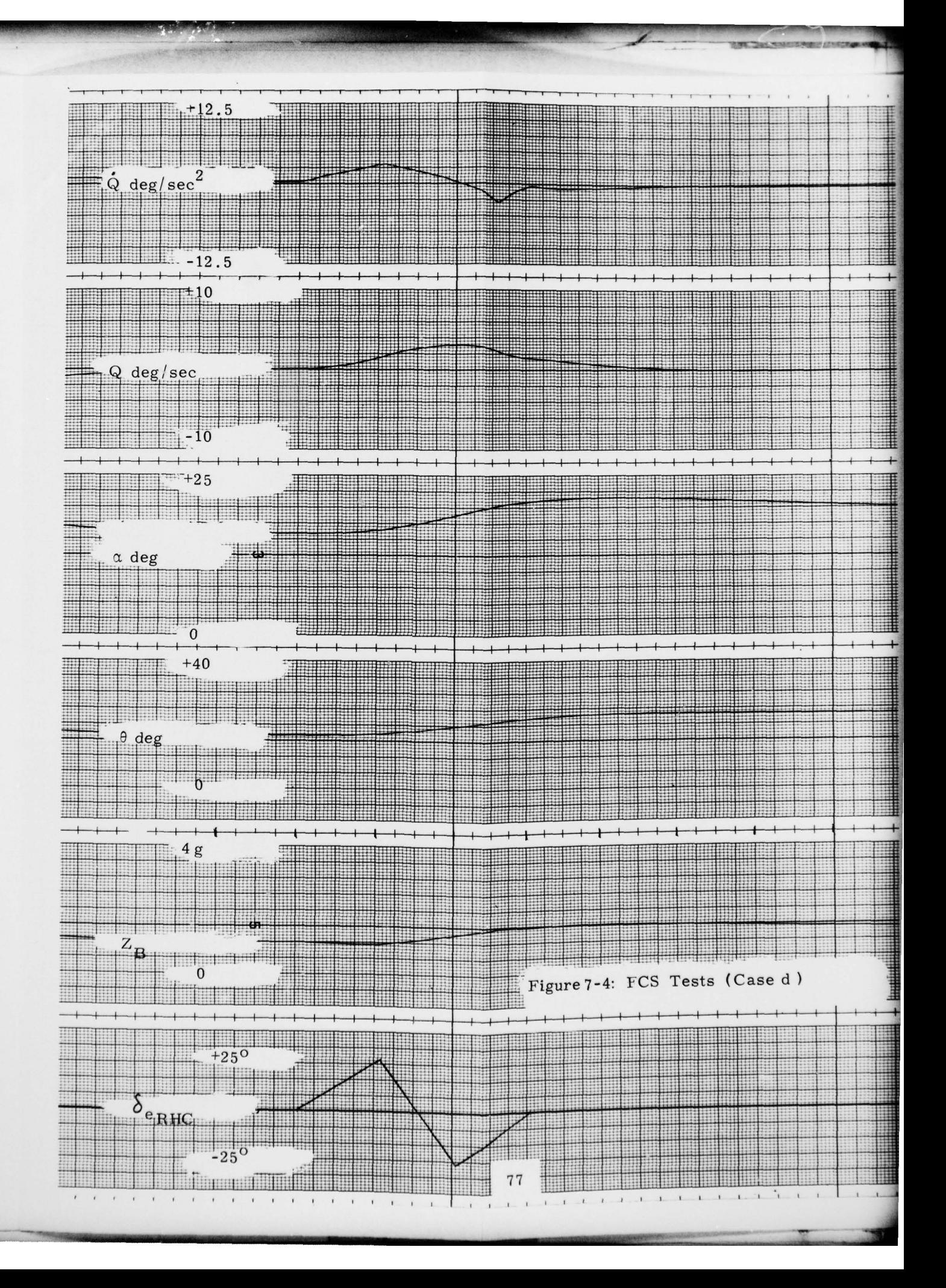

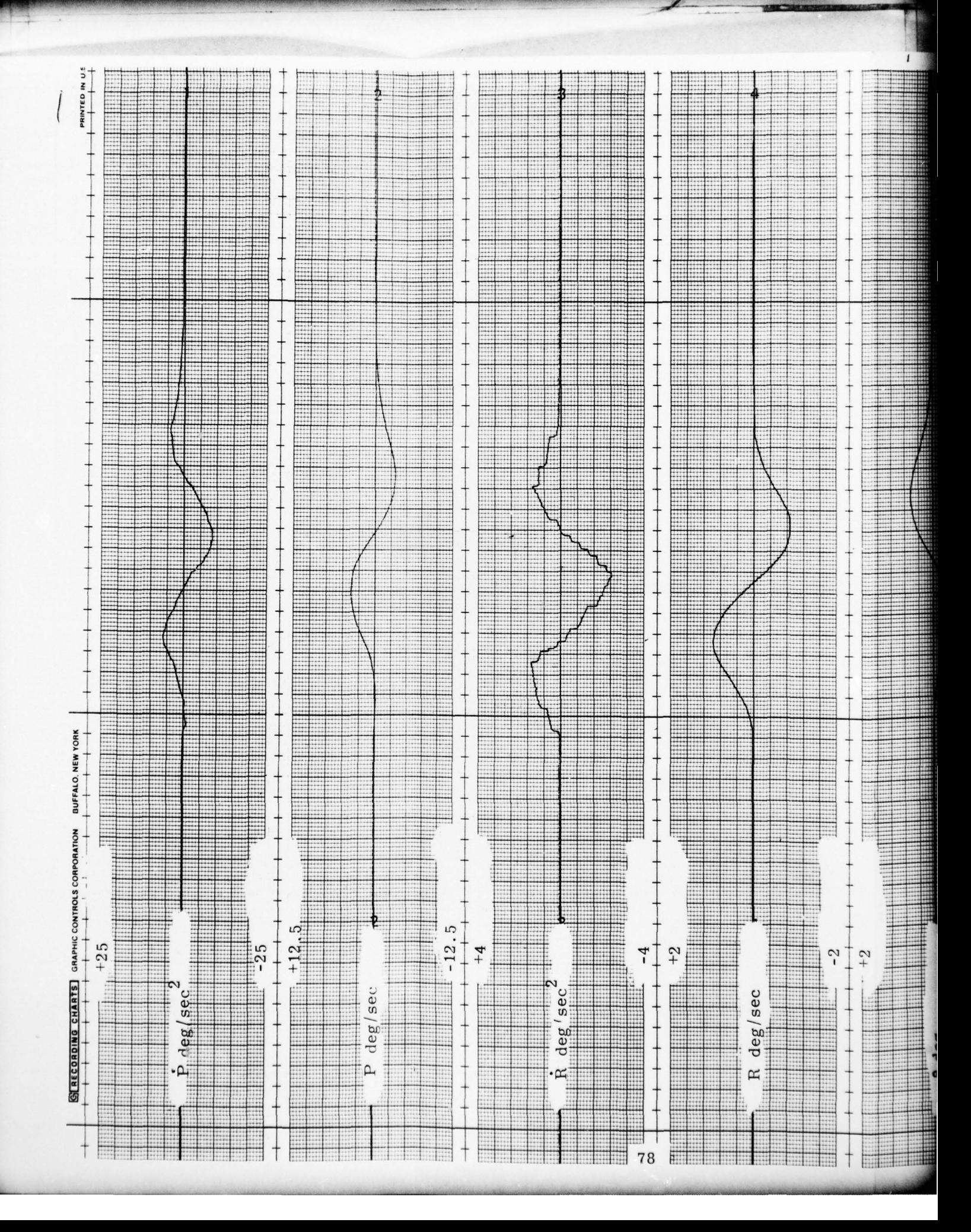

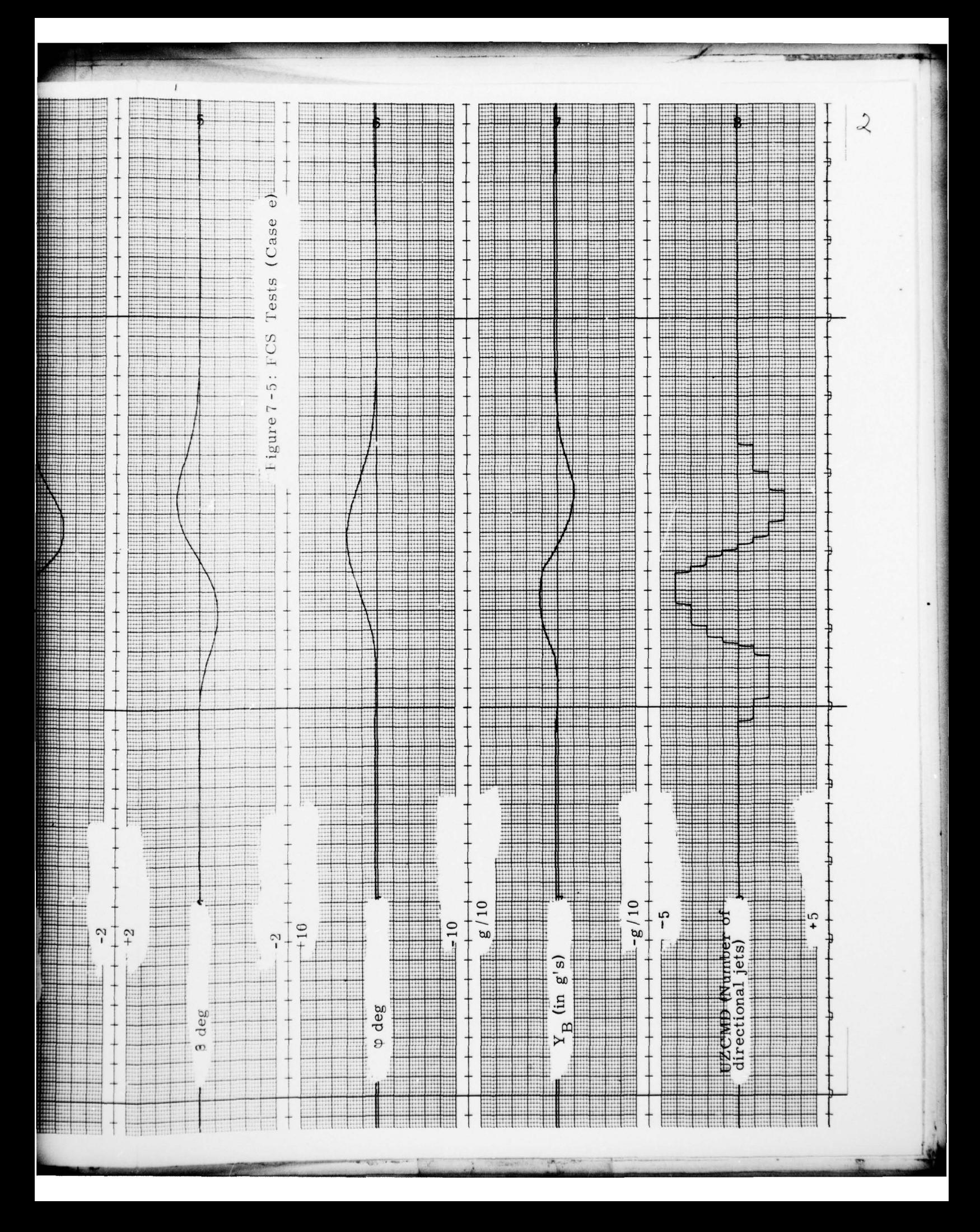

## 8. TERMINOLOGY , SYMBQLS AND DEFINITIONS

.----.— .----- —- -—----—~

•- •-—--•- •-- • — —- - .----.-- --

## <sup>8</sup>. 1 List of Acronyms

~~~~~

--- — ~

-- —---- •——-- -——

~~~~~~~~~~~ '.  $~\sim$ 

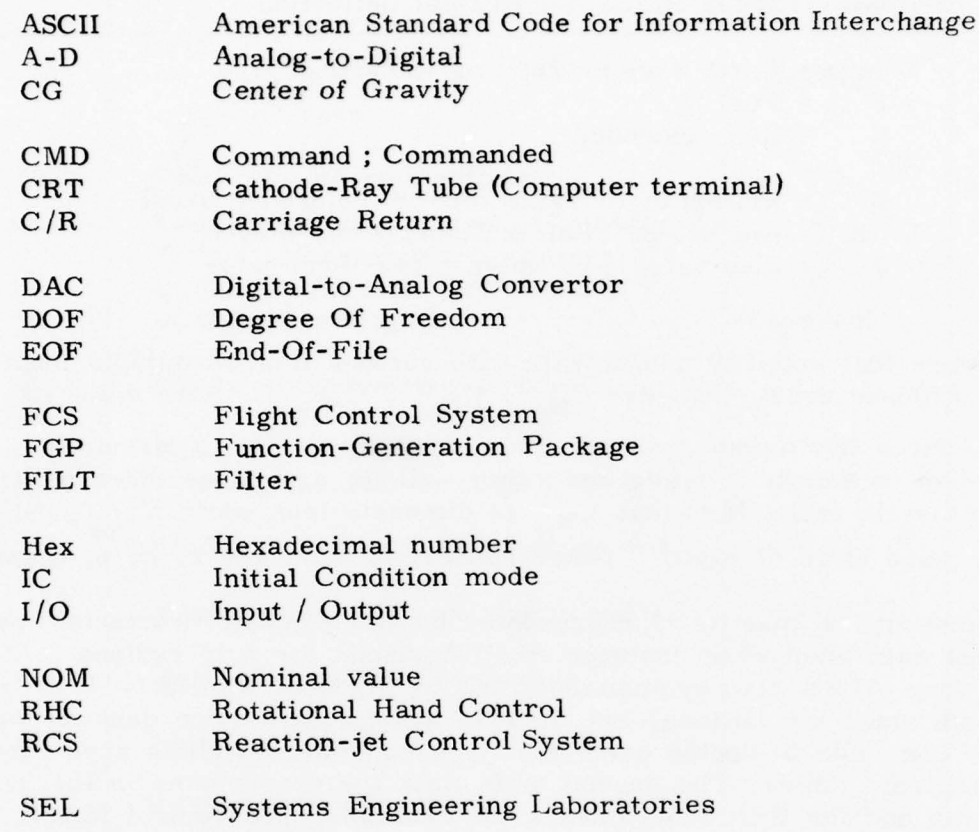

# <sup>8</sup>. 2 Lists of Symbols Used in Computer Programs

The following abbreviation is used throughout this chapter: DL = dimensionless quantity. The subscripts on various quantities have the following significance:

> $\delta a = a$ ileron incremental deflection  $B =$  written in Body coordinate system  $\delta$ BF = Body Flap incremental deflection

 $~\bullet~$ 

**——————** ~~~-- -- **-**

**~~~~~~~~~ •-**

• -- ~~~~~~~~~~~~~~~~~~~~~ ~~— -— — -

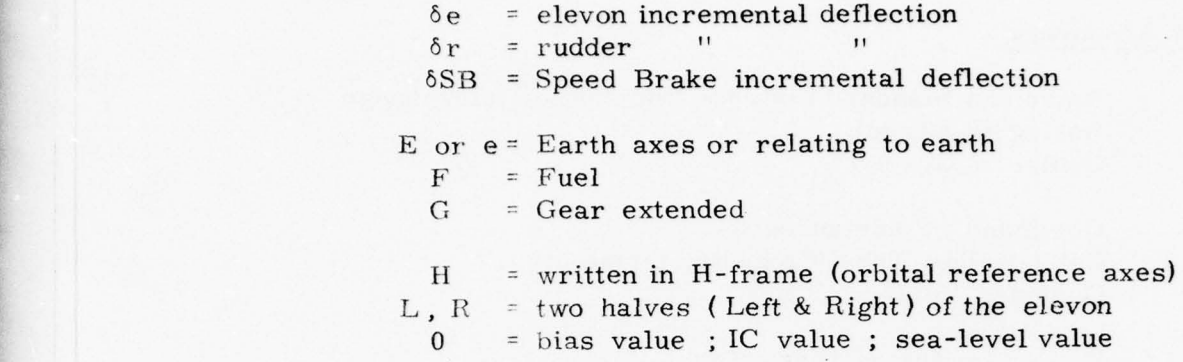

- - \_\_\_\_\_\_\_\_\_ -

~~~~~~~~~~~~~~~~~~~~~~~~~~~~~~~~~~~~~~~~~~~~~~~~~~~~~~~~~~~~~~~~~~~~~~~~ **!**

4 '

~~

F!  $\overline{+}$ 

> Be aware that stability coefficients with various final subscripts may<br>have different units. Consider  $C_{N}$ ,  $C_{N}$ ,  $C_{N}$ , (bias value of have different units. Consider  $C_{N_0}$ ,  $C_{N_{\delta_e}}$ ,  $C_{N_{\delta_{BF}}}$  (bias value of nornal force coefficient, normal force derivatives due to elevon and body flap incremental deflection) ; they will not appear as three separate entries on the table. Note that  $C_{N_0}$  is dimensionless while  $C_{N_{\delta e}}$  and  $N_{\delta \text{BF}}$  have units of sec<sup>-1</sup>. Other subscripts used are  $\alpha$ ,  $\beta$ , p, q and r.

> Sometimes a quantity is represented by two computer variables which are not equivalent. For instance ALPHA stands for  $\alpha$  in radians . At the same time ALFA also symbolizes  $\alpha$  but in degrees. Similarly LAT and LA both stand for latitude, but LAT is a single-precision quantity while LA is computed in double precision. The computer symbols appear on two separate tables. The second table lists the names used in the FCS program and the first table covers the remaining programs **(** MAIN plus all subroutines)

~~~~ - -~~~ - : - <sup>~</sup> i

.

--

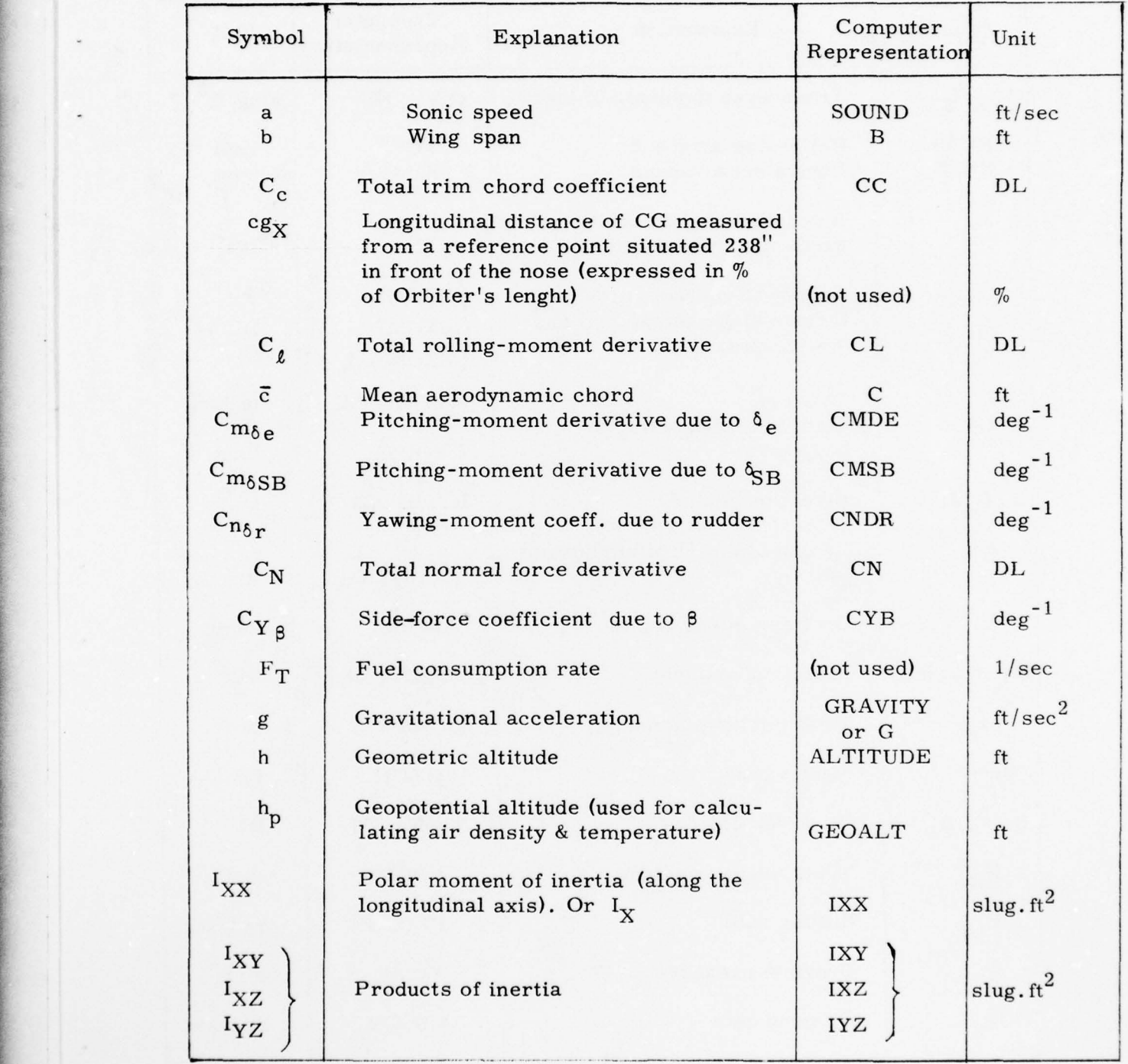

# Table 8-1 : MAIN PROGRAM SYMBOLS

'

~~~~~~~~~~~~~ • **~~~~~~~~~~~~~~~~~~~~~~~~~~~~~**

~~~~~~~~~~~~~~~~~ - -

~~ --- -

- --~~~~~~~~~~~•

~~~~~~~~~~~~

81

**.** -.- - . ~~~~~~~~~~~~~~ **~~~~~~~~** 

- , -

 $~\sim~$ 

- **~~~~~~~~~~ - ~~~** 

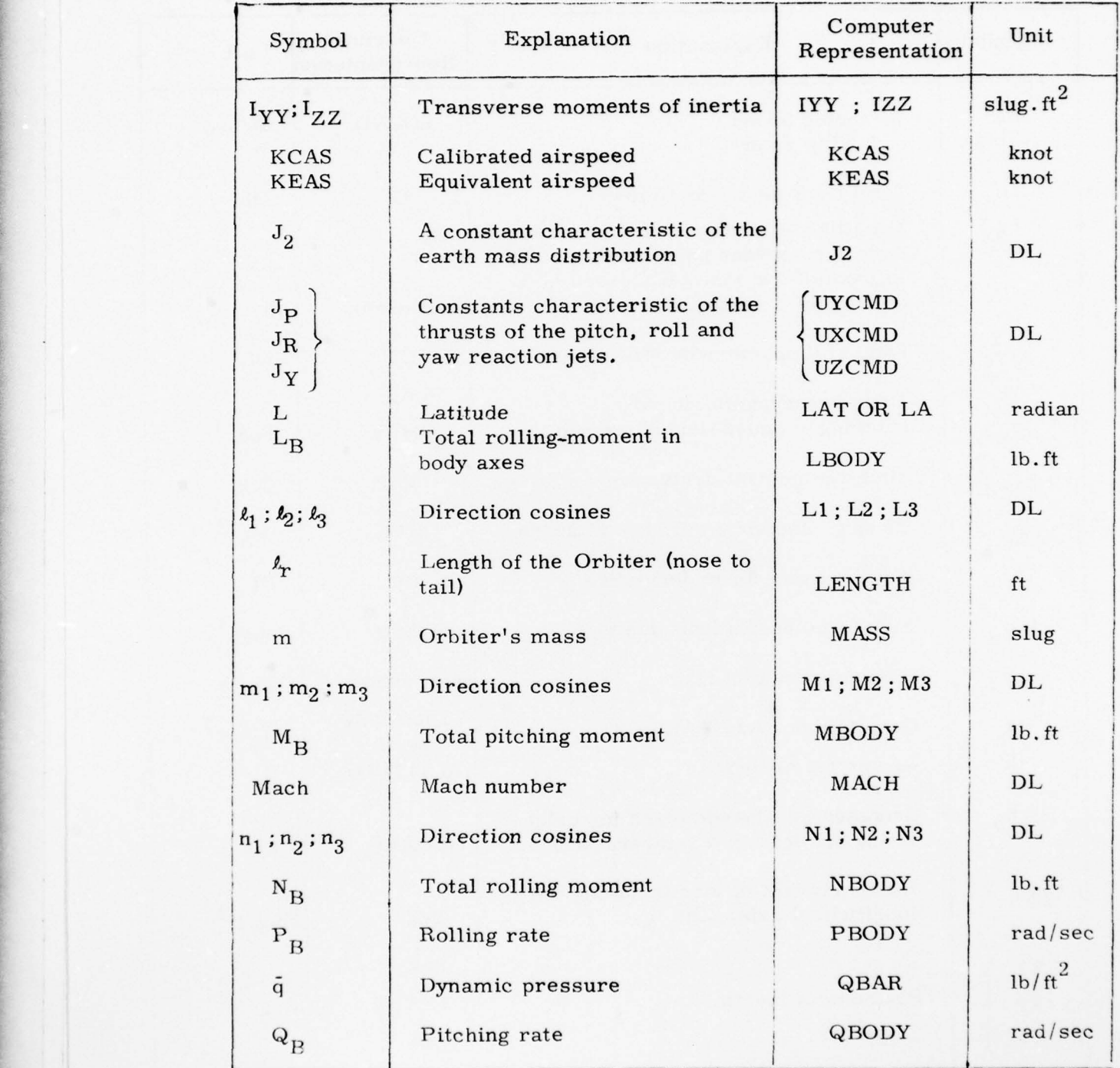

## Table 8-1 : Continued

**• .** ----- -~~~~~~~~~ --

~

~ ~~~~~~~~~~~~

**~ . • • -**

\_\_\_\_\_\_ -- T~~c - ~~----, -- **-**

L•

 $~\sim~$   $~\sim~$   $~\sim~$   $~\sim$   $~\sim$   $~$ 

82

~~~~~~~~~~~~~~~ ~~~~~~~~~~~~~~~~~~~~~~~ ~~~~~~~~~~~~~~~~~ -~~~~~~---~~~~~~~~~------

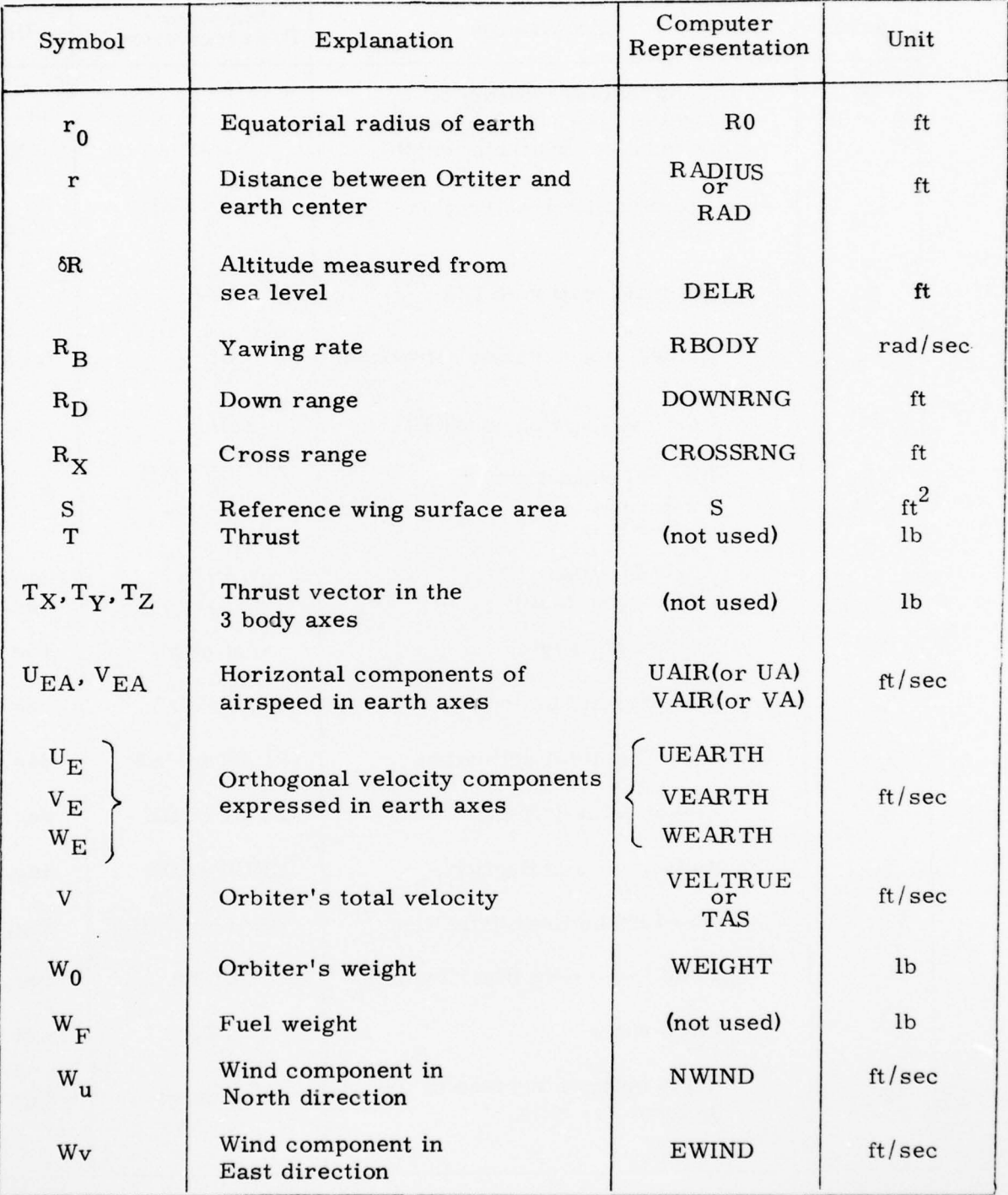

—.-- ~~~~- ~~~~~~~~ ~~~~~~~~~~~~~T ~~~~~~~~~~~~~~~~~~~~~~~~~~~~~~~~~

## Table 8 -l : Continued

- **-** --

**• .** 83

~~T . ~~~~~~~~~~~~~~~~~~~~~~~~~~~~~~~~~~~ -

~~~~~~~~~~~~~

 $~\cdot~$ 

. •

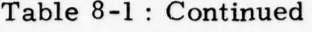

~~~

**—** • -

 $~\ddot{}~$ 

<sup>~</sup>**-** —:~~~~~~~~~---— **—~~—**

-'---—-—----

**-** -' ~~~~~~~ ~

\_\_\_

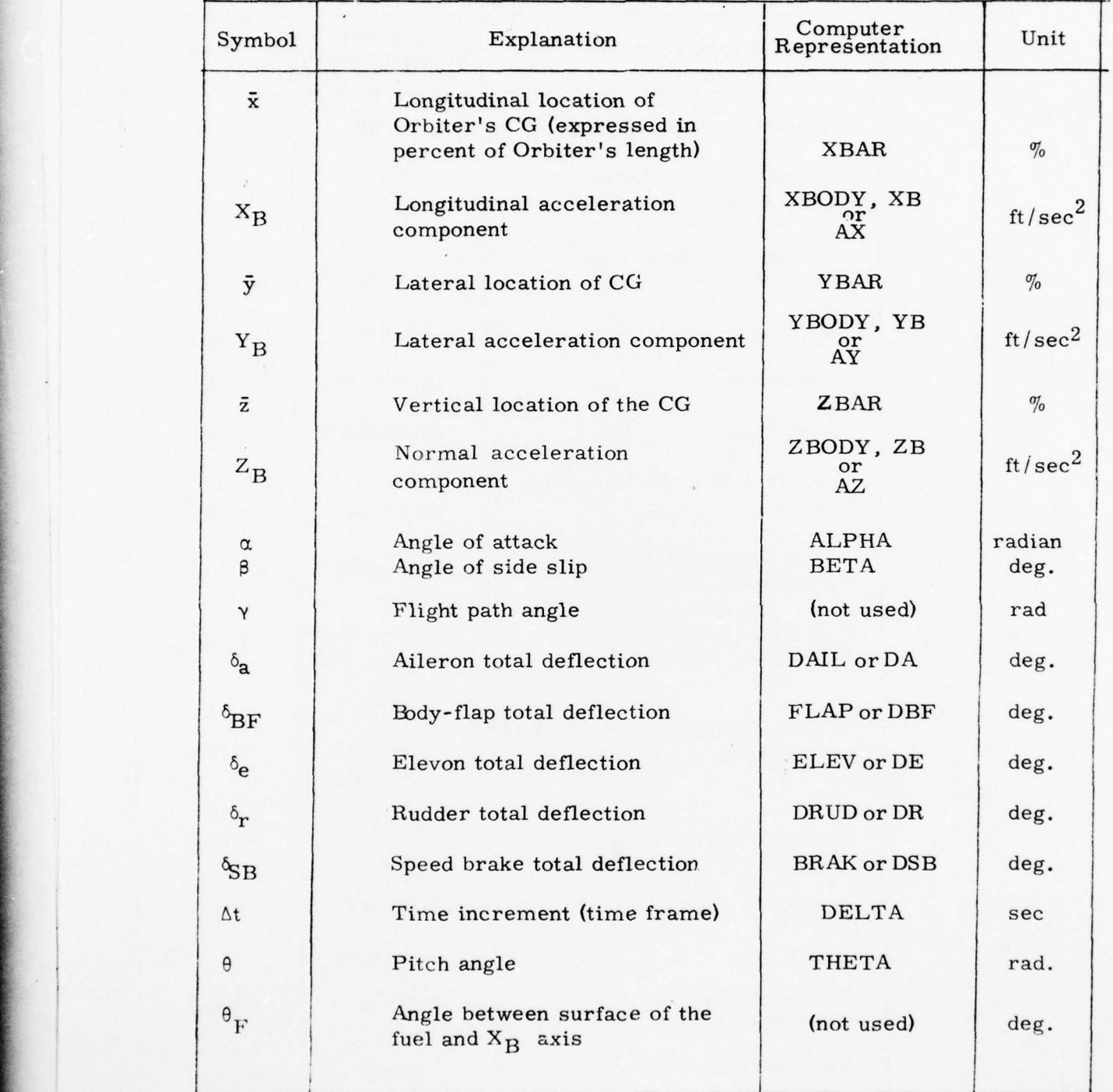

84

~-~~L **- —** s—, ' ~~~~~~~~~~~~~~~~~~ **—** 

**.** - **—.**

 $\sim$ 

**. - ',**  - . —

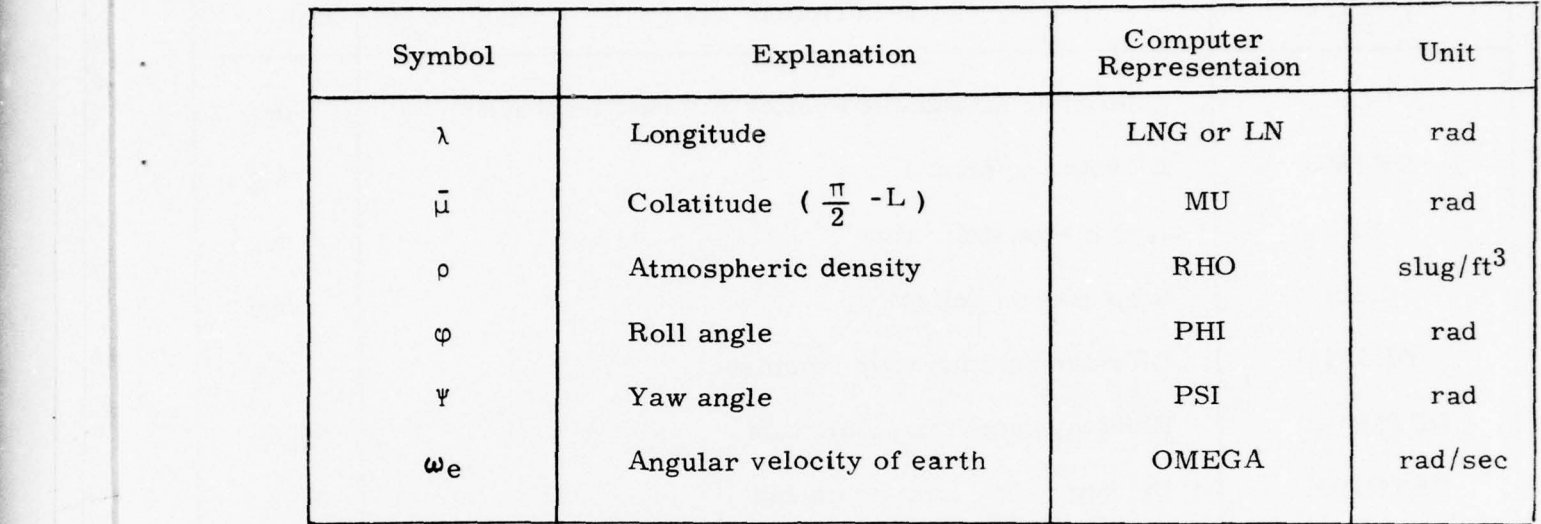

## Table 8-1 : Continued

\_\_\_\_\_ **--**

Some variables appear both in the Main program and the SHTFCS . If they have been previously listed on Table 8-1, they will not be repeated here on Table 8-2.

## Table 8-2 : FCS Variables

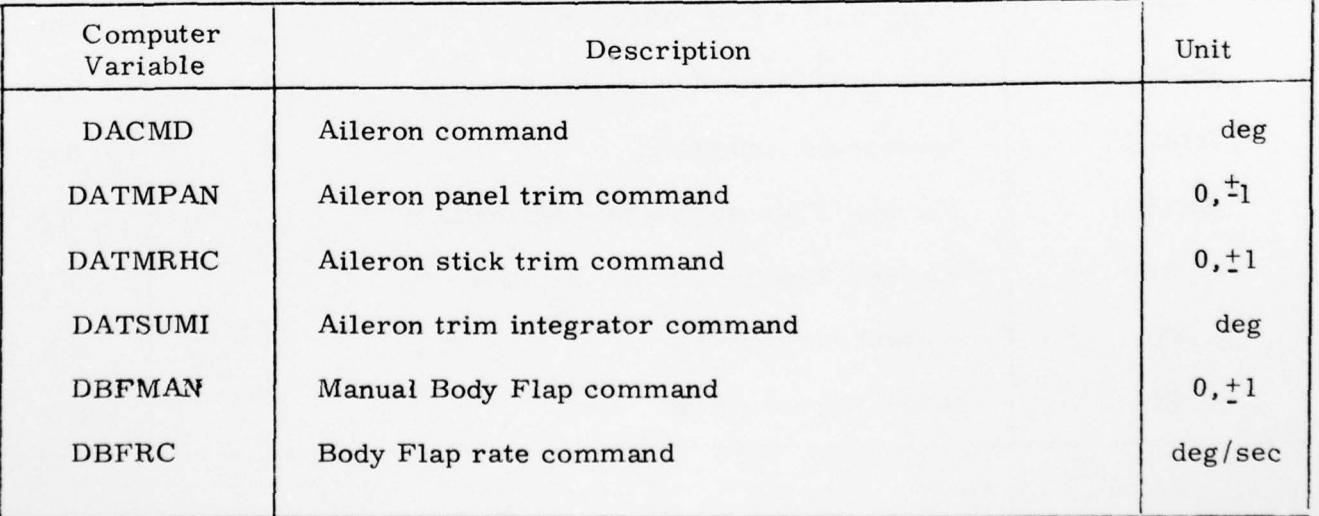

<sup>~</sup>**~~~~~~~** .\_ •- **~~~~~~~~~~~~~~~~~~~~~~~~~~~~~~~~~~~~** • **-** 

**-**

 $\frac{1}{2}$  **1** 

## Table 8 -2 : Continued

**•** —— **—** ~~~~~~ '

 $~\ddot{}~$ 

 $~\cdot$   $~\cdot$   $~\cdot$ 

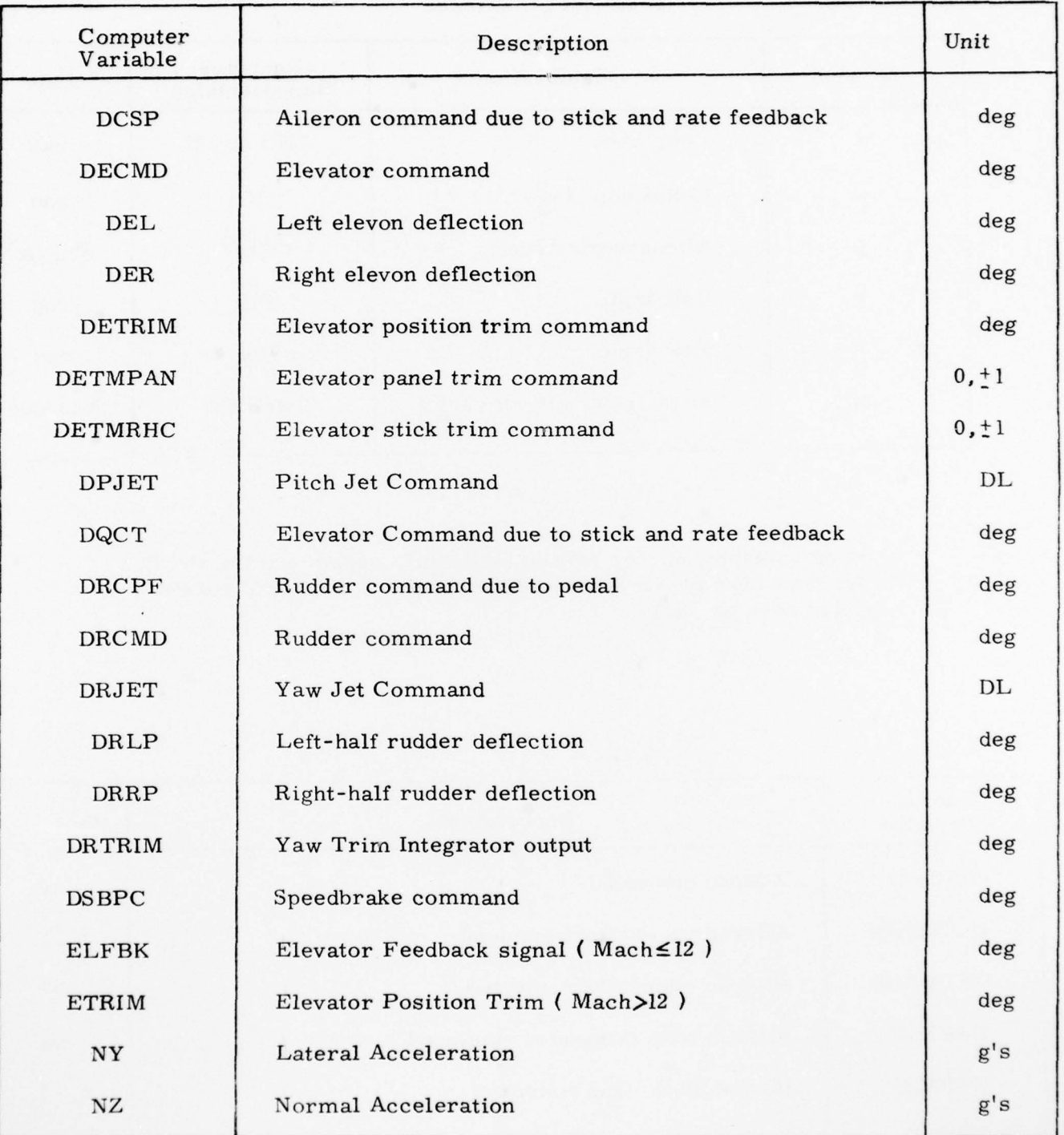

86

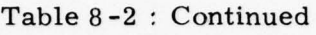

~~~~~~~~~~~~~~~~~~ • **— —-- .=:** — --—-'--— ----—--—---------.~~~~~~~ .--•--- ~~~~~~~~~~~~~~~~~~~~~~~~~~~~~~~~~~~~~~~ -

~~~~~~~

**• —~~** .. **-==-,**

~~~~~~~~~~~~~~~~~~~

**~~~~~** —-- -- —--—-

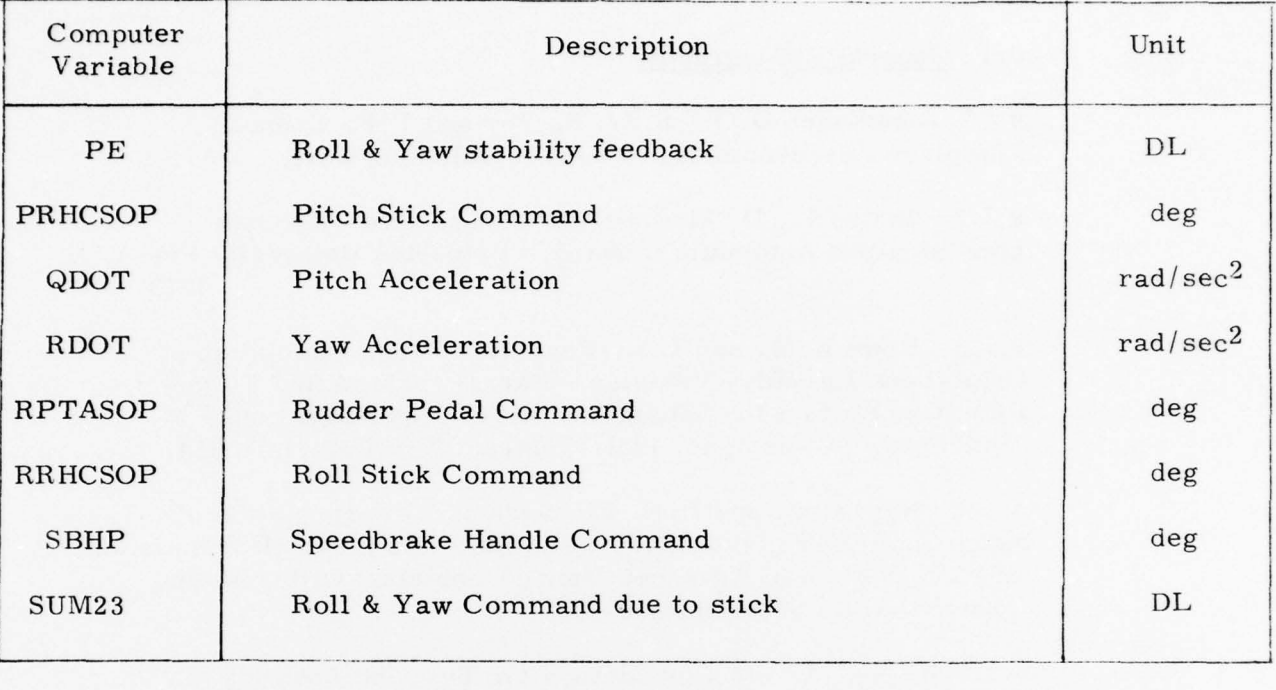

~~~~~~~~~~~~~~~~~~~ **.**

#### 9. **REFERENCES**

### 9.1 General Bibliography

9.1.1 Dommasch D.O., S.S., Sherby and T.F. Connolly, "Airplane Aerodynamics," Pitman Publishing Corp., 1967.

9.1.2 Etkins I., D. McRuez and D. Graham. "Aircraft Dynamics and Automatic Control," Princeton University Press, 1973.

9.1.3 Howe R.M. and L.E. Fogarty, "Flight Simulation of Orbital and Ke-Entry Vehicles - Part II, A Modified Flight-Path Axis System for Solving the 6DOF Flight Equations, " University of Michigan, 1961. Contract No AF33(616)-5664.

9.1.4 Nagy C.J. and D.F. Richardson, "Interpretation of Space Shuttle Orbiter Aerodynamic Data For the MAP Simulation, AFFTC (Office of Advanced Manned Vehicles) Office Memo, Edwards AFB, September 1976.

9.1.5 Nagy C.J., "A New Method for Test and Analysis of Dynamic Stability and Control, " AFFTC-TD-75-4, Edwards AFB, May 1976

9.1.6 Rabiner, L.R. and B. Gold, "Theory and Application of Digital Signal Processing", Prentice-Hall, Englewood Cliffs. New Jersey 1975.

#### 9.2 Shuttle-Related References

9.2.1 "Space Shuttle Flight Control System Data Book" Vol. II Orbiter, SD73-SH-0097-2D, Rockwell International Space Division Downey CA, May 1975.

9.2.2 "AFFTC Evaluation of the Space Shuttle Orbiter and Carrier Aircraft -- NASA Approach and Landing Test", AFFTC-TR-78-14, Edwards AFB, May 1978.

9.2.3 "Space Shuttle Orbital Flight Test -- Level C. Functional Subsystem Software Requirements, Guidance Navigation and Control, Part C, Flight Control Entry", SD76-SH-0007, Rockwell International Space Division, Downey CA, November 1976.

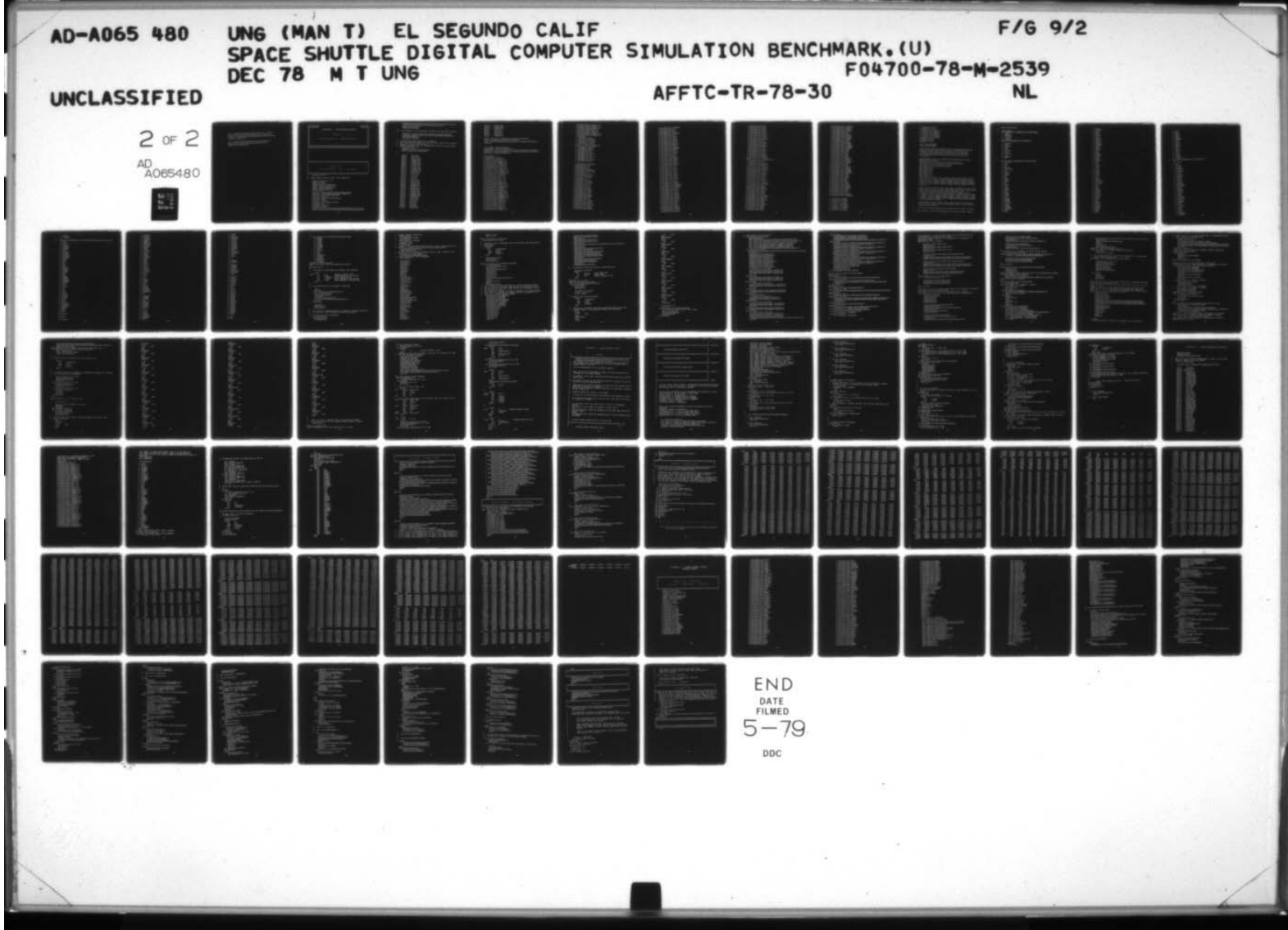

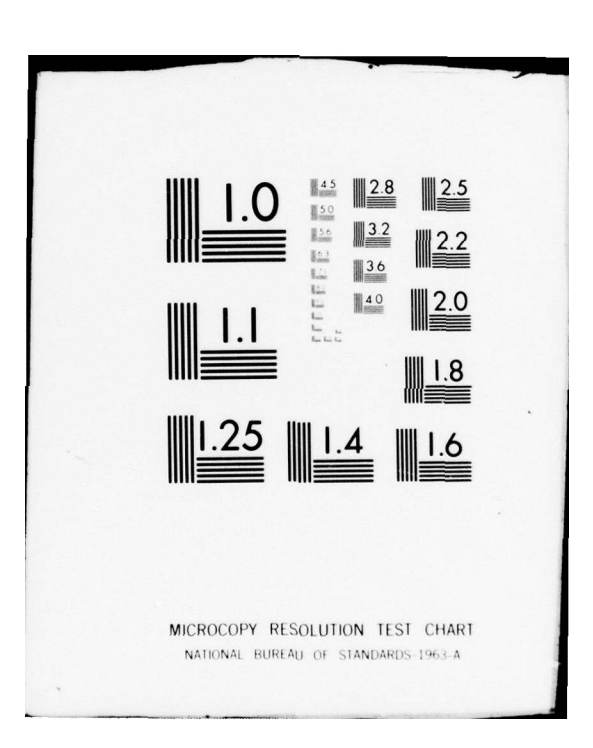

9.2.4 "Space Shuttle Orbiter Orbital Flight Test -- Level C, Functional Subsystem Software Requirements, Displays and Controls", SD76-SH-0020, Rockwell International Space Division, Downey CA, March 1977.

\_\_\_\_\_\_\_\_

- ~~~~~~~~~-- - -,='~~~ -=~~~~~~~~~~~~~

-a—-- -

-------------

.

—

9.2.5 "Space Shuttle Engineering Pre-Simulation Report", SD74-SH-0301, Rockwell International Space Division, Downey CA, November 1974.

~

1 ~~~~~~~~~~~~~~~~~~~~~~~~~~~~~~~~~~~~~~~~~~~~~~~~~~~~~~~~~~

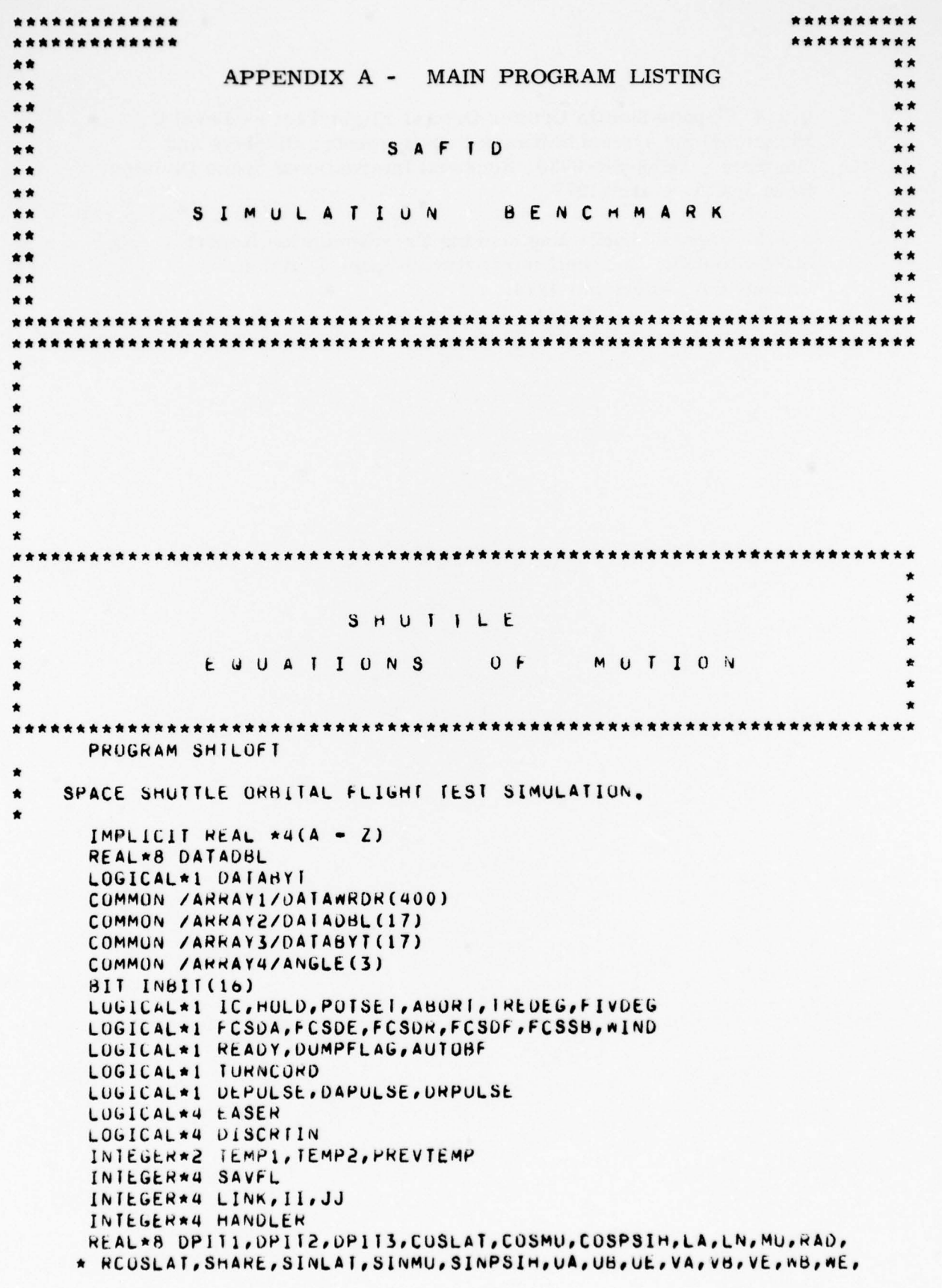

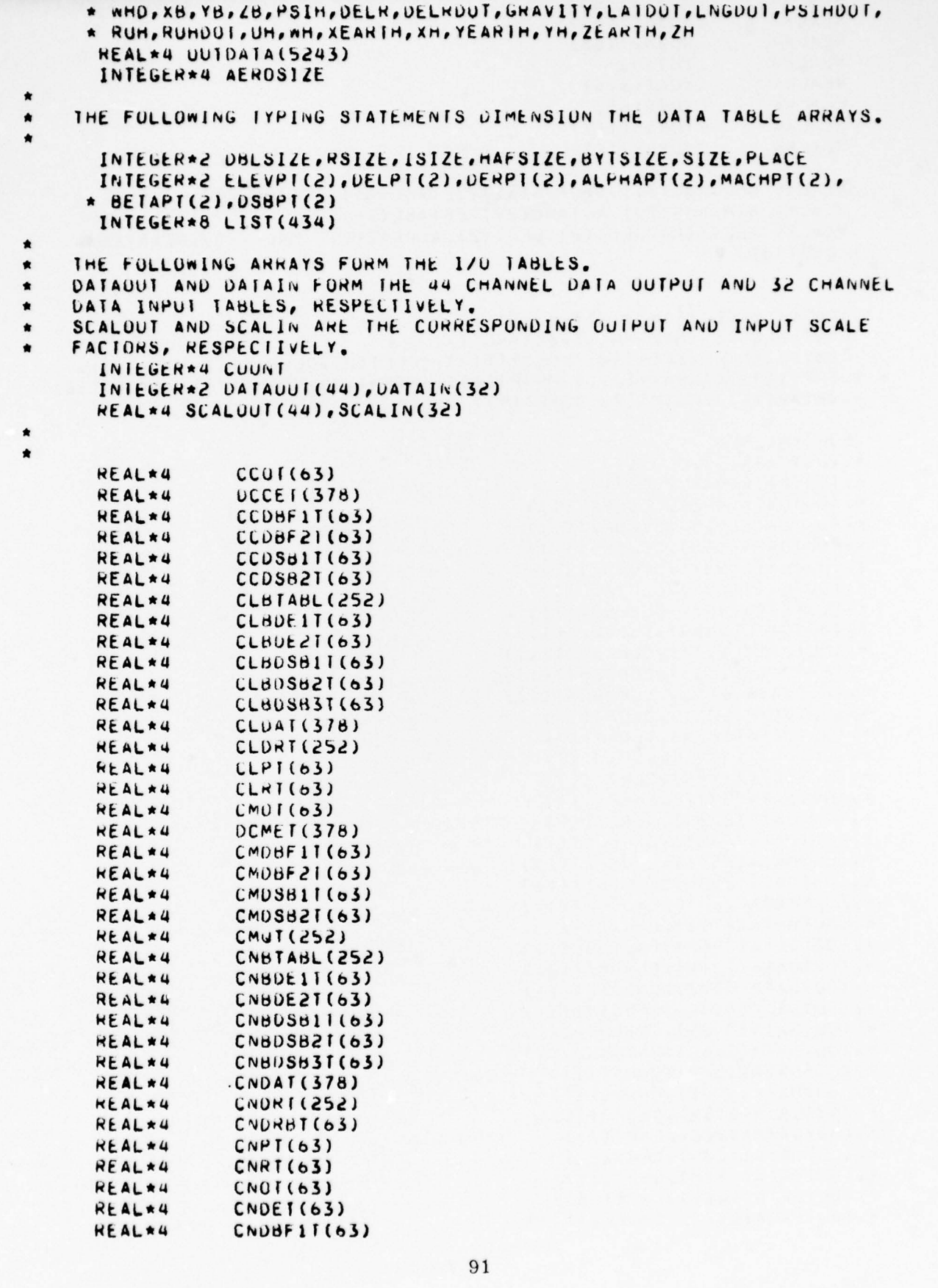

```
REAL*4 CNDBFZI(63)<br>Peal*4 CNDSB1I(63)
          REAL*4 CNDSB1I(63)<br>PEAL*4 CNDSB3T(63)
         REAL*4 CNDSB2T(63)<br>REAL*4 CYBT(63)
         REAL*~l CYtU (b3)
         REAL*4 CYDAT(378)<br>REAL*4 CYDRT(63)
                            CYDRT (63)
         REAL*4 CYDRSB1T(7)<br>Real*4 CYDRSB2T(7)
                             CYDRSB21(7)
*
          REAL*4<br>HEAL+4
         REAL*4 SNDIAdL(31), SNDARG(31), ZETABL(41), ZETARG(41)
          REAL*4 = NINDARG(20), NWTABL(20), EMTABL(20)<br>REAL + 4 = EE VICA), DELICA), DERICA), ALPHAIC1
         REAL*4 ELEVT(8),DELT(2),DERT(2),ALPHAT(11),MACHT(9),BETAT(6),
        * DSBI(6)*
*
         EQUIVALENCE (INBIT, DISCRIIN)
         EUUIVALENCE (SNDARG(1),ZETARG(1))
        EGUIVALENCE (ELEVT(2),ELEVPT(1)),(DELT(2),DELPT(1)),(DERT(2),<br>*DERPT(1)),(ALPHAT(2),ALPHAPT(1)),(MACHT(2),MACHPT(1)),(BETAT(2)
        *, BETAPT(1)),(USBT(2), USBPT(1))
*
         EQUIVALENCE
        * (OUTDATA(1),CCOT(1))
        \star, ( OU T DATA ( 64), DCCE T (1 ) )
        *, ( OUTDA (A442), CCOBF 1T(1))
        * , ( U U T DAJA(SOS) ,CCI)bF21 (1))
        *,(OUTDATA(568),CCUSB1T(1))<br>*,(OUTDATA(631),CCUSB2T(1))
        *, (UUTDATA (631), CCDSB2T(1))<br>*, (UUTDATA (694), CLBTABL (1))<br>*, (OUTDATA (946), CLBDE11(1))
        *,(OUTDATA(946),CLBDE11(1))
        *, ( UU I DA TA ( 1009), CLBOE2T(1))
        *, (OUIDAIA(1009), CLBDEEI(1))<br>*, (OUIDAIA(1072), CLBDSB1I(1))
        *, (UUTDATA(1135), CLBDSB2T(1))
        \star,( OUTDATA(1198), CLBDSB3T(1)<br>\star,( OUTDATA(1261), CLDAT(1))<br>\star,( OUTDATA(1439), CLDAT(1))
       \star, (OUTUATA(1261), CLDAT(1))
        *, (OUTUATA (1639), CLDAT (1))<br>*, (UUTUATA (1891), CLPT (1))<br>*, (OUTUATA (1894), CLPT (1))
        *, (OUTUATA(1954), CLRT (1))<br>* (OUTDATA(2017), CMUT (1))
        *,(OUTDATA(2017),CMUT (1))<br>*,(OUTDATA(2080),OCMET(1))
       *,(OUTDATA(2080),DCMET(1))<br>*,(OUTDATA(2458),CMDBF1T(1))
        *, (OUTDATA(2521), CMD8F2T(1))<br>*, (OUTDATA(2584), CMD861T(1))
       *, (UUTDATA(2584), CMDSB1T(1))
       \star, (OUTDATA(2647), CMDSB2T(1))
       *, ( OUT DATA ( 2710 ), CM QT (1))
       *, ( OU T DATA ( 2962 ) , CNH TABL ( 1 ) )
       *,(UUTDATA(3214),CNBDE1 T(1))
        *,(OUTDATA(3277),CNBDE2T(1))
       *,( OUTUATA(3340), CNBD S811(1))
        *, ( UUTDATA ( 3403 ), CNBDSB2T (1) )
        *,(UU T D A I A (3466), C NBD S B 3 I(1))<br>*,(OU T D A I A (3529), C ND A I(1))
       \star, ( OUTDATA (3529), CNDAT(1) )
       \star, (OUTUATA(3907), CNORT(1))
        *, (OUTDATA (4159), CNDRBT(1))<br>*, (OUTDATA (4222), CNPT(1))<br>*, (OUTDATA (4385), CNBT(1))
       \star, (UUIDATA(4222), CNPT(1))
       *,(UUTUATA(4285),CNRT(1))<br>*,(UUTUATA(4348),CNUT(1))
       *,(OUTUATA(4411),CNDET(1))<br>*,(OUTUATA(4474),CNDBF1I(1))
```
-~;

 $~\cdot~$ 

~~~~~~~~ ~~~~~~~~~~~~~~~~~ -—a '

- ~~~~~~~~~~~~~~~~~

- - \_

92

- - ~~~~~~~~ -- ~~~~~~~~~ :-

~~~~ ~~~~~~~~

```
*, (UUTDATA(4537), CNUBF21(1))
 *, COUTDATA(4600), CNDSB11(1))
 *,(OUIDATA(4663),CNDSB2T(1))
 *,(OUTDATA(4726),CYBT(1))
 *,(OUTDATA(4789),CYDAT(1))
 *,(OUTDATA(5167),CYDRT(1))
 *,(OUIDATA(5230),CYDRSB11(1))
 *,(OUTDATA(5237),CYORSB2T(1))
  EQUIVALENCE
    (DAIAOBL(1), DELR), (DATADBL (2), DELROOT)
  , (DATAUBL (3), GRAVITY)
  , (DATADBL (4), LATUOT)
 * , (DATADBL (5), LNGDOT)
THERE IS A HOLE AT UATADBL (6)
 * , (DATADBL(7), PSIHDOT)
   , (DATADBL (8), RUH)
   , (DATADBL (9), RUHDOT)
 \star, (DATADBL (10), UH)
 \bullet\bullet(0ATADBL(11), wH), (DATADBL(12), XEARTH)
 \star(0ATADBL(13), XH)\star, (DATADBL(14), YEARTH)
 \star\star(0ATAOBL(15), YH)\star(UATION(DAIADBL(17), ZH)★
 *, (DATAWNDR(1), CALPHAO)
 \star, (UATAWROR(2), AX)
 *, (DATANNUR(3), AY)
 *, (DATAWRDR(4), AZ)
 *, (DATAWRDR(5), CALPHA)
 *, (DATAWRDR(6), ALTITUDE)
 *,(DATAWRDR(7),B)
*, (DATAWROR(8), CBETAO)
*, (DATANRDR(9), HETA)
*, (DATAWRDR(10), BRAK)
\star, (DATANROR(11), C)
*, (DATAWRUR(12), CC)
*, (DATAWROR(13), CCBF)
*, (DATAWRDR(14), CCSB)
*, (DATAWRDR(15), CD)
*, (UATAWKUR(16), CL)
*, (DATAWRDR(17), CLBT)
*, (DATAWHOR(18), CM)
*, (DATAWROR(19), CMBF)
*, (UATAWRUR(20), CMSB)
*, (DATAWRDR(21), CN)
*, (DATAWRUR(22), CNBF)
*, (DATAWRDR(23), CNSB)
*, (UATAWRUR(24), CNBI)
*, (DATAWRDR(25), CY)
*, (DATAWROR(26), CLBOE)
*, (DATAWRDR(27), CLBSB)
*, (DATAWRUR(28), CNBUE)
*, (DATAWRDR (29), RUNTIME)
*, (DATANKUR(30), TIME)
*, (UATAWRUK(31), CNBSB)
*, (DATAWRDR(32), CYDRSB)
```
**STANDARD POINT** 

\* , (DATAWRDR(33), CRUSSRNG) \*, (DATAWRDR(34), DAIL)<br>\*, (DATAWRDR(35), DEL) a ,(DA IAMKUR (35 ),OEL ) \*, (DATAWRDR(36), ALTO) \*, (DATAWRDR(37), PRHCSOP) \*, (DATAWROR(38), DER)<br>\*, (DATAWROR(39), DRIC)<br>\*, (DATAWROR(40), DRUD) \*, (DATAWROR(38), DER) \*,(DATANNUR(39),DRIC)<br>\*,(DATANRUR(40),DRUD)<br>\* (DATAWROP(41),DRETC \*, (DATAWRDH(41), DBFIC) \*, COATANNON (41), OBFIE)<br>\*, COATANNON (42), DELIC)<br>\*, COATANNON (43), DACM) \*, (DATAWRDR(43), DACM) \*, ( UATANNUR ( 45 ) , DALM)<br>\*, ( DATANNUR ( 44 ) , DELRIC ) \*, (DATAWNDR (45), DELTA) WRUN(45), DEL<br>WHOPLASS OFF \*, (DATAWROR(46), DERIC)<br>\*, (DATAWROR(47), DOWNRNG)<br>\*, (DATAWPDP(48), DSBIC)  $\star$ , (DAIANRDR(48), DSBIC) \*,(DATAWRDR(49),ELEV) \*, (UAIAWRDR(50), EWIND)  $\star$ , (DATAWEDR (51), FLAP) \*,(DATAWRDR(52),GO) \*, (DATAWRDR(53), GEAR) \*, (DATAWNDR(54), OPJET)<br>\*. (DATAWNDR(55), ORJET) \*, (UATAWRDR(55), DRJET) \*, (DATAWRDR (55), DRJE<br>\*, (DATAWRDR (56), HDOT)<br>\*, (DATAWRDR (53), TYMY \*, (DAIAWRDR(58), GEOALT) AWRUR \*,(DATAWROR(59),IXX) \*, (DATAWRDR(60), IXY) \*,(DATAMNDR(61),1XZ) \*, (UAT A MKOR (62),IYM Z ) \*, (DATAWRDR(63), IYOY<br>\*, (DATAWRDR(64), IYY)<br>\*, (DATAWRDR(65), IZW  $*(DATAWROR (63), I YOY)$ \*, (DATAWHDR(65), IZMX) (UATAWHUH(66), IZOZ) \*,(DATAWRON(67),IZZ) \*, (DATAWRDR(68), IFUNC)  $\star$ , (UAIANNUK(69), J2) \*,(UATANNDR(70),KCAS \*, (DATAWRDR(71), KEAS  $R(71), REAS$ \*\* (DATAWROR (72), RRHCSUP) \*, (DATAWRDR (73), KNOTCON) \*, (DATAWRDR (74), RPTAS<br>\*, (DATAWRDR (75), CLAT)<br>\* (DATAWBDB (76), CLATO \*,(DATAWRDR(75),CLAT)<br>\*,(DATAWRDR(76),CLAT0) \*, (UATAMRDR(77), CLNG) \*,(DATAWRDK(78),CLNGO)<br>\*,(DATAWRDK(79),UZCMD) ROK (78), CLNGO)  $\star$ , (DATAWRUR(80), UXCMU)  $\star$ , (DATANNDR (82), LENGTH)  $*$ ,(DATANRUR(83),UYCMO) \*, (DATANRDR(84), MACH) \*, (DATAWRON (85), MASS)  $\star$ ,(DATAWRUR(86),CMU) \*, (DATAWRDR(87), MBOD Y) and the set of the set of the set of the set of the set of the set of the set of the set of the set of the set of the set of the set of the set of the set of the set of the set of the set of the set of the set of the s \*,(DATAWDR(88), NB(DY)<br>\*,(DATAWDR(89), NB(DY) \*, (DATANKOR) \*,(DATANNDR(89),NWIND)<br>\*,(OATANNDR(90),OBLATE) \*, (DATAWRDR (91), OME GA)

-

•

----

-—----—

-—--- - - , — -

---=--v- --—

- ~ ~ -—----— -- - - ,

-- -

\_\_\_\_\_\_\_\_\_\_\_\_\_\_\_\_\_\_\_

\*, (UATAWHUH (92), PBIC) \*, (DATAWHUR(93), PUOT) \*, (DATAWROR(94), CPHI) \*. (DATAWRDR(95), CPHIO) \*, (DATAWRON(96), CPSI) \*. (DATAWRDR(97). CPSIO) \*, (DATAWRDR(98), CPSIM) \*, (DATAWRDR(99), CPSIN) \*, (DATAWNUR(100), PHODY) \*, (UATAWRDH(101), PHIDOT)  $\star$ , (DATAWROR(102), PE) \*, (DATAWRUR(103), UBAR) \*, (DATAWRDR(104), UBIC) \*, (DATAWRDR(105), QDOT) \*. (DATAWROR(106), GBODY) \*. (DATAWRDR(107), RO) \*, (DATAWROR(108), RBIC) \*, (DATAWRDR(109), RDOT) \*, (DATAWRDR(110), RHO) \*, (DATAWROR(111), RHOO) \*, (UAIANROR(112), SBHP) \*, (DATAWRDR(113), RADIUS) \*, (DATAWRDK(114), RBODY) THERE IS A HOLE AT DATAWRDR(115) \*, (DATAWRDR(116), RUMIC)  $\star$ , (DATAWRDR(117), S) \*,(UATAWNUR(118),CPSIH0) \*, (DATAWRDR(119), SOUND) \*, (DATAWRDR(120), CTHETAO) \*, (DATAWRDR(121), CTHETA) \*, (DATAMRDR(122), THE TADUT)  $\star$ , (DATAWRDR(123), UAIR) \*, (DATAWRUR(124), UYGJET) \*, (DATAWRDR(125), UBODY) \*, (DATAWRDR(126), UEARTH)  $\star$ , (DATAWROR(127), VAIR)  $\star$ , (DATAWRUK(128), VBODY) \*, (DATANROR(129), VEARTH)  $\star$ , (UATANROR(130), VELIC) \*, (DATAWRDR(131), VELTRUE) \*, (UATANKUR(132), PITCHPAN) \*, (DATAWRDR(133), WHIC) \*, (DATANNUN(134), WBODY) \*, (DATAWRDR(135), WEARTH) \*, (UATAWROR(136), WEIGHT) \*, (DATAWRUR(137), WHOUT) \*, (DATAWRDR(138), XBAR) \*, (UATAWROR(139), XBRX) \*, (DATAWRDR(140), PITCHSTK) \*, (DATAWRDR(141), XBARNOM) \*, (DATAWRDR(142), XBOOY) \*, (DATAWRDR(143), ROLLPAN)  $\star$ , (DATAWRDR(144), YBAR) \*, (DATAWRDR(145), YBRX) \*, (DATAWHOR(146), ROLLSIK) \*, (DATAWROR(147), YBODY)  $\star$ , (DATAWRDR(148), ZBAR) \*, (DATANROR(149), ZBRX) \*, (DATAWNUR(150), ZETA)

**CONTRACTOR** 

\*, ( UA 1 ANNUR ( 151), YANIKIM) \*, (DAIAWRDR(152), *L*BARNOM) \*, (DA I ANNOR (153), ZBODY)<br>\*, (DA I ANROR (154), FLAPC\*<br>\*, (DA LAWROR (155), CCO) \*,(DATAWRUR(154),FLAPCMD)<br>\*,(DATAWROR(155),CCO)  $\star$ , (DAI AWROR(156), CCE)<br> $\star$ , (DATAWROR(157), CCOBF1) <sup>a</sup> ,(UAT AMROR(158 ),CCOdf 2) \*,(DAJAWRDK(159),CCOSB1)<br>\*,(DAJAWRDR(160),CCOSB2)  $\star$ , (DATAWRDR(161), CLB) \*, (DATAWRDR(162), CLBDE1)<br>\*, (DATAWRDR(163), CLBDE2)  $\star$ , (DATAWRDR(164), CLBDSB1) \*, ( DA TAWRDH (165), CLBDSB2)  $\star$ , (DATAWRDR (166), CL8DSB3) \*,(DAIAWRDR(167),CLDA)<br>\*,(DAIAWRDR(168),CLDR)  $\star$ , (DATAWRDR(169), CLP)  $\star$ , (DATAWROR(170), CLR)  $\star$ , (DATAWRDR(171), CMO)  $\star$ , (DATAWRDH (172), CME) \*, (DATANRDR(172), CME)<br>\*, (DATANRDR(173), CMDBF1)<br>\*, (DATANRDR(174), CMDBF2) \*, (DATAWRDR(174), CMDBF2)<br>\*, (DATAWRDR(175), CMDSB1)  $\star$ , (DATAWRDR(176), CMDSB2)  $\star$ , (DATAWRDR(177), CMU)  $\star$ , (DATAWRDR(178), CNB)  $\star$ , (DATAWRDR(179), CN8DE1)  $\star$ , (DATAWRDK(180), CNBDE2) \*,(DATA \*ROR(181),CNBDSB1) a ,(PAIA\*RUk(182 ),CN8OS\$2)  $\star$ , (DATAWRUR(183), CNBOSB3) \*, (DA TAWRDR (184), CNDA)<br>\*, (DA TAWRDR (185), CNUR)  $\star$ , (DATAWRUR(186), CNDRB)  $\star$ , (DATAWRUR(187), CNP) \*,(UATAWNUR(187),CNP)<br>\*,(DATAWRUR(188),CNR) \*,(DATA\*RDR(189),CNO)<br>\*,(DATA\*RDR(190),CNDE) \*, (DAT AWRDK(191), CNDBF1)<br>\*, (DAT AWRUR(192), CNDBF2) \*, (DA T A WHO K (192), CNUBF 2)<br>\*, (DA T A WHO K (193), CNUSB1)<br>\*, (DA T A WB DH (194), CND SH 2)  $\star$ , (UATAWRDR(194), CNUSB2) \*,(DATAWRDR(195),CYB)  $*$ , (DATAWRUR(196), CYDA) \*,(DATAWRDR(196),CYDA)<br>\*,(DATAWRDR(197),CYDR) <sup>a</sup> , ( o <sup>A</sup> t Av4RDR ( 198) ,C YOROSU1 )  $\star$ , (UATANHOH (199), CYOROSB2)  $\star$ , (DATABYI(1), FCSDA)  $\star$ , (DAJAHYT(2), FCSDE)<br> $\star$ , (DAJAHYT(3), FCSDF) \* ,(DATABYT(3),FCSDF)<br>\* ,(DATABYT(4),FCSDR) \* , (DATABYT(4), FCSDR)<br>\* , (DATABYT(5), FCSSB)<br>\* (DATABYT(4), FLUDEC ,(DATABYT(5),FCSS8) a , ( 1)414811 (b ) , F 1 V OEC.) \* ,(OAIA 8fl (7 ), FREOEG )  $, (UATAYTI(8),NINU)$  $\star$ , (UATABY  $(9)$ , PUTSET)

 $~\sim~$ 

~~~~

 $-$ 

 $~\ldots~$ 

a

~~~~~~~~~~~~~~~~~~~~~~~~~~~~~~~~~~

r ~~--- -

~i

~ — -- - - - - -—- —————— - -

~~~~~~~ \_\_

 $-$ 

- ---~~~~ -.-- --- } -~~~~~~~~

- ~~~~~~ ~~~~~~ ~~~~~~ ~~~~~~~~~~~~~~~~~~~~~ — —
```
. (DAIABYI(10).HULO)(DAIABYI(11), IC)((DATAYI(12), ABUKI), (DATABYT(13), TURNCURD)
    (UATAYI(14), AUIOH), (DATABYT(15), DEPULSE)
    . (DATABYT(16), DAPULSE)
 \star* , (DATABYT(17), DRPULSE)
 \star, (ANGLE(1), ALPHA)
 \star, (ANGLE(2), PHI)
 *, (ANGLE(3), THETA)
  DATA P1/3.141592654/
  DATA AEROSIZE/5243/
  DATA SCALUUT/.8727,3.491,.8727,.8727,1.745,.4363,128.7,64.35,
 * 64.35,1.745,25.0,2046.0,32768.0,16.0,3.142,3.142,3.142,
 * 102400.0.1024.0.1024.0.512.0.10.24.0.0.0.0.3.142.3.142.
 * 35.0,35.0,35.0,400000.0,35.0,30.0,90.0,25.0,4.096,9*0.0/
  DATA SCALIN/25.0,20.0,30.0,90.0,1.0,1.0,1.0,1.0,1.0,1.0,1.0,
 * 1.0.21*0.07DATA ALPHAI/0.0,0,0,0,0,0,0,0893,0.1745,0.2618,0.3491,0.4365,
 *0.5236,0.6981,0.6727/
  DATA MACHI/0.0,0,0,1,5,2,0,3,0,4,0,5,0,8,0,10,0/
  DATA ELEVT/0.0,0.0,-35.0,-20.0,-10.0,0,0,0,10.0,20.0/
  DATA DSBT/0.0,0.0,0.0,25.0,55.0,87.2/
  DATA BETAT/0.0,0.0,0.0,2.0,5.0,10.0/
  UATA ALPHAPT/1,9/
  DATA MACHP1/1,7/
  DATA ELEVPT/1,6/
  DATA DELPT/1,6/
  DATA DERPT/1, 6/
  DATA DSBPT/1,4/
  DATA BETAPT/1,4/
  DATA ZETARG/0.,10000.,20000.,30000.,40000.,50000.,60000.,70000.,
 1 80000,,90000,,100000,,110000,,120000,,130000,,140000,,150000,,
 1.160000, 170000, 180000, 190000, 200000, 210000, 220000, 220000, 230000, 240000, 250000, 250000, 250000, 250000, 250000, 250000, 250000, 250000, 250000, 250000, 250000, 250000, 250000, 250000, 250000, 250000, 250000, 251, 240000, 250000, 260000, 270000, 270000, 280000, 290000, 300000, 310000, 290000, 290000, 290000, 290000, 290000, 290000, 290000, 290000, 290000, 290000, 290000, 290000, 290000, 290000, 290000, 290000, 290000, 290000, 2* 320000..330000..340000..350000..360000..370000..380000..390000..
 * 400000.7DATA SNDIABL/1116.,1077.,1037.,995.,968.,968.,968.,971.,978.,985.,
 1991.1004.11022.1040.1058.1075.1082.1082.1072.1071.1058.1046.1051, 1020, 994, 967, 959, 911, 884, 884, 884, 884, 884, 884, 904, 7DATA ZETABL/,292330,.303149,.314793,.327719,.350427,.376466
 * ,.393832,.407019,.417173,.424332,.429408,,433938,,437363,,438992
  ,,439288,,438588,,436120,,433098,,429458,,426540,,424377,,421935
   ,.420577,.420275,.420998,.422748,.425734,.431314,.436495,.441318
   ,,446949,,451434,,454810,,457721,,459620,,460466,,461186,,461258
 * ,.460134,.458847,.457300/
  DATA WINDARG/0.,5000.,10000.,15000.,20000.,25000.,30000.,35000.,
 1 40000.,45000.,50000.,55000.,60000.,65000.,70000.,75000.,80000.,
 1 85000.,90000.,95000./
  UAIA DBLSIZE, RSIZE, ISIZE, HAFSIZE, BYTSIZE, SIZE/17, 400, 0, 0, 17, 434/
LIST CONTAINS THE ASCII DOUBLEWURDS WHICH DEFINE VARIABLE NAMES TO
                                     Q<sub>7</sub>
```
**CONTRACTOR** 

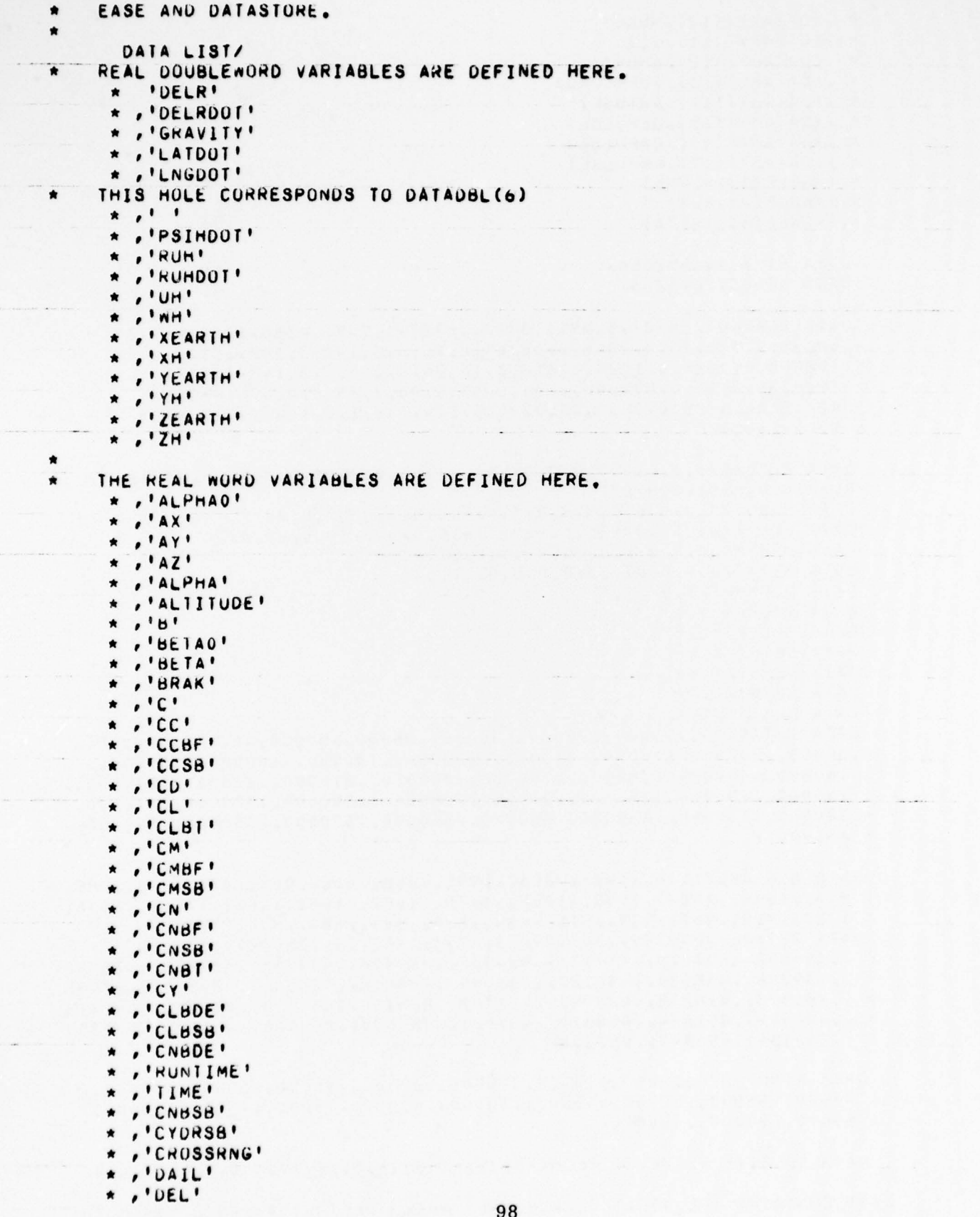

- ~~~~~~~~~

98

~~~~~~~~~~~~~~~~~~~~~~~~~~~~~~~

<sup>T</sup> - ~~~~~~ -- - -

~~ --~~~~~~~~~~~~~ -

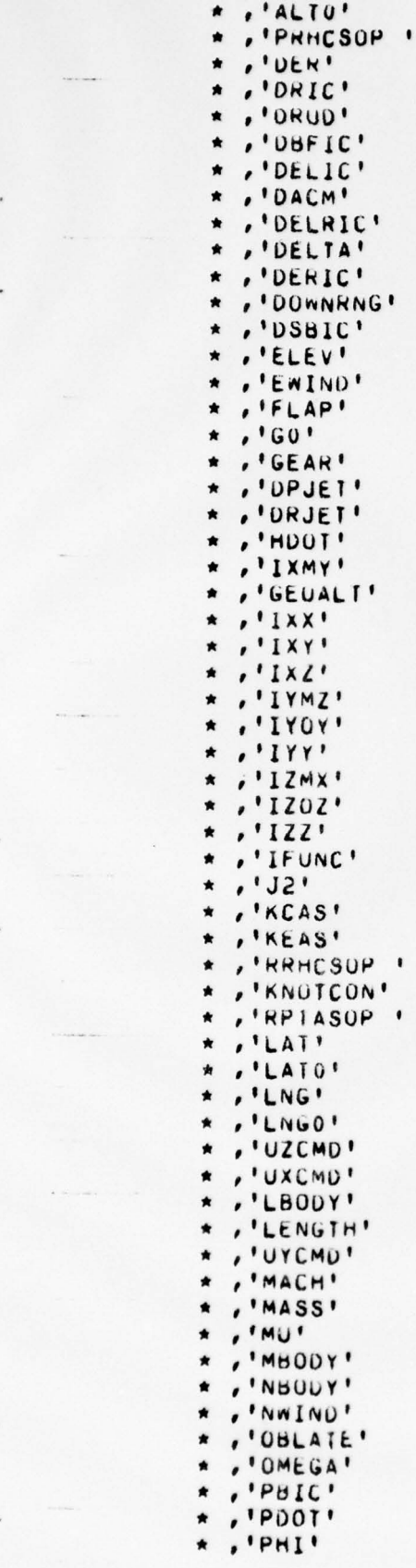

-

~~~~~~~~~~~~~~~~~~~-~~~~~~~~- ~~~~~~~~~~~~~

• ~~~~

¶ -

~

~~~~~~~~~~~~~~~~~~~

~~~~~

-- ---- -- ~~~:

-:-- - —-- ~~~~~~~~~~~ - - — - '.

~~~~~~~~~~~~ - - -

~- ~~~~~~~~~~~~~~~~~~~~~~~~~~

- \_\_\_\_\_\_\_

99

- ~~~~~~~ ~~~~~~~~~~~~~~~~~~~~~~~~~~~~~~~~~~~~~~~~~~~~~~~~~~~~ --- ~~~~~ - ~~ -~~~~~~~~~~ -~~~~~~~~~

A ,'PHIO' , 'PSI' \* , IPS1o' ~ \* ,'PSIPf '  $\star$ , 'PSIR' \* , IpbQUy b ,'PHlUOT' \*  $.$   $°$   $QBAR$   $°$ , ' w31C ' \* \* \* ,'QbODY ' \* ,'WO \* ,'RbL C ' \* , 'RDOT' \* ,'RHO' \* ,'RHo'  $\bullet$ \* ,'58hP \* , 'RADIUS' \* \* THIS HOLE CORRESPONDS TO DATAWRDR(115) \* \* , , , ''RUHIC'  $\bullet$ \* , 'S'  $\star$ ,  $\cdot$ PSIHO' \* ,'SOUNU' a , ' THE.l A O ' a \* 'THETADOT' ,'UAIR' a \* ,'UYGJEI'<br>\* ,'UYGJEI' \* , 'UaODY ' , ' UEARTM ' \* ,'V A IR' \* a ,'VbUDY'  $\star$ ,'VEARTH' \* , ' V E L IC' , 'VELTRUE'  $\star$ a ,'P I I CMPAN' , . 'ntijC' \* \* , ARODA, \* , 'WEARTH' ,'NEIGHT'<br>,'NHDOT' \* a ,'XBAR \* \* , 'XBRX' \* ,'PIICHSIK'<br>\* ,'XBARNOM' \* ,'XBARNOM  $\star$ , 'XBOUY' a ,'ROLLPAN' \* .'YBAR' \* ,'YBRX'<br>\* ,'ROLLSIK' a ,'Y bRX' \* ,'ROLLST<br>\* ,'YBOUY'  $\star$ ,'ZBAR' \* , ' ZOHX'  $*$ ,' $\angle$  $EIA'$ ,'YAWTRIM',  $\bullet$ 

\* ,'LOA RNO M

=— ~~~~~~~~~~~~

-~~~: — ---

-  $~^{\prime\prime\prime}$ ~~

\_ ——--—— - -

~~~~~~~~~~ - -- -

- ~~~~~~~~~~~~~~ -- \_\_\_\_\_\_\_\_\_\_\_\_

-- ~~~~~~~~~~~~~~~~~~~~~~~~~~~~~~~

- - - -

' 100

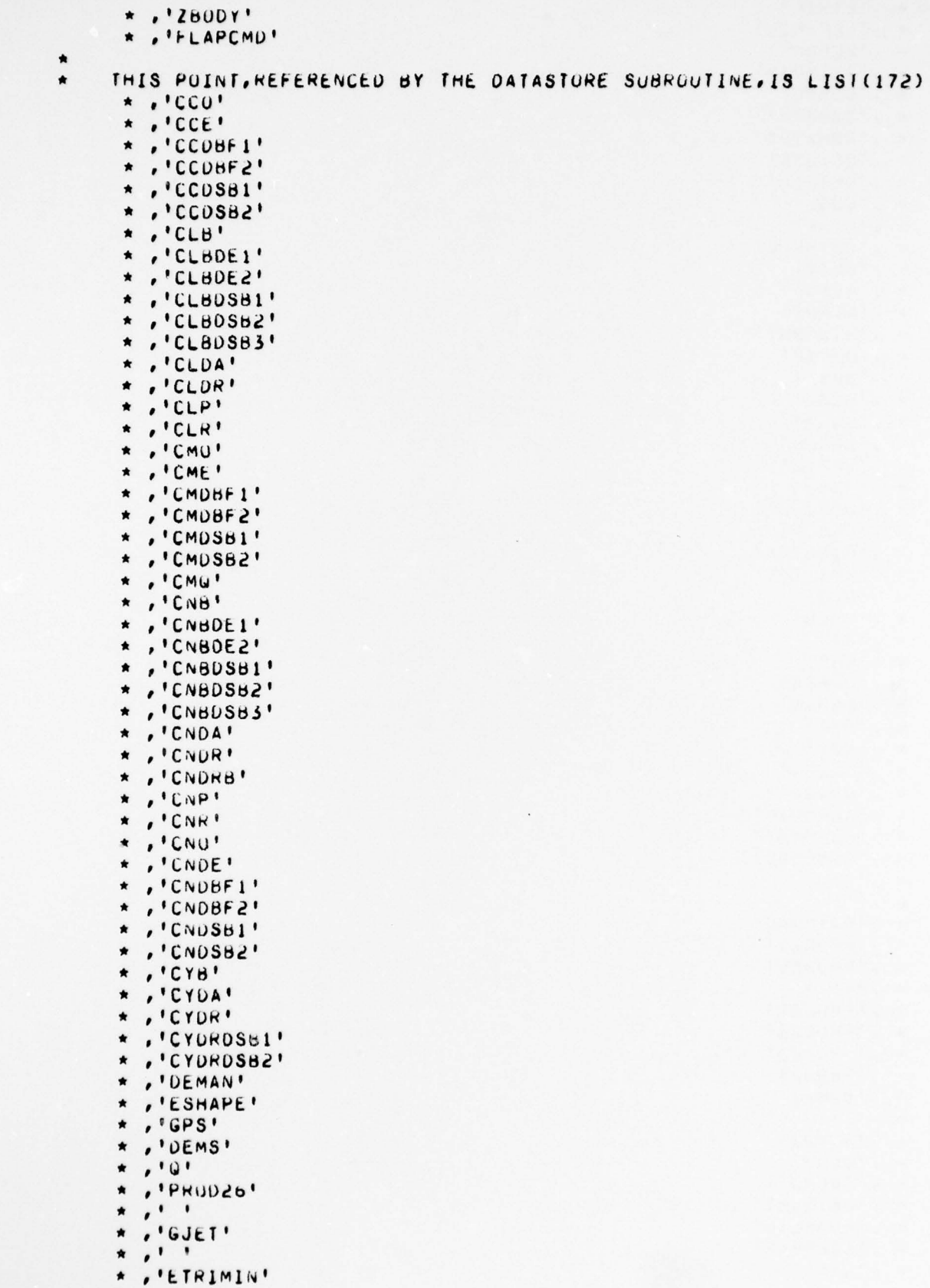

101

C¥.

 $-$  var  $-$ 

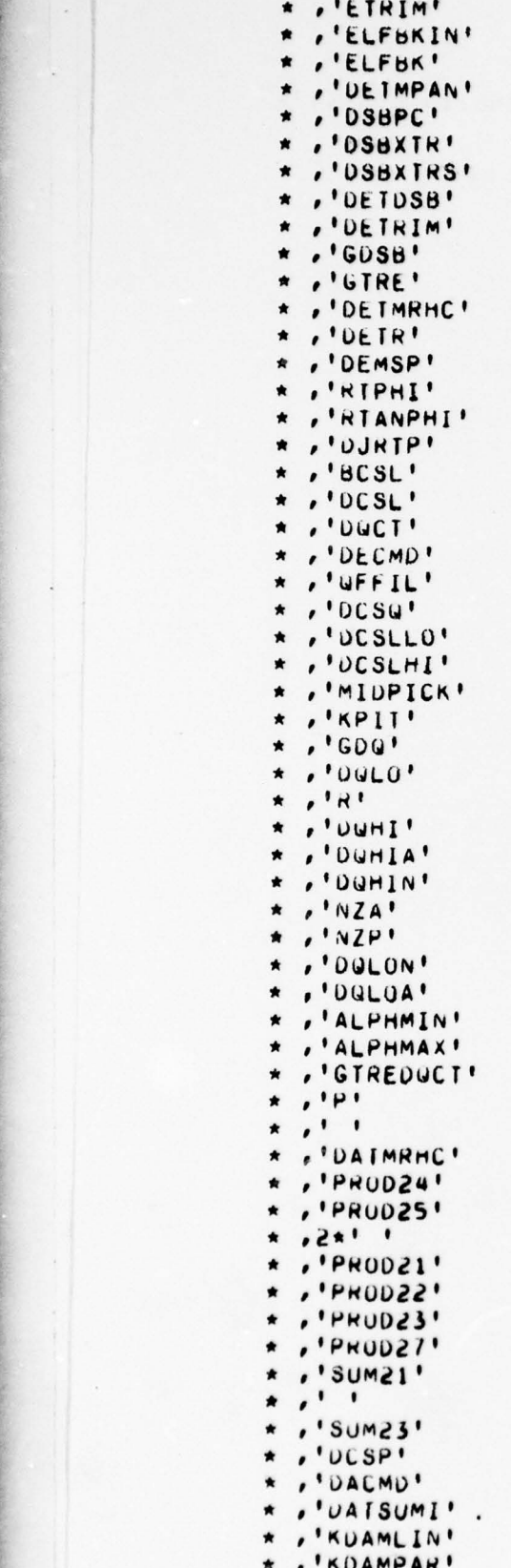

-- —' — ~~~~~~~~~~~~~~~~~~~~~~~~~~~~~~~~~~

------ -- - ----

-- --- - -

—

\* \* ,'KDAMPAR'<br>\* ,'GRS'

102

-- - - -

i\_\_\_ - -

 $\overline{\phantom{a}}$ 

- — ~~~~~~~~~~~~~~~ ~~~~~

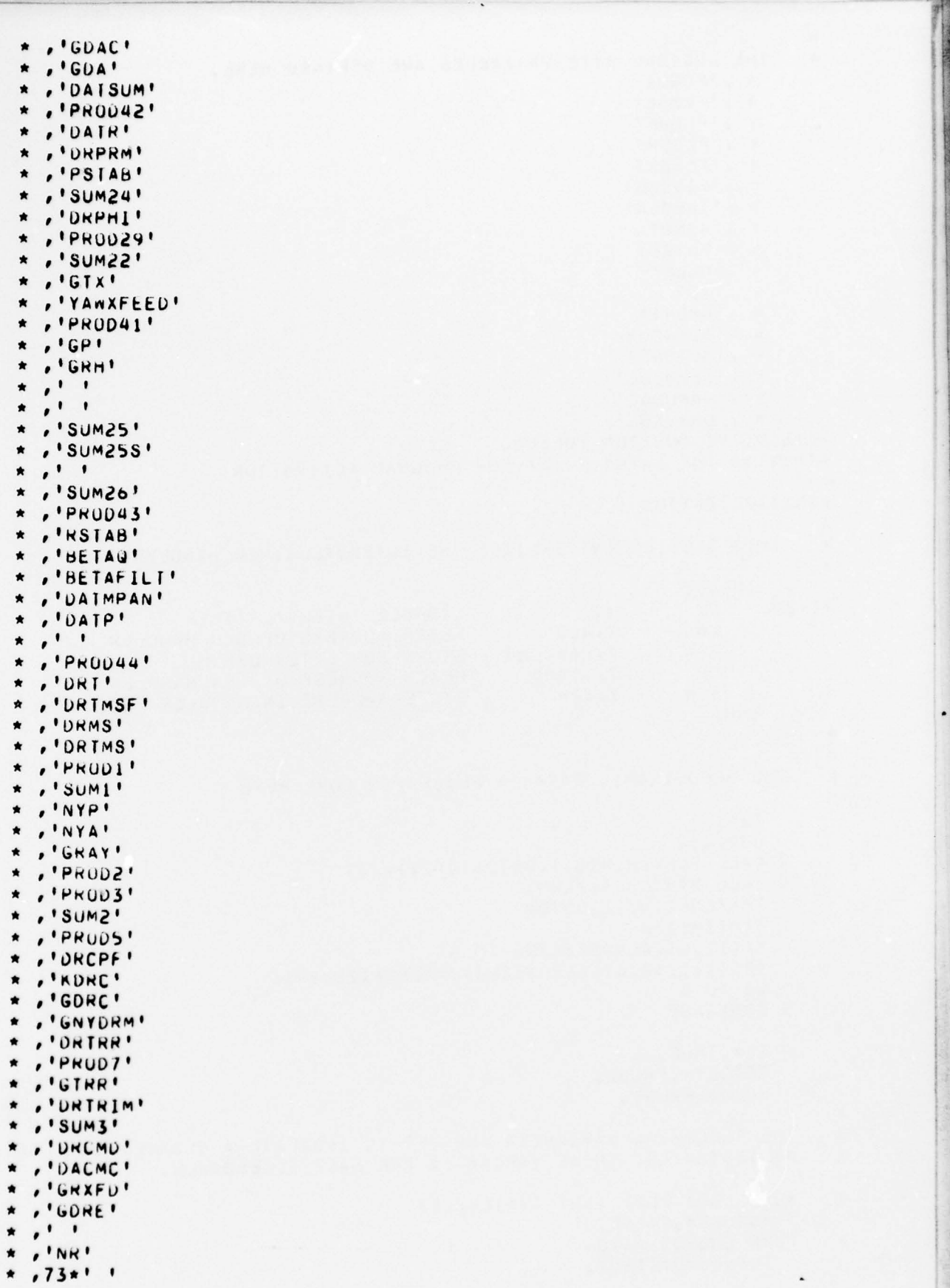

-,---- ~~~~~~~~~~~~~~~~~~~~~~~~~~~~~ — —'--— - - ---

-:

---- —-— —'--- -

- -

~

**.** 

 $W^2$ 

~~~~~~ ~~~

 $\frac{1}{2}$ 

 $\sim$  103

~~ ~~~~~~~ — ~~~~~~~~~~~~~~~~~~~~~~~~~~~~~ -~~~~~~~~ -—- -—~~~ ~~~~~~~~~~~~~~~~~

```
THE LUGICAL BYTE VARIABLES ARE DEFINED HERE.
     * .'FCSDA'
       .'FCSDE'
     \pmb{\star}* , 'FCSOF'
     * .'FCSDR'
     * .'FCSSB'
       .'FIVDEG'
     \bullet.'INEDEG'
     \pmb{\star}, 'WIND'
     \star,'PUTSET'
     \star, 'HOLD'\pmb{\star}'\pmb{\star},'ABORT'
     \star* ,'IURNCURD'
     * ,'AUTOBF'
     * ,'DEPULSE'
     * ,'DAPULSE'
     * ,'DRPULSE'/
*EXECUTIVE PORTION FULLUMS
*THIS IS THE ENTRY POINT FOR PROGRAM ACTIVATION
**
*INITIALIZATION
    THIS SECTION INITIALIZES THE INTERVAL TIMER HANDLER.
      INLINE
                                DISABLE INTERVAL TIMER
1020
         0143
                  7,428
                                FETCH ADURESS OF ULD HANDLER
         LW
                  7, HANDLER
                                STORE FOR LATER USE
         S1wFETCH ADDRESS OF NEW HANDLER
                  7, 11000
         L M
         STW
                  7,428
                                STORE ADDRESS IN HANDLER LOC.
      ENDI
    THE AERODYNAMIC DATA IS PLACED IN CORE HERE
\bulletII = IJJ=11523 CALL BUFFERIN(5,1,0UTDATA(II), JJ)
    4 CALL STATUS(5, TEMP1)
      IF(TEMP1.NE.2)GOT04
      II = II + 1152IF(I1.GT.AEROSIZE)GO 10 5
      IF(11+1152.GT.AERUSIZE)JJ=AEROSIZE+1-11
      GO TO 3
    5 CONTINUE
      IC=, TRUE.
      POTSET=. FALSE.
      HULUZ.FALSE.
    THE FOLLOWING VARIABLES ARE SET TO INDICATE A DESIRED CONDITION
    AS INUICATED. THESE VARIABLES ARE EASE ACCESSABLE.
۸
    AUTO BODY FLAP (NOT AVAILABLE)
٠
      AUTOBF=.FALSE.
    TURN COORDINATION
      TURNCORD=. TRUE.
```

```
URDERLY PROGRAM TERMINATION
۰
      ABORT=.FALSE.
    FIVE DEGREES OF FREEDOM
\pmb{\ast}FIVDEG=. TRUE.
    THREE DEGREES OF FREEDOM
\starTREDEG=.FALSE.
\starATMOSPHERIC WIND
      wIND=.FALSE.
    CONTROL OF VEHICLE SURFACE DEFLECTIONS....TRUE. INDICATES THAT THE
\starVALUES ARE DETERMINED BY DELIC, DERIC, DRIC, DSBIC, DBFIC.
\starFCSUL=FCSUA=FCSUR=.FALSE.
      FCSOF=FCSSB=. INUE.
    SURFACE PULSE FOR DYNAMIC RESPONSE CHECK....TRUE. INDICATES THAT
٠
    THE SURFACE IS TO BE PULSED.
٠
      DEPULSE=DAPULSE=DRPULSE=.FALSE.
    PRESET PROGRAM NUN IIME IN SECONDS.
\bulletKUNTIME=5.E75
      CALPHA0=20.0
      CBEIAO=0.0CIHETA0=20.0
      CPHIO=0.0CPSIU=0.0CLAT0 = 0.0CLNG0=0.0
      CPSIR=26.0
      S = 2690.0B = 78.03C = 39.56LENGTH=107.5
      WEIGHT=155000.0
      IXX=600000.0
      IYY=5500000.0
      122=5500000.0
      IXY=0.0IXZ=100000.0
      XBARED.65
      YBAR=0.0
      ZBAK=0.2907
      XBARNOM=0.65
      ZBARNUM=0.2907
      60=32.146546
      J2=.0010823
      KNOTCON=0,59210526
      UBLATE=70150.0
      OMEGA=,000072921159
      R0=20925738.0
      RHU0=.0023769
      DBFIC=-5.0
      DELIC=-16.33
      DERIC=-16.33
      DRIC = 0.00SBIC=25.0
      ALT0=99480.0
      PBIC=0.0UBIC = 0.0RBIC=0.0
      VELIC=2970.0
     UELTA=.04
```

```
HALFPI = P1/2IMOPI = 2*PI*THIS IS THE EASE RETURN POINT
   10 IF(ABORT) GO TO 1100
    A DIGITAL INPUT IS PERFORMED HERE TO INITIALIZE THE MODE CONTROL
    PARAMETERS.
   15 CONTINUE
      INLINE
                 4,820003FFFF
         LN
                 1,1920
         LEA
         SIMW
                 1,256CD0,428000
      ENDI
      MASS=nEIGHT/32.174
      RESRO-OBLATE
      HALFUEL=DELTA/2
*PITS1, PITS2, PIT3 ANE TEMPORARY LOCATIONS
      PITI=MASS*LENGIH
      XBRX=(XBARNOM-XBAR)*PIT1
      YBRX=YBAR*PII1
      ZBRX=(ZBARNOM-ZBAR)*PIT1
      IxMY = Ixx-IYY
      IYMZ=IYY-IZZIZMX = IZZ - IXXIYUY=IXY/IYY
      1202 = 1 \times 2 / 122IFUNC=1/(IXX-1ZUZ*IXZ-IYOY*IXY)
      SC = S * CSC2BYZ = .5*S*C**2$655 \star bSB2BY2=5*5*5*1*2THE FOLLOWING SECTION CALCULATES THE INITIAL CONDITION VALUES
    FOR THE INTEGRAL EUUATIONS, EASE DEFINES THETA, PHI, PSI, ALPHA,
    BETA, VELTRUE AND ALTITUDE, THESE VALUES ARE PROCESSED TO OBTAIN
    RUH, PSIH, WH, AND DELK.
    ALL ANGLES ARE INTERNALLY DEFINED IN RADIANS. ALL COMMUNICATIONS
    WITH CARDS AND EASE ARE WITH ANGLES DEFINED IN DEGREES, A "C"
    PRECEEDS ALL DEGREE-DEFINED ANGLES.
      THE TAU=CTHE 140/57.29577951
      PHI0=CPHI0/57.29577951
      PS10=CPS10/57.29577951
      ALPHA0=CALPHA0/57.29577951
      BETAO=CBETA0/57.29577951
      PSIR=CPSIR/57.29577951
      LAT0=CLAT0/57.29577951
      LNG0=CLNG0/57.29577951
      PITI=SIN(THETAO)
      PIT2=COS(THETAO)
      PIT3=SIN(PHIO)
      PIT4=COS(PHIO)
      PIIS=SIN(PSIO)
      PII6=COS(PSI0)L1 = PI12*PI16L2=P1T2*P1T5
      L3z - 111
```

```
MI=-PIT4*PIIS+PII3*PIT1*PIT6
      M2=P114*PI16+PI13*PIT1*PIT5
      M3=P1T3*P1I2
      N1=P113*P115+P114*P111*P116
      N2=-PIT3*PIT6+PIT4*PI11*PIT5
      N3=P1T2*P114
      DELRIC=ALT0-R0*(.00167828-.00167616*COS(2*LAT0)-.00000211*
     \star CUS(4*LAI0))
      RAD=RO+DELRIC
      UBODY=VELIC*COS(ALPHAO)*COS(BETAO)
      VBODY#VELIC*SIN(BETA0)
      WBODY=VELIC*SIN(ALPHAO)*COS(BETAO)
      UAIREUBODY*L1+VBODY*M1+WBODY*N1
      VAIR=UBODY*L2+VBODY*M2+WBODY*N2
      WEARTH=UBUDY*L3+VBODY*M3+WBUDY*N3
      UEARTH=UAIR
      VEARTHEVAIR+RAD*CUS(LATO)*OMEGA
      PSIHO=ATAN2(VEARTH, UEARTH)
      RUHIC=RAD*UEARTH/COS(PSIHO)
      WHIC=WEARTH
      CPSIH0=PSIH0*57.29577951
    THIS SECTION STARTS THE INTERVAL TIMER OPERATION.
      COUNT=DELTA/.0000012
      INLINE
         LW
                  U.CUUNT
                               LUAD FRAME TIME
                  127,60
                               START TIMER
         c\omegaENABLE INTERVAL TIMER
         EI
                  43
      ENDI
*PATCHES WILL GU HERE
*END OF INITIALIZATION ROUTINE
*THIS IS THE LOOP RETURN ENTRY POINT
   47 PUISET=INBIT(1)
      ICz[MB][(5)]HOLD=INBIT(3)\bulletIF(PUTSET) GO TO 1105
      IF(HOLD) GO TO 170
      IF(IC) TIME=0
\blacklozengeANALOG INPUT IS STANTED HERE.
\bulletINLINE
                  4,82000SFFFF
         LW
                  1,1910
         LEA
                  1,256
         SIMM
                  0,428000
         c<sub>v</sub>ENDI
    THIS SECTION TRANSFERS THE INPUT VALUES CONTAINED IN THE DATA
\bulletHALFWORD TABLES TO THE APPROPRIATE REAL WORD VARIABLES.
      JJ = 1INLINE
         BL
                  1960ENDI
      PRHCSUP=DAIA
      JJz2INLINE
```
107

**Manufacturer** 

**The State of the Contract** 

)960 **UL** END<sub>I</sub> **RRHCSUP#DAIA** jJa3 INL INE ENDI )960 RPIASOP=DAIA JJa44 INL iNE. 81. 3960 END! SBHP=DATA<br>JJ=5 SBHP=0<br>JJ=5<br>Inline 8L )960 ENDI PITCHPANSDATA JJ;ø INL IRE )9b0 END! PIICHSIK = DAIA  $JJ = 7$ INL iNE. **BL** 1960 ROLLPAN=DATA JJ:8 INLINE. 81. )960 END! **ROLLS IK=DATA** JJ\*9 INLINE 3960 ENUI YAWTRIMSDATA  $JJ = 10$ INLI NE BL )960 ENDI FLAPCMD=DAIA  $JJ=11$ INL I NE. 8L. 1960 ENDI PULSE=DATA \* IF(IC) GO TO 49 GO TO 170 49 PBODY=PBIC; GBODY=GBIC; RBODY=RBIC  $THEIA = IHEIAO$ ; PHI = PHIU; PSI = PSIO WHENHIC; DELREDELRIC PSIH=PSIHO; NUH=RUHIC LA=LAIO;LN=LNGO 170 CONTINUE A  $\blacktriangle$ 

\_\_\_\_\_\_ - \_\_\_\_\_\_\_ - =--~~-- -~~~~- -~~----- -

-

~~~~~~~~~~~~~~~~~~~~~~~~~~~~~~~~~~~ ~~~~~~~~~~~~~~~~~~~~~~~~~~~~~~~~~

- - - . -

 $\cdots \qquad \qquad$ 

**External** 

 $~\cdot$   $~\cdot$   $~\cdot$ 

```
C
   THIS STARTS THE DATA LOOK-UP.
   FIND ARGUMENT BREAKPOINTS
c
      ABSUE LASABS(BETA)
      CALL POINTF(MACH, MACHPT(2), MACHPT(1), MACHT(1), MACHT(3))
      CALL POINTF(ALPHA, ALPHAPT(2), ALPHAPT(1), ALPHAT(1), ALPHAT(3))
      CALL POINTF(ELEV, ELEVPT(2), ELEVPT(1), ELEVT(1), ELEVT(3))
      CALL POINTF(OEL, OELPT(2), DELPT(1), DELT(1), ELEVT(3))
      CALL POINTF(DER, DERPT(2), DERPT(1), DERT(1), ELEVT(3))
      CALL POINTF(BRAK, DSBPT(2), DSBPT(1), DSBT(1), DSBT(3))
      CALL POINTF(ABSBETA, BETAPT(2), BETAPT(1), BETAT(1), BETAT(3))
С
  FIND DERIVAILVE VALUES
      CMO=DERIVE2(CMOT, ALPHAPT(2), MACHPT(2), ALPHAPT(1), MACHPT(1), ALPHAT(
     *1), MACHT(1))
      CNO=DERIVE2(CNOT, ALPHAPI(2))
      CNOE=OERIVE2(CNDET, ALPHAPI(2))
      CCO=DERIVE2(CCUT, ALPHAPT(2))
      CLP=UERIVE2(CLPI, ALPHAPI(2))
      CLR#DERIVE2(CLRT, ALPHAPT(2))
      CNDRB=DERIVE2(CNDRBT, ALPHAPT(2))
      CNP=DERIVE2(CNPT, ALPHAPT(2))
      CNR=DERIVE2(CNRT, ALPHAPT(2))
      CYB=DERIVE2(CYBI, ALPHAPT(2))
      CYDR=DERIVE2(CYDRT, ALPHAPT(2))
      IF (FLAP.GT.0.0) GOTO 220
      CCBF=CCOBF1=DERIVE2(CCOBF1T, ALPHAPT(2))
      CMBF=CMUBF1=0ERIVE2(CMOBF11, ALPHAPT(2))
      CNBF=CNDBF1=DERIVE2(CNDBF1T, ALPHAPI(2))
      GOTU 230
  220 CONTINUE
      CCBF=CCDBF2=DERIVE2(CCDBF2T, ALPHAPI(2))
      CMBF=CMDBF2=DERIVE2(CMDBF2T, ALPHAPI(2))
      CNBF=CNDBF2=DERIVE2(CNDBF2T, ALPHAPT(2))
  230 CONTINUE
      IF (BRAK.GT.25.0) GOT0240
      CLBSB=CLBDSB1=DERIVE2(CLBDSB1T, ALPHAPT(2))
      CNBSB=CNBDSB1=DERIVE2(CNBDSB1T, ALPHAPT(2))
      GUTU 245
 240 CONTINUE
      CLBSB=CLBDSB2=DERIVE2(CLBDSB2T, ALPHAPT(2))
      CNBSB*CNBDSB2=DERIVE2(CNBDSB21, ALPHAPI(2))
 245 CONTINUE
      CLBDSB3=CNBDSB3=0.0IF (BRAK.LI.60.0) GOTO 249
      CLBDSB3=DERIVE2(CLBDSB3T, ALPHAPT(2))
      CNBDSB3=DERIVE2(CNBDSB3T, ALPHAPT(2))
 249 CONTINUE
      IF (ELEV.GT.0.0) GOTO 250
      CLBDE=CLBDE1=DERIVE2(CLBDE1T, ALPHAPT(2))
      CNBDE=CNBDE1=DERIVE2(CNBDE11, ALPHAPI(2))
      GOTO 255
 250 CLBDE=CLBDE2=DERIVE2(CLBDE2T, ALPHAPI(2))
      CNBDE=CNBDE2=DERIVE2(CNBDE21, ALPHAPT(2))
 255 CONTINUE
      IF (BRAK.GT.55.0) GOTO 258
      CCSB=CCUSB1=DERIVE2(CCUSB1T, ALPHAPT(2))
      CMSB=CMUSB1=DERIVE2(CMDSB1T, ALPHAPT(2))
      CNSB=CNDSB1=DERIVE2(CNDSB1T, ALPHAPT(2))
      CYDRSB=CYDRDSB1=DERIVE1(CYDRSB1T, MACHPT(2), MACHPT(1), MACHT(1))
      GUTU 259
```

```
258 CONTINUE
      CCSB=CCDSB2=DERIVE2(CCDSB21, ALPHAPT(2))
      CMSH=CMDSB2=DERIVE2(CMDSB2T, ALPHAPT(2))
      CNSB=CNDSB2=DERIVE2(CNDSB2T, ALPHAPT(2))
      CYDRSB=CYDRDSB2=DERIVE1(CYDRSB2I, MACHPI(2), MACHPI(1), MACHT(1))
  259 CONTINUE
      CMEL=DERIVE3(DCMET, ALPHAPT(2), MACHPT(2), DELPT(2), ALPHAPT(1),
     * MACHPI(1), DELPI(1), ALPHAT(1), MACHT(1), DELT(1))
      CCEL=DERIVE3(OCCET, ALPHAPI(2))
      CMER*DERIVE3(DCMET, ALPHAPT(2), MACHPT(2), DERPT(2), ALPHAPT(1),
     * MACHPT(1), DERPI(1), ALPHAT(1), MACHI(1), DERT(1))
      CCER#DERIVE3(DCCET, ALPHAPT(2))
      CLDA=DERIVE3(CLDAT, ALPHAPI(2), MACHPI(2), ELEVPT(2), ALPHAPI(1),
     *MACHPT(1), ELEVPT(1), ALPHAT(1), MACHT(1), ELEVT(1))
      CNOA=DERIVE3(CNDAT, ALPHAPT(2))
      CYDA=DERIVE3(CYDAT, ALPHAPT(2))
      CLB=DERIVE3(CLBTABL, ALPHAPT(2), MACHP1(2), BETAPT(2), ALPHAPT(1)
     *, MACHPI(1), BETAPI(1), ALPHAT(1), MACHI(1), BETAT(1))
      CNU=DERIVE3(CNUTAUL, ALPHAPT(2))
      CMU=DERIVE3(CMUT, ALPHAPT(2), MACHPT(2), DSBPT(2), ALPHAPT(1),
     *MACHPI(1), USBPT(1), ALPHAI(1), MACHT(1), DSBT(1))
      CLUR=DERIVE3(CLURT, ALPHAPT(2))
      CNUR#DERIVE3(CNURT, ALPHAPT(2))
      CME=(CMEL+CMER)/2.0
      CCE=(CCEL+CCER)/2.0
   THIS CONCLUDES THE DATA LOOK-UP.
c.
*CALCULATION OF DERIVATIVE COEFFICIENTS
*CL AND LBODY
*CALCULATION OF CLBT
      CLBI=CLB+CLBDE*ELEV+CLBSB*(BRAK-25)+CLBDSB3*(BRAK-60)
*CALCULATION OF L800Y
      LBOOY=GBAR*((CLBI*BEIA+CLDA*DAIL+CLDR*DRUD)*SB
     * +SB2BY2*(CLP*PBODY+CLR*RBODY)/VELTRUE)=YBRX*ZBODY+ZBRX*YBODY
     * -u\angle CMD*6125*CM AND MBUDY
*CALCULATION OF CM
      CM=CMO+CME+CMBF*FLAP+CMSB*(BRAK=55)
*CALCULATION OF MBUDY
      M80DY=QBAR*(CM*SC+CMQ*SC2BY2*QB0DY/VELTRUE)=ZBRX*X8GDY+XBRX*ZB0DY
*CN AND NHUDY
*CALCULATION OF CNBT
      CNBI=CNB+CNBDE*ELEV+CNBSB*(BRAK-25)+CNBDSB3*(BRAK-60)
*CALCULATION OF NBODY
      NBODY=UBAR*((CNBT*BETA+CNDA*DAIL+(CNDR+CNDRB*ABSBETA)*DRUD)*SB+
     * (CNR*RBODY+CNP*PBODY)*SB2BY2/VELTRUE)=XBRX*YBODY+YBRX*XBODY
     * +UZCMD*33469
*CALCULATION OF CC
      CC=CCO+CCE+CCBF*FLAP+CCSB*(BRAK-55)
*CALCULATION OF CY
      CY=CYB*BETA+CYDA*DAIL+(CYDR+CYDRSB*(BRAK=55))*DRUD
 CALCULATION OF CN (NURMAL FORCE COEFFICIENT)
      CN=CNU+CNDE*ELEV+CNBF*FLAP+CNSB*(BRAK-55)
 CALCULATION OF CL (LIFT CUEFFICIENT)
      CL = CN*COSALF -CC*SINALF
 CALCULATION OF CU
      CU = CC*CUSALF + CN*SINALF
```

```
*THE FOLLOWING IS A FUURTH ORDER RUNGE KUTTA INTEGRATION ROUTINE
*FOR FORMATION OF PBODY, JBODY, AND RBODY
*THIS SECTION USES FUNCTION TYPE SUBPRUGRAMS FUR CALCULATION OF
*DERIVATIVE TERMS
*DELTA=FRAME TIME IN SECONDS
      PDOT=PDOTI(PBODY, UBODY, RBODY)
      KO=DELTA*POUT
      UDOT=UDOTT(PBODY, QBODY, RBODY, PUOT)
      LOBDEL TAXQUOT
      RDUT=RDUTT(PBUDY, GBUDY, RBUDY, PDOT)
      MOBDELTA*ROOT
      PITI=PDOTT(PBODY+,5*K0,080DY+.5*L0,RBODY+.5*M0)
      KIBDELTA*PIT1
      LI=DELTA*QDOTT(PBODY+.5*K0, QBODY+.5*L0, RBODY+.5*M0, PIT1)
      MI=DELTA*RDUTT(PBODY+.5*K0, QBODY+.5*L0, RBUDY+.5*M0, PIT1)
      PIT1=PD0TT(PB0DY+,5*K1,080DY+,5*L1,RB0DY+,5*M1)
      K2=DELTA*PIT1
      L2=DELTA*QDOTT(PBODY+.5*K1,QBODY+.5*L1,RBODY+.5*M1,PIT1)
      M2=DELTA*RDOTT(PBODY+.5*K1,QBODY+.5*L1,RBODY+.5*M1,PIT1)
٠
      PITI=PDOTT(PBOUY+K2, UBODY+L2, RBODY+M2)
      K3#DELTA*PI11
      L3=DELTA*QDOTT(PBODY+K2,QBODY+L2,RBODY+M2,PIT1)
      M3=DELTA*RDOTT(PBODY+K2, QBODY+L2, RBODY+M2, PIT1)
*STOP INTEGRATION IF IC OR HOLD MODES
      IF(IC.OR.HOLD) GO TO 210
      PB0DY=PB0DY+K0/6+K1/3+K2/3+K3/6
      UBODY=0800Y+L0/6+L1/3+L2/3+L3/6
      RBODY=RBODY+M0/6+M1/3+M2/3+M3/6
     CONTINUE
210
\bullet*THIS SECTION USES THE FOURTH ORDER RUNGE KUTTA TECHNIQUE TO GENERATE
*THE EULER ANGLES THETA, PHI, AND PSI
*THE RESULTANT VALUES FOR THETA, PHI, ANDPSI ARE IN RADIANS
*THE SIN AND COS VALUES FOR THE EULER ANGLES ARE ALSO CALCULATED
      SINTHETA=SIN(THETA)
      COSTHETA=COS(THETA)
      SINPHI=SIN(PHI)
      COSPHI=COS(PHI)
      SINPSIISIN(PSI)COSPS1 = COS(PSI)IHETADOT=GBODY*COSPHI=RBODY*SINPHI
      KOO#DELTA*THETADOT
     PSIDOT=(RBODY*COSPHI+GBODY*SINPHI)/COSTHETA
     LOO*DELTA*PSIDOT
      PHIDOT=PBODY+PSIDOT*SINTHETA
     MOOSDELTA*PHIDOT
     KO1=DELTA*THETDOTT(PHI+.5*M00)
     PITI=PSIDOTT(PHI+.5*M00, THETA+.5*K00)
     LOI=DELTA*PITI
     MOI=DELTA*PHIDOTI(PHI+.5*MOO, THETA+.5*KOO, PITI)
                                    111
```

```
KO2=DELTA*IHEIDUTT(PHI+.5*M01)
      PITI=PSIDOTI(PHI+.5*M01, THETA+.5*K01)
      LO2=DELTA*PIT1
      MO2=DELTA*PHIDOTI(PHI+.5*MO1,THETA+.5*K01,PIT1)
      KO3=DELTA*THETDUTT(PHI+MO2)
      PITI=PSIDOTT(PHI+MO2, IMETA+K02)
      LOS=DELTA*PIT1
      MO3=DELTA*PHIDOTT(PHI+MO2, THETA+K02, PIT1)
*INTEGRATION IS NOT PERFORMED IN THE IC OR HOLD MODES
      IF(IC.UR.HOLD) GU TO 270
*THREE DEGREES OF FREEDOM MODE REQUIRES PHIDOT AND PSI DOT =0
      IF(IREDEG) LOO=LO1=LO2=LO3=MO0=MO1=MO2=MO3=0
۰
      THETA=THETA+K00/6+K01/3+K02/3+K03/6
      PHI=PHI+M00/6+M01/3+M02/3+M03/6
      PSI=PSI+L00/6+L01/3+L02/3+L03/6
      CONTINUE
270
*CALCULATION OF GRAVITY, INCLUDING EARTHS OBLATENESS
      MU=HALFPI-LA
      COSMU=DCOS(MU)
      SINMU=DSIN(MU)
*THIS TERM, SHARE, IS USED BOTH HERE AND IN THE CALCULATION OF XEARTH
*J2, GCON1, ANDGCON2 ARE CUNSTANTS
      SHARK = -3 \times J2 \times GO \times (RO / RAD) \times \times 4GRAVITY=G0*(R0/RAD)**2+.5*SHARE*(3*COSMU**2-1)=UH**2/RAD
*GRAVITY HAS UNITS FT/SEC**2
* BODY AXIS ACCELERATION CALCULATIONS
      DPITI=GBAR/MASS
*TEST FOR DESIRED FIVE DEGREES OF FREEDUM
      IF (FIVDEG) GO TO 290
      XB = -DPII1 * CC * SGO TO 320
  290 DPIT2=(WB*ZB+VB*YB)/UB
      OPIT3=SINTHETA-COSTHETA*(w8*COSPHI+V8*SINPHI)/UB
      XB=GRAVITY*OP1T3-OP1T2
  320 AX=XB
      XBODY=XBYB = DPII1*CY*SAYSYH
      YBODY=YB
      ZB = -DPIII * C N * SA Z = Z B2800Y = 28* EARTH AND M-FRAME ACCELERATIONS
      DPITI=ZB*CUSPHI+YB*SINPHI
      DPIT2=-ZB*SINPHI+YB*COSPHI
      DPIT3=XB*COSTHETA+DPIT1*SINTHETA
      XEARTH==DPIT2*SINPSI+DPIT3*COSPSI+SHARE*COSMU*SINMU
      YEARTH=DPIT2*COSPSI+DPIT3*SINPSI
      ZEARTH==XB*SINTHETA+OPITI*COSTHETA+GRAVITY
      XH = XEARIH*COSPSIH + YEARTH*SINPSIH
      YH = -XEARTH*SINPSIH + YEARTH*COSPSIH
      ZH = ZEARIH
```

```
112
```

```
THE FOLLOWING SECTION CALCULATES THE H-FRAME DERIVATIVE VALUES.
٠
      RUHDUT=RAD*XH
      PSIHUOT=VE*SINLAT/RCOSLAT+YH/UH
      MHD = ZHWHOUT=WHO
      LAIDUI=UE/RAU
      LNGDOT=VE/HCOSLAI-OMEGA
*OMEGA IS THE EARTHS ANGULAR VELOCITY
*FOR FIVE DEGREES OF FREEDOM DELROOT MUST BE ZERO
      DELRUOT=-WH
      IF(FIVDEG) DELRDOT=0
    THE H=FRAME DERIVATIVE VALUES ARE INTEGRATED BY A FIRST=ORDER
    EULER INTEGRATION ROUTINE.
*INTEGRATION IS BYPASSED IN IC AND HOLD MODES
      IF(IC.OR.HOLD) GO TO 370
      RUH=RUH+RUHDOT*DELTA
      PSIH=PSIH+PSIHDOT*DELTA
      WHINH+WHU*UELTA
      LABLA+LAIDOT*DELIA
      LNELN+LNGDUT*DELTA
      DELR=DELR+DELRDOT*DELTA
  370 LATELA
      LNG=LN
      RAD*RO+DELR
      RADIUS=RAD
      UH=RUH/RAD
*THE FOLLOWING SECTION CALCULATES TRANSLATION OF THE BODY PROJECTED
*ONTO THE EARTHS SURFACE, IN FEET.
*LATO AND LNGO ARE REFERENCE LATITUDE AND LONGITUDE OF THE STARTING
*POINT OF FLIGHT
*PSIR IS THE ANGLE IN RADIANS BETWEEN TRUE NORTH AND TOP OF MAP
*POSITIVE PSIR IS WITH MAP ROTATED EAST, (CLOCKWISE) FROM NORTH
*NOTE THAT THE COSLAT TERM ACCOUNTS FOR CHANGE IN DISTANCE BETWEEN
*LONGITUDE LINES AS A FUNCTION OF LATITUDE
      SINLAT=DSIN(LA)
      COSLAT=DCOS(LA)
      RCOSLAT=RAD*COSLAT
      SINPSIR=SIN(PSIR)
      COSPSIR=COS(PSIR)
      DOWNRNG=R0*((LAT=LAT0)*COSPSIR+(LNG=LNG0)*SINPSIR*COSLAT)
      CROSSRNG=R0*((LAT=LAT0)*SINPSIR+(LNG=LNG0)*COSPSIR*COSLAT)
      ALTITUDE=DELR+R0*(.00167828-.00167616*COS(2*LAT)-.00000211*
     \star COS(4*LAT))
      COSPSIM=DCOS(PSIM)
      SINPSIH=DSIN(PSIH)
      UE=UH*COSPSIH
      UEARTHEUE
      VEEUH*SINPSIH
      VEARTHEVE
      WEEWH
      WEARTHEWE
   WINDS
   NORTH WINDS(NWIND) ANS EAST WIND (EWIND) ARE TABLE LOOKUPS
```

```
113
```
- m - LE 3 WEIGHT POPE

```
AS A FUNCTION OF ALTITUDE AND ARE ADDED TO CORRESPONDING EARTH
    AXIS VELOCITIES TO GET AIR SPEED
      IF(.NOT.wIND) GU TO 410
      WINDALI = ALTITUDE
      IF (WINDALT.GT. 95000) WINDALT = 95000
      CALL POINTF (WINDALT, 20, PLACE, FRACTION, WINDARG)
      NWIND=NWTABL(PLACE)+(NWTABL(PLACE+1)=NWTABL(PLACE))*FRACTION
      EWIND=EWTABL(PLACE)+(EWTABL(PLACE+1)=EWTABL(PLACE))*FRACTION
      GU TO 420
  410 NWINU = ENIND = 0* EARTH AXIS AND AIR VELOCITIES CONSIDER H-FRAME VELOCITIES,
* WINDS, AND ROTATING EARTH
  420 UA=UE-NWIND
      UAIR=UA
      VA=VE=EWIND=RCOSLAT*OMEGA
      VAIR=VA
      HDOI = -NH*HDOT REFERENCES POSITIVE UPWARDS
* CALCULATION OF BODY-AXIS VELOCITIES, ALPHA, BETA
* SIGN CONVENTIONS FOR VELOCITIES ARE, U IS POSITIVE FOR FORWARD
* V IS POSITIVE RIGHT, AND W IS POSITIVE DOWNWARD
      DPITI=VA*COSPSI-UA*SINPSI
      DPIT2=UA*COSPSI+VA*SINPSI
      DPII3=WE*COSTHETA+UPIT2*SINTHETA
      UB=DPIT2*COSTHETA=WE*SINTHETA
      UBODY=UB
      vB=DPIT1*COSPHI+DPIT3*SINPHI
      VBODY=VB
      WB=DPI13*CUSPHI-UPIT1*SINPHI
      WBODYEWB
    ALPHA IS ANGLE OF ATTACK IN RADIANS
      ALPHA=ATAN2(MBODY, UBODY)
      SINALF = SIN(ALPHA)COSALF=COS(ALPHA)
      PII1 = SQRT (UBODY**2 + MBODY**2)BETA IS ANGLE OF SIDESLIP IN DEGREES
      BETA=ATAN2(VBODY, PIT1)
      BETA=BETA*57.29577951
*VELTRUE IS TRUE AIRSPEED IN FT/SEC
*TEST FOR FIVE DEGREE-OF-FREEDOM
      IF(FIVOEG) GO TO 430
      VELIRUE=SURT(VBODY**2+PIT1**2)
      GO TO 440
  430 VELTRUE=VELIC
  440 CONTINUE
*RHO AND GBAR CALCULATIONS REGUIRE TABLE LOOKUP OF ZETA
      GEOALT=RE*ALTITUDE/(RE+ALTITUDE)
      RHOALT=GEOALT
      CALL POINTF(RHOALT, 41, PLACE, FRACTION, ZETARG)
      ZETA=ZETABL(PLACE)+(ZETABL(PLACE+1)=ZETABL(PLACE))*FRACTION
      RHO=RHOO*EXP(-ZETA*GEOALT/10000)
      GBAR = . S*RHO*VELTRUE**2
*EQUIVALENT AND CALIBRATED AIRSPEEDS ARE CALCULATED IN KNOTS
*KEAS IS EQUIVALENT AIRSPEED, KCAS IS CALIBRATED AIRSPEED
      KEAS = VELIKUE*SURT(RHO/RHOO)*KNOTCON
*THE CALCULATION OF MACH REQUIRES A TABLE LOOKUP OF SPEED OF
*SOUND BASED ON ALTITUDE
```

```
CALL PUINTF (RHOALT, 31, PLACE, FRACTION, SNDARG)
      SOUND=SNUTABL(PLACE)+(SNDTABL(PLACE+1)=SNUTABL(PLACE))*FRACTION
      MACH = VELINUE/SOUND
*REAL FUNCTION SPEED IS USED TO DERIVE KCAS FROM KEAS, AND
*IS PRESENTED IN THE FUNCTION DEFINITION SECTION
      PITI = SPEED(MACH)PIT2 = SPEEO(.001511*KCAS)KCAS = PITI*KEAS/PIT2
    ANALOG OUTPUT AND DIGITAL INPUT ARE STARTED HERE.
      INLINE
                 4,820003FFFF
         LW
         LEA
                 1,1915STMW
                 1,2560,428000
         c<sub>0</sub>ENDI
    IF DYNAMIC CHECKS ARE DESIRED THE APPROPRIATE SURFACES ARE DEFLECTED
    AND FCS PROCESSING IS BYPASSED.
      IF(,NOT.DEPULSE) GO TO 443
      DEL=DELIC+PULSE*16.0
      DER=DERIC+PULSE*16.0
      GO TO 448
  443 IF(.NOT.DAPULSE) GO TO 444
      DEL=DELIC+PULSE*16.0
      DER=DERIC-PULSE*16.0
      GO TO 448
  444 IF(.NOT.DRPULSE) GO TO 445
      URUD=DRIC+PULSE*20.0
      DER#DERIC
      DEL=DELIC
      GO TO 449
 445 CONTINUE
*EXECUTE SHUTTLE FLIGHT CONTROL SYSTEM
      CALL SHTLFCS
      IF(.NOT.(FCSUE.UR.FCSDA)) GO TO 448
     DEL=DELIC
      DER=DERIC
  448 IF(FCSDR) DRUD=DRIC
 449 IF(FCSOF) FLAP=DBFIC
      IF(FCSSB) BRAK=DSBIC
     ELEV=(DEL+DER)/2
     DAIL=(DEL-DER)/2
    THIS SECTION BUILDS THE DATA HALFWORD TABLES TO BE OUTPUT THRU
    THE D-A CONVERTER.
     JJ = 1DATA=QDOT
     INLINE
                 1950BL
     ENDI
     S = LL
```

```
115
```
A PERSONAL PROPERTY.

DATA=PDUT iNLINE BL )950 END1  $JJ = 3$ DATA=RDOT INL iNE )950 EMIl DATA=GBODY INLINE )950 E ND 1 JJa5 DATA=PBOOY INLINE ) 95U #<br>ENDI<br>JJ=6 DATAERBODY INLINE IL )950 END!  $JJ=7$  $DAIAZ$ INLINE IL )950 ENDI  $JJ = 8$ DATA=AY INL INE IL )950 <sup>E</sup>NDI JJ:9  $DATA=AX$ INL INE BC )950 ENDI  $JJ = 10$ DATAEALPHA i NLINE tiL )950 <sup>E</sup> NDI  $JJ=11$ DATA=BETA INLINE IL )950 ENOL  $JJ=12$ DA FA TUBAR INLINE IL )95 0 END I  $JJ = 13$ DATA=VELTRUE INLINE 81 )950 ENDI<br>ENDI

—- ~~~~~\_—~~~~~ —

. -~~~~ - .—- -

~~~~~~~~ \_ -- ~~ - ~~~~~~~~~

 $~\sim~$   $~\sim~$ 

116

,  $\sim$ 

 $~\ddot{}~$ 

 $\frac{1}{2}$ 

 $~\bullet$  .  $~\bullet$  .  $~\bullet$ 

ï

- ~~ -~ —-- — S - — - ~~ -\_ - -

~~~

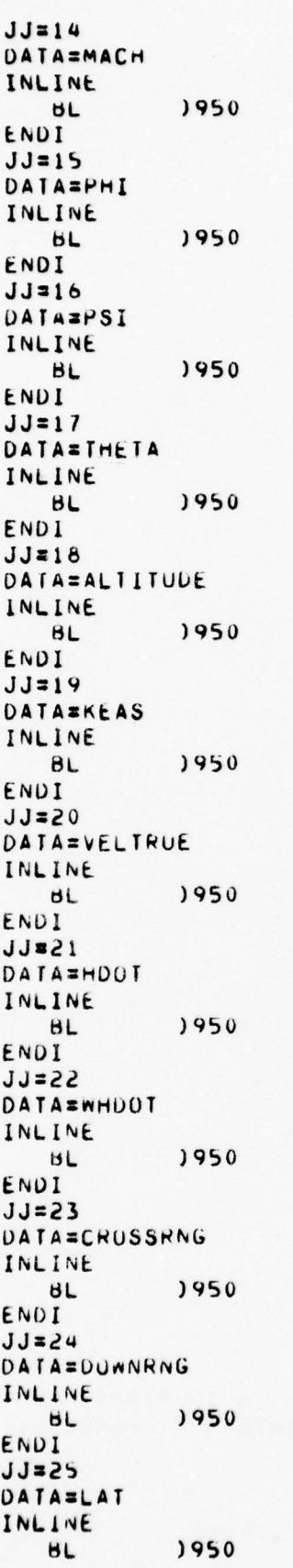

 $~\sim~$ 

- -

-— - '

117

~~~~~ -

-

- ~~~~~~~

 $~\cdot~$   $~\cdot~$   $~\cdot$ 

END! DA TA SLNG iNLINE IL )950 END<sub>I</sub>  $JJ = 27$ DATA *SUER* iNL INE IL )950 **ENDI** JJ:2b DATA=ELEV INLINE IL 1950 E MIl JJ:29 DATA=DAIL iNLiNE IL )950 <sup>E</sup> ND !  $JJ = 30$ DATA=ALTITUDE INLI NE IL )950 END<sub>I</sub>  $JJ=31$ DATA=DEL INLINE ML 1950 ENDI<br>JJ#32 DATA=DRUD INLINE IL )950 END!  $JJ=33$ DATA=BRAK INLINE IL )950 ENDI  $JJ = 34$ DATA=FLAP INLINE ML )950 ENDI<br>JJ#35 DA TA=UZCMD INLINE IL )950 E ND 1 \* \* \* 'RE ADY' IS USED To IND ICAT E THA T A 'dEW LOOP IS TO START , IT IS SET TO .TRUE. BY THE INTERVAL TIMER INTERRUPT HANDLER. READY=.FALSE. \* ATE ST FOR DESIRED EA SE \*EASE IS REGUESTED BY SETTING SENSE SWITCH 0 <mark>=</mark>

~~~~~\_\_ - - '—5---- - -

-

PP\_ v —-- -

~~~~~~~~ ~~~~~~ -

~~~~~ -

 $~\cdot$  .

~~  $-$  118

~~~~~~~~ -— ~~~~~~~~~~~~~~~~~~~~~~~~~~~~~~~~~~~ -

```
500 CALL SSWICH(12, EASER)
      IF(.NOT.EASER) GU TO 550
  505 CONTINUE
       INLINE
                   43
                                DISABLE INTERVAL TIMER
          DI.
       ENDI
    C ANGLES ARE FOR COMMUNICATIONS TO AND FROM THE OPERATOR VIA EASE.
    THEY ARE EXPRESSED IN DEGREES.
       CIHETA=THETA*57.29577951
       CPHI=PHI*57.29577951
      CPSI=PSI*57.29577951
      CALPHA=ALPHA*57.29577951
      CPSIH=PSIH*57.29577951
      CPSIR=PSIR*57.29577951
      CMU=MU*57.29577951
      CLAT=LAT*57.29577951
      CLNG=LNG*57.29577951
      CALL MILDAD ('EASEFCS ', II)
      CALL EASE(DATADBL, DBLSIZE, DATAWRDR, RSIZE, DATAWRDI, ISIZE,
     * DATAHAF, HAFSIZE, DATABYI, BYTSIZE, LIST, SIZE)
      GO TO 10
\star*WAIT FOR INTERVAL TIMER INTERRUPT
  550 TIME=TIME+DELTA
      IF(TIME, GT, RUNTIME) GO TO 505
  551 CONTINUE
       IF(READY) GU TO 47
      GO TO 551
    THIS IS THE ANALOG INPUT IOCB
\starINLINE
1910DATAW
                   6ZC0010020
          ACH
                   1911ACH
                   UATAIN
          RES
                   1<sub>N</sub>1911RES
                   1<sub>w</sub>٠
    THIS IS THE LINKED IOCH FOR BOTH ANALOG INPUT AND DIGITAL OUTPUT
\bullet1915
          DATAW
                   824200002C
          ACH
                   1916
          ACH
                   DATAQUT
          KES
                   1<sub>w</sub>1920
          DATAN
                   8ZE0000001
          ACH
                   1921ACH
                   DISCRIIN
          RES
                   1<sub>w</sub>1916RES
                   1<sub>m</sub>1921DATAW
                   8240000000
      ENDI
      INLINE
1950STW
                   0, LIMENDI
      IF(SCALOUT(JJ),LT.0) GU TO 954
      IF(DATA, LE, SCALOUT(JJ)) GU TO 951
      DATAOUT(JJ)=32767GO 10 953
  951 IF(DATA, GE, -SCALOUT(JJ)) GO TO 952
```
119

- un comment

```
DAIAOUT(JJ)z-32767
       GO 10 953
  952 DA TA OUT (JJ) = DA TA/SCAL OUT (JJ) *32767
       INLINE
1953 LW 3,JJ<br>1953 LW 3,JJ
           SLA 3,1<br>7,0LH 7, DATAOUT-2, 3<br>SRL 7, 4
           SRL 7,4<br>STH 7,0
           STH 7,DATAOUT-2,3<br>Lw 0,LINK
                     O,LINK
           TRSW
       END<sub>I</sub>
  954 IF(DATA.GE.SCALOUT(JJ)) GO TO 955
       DATAOUT(JJ)=32767
       GO 10 953
  955 1F (DATA ,LE.—SC ALUUT(JJ) ) GO TO 952
       DATAOUT(JJ)=-32767
       GO TO 953
a
       INLINE<sub>SIM</sub>
)960 STN 0,LINK
           L W<br>SL A
                     ~3,JJ
           SLA 3,1<br>1,0LH 7, DATAIN-2, 3<br>SLL 7, 1
           SLL 7,1<br>STH 7,0
                     7, DATA IN - 2, 3
       END!
       DA TA zOATA It ~
d(JJ) *SCA LIN(JJ)/3276 7 ' I NL INE.
                     O,LINK
           TRSW 0
       E ND !
*
*
       INL INE
)1000 ACW )1010<br>)1010 RES 1W
11010 RES
           STW 7,SAVFL<br>LB 7,22FF
           LB 7,22FF<br>STB 7,READ
           STB 7, READY<br>Lw 7, SAVFL
                     7,SA V FL
           BRI
                     *11 010
       E ND!
*
*
       INLINE
)1100 DI '43 DISABLE INTERVAL TIMER<br>LW 7, HANDLER
                     7,HANDLER
           51W 7,428
       END I
       STOP
\starI NLINE
)1105 DI 43 DISABLE INTERVAL TIMER<br>LEA 6,11105
           LEA 6, 11105<br>LW 7, 8ZFFFI
                     7,8ZFFFFFFEC<br>84
           CALM
       E ND I
       GO TO 10
       END 120
```
 $L$  . The contract of  $L$  ,  $L$  ,  $L$  ,  $L$  ,  $L$  ,  $L$  ,  $L$  ,  $L$  ,  $L$  ,  $L$  ,  $L$  ,  $L$  ,  $L$  ,  $L$  ,  $L$  ,  $L$  ,  $L$  ,  $L$  ,  $L$  ,  $L$  ,  $L$  ,  $L$  ,  $L$  ,  $L$  ,  $L$  ,  $L$  ,  $L$  ,  $L$  ,  $L$  ,  $L$  ,  $L$  ,  $L$  ,  $L$  ,

~~~- ~~~~~~~~~~~~~~~~~~~~~~~~~~~~~~~~~~~~~~~~ ' "

 $~\sim~$   $~\sim~$   $~\sim~$   $~\sim$ 

- —--' ~ -' - ~~ -

 $~\cdot$   $~\cdot$ 

~~~~~!- -5

~~~~~~-r"

## APPENDIX B - EASE PROGRAM LISTING

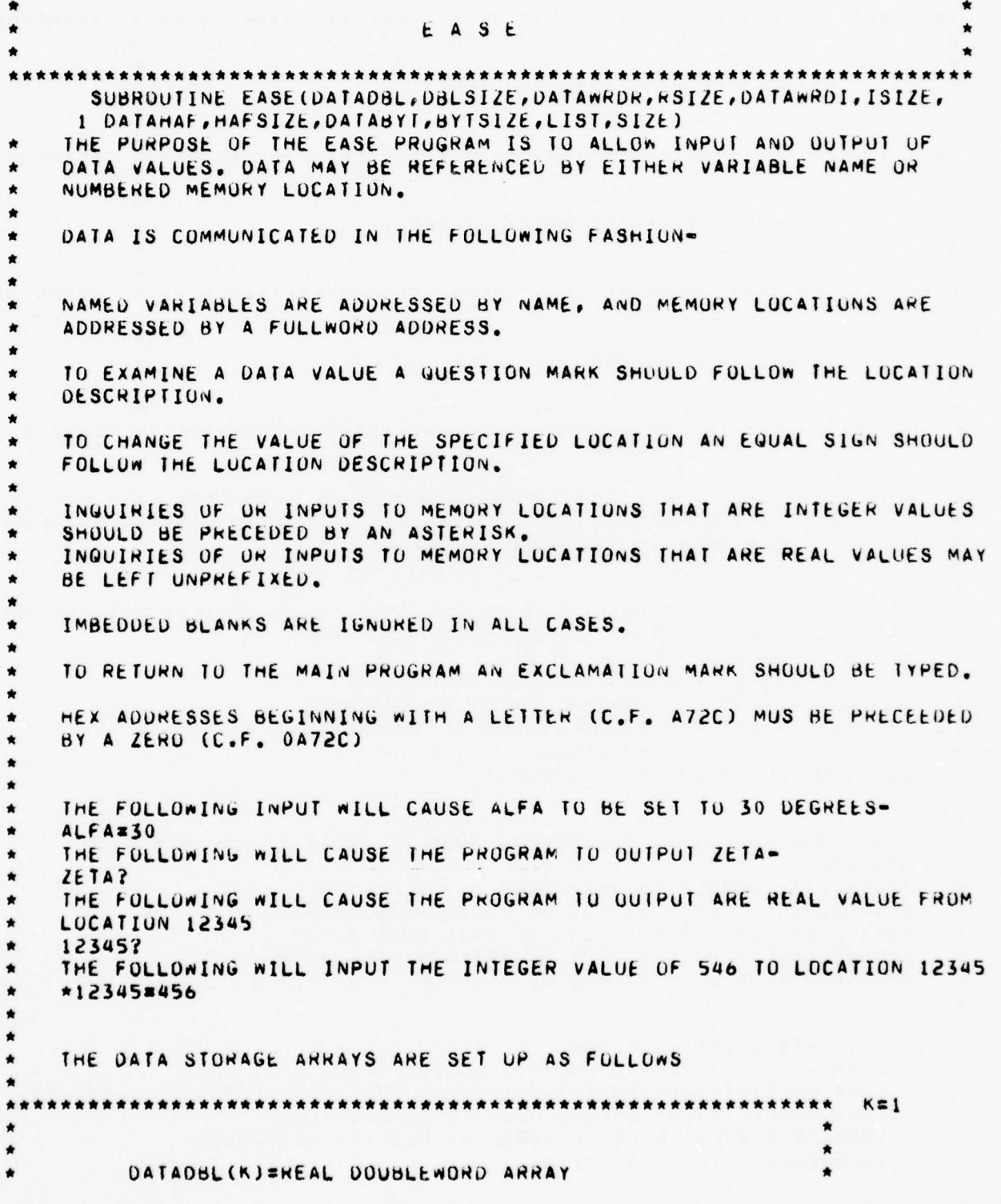

www.communication.com

\*\*\*\*\*\*\*\*\*\*\*\*\*\*\*\*\*\*\*\*\*\*\*\*\*\*\*\*\*\*\* KEKMAXDBL DATAWROR(K)=REAL WORD ARRAY K=KMAXKŁAL DATAWROI(K)=INTEGER WORD ARRAY K=KMAXWRD DATAHAF(K)=INTEGER HALFWORD ARRAY KEKMAXHAF DATABYI(K)=INTEGER BYTE ARRAY  $K = S I Z E$ THE LIST SYMBOL ARRAY CONTAINS A DOUBLEWORD CHARACTER NAME FOR EACH VARIABLE IN THE DATA(K) ARRAY. THE VALUE OF K IN LIST(K) CORRESPOND TO THE VALUE OF K IN THE DATA(K) ARRAYS THE FOLLOWING VARIABLES MUST BE DIMENSIONED AS INDICATED TO INSURE PROPER OPERATION OF THE PROGRAM IN EACH CASE DATABYT(VALUE OF KMAXHAF, SIZE) DATAHAF(VALUE OF KMAXWRD, VALUE OF KMAXHAF) DATAWRDI(VALUE OF KMAXREAL, VALUE OF KMAXWRD) DATAWRDR(VALUE OF KMAXDBL, VALUE OF KMAXREAL) DATADBL(1, VALUE OF KMAXDBL) LIST(TOTAL NUMBER OF VARIABLES) ALSO, THE FOLLOWING PARAMETERS MUST BE INITIALIZED IN A DATA STATEMENT SIZE=IOTAL NUMBER OF VARIABLES KMAXOBL=VALUE OF K AT END OF DOUBLEWORD ARRAY KMAXHEALEVALUE OF K AT END OF REAL WORD ARRAY KMAXWRD=VALUE OF K AT END OF INTEGER WORD ARRAY KMAXHAF=VALUE OF K AT END OF HALFWORD ARRAY BIT INTGR, LETTER, DECIMAL CHAR NORD(81), TEMP(8), NUMB(5), OUTBUF(25), NAMEIN(25) CHAR MSSG1(15), MSSG2(18), MSSG3(34), MSSG4(33), MSSG5(35), MSSG6(31) CHAR MSSG7(37), MSSG8(36), MSSG9(29), MSSG10(22) INTEGER\*2 DBLSIZE, RSIZE, ISIZE, HAFSIZE, BYTSIZE, SIZE INTEGER\*1 DATABYT(BYTSIZE)

```
INTEGER*2 DATAMAF (MAFSIZE)
   INTEGER*4 DATAWRDI(ISIZE)
   INTEGER*4 ADDR, BOXI
   INTEGER*8 LIST(SIZE), INBUFI, SYMBOL
   REAL*4 DATAWRDR(RSIZE), BOXR
   REAL*8 DATADBL(DBLSIZE), INBUFR
   EQUIVALENCE (SYMBOL, TEMP(1)), (TEMP(1), NUMB(1)), (BOXR, BOX1)
   DATA MSSG1/'WELCOME TO EASE'/
   DATA MSSG2/'WRONG INPUT FORMAT'/
   DATA MSSG3/'VARIABLE NAME EXCEEDS 8 CHARACTERS'/
   DATA MSSG4/'NO SUCH SYMBOL IS DEFINED TO EASE'/
   DATA MSSG5/'MEMORY ADDRESS MUST BE A HEX NUMBER'/
   DATA MSSG6/'MEMORY ADDRESS EXCEEDS 5 DIGITS'/
   DATA MSSG7/'MEMORY ADDRESS IS OUTSIDE CORE LIMITS'/
   DATA MSSG8/'MEMORY DATA MUST BE A DECIMAL NUMBER'/
   DATA MSSG9/'MEMORY DATA EXCEEDS 25 DIGITS'/
   DATA MSSG10/'END OF EASE PROCESSING'/
   KMAXDBL=DBLSIZE
   KMAXREAL=DBLSIZE+RSIZE
   KMAXWRD=DBLSIZE+KSIZE+ISIZE
   KMAXHAF=DBLSIZE+RSIZE+ISIZE+nAFSIZE
   CALL CARNIAGE
   CALL M: IELEN(MSSG1, 15)
   CALL CARRIAGE
10 CONTINUE
   LETTER=INTGR=.FALSE.
   CALL CARRIAGE
   CALL MITELER (WORD, 80)
   L = 2TEST FOR BLANKS IN INPUT LINE
15 IF(WORD(L).NE.' ') GO TO 20
   L = L + 1GO TO 15
20 IF(WORD(L).EU.'!' ) GO TO 100
   IF((WORD(L),LT,'A'),OR,(WORD(L),GT,'Z')) GO TU 22
   GO 10 200
22 IF (WORD(L).NE.'*') GO TO 24
   INTGR=, TRUE.
23 L = 1IF(WORD(L).NE.' ') GO TO 24
   GO TO 23
24 IF((wORD(L),LT,'0'),OR,(wORD(L),GT,'9')) GO TO 30
   GO TO 300
40 CUNTINUE
   IF(WORD(L), EU. '?' ) GO TO 400
   IF(WORD(L).EU.'=') GO TO 500
   GO TO 30
THE FOLLOWING SECTION CONTAINS ERROR MESSAGES
30 CALL CARRIAGE
   CALL MITELEW(MSSG2,18)
   GO TO 10
50 CALL CARRIAGE
   CALL MITELEN(MSSG3,34)
   GO TO 10
```
 $\bullet$ 

```
60 CALL CARRIAGE
       CALL MITELEW(MSSG4,33)
       GO TO 10
   70 CALL CARRIAGE
       CALL MITELEW(MSSG5,35)
       GO TO 10
\pmb{\star}80 CALL CARRIAGE
       CALL M: TELEW(MSSG6, 31)
       GO TO 10
   90 CALL CANRIAGE
       CALL MITELEW(MSSG7,37)
       GO TO 10
\star55 CALL CARRIAGE
       CALL MITELEW(MSSG8, 36)
       GO TO 10
\bullet65 CALL CARNIAGE
      CALL MITELEW(MSSG9,29)
      GO TO 10
\starŵ
    NAMED VARIABLE PROCESSING
  200 CONTINUE
    LETTER SIGNIFIES TO THE I/O SECTION THAT THE EFFECTIVE VARIABLE
    ADDRESS IS DEFINED BY LOCATION IN THE VARIABLE TABLE.
\bulletLETTER=, TRUE.
    INITIALIZE TEMP TO BLANKS
٠
      TEMP=' '
      J=1210 TEMP(J) = WORD(L)
  220 LzL+1
      IF(WORD(L).NE.' ') GO TO 230
      GO 10 220
  230 IF((WORD(L), EQ.'?' ), OR, (WORD(L), EQ.'=')) GO TO 250
      J = J + 1IF(J.EQ.9) GO TU 50
      GO TO 210
    TEST FOR SYMBOL IN SYMBOL LIST AND FIND RELATIVE LOCATION IN DATA
\starARRAYS
奢
  250 K = 1255 IF (SYMBOL, EQ.LIST(K)) GO TO 260
      K = K + 1IF(K,GI,SIZE) GO TO 60
      GO TO 255
  260 IF(K.GT.KMAXREAL) INTGRS.TRUE.
    RETURN TO MAIN
奝
      GO TU 40
\star\star\mathbf{\hat{n}}NUMBERED ADDRESS PROCESSING
۰
  300 CONTINUE
    FILL NUMB WITH BLANKS
      NUMB=' '
```

```
J=1310 NUMB(J)=wORD(L)
 320 L=L+1
      IF(WORD(L).NE.' ') GO TO 330
      GO TO 320
 330 IF((MORD(L), EQ. '?' ). OR. (WORD(L). EQ. '=')) GO TO 350
      IF((WORD(L), GE,'0'), AND, (WORD(L), LE,'9')) GO TO 340
      IF((WORD(L), GE,'A'), AND, (WORD(L), LE,'F')) GO TO 340
      GO TO 70
  340 \text{ J} \cdot \text{J} + 1IF(J.EQ.6) GO TO 80
      GO TO 310
    NUMB MUST BE RIGHT JUSTIFIED FOR CONVERSION
  350 IF(J.EQ.5) GO TO 357
      MOVE=5-J
      00 355 N=1, MOVE
      NUMB(5) = NUMB(4)NUMB(4) NUMB(3)NUMB(3) SNUMB(2)
      NUMB(2) = NUMBER(1)355 NUMB(1)=' '
    CONVERT ASCII INPUT TO HEX ADDRESS
  357 DECODE(5, 360, NUMB) ADDR
  560 FORMAT(Z5)
    TEST FOR EXISTENT MEMORY ADDRESS
      IF(ADDR.G1.5Z27FFC) GO TO 90
    RETURN TO MAIN
\bulletGO TO 40
   CRT OUTPUT PROCESSING
    TEST TO DETERMINE IF NUMBERED LOCATION OR NAMED VARIABLE OUTPUT IS
    DESIRED
 400 CONTINUE
      IF(LETTER) GO TO 450
    RETIEVE VALUE FROM EFFECTIVE ADDRESS
      INLINE
                  7. * AUDRLW
                  7.BOXR
         STW
      ENDI
    TEST FOR INTEGER OR REAL CONVERSION
      IF(INTGR) GO TO 410
      ENCODE(25,405, OUTBUF) BOXR
 405 FORMAI(F25.10)
      GO TU 490
 410 ENCODE(25, 415, OUTBUF) BOXI
 415 FORMAT (125)
      GO TO 490
 450 IF(INTGR) GO TO 470
    TEST TO DETERMINE WHICH ARRAY TYPE IS TO BE ACCESSED, AND PROCESS
    ACCONDINGLY
      IF(K.GT.KMAXDBL) GO 10 460
      ENCODE(25,405,0UTBUF)DATADBL(K)
      GO TU 490
 460 ENCODE (25,405, OUTBUF) DATAWRDR (K-KMAXDBL)
      GO TO 490
 470 IF(K.GT.KMAXHAF) GO TO 485
      IF(K,GT,KMAXWRU) GO TU 480
```

```
125
```

```
ENCODE(25, 415, OUTBUF) DATAWRUI (K-KMAXKEAL)
      GO TO 490
  480 ENCODE(25,415,00TBUF)DATAMAF(K-KMAXWRD)
      GO 10 490
  485 ENCUDE(25,415,0UIBUF)DATABYT(K-KMAXHAF)
    OUTPUT ANSWER
\star490 CALL CARRIAGE
      CALL MITELEW(OUTBUF, 25)
    RETURN TO MAIN
      GO TO 10
    CHT INPUT PROCESSING
    FINISH INPUT OF DESIRED VALUE AND STORE
  500 CONTINUE
      DECIMAL=.FALSE.
      J=1NAMEIN=' '
  510 L = L + 1TEST FOR BLANKS
      IF(WORD(L).EQ.' ') GO TO 510
    TEST FUR CARRIAGE RETURN
      IF(WORD(L).EU.2Z00) GO TO 520
    TEST FOR VALID NUMBER
      IF((MORD(L),GE,'0'),AND,(MORD(L),LE,'9')) GO TO 515
      IF(wORD(L).EQ.'-') GO TO 515
      IF(MORD(L).NE.'.') GO TO 55
      DECIMAL=. TRUE.
  515 NAME IN(J) = WORD(L)
      J = J + 1IF(J,EQ,26) GO TO 65
      GO TO 510
    NAMEIN NOW CONTAINS THE VALUE TO BE STORED IN ASCII
٠
   TEST FOR INTEGER OR REAL CONVERSION
٠
  520 IF(INTGR) GO TO 525
      IF(.NOT.DECIMAL) NAMEIN(J)='.'
      DECODE(25,405, NAME IN) INBUFR
      GO TO 530
  525 IF(J.EQ.25) GO TO 529
    NAMEIN MUST BE RIGHT JUSTIFIED FOR CONVERSION
      MOWE = 26 - JDO 527 I=1, MOVE
      DO 526 N=1,24
 526 NAMEIN(26-N)=NAMEIN(25-N)
 527 NAMEIN(1)=''
  529 DECUDE (25, 415, NAMEIN) INBUFI
    INBUFR CONTAINS THE REAL DATA VALUE, AND INBUFI CONTAINS THE INTEGER
   DATA VALUE
    TEST WHETHER DATA IS FOR NAMED VARIABLE OR NUMBERED MEMORY LOCATION
 530 IF(LETTER) GO TO 550
      IF(INIGH) GU TO 540
    STORE REAL VALUE IN EFFECTIVE ADDRESS
      INLINE
                 7, INBUFR
         LW
         ST<sub>N</sub>
                 7, *A<sub>U</sub>ORENDI
      GO TU 599
    STORE INTEGER VALUE IN EFFECTIVE ADDRESS
                                     126
```

```
540 CONTINUE
      INLINE
                 7, INBUF I+1W
         LN
         SIn7.* ADOR
      ENDI
      GO TO 599
    CHOOSE DATA TABLE IN WHICH VARIABLE IS TO BE STORED
\star550 IF (K.GT.KMAXHAF) GO TO 560
      IF(K.GT.KMAXWRD) GO TO 562
      IF(K.GI.KMAXREAL) GO TO 564
      IF(K.GT.KMAXDBL) GO TO 566
      DATADBL(K)=INBUFR
      GO 10 570
  560 DATABYT(K-KMAXHAF)=INBUFI
      GO TO 570
  562 DATAHAF (K-KMAXWRD) = INBUFI
      GO TU 570
  564 DATAWRDI (K-KMAXREAL) = INBUFI
      GO TU 570
  566 DATAWRUR(K-KMAXDBL)=INBUFR
   THE FOLLOWING SECTION TEST FOR VALUES OF K THAT REQUIRE ADDITIONAL
\starCALCULATIONS FOR EACH CHANGE IN VALUE
\bullet570 CONTINUE
         INSERT ADDED CALCULATIONS HERE
                                            ******************
\star**************
***************
    RETURN TO MAIN
  599 GO TU 10
\star100 CALL CARRIAGE
      CALL MITELEN(MSSG10,22)
      RETURN
    END OF EASE PROGRAM
\star
```

```
ENU
```
## APPENDIX C - FUNCTION GENERATION PACKAGE

~~ ~~~~T~

-

PROGRAM UATASTOR REAL DATA(1000) INTEGER\*8 NAME,NAMELIST(45)

\* NOTE THAT OUTDATA MUST BE DIMENSIONED TO 'SIZE', OR THE TOTAL<br>\* NUMBER OF WORDS IN ALL DATA ARRAYS. \* NUMBER OF NORDS IN ALL DATA ARRAYS. REAL\*4 OUTDATA(5243)

~~~~~~~~~~~~~~~~~~~~~~~~~~~~~~~

~~ - . --- ---

\* a

A

\_\_

INTEGER\*4 LENGTH, NUMBER, DIFF, ADDRESS, SIZE, PIT, STAT

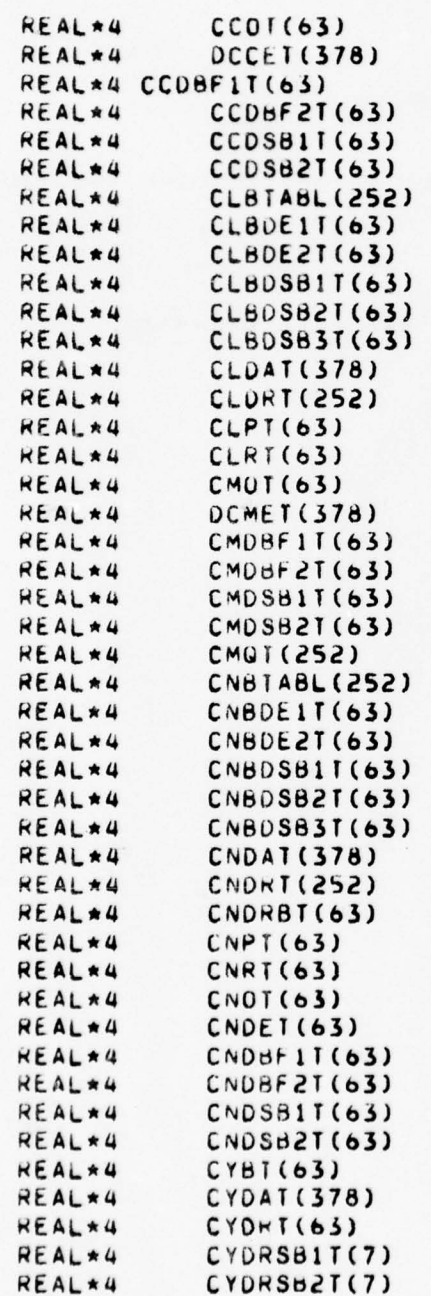

- ~~~~-- - - -- -- - - - - ---

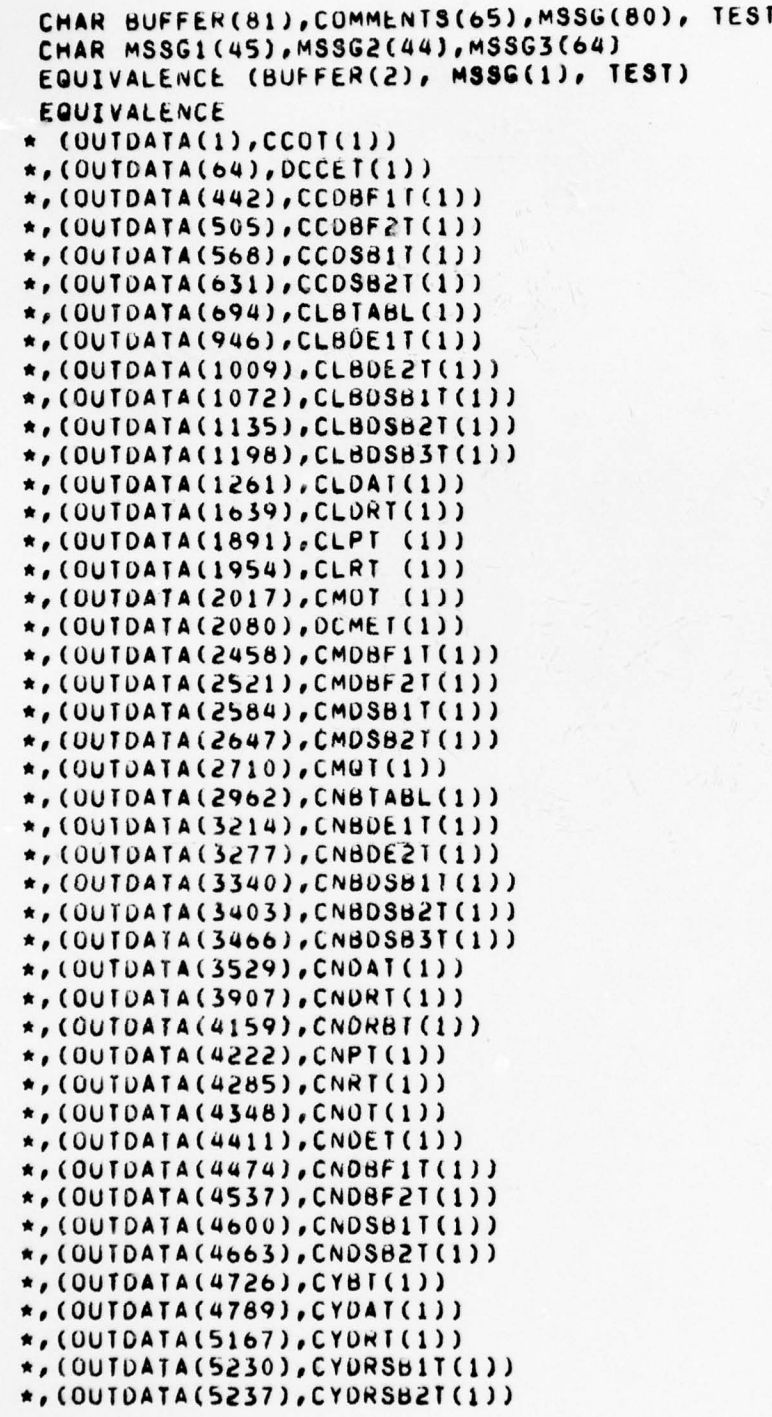

-~~~~ -

129

- ~~~~~~~~~~~ ~~~~~- A~~ 2~~~T <sup>T</sup>::

~~

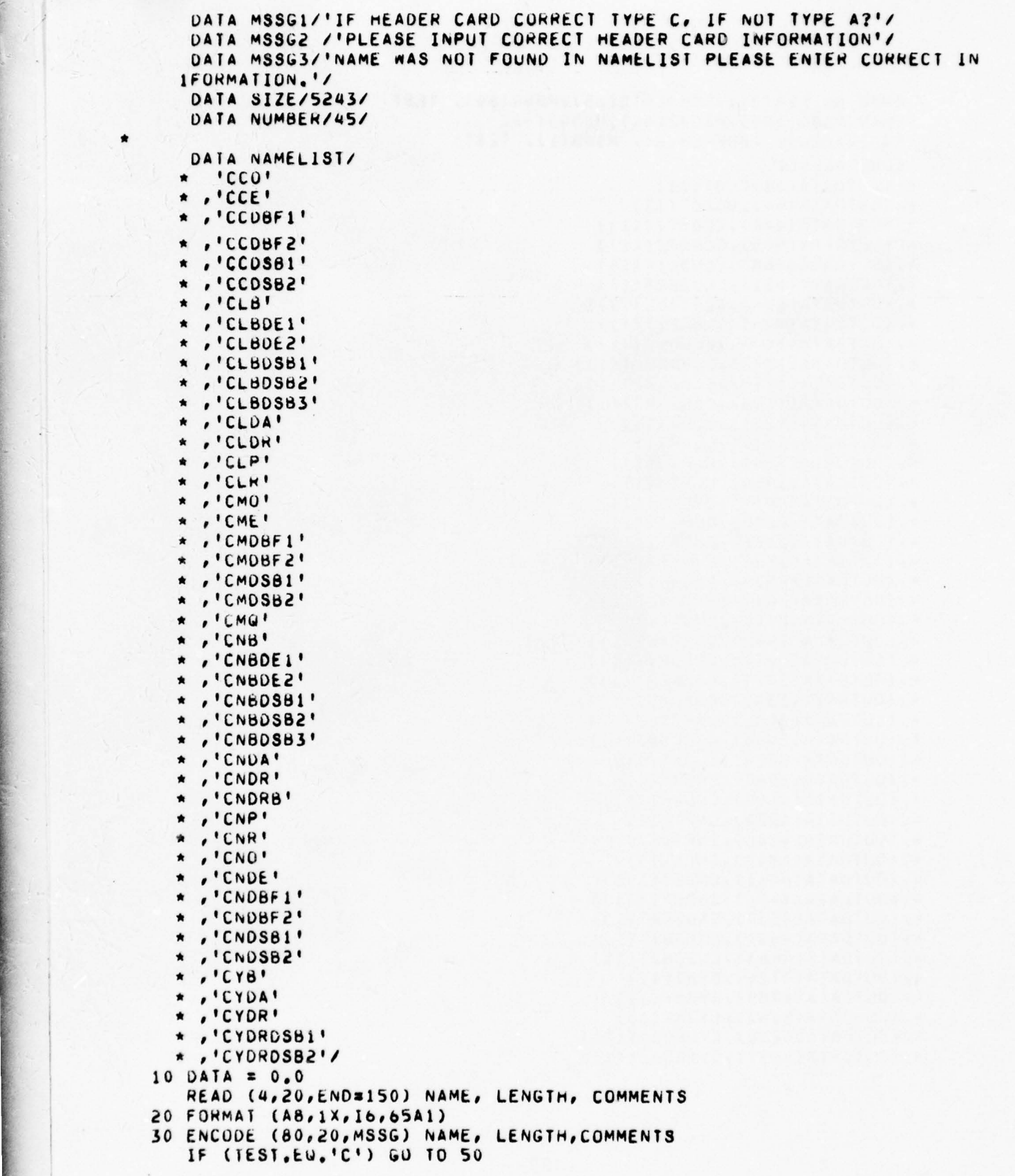

~~T~~~~~~~~ \_T:-: -~~~~~~~-~--~—-- \_

a

 $\overline{\phantom{a}}$ 

~~~~~~~~~ \_ \_

~~~~~ -

-..--- -iS-. -- ~~~~~~~~~~~~~~~~~~~~~~~~~~~~~~~~~~~~~~

130

~~~~~~~~~~~~~~~~~~~~~~~~~ .- ~~~~~~~~~~~~~~~~~~~~~~~~ ~~~~~~~ •.\_- - ~~~~~~~~~~~~~~~~~~~~~

```
* THIS SECTION OUTPUIS THE HEADER CARD TO THE CRT
a
       CALL CARRiAGE
       CALL MITELEW (MSSG, 80)
       CALL CARR IA GE
       CALL MITELEW (MSSG1,45)
       CALL M:TELER(BUFFER, 80)
       IF (TEST.EQ.'!') GO TO 150
       IF (TEST.EU.'C') GO TO 50
       CALL CARRiAGE
       CALL MITELEW (MSSG2,44)
    40 CALL CARRIAGE<br>CALL MOTELEW
       CALL MITELEN (MSSG, 80)
       CALL MITELEW (MSSG, 80)
       CALL CARRIAGE
       CALL MITELER (BUFFER, 81)
       DECODE (80,20, MSSG) NAME, LENGTH, COMMENTS
       GO TO 30
a
* SEARCH EASE TABLE OF DERIVATIVE NAMES FOR NAME AND RETURN POSITION
*
   50 \text{ J} \equiv 051 J=J+1IF (NAME.EU.NAMELISI(J)) GO TO 55
       IF (J.LT.NUMBER) GO TO 51
       C ALL CARRIAGE
       CALL MITELEW (MSSG3,64)
       GO TO 40
   55 CONTINUE
       INLI NE
           \begin{array}{cc} Lw & 3, J \\ SLA & 3, Z \end{array}\begin{array}{ccc} SLA & 3,2 \\ LN & 7,3 \end{array}7,1200 - 4,3STW 7, ADDRESS
       END I
*
*THIS SECTION READS THE DATA CARDS UNTIL THE NUMBER OF POINTS READ=LENGT
a
   59 READ (4,60) ( DATA(I),I=1,LENGTH)<br>40 EOBMAI (8510 4)
   60 FORMAT (SF10 .6)
a
       DO 160 I=1, LENGTH
       DATAW * DATA(I)
       INL INE
           \begin{array}{cc}\n\text{LW} & \text{3,1} \\
\text{SLA} & \text{3,2}\n\end{array}SLA 3,2<br>ADMw 3,A
           ADMw 3,ADDRESS<br>Lw 7,DATAW
           LW 7, DATAW<br>STW 7, -4, 3
                     7, -4, 3ENDI
  1 60 CONT INuE
       GO 1010
  150 CALL CARRIAGE
```
I

- ~~~~ ~~~~~~~~~~~~~~~~~~ —

```
131
```
 $r_{\rm eff}$   $r_{\rm eff}$ 

~

~~ \_

~~~~~~~~~~~~~~~~~~~~~

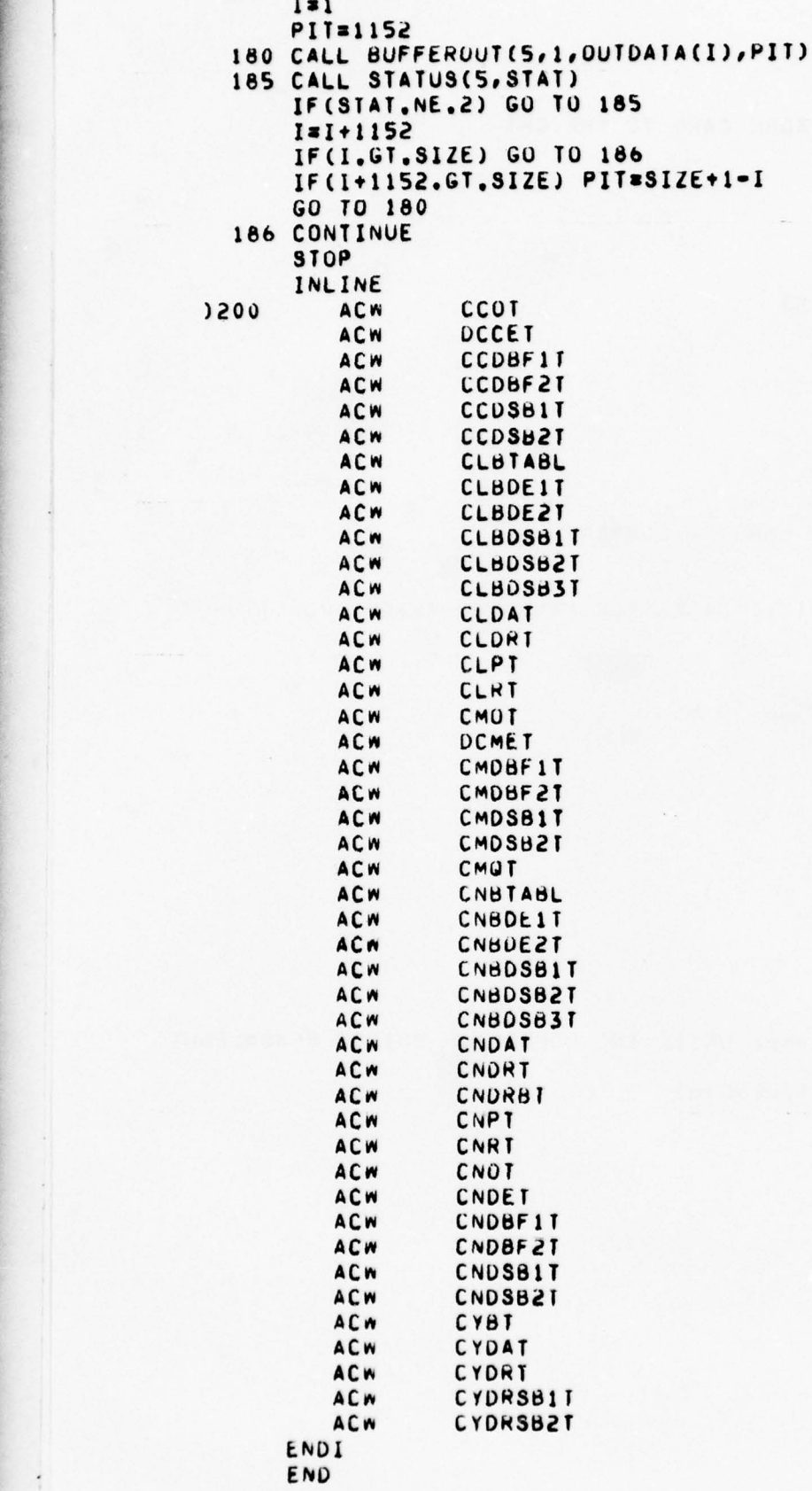

- <del>- ~</del>

I ~~~r

~~~~ - ——-----

r - and - and - and - and - and - and - and - and - and - and - and - and - and - and - and - and - and - and

~~~~~~~~ =—-- -

~~ -- —-- :-:~

- ~~<del>~~~~</del>~~~~~~~~~~~~

--— - -— \_—"'\_ -\_

~~~~~~~~~~~~~~~~

~-— -u \_\_ ~~ — - ' ~~ - - -

—-- - - ~~~~~~~~~~

132

— \_r~~ - - '

~~~~~~~
```
0 F R I V E
                                FUNCTIONS
   FUNCTION DERIVEI(ARRAY, I, ARGPNTI, ARFRACI)
   INTEGER*2 ARGPNT1.1
   DIMENSION ARRAY(I)
   DERIVEI=(ARRAY(ARGPNT1+1)=ARRAY(ARGPNT1))=ARFRAC1+ARRAY(ARGPNT1)
   RETURN
   END
* * * * *
   FUNCTION DERIVEZ(ARRAY2, I, J, ARGPNT1, ARGPNT2, ARFRAC1, ARFRAC2)
   DIMENSIUN ARRAY2(I, J)
   INTEGER*2 ARGPNT1, ARGPNT2
   TEMP3=(ARRAY2(ARGPNT1+1, ARGPNT2+1)=ARRAY2(ARGPNT1, ARGPNT2+1))*ARFR
  *AC1+ARRAY2(ANGPNT1, ARGPNT2+1)
   TEMP2=(ARRAY2(ARGPNT1+1,ARGPNT2)=ARRAY2(ARGPNT1,ARGPNT2))*ARFRAC1+
  *ARHAY2(ARGPNT1, ARGPNT2)
   DERIVEZ=(IEMP3-TEMP2)*ARFRAC2+TEMP2
   KETURN
   END
  ***
   FUNCTION DERIVE3(ARRAY3, I, J, K, ARGPNI1, ARGPNI2, ARGPNI3, ARFRAC1,
  *ARFRAC2, ARFRAC3)
   DIMENSION ARRAYS(I, J, K)
   INTEGER*2 ARGPNT1, ARGPNT2, ARGPNT3
   TEMP7=(ARRAY3(ARGPNT1+1, ARGPNT2+1, ARGPNT3+1)-ARRAY3(ARGPNT1, ARGPN
  *12+1, ARGPNT3+1))*ARFRAC1+ARRAY3(ARGPNT1, ARGPNT2+1, ARGPNT3+1)
   TEMP6=(ARRAY3(ARGPNT1+1, ARGPNT2, ARGPNT3+1)=ARRAY3(ARGPNT1, ARGPNT2,
  *ARGPNT3+1))*ARFRAC1+ARRAY3(ARGPNT1,ARGPNT2,ARGPNT3+1)
   TEMP5=(ARRAY3(ARGPNT1+1,ARGPNT2+1,ARGPNT3)=ARRAY3(ARGPNT1,ARGPNT2+
  *1, ARGPNI3))*ARFRAC1+ARRAY3(ARGPNI1, ARGPNI2+1, ARGPNI3)
   TEMP4=(ARRAY3(ARGPNI1+1,ARGPNI2,ARGPNI3)=ARRAY3(ARGPNI1,ARGPNI2,AR
  *GPNT3))*ARFRAC1+ARRAY3(ARGPNT1, ARGPNT2, ARGPNT3)
   TEMP3=(TEMP7-TEMP6)*ARFRAC2+TEMP6
   TEMP2=(TEMP5-TEMP4)*ARFRAC2+TEMP4
   DENIVES=(TEMP3-TEMP2)*ARFRAC3+TEMP2
   RETURN
   END
  ***
   FUNCTION DERIVE4(ARRAY4, I, J, K, L, ARGPNT1, ARGPNT2, ARGPNT3, ARGPNT4,
  *ARFRAC1, ARFRAC2, ARFRAC3, ARFRAC4)
   DIMENSION ARRAY4(I, J, K, L)
   INTEGER*2 ARGPNT1, ARGPNT2, ARGPNT3, ARGPNT4
  DERIVE4 IS THE VALUE RERURNED TO THE MAIN PROGRAM.
  ARRAY4 IS A FOUR DIMENSIUAL DUMMY ARRAY CONTAINING FUNCTION DATA U
I IS AN INTEGER VALUE REPRESENTING THE SIZE OF THE FIRST DIMENSIUN OF
J IS AN INTEGER VALUE REPRESENTING THE SIZE OF THE SECON DIMENSION OF
K IS AN INTEGER VALUE REPRESENTING THE SIZE OF THE THIRD DIMENSION OF
L IS AN INTEGER VALUE REPRESENTING FTH SIZE OF THE FOURTH DIMENSION O
```

```
TEMP15=(ARRAY4(ARGPNT1+1, ARGPNT2+1, ARGPNT3+1, ARGPNT4+1)
           -ARRAY4(ARGPNI1, ARGPNT2+1, ARGPNT3+1, ARGPNI4+1))*ARFRAC1
           +ARRAY4(ARGPNI1, ARGPNT2+1, ARGPNT3+1, ARGPNT4+1)
      TEMP14=(ARRAY4(ARGPNT1+1, ARGPNT2, ARGPNT3+1, ARGPNT4+1)
           -ARRAY4(ARGPNI1, ARGPNI2, ARGPNI3+1, ARGPNI4+1))*ARFRAC1
           +ARRAY4(ARGPNT1, ARGPNT2, ARGPNT3+1, ARGPNT4+1)
       TEMP13=(ARRAY4(ARGPNT1+1, ARGPNT2+1, ARGPNT3, ARGPNT4+1)
           -ARRAY4(ARGPNT1, ARGPNT2+1, ARGPNT3, ARGPNT4+1))*ARFRAC1
           +ARRAY4(ARGPNI1, ARGPNI2+1, ARGPNI3, ARGPNI4+1)
       TEMP12=(ARRAY4(ARGPNT1+1,ARGPNT2,ARGPNT3,ARGPNT4+1)
           -ARRAY4(ARGPNI1, ARGPNT2, ARGPNT3, ARGPNT4+1))*ARFRAC1
           +ARRAY4(ARGPNII, ARGPNI2, ARGPNI3, ARGPNI4+1)
       TEMP11=(ARRAY4(ARGPNT1+1, ARGPNT2, ARGPNT3+1, ARGPNT4)
           -ARRAY4(ARGPNI1,ARGPNI2+1,ARGPNI3+1,ARGPNI4))*ARFRAC1
           +ARRAY4(ARGPNT1, ARGPNT2+1, ARGPNT3+1, ARGPNT4)
       TEMP10=(ARRAY4(ARGPNT1+1,ARGPNT2,ARGPNT3+1,ARGPNT4)
           -ARRAY4(ARGPNT1, ARGPNT2, ARGPNT3+1, ARGPNT4))*ARFRAC1
           +ARRAY4(ARGPNI1, ARGPNI2, ARGPNI3+1, ARGPNI4)
       TEMP9=(ARRAY4(ARGPNT1+1,ARGPNT2+1,ARGPNT3,ARGPNT4)
           -ARRAY4(ARGPNI1, ARGPNI2+1, ARGPNT3, ARGPNT4))*ARFRAC1
           +ARRAY4(ARGPNI1, ARGPNI2+1, ARGPNI3, ARGPNI4)
       TEMP8=(ARRAY4(ARGPNT1+1,ARGPNT2,ARGPNT3,ARGPNT4)
           -ARRAY4(ARGPNI1, ARGPNT2, ARGPNI3, ARGPNI4))*ARFRAC1
           +ARRAY4(ARGPNT1, ARGPNT2, ARGPNT3, ARGPNT4)
      TEMP7=(TEMP15=TEMP14)*ARFRAC2+TEMP14
      TEMP6=(TEMP13-TEMP12)*ARFRAC2+TEMP12
      TEMP5=(TEMP11-TEMP10)*ARFRAC2+TEMP10
      IEMP4=(TEMP9-TEMP8) *ARFRAC2+TEMP8
      TEMP3=(IEMP7-TEMP6)*ARFRAC3+TEMP6
      TEMP2=(TEMP5=TEMP4)*ARFRAC3+TEMP4
      DERIVE4=(TEMP3-TEMP2)*ARFRAC4+TEMP2
      RETURN
     F(N)**************
            SUBPROGRAM
                                     DEFINITIONS
    **********************************
*THE FOLLOWING ARE THE FUNCTION TYPE SUBPROGRAM DEFINITIONS
      REAL FUNCTION PDOTT(A, B, C)
*NOTE THAT A, B, AND C REPRESENT P, G, AND R RESPECTIVELY
      IMPLICIT REAL*4 (A-Z)
      COMMON /ARRAY1/DATAWRDR(400)
     EQUIVALENCE (DATAWROR(57), IXMY)
     *, (DATAWRDR(60), IXY)
     \star, (DATAWRDR(61), IXZ)
     *. (UATAWRDR(62), IYMZ)
     *,(DATAWROR(63), IYOY)
     *. (DATAWROR(65), IZMX)
     *, (DATAWRDR(66), IZOZ)
     *, (DATAWROR(68), IFUNC)
     *, (DATAWROR(81), LBOOY)
     *, (DATAWRDR(87), MBUDY)
     *, (UATAWRUR(88), NBODY)
     PDOIT=IFUNC*((LBODY=IXY*A*C+IXZ*A*B+IYMZ*B*C)
     1 +IYOY*(MBODY+IXY*B*C=IXZ*(A**2=C**2)+IZMX*A*C)
     1 +IZOZ*(N8ODY=1XY*(B**2=A**2)=1XZ*B*C+IXMY*A*B))
      RETURN
     END
```

```
REAL FUNCTION UDOTT(A, B, C, D)
*A, B, C, D REPRESENT P, G, R, POOT RESPECTIVELY
      IMPLICII REAL*4 (A-Z)
      COMMON /ARRAY1/DATAWRDR(400)
      EQUIVALENCE (DATAWRDR(60), IXY)
     *, (DATAWRDR(61), IXZ)
     *,(DATAWRDR(64), IYY)
     *,(DATANROR(65),1ZMX)
     *,(DATANRDR(87),MBODY)
      QDOIT=(1/IYY)*(MBODY+IXY*(B*C+D)-IXZ*(A**2=C**2)+IZMX*A*C)
      RETURN
      END
      REAL FUNCTION RUOTT(A, B, C, D)
*A, B, C, D REPRESENT P, G, R, PDOT RESPECTIVELY
      IMPLICIT REAL*4 (A-Z)
      COMMON /ARRAY1/DATAWROR(400)
      EQUIVALENCE (DATAWRDR(57), IXMY)
     *, (DATAWRDR(60), IXY)
     *, (DATAWRDR(61), [XZ)
     *,(DAIAWRDR(67), IZZ)
     *,(DATAWRDR(88),NBODY)
      RDUTT=(1/IZZ)*(NBODY=IXY*(B**2=A**2)=IXZ*(B*C=D)+IXMY*A*B)
      RETURN
      ENU
貴
      REAL FUNCTION THE TOOTT(A)
*A REPRESENTS PHI
      IMPLICIT REAL*4 (A-Z)
      COMMON /ARRAY1/DATAWRDR(400)
      EQUIVALENCE (DATAWROR(106), QBODY), (DATAWRDR(114), RBODY)
      THE TUUTT=0800Y*COS(A)-RBODY*SIN(A)
      RETURN
      END
      REAL FUNCTION PHIDOIT(A,B,C)
*A, B, C REPRESENT PHI, THETA, PSIDOT RESPECTIVELY
      IMPLICIT REAL*4 (A-Z)COMMON /ARRAY1/DATAWRDR(400)
      EQUIVALENCE (DATAWRDR(100), PBODY)
      PHIDUITSPB0DY+C*SIN(b)
      RETURN
      END
      REAL FUNCTION PSIDOTT(A,8)
*A, B REPRESENT PHI, THETA RESPECTIVELY
      IMPLICIT REAL*4 (A-Z)
      COMMON /ARRAYI/DATAWRDR(400)
      EQUIVALENCE (DATAWRDR(106), QBODY), (DATAWRDR(114), RBODY)
      PSIDUIT=(RBOOY*CUS(A)+GBUDY*SIN(A))/COS(B)
      RETURN
      END
      REAL FUNCTION SPEED(A)
*A REPRESENTS AN UNNAMED FUNCTION/VARIABLR
      IMPLICIT REAL*4 (A-Z)
      IF(A.GE.1) GU TO 10
      STUKE = 1 + A * *2 / 4 + A * * 4 / 40 + A * * 6 / 1600
```

```
135
```
**CONTRACTOR** 

 $\cdots$ 

```
GO TU 20
     STORE=1.859-.772/A**2+.164/A**4+.035/A**6
 10SPEED=SQRT(S1ORE)
 50
     RETURN
     END
**
٠
                                  FUNCIION
                    PUINT
\star***
      SUBROUTINE POINTF (ARGVALUE, ARGLNTH, ARGPNT, ARFRAC, ARGLIST)
    THIS IS THE FLOATING PUINT VERSION OF POINT
\bulletC
    SUBROUTINE PONT COMPARES THE FLOATING POINT VALUE IN ARGVALUE WITH
С
     A LIST OF FLOATING POINT VALUES STARTIMG IN LOCATION ARGLIST
С
    AND RETURNS ARGPNT AND ARFRAC TO THE MIIN PROTRAM
С
C
     WHERE ARGLIST IS A LIST OF (ARGLNTH) REAL NUMBERS IN ASCENDING ORDE
С
     AND WHEFE ARGPNT IS THE POSITION OF THE LAKGEST VALUE IN ARGLIST TH
c
     IS LESS THAN ARGVALUE AND ARFRAC IS A SCALED FRACTION VALUE REPRESE
     THE DISTANCE BETWEEN THE TWO POINTS ARTPNT AND ARGPNTPLUS ONE
C
Ć
     INTEGER*2 ARGLNTH, ARGPNT
     REAL ARGVALUE, ARGLIST(ARGLNTH)
   2 IF (ARGPNI.LT.1) GOTO 150
   4 IF (ARGPNT.GT.ARGLNIM) ARGPNT=ARGLNIM
   10 IF (ARGVALUE-ARGLIST(ARGPNT)) 70,130,20
   20 ITEMP=ARGPNI+1
  30 IF (ITEMP.GT.ARGLNTH) GO TO 130
  40 IF(ANGVALUE-ARGLIST(ITEMP)) 100,120,50
  50 ARGPNT=ITEMP
  60 GO TO 20
  70 IF (ARGPNT-1) 150,130,80
  80 ARGPNI=ARGPNI-1
  90 GO TO 10
 100 ARFRAC=(ARGVALUE=ARGLIST(ARGPNT))/(ARGLIST(ITEMP)=ARGLIST(ARGPNT))
 110 GO TO 140
 120 ARGPNT=ITEMP
 130 ARFRAC=0
 132 IF (ARGPNT.LT.ARGLNIM) GOTO 140
 135 ARGPNI=ARGLNIH-1
 137 ARFRAC=1.0
 140 RETURN
 150 ARGPNT#1
 160 GO TO 10
     END
   \overline{H}#
               ##
                       #
```
NOTE: Pages 136 to 148 inclusive contain all the aerodynamic coefficients used within this program.

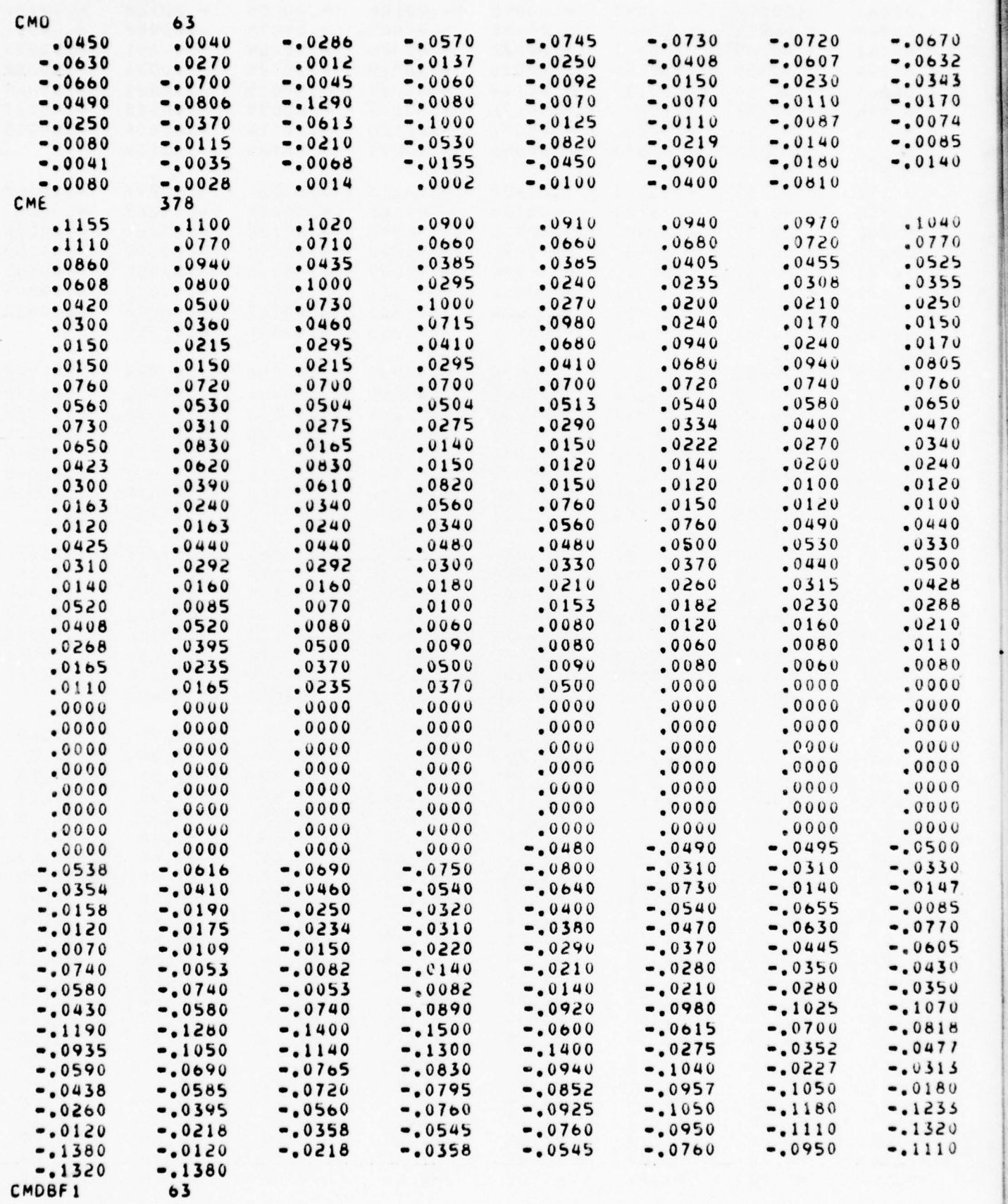

L. J L - - -

 $~\sim~$ 

 $~\cdot~$   $~\cdot~$   $~\cdot$ 

- —-. --- - --

~~ — —- ~~ - -- - ~~~

-- --------- -- —- —-.----- --

----—  $~$  .---.- — — —-

~~~ ~ ~~~~~~~~~~~~ i

 $~\cdot~$ 

~~~~~~~~~ '

~~ ~~~~~~~~~~~ — ••

~~~~~~- -

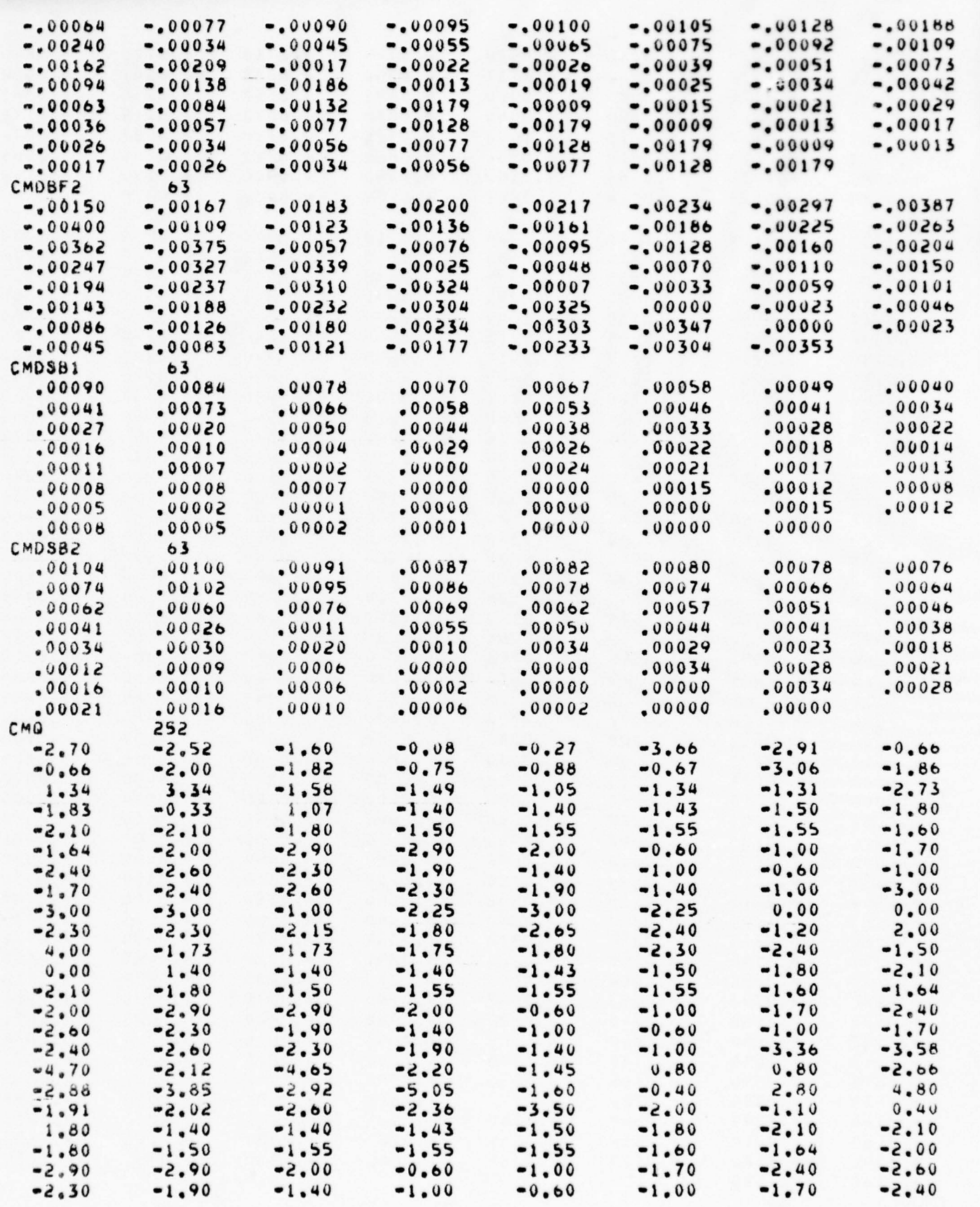

 $\overline{a}$ 

- - ~~~~~~~~~ - --

~~~~~~~~~~~~~~~~~~~~~~~~~ rT:~~~~.

 $\mathcal{P} = \{ \mathcal{P} \mid \mathcal{P} \in \mathcal{P} \mid \mathcal{P} \mid \mathcal$ 

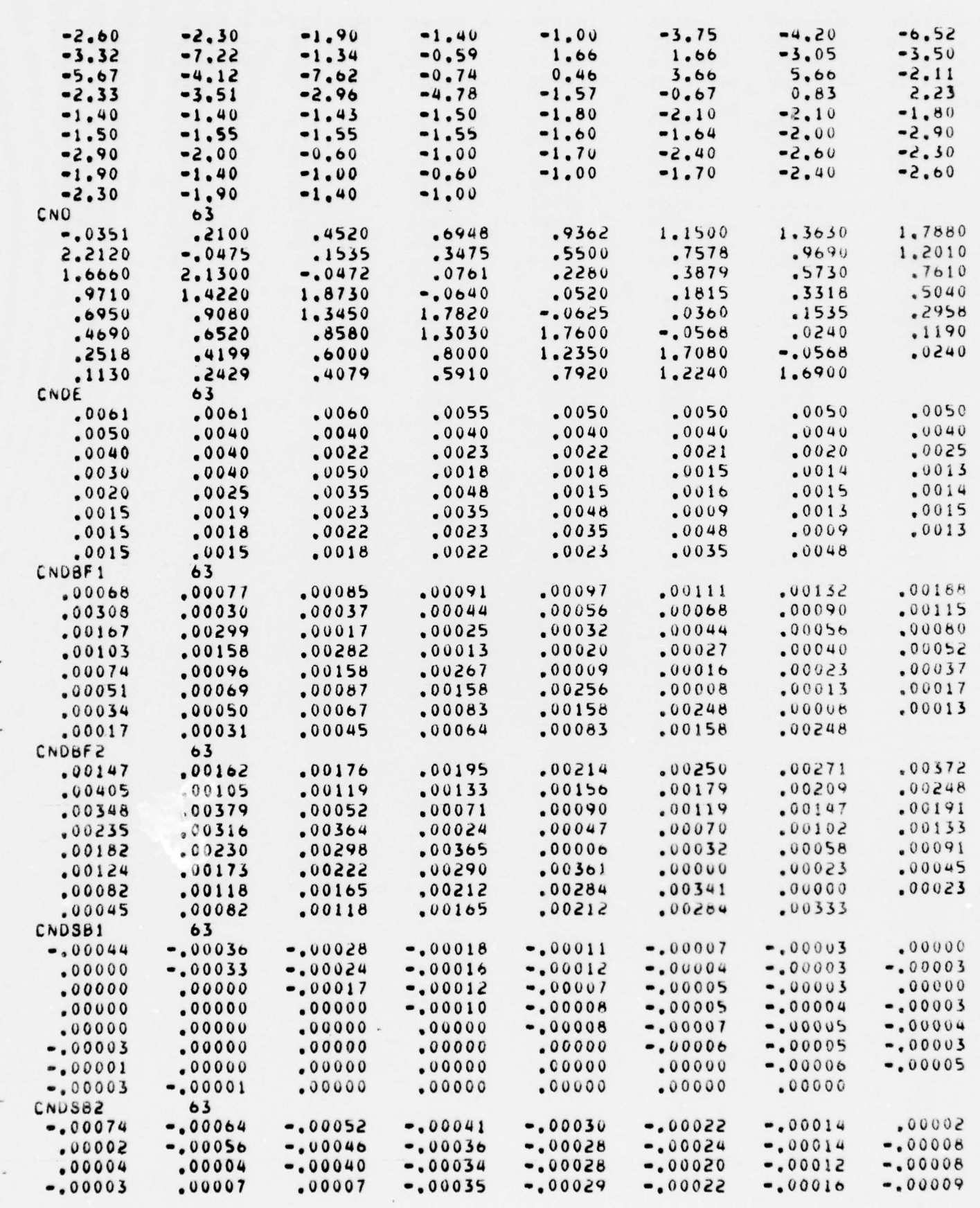

--- - - - —-- -

- —

—  $~\cdot~$ 

- -  $-$ 

~~~~~~~--- - •. :-~

=~~~~~~ ---- —- — ~ ~ ---• -

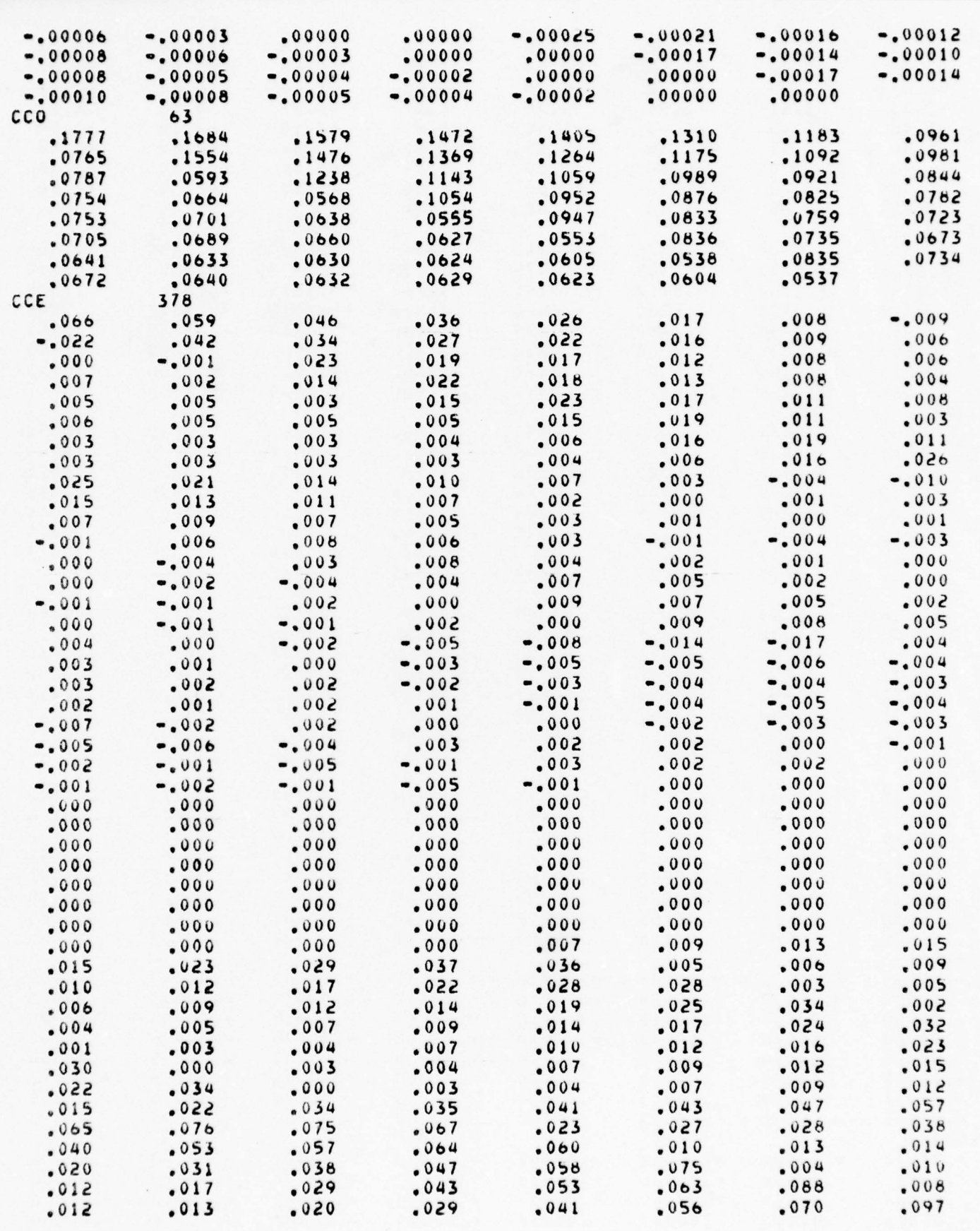

- ~~~~~~~~~~~~~~~~~~~ -- - -.—--.

-'~-- -

 $~\cdot~$ 

4\_\_ \_ \_ — .

 $~\tilde{}$ 

------- — — —

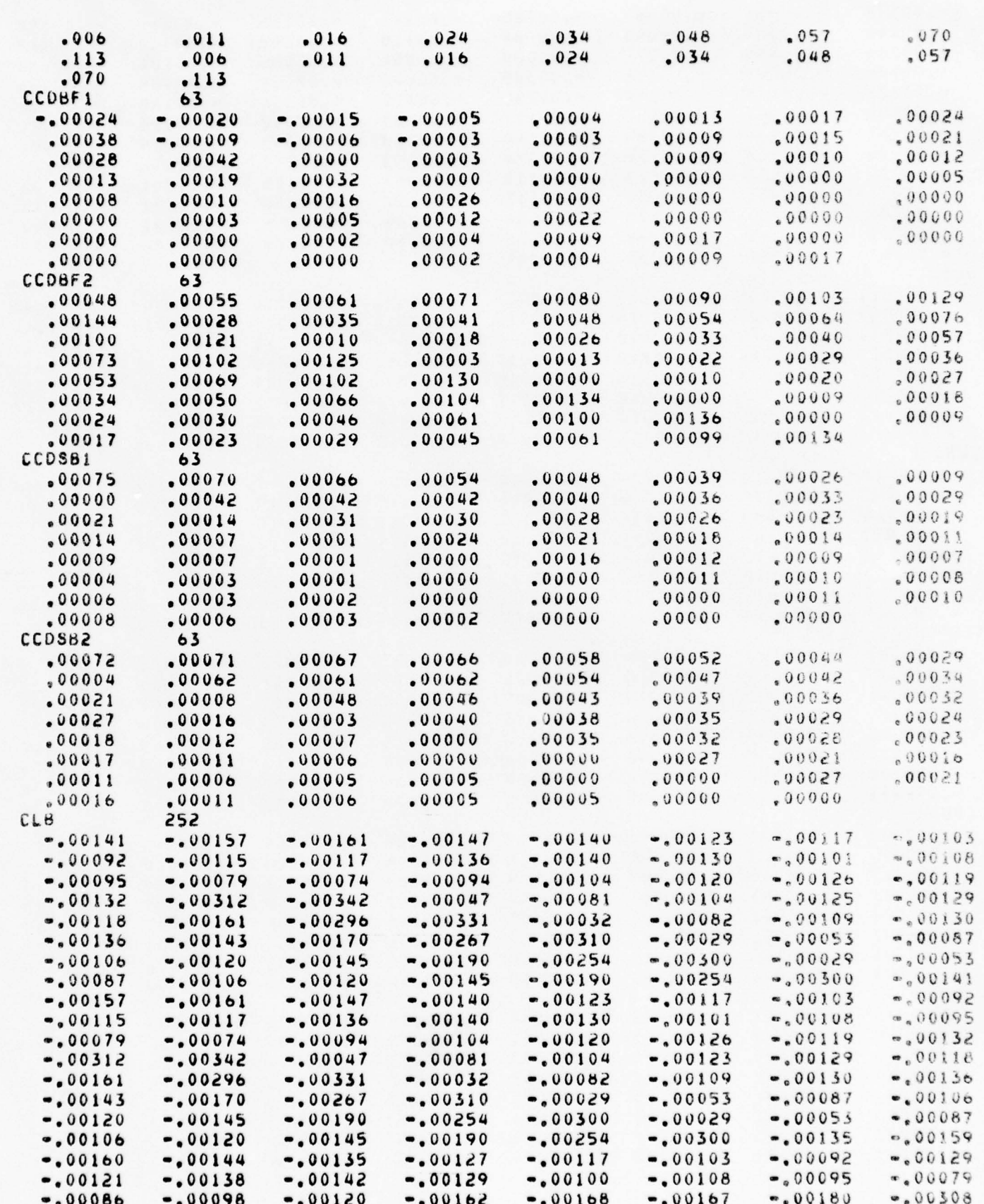

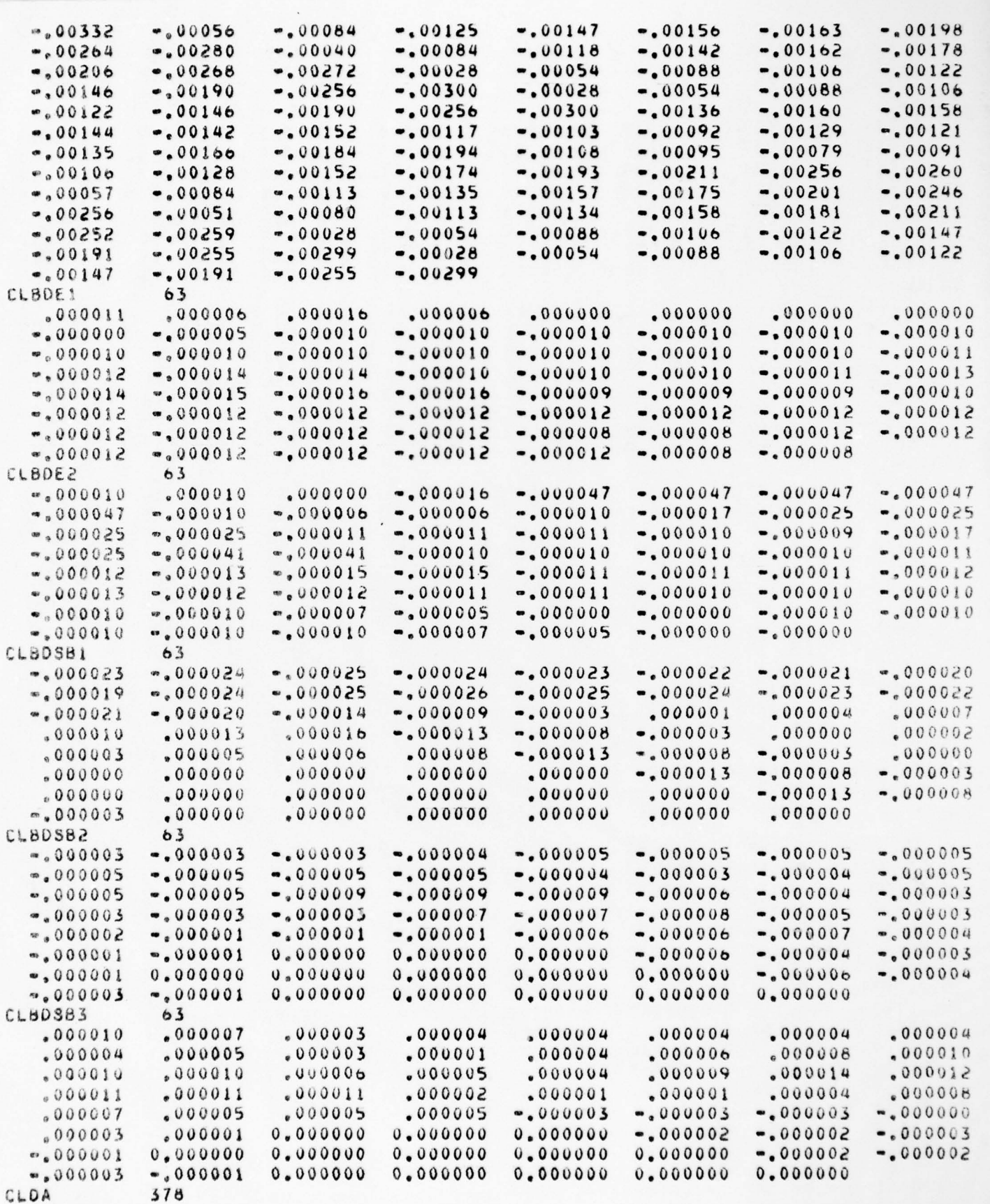

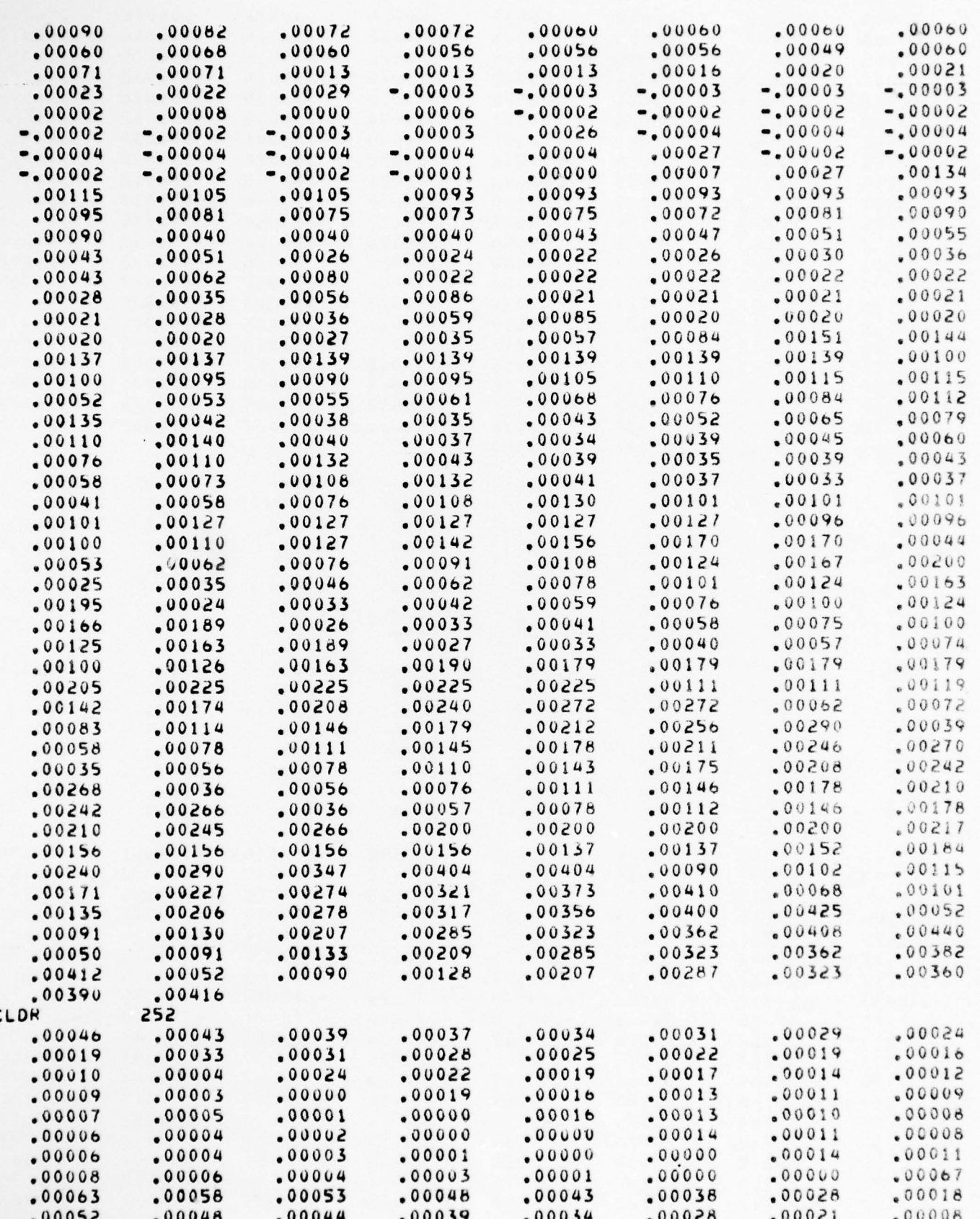

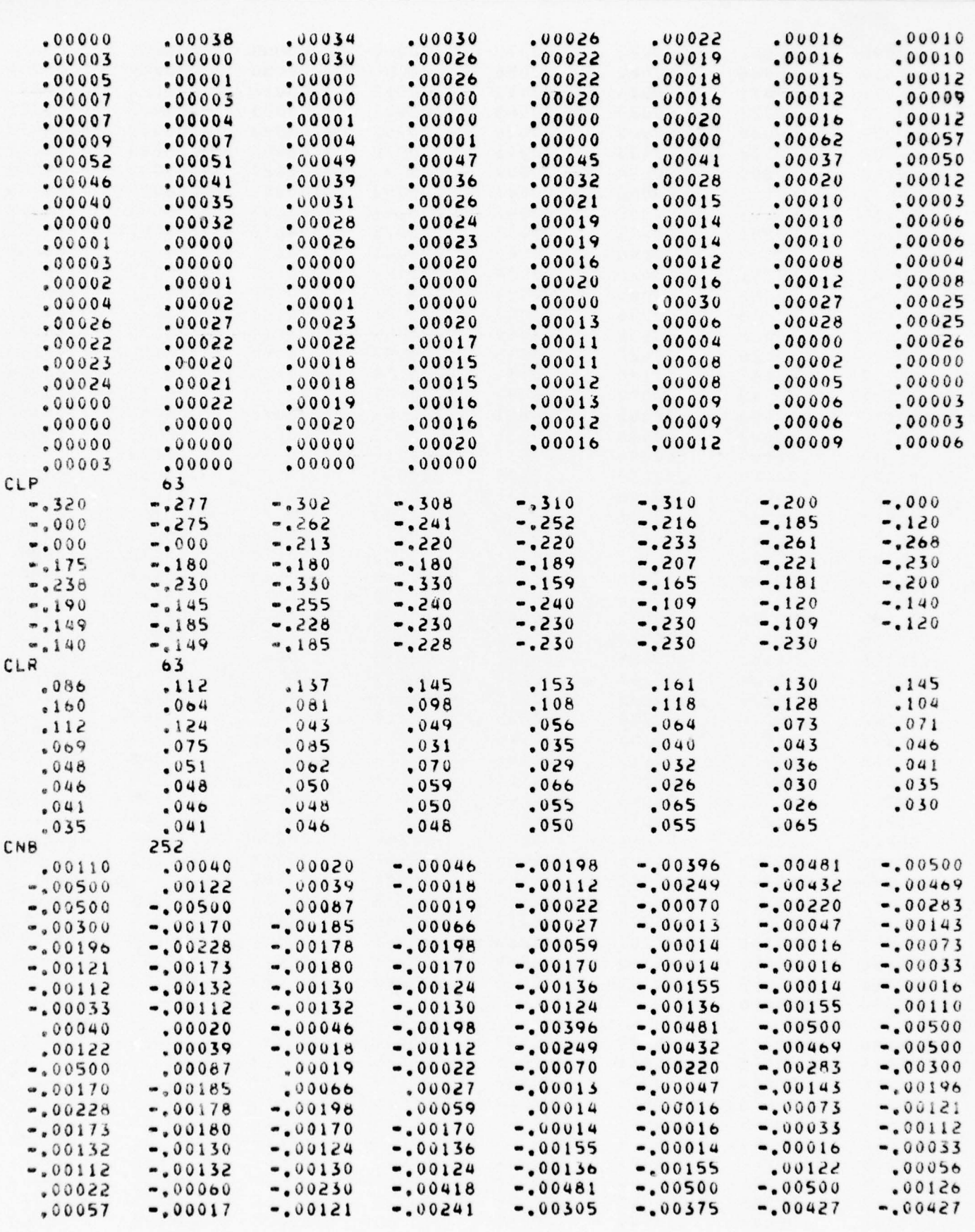

~~~~~~~~~~~~~~~~~~~~~~~~~~~~~~~~~ ~~~~~~~~~~~~~~~~~~~~~~~~~~~~~~~~~~~~~~~~~~~~~~~~

• • ------ .— —- ------- —--— -—- rç.~

~~~..L ~~~~~~~~~~~~~~~~~~~~~~~~~ -~~~~~~~~~~

-

- - • ~~~~~~~~~~~~~~~

144

 $^{T}$   $^{T}$   $^{T}$ 

~

. <u>. . . .</u>

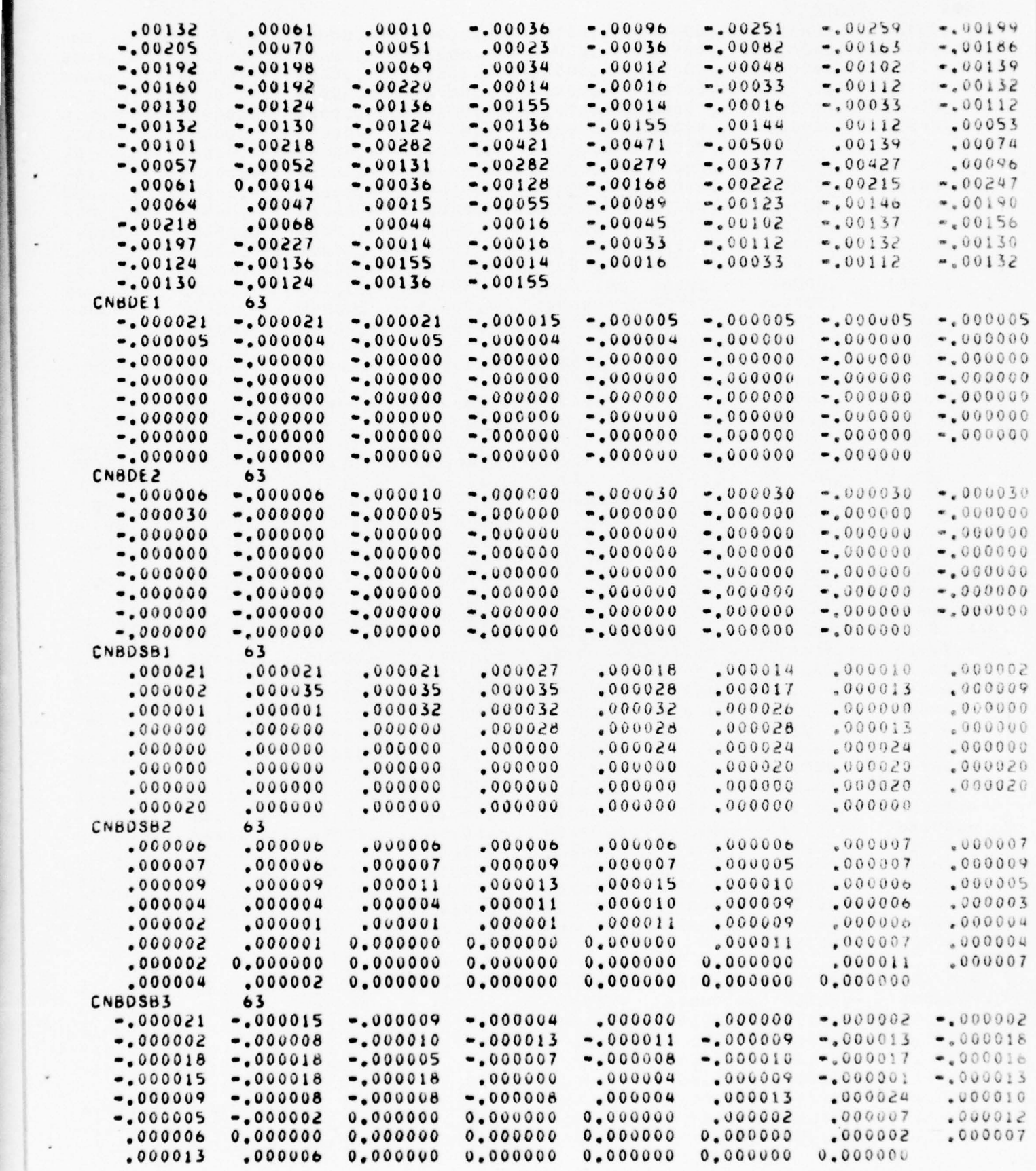

 $~\cdots$  .

-----—-

 $\sim$  -  $\sim$  -  $\sim$  -  $\sim$  -  $\sim$  -  $\sim$  -  $\sim$   $\sim$   $\sim$   $\sim$   $\sim$   $\sim$   $\sim$ 

 $-$  --- $-$  --- $-$ 

~~~~~~~~~~~ .~~~~~~~~~~~~~-

~~~~~~~

~~~~~~ -

 $14\,5$ 

-- ~~~~~~~~~~~~~~~~~~~~~~~~~~~~~~~~~~~~~~~~~~~~~~ ~~~~~ - \* ~~

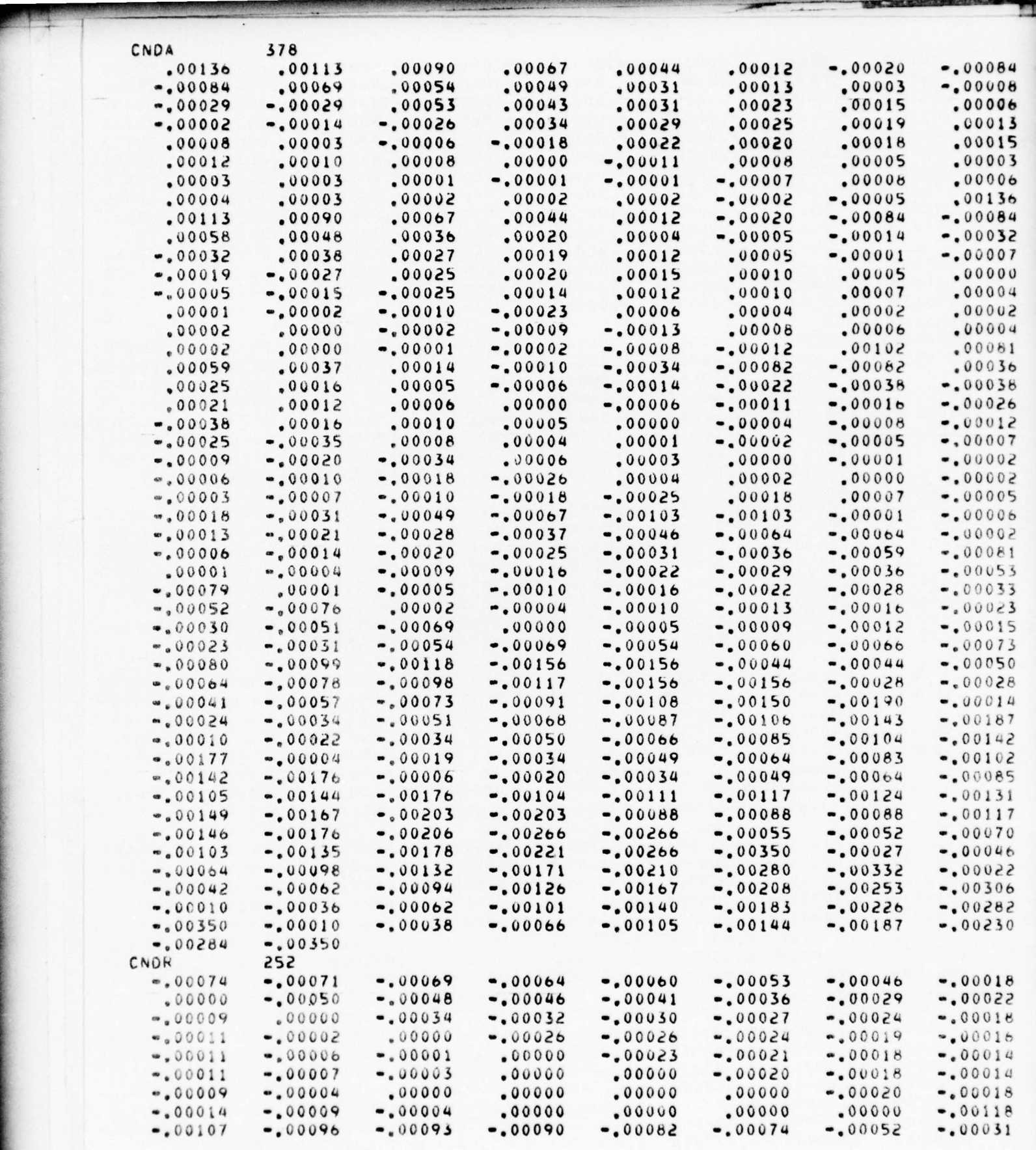

~~~~~~

- --—--k - -

—

— -—— -- ------ -- --------- -

'.

\*

A-. — .~~~~~~~~~~~~~~~~~~~— —

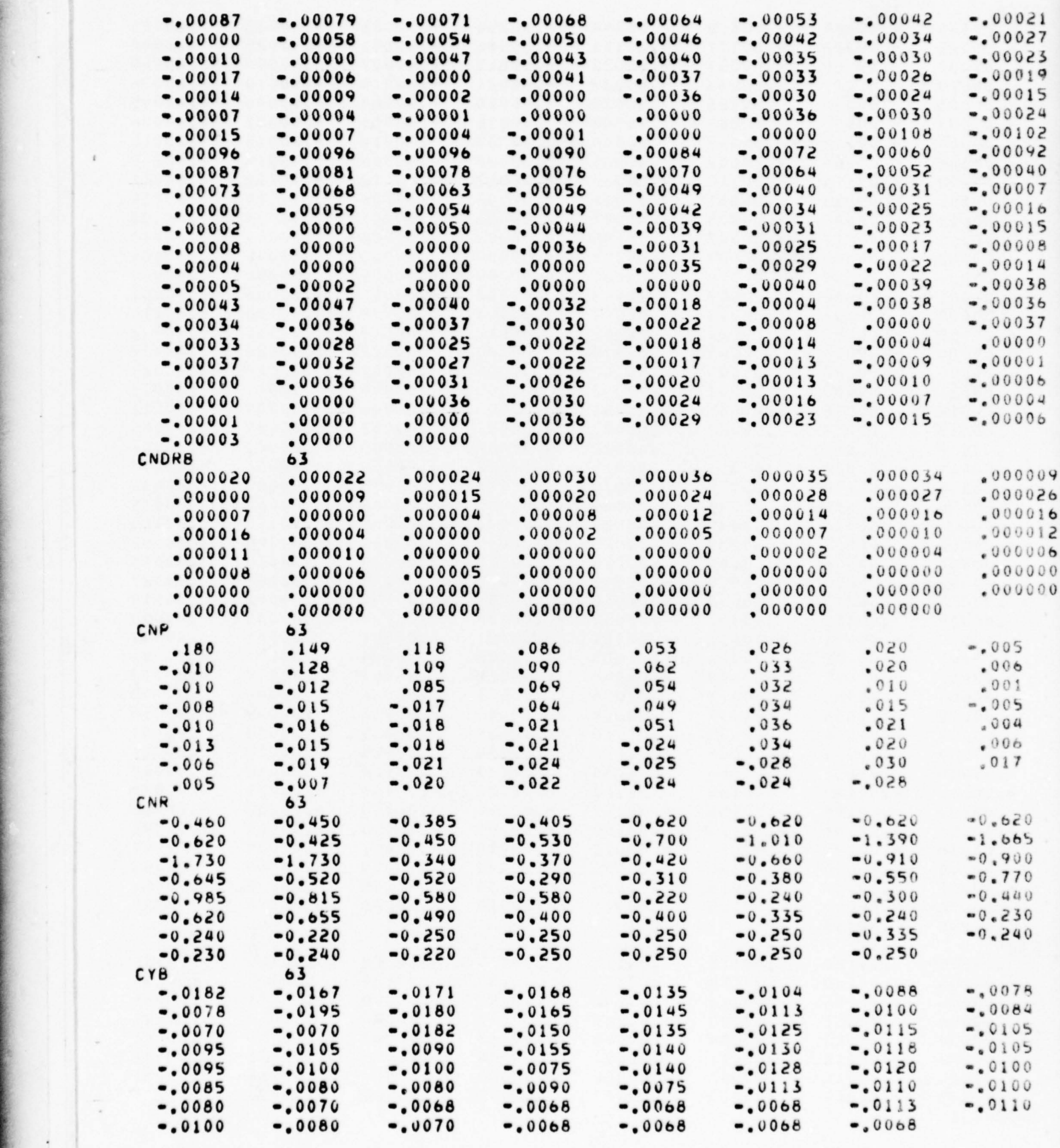

— —- -.-

~~~~~~~~~~ A - -

147

article in the second of the construction above a

~

--EE : — ~~~~~~

 $-16 - 1$ 

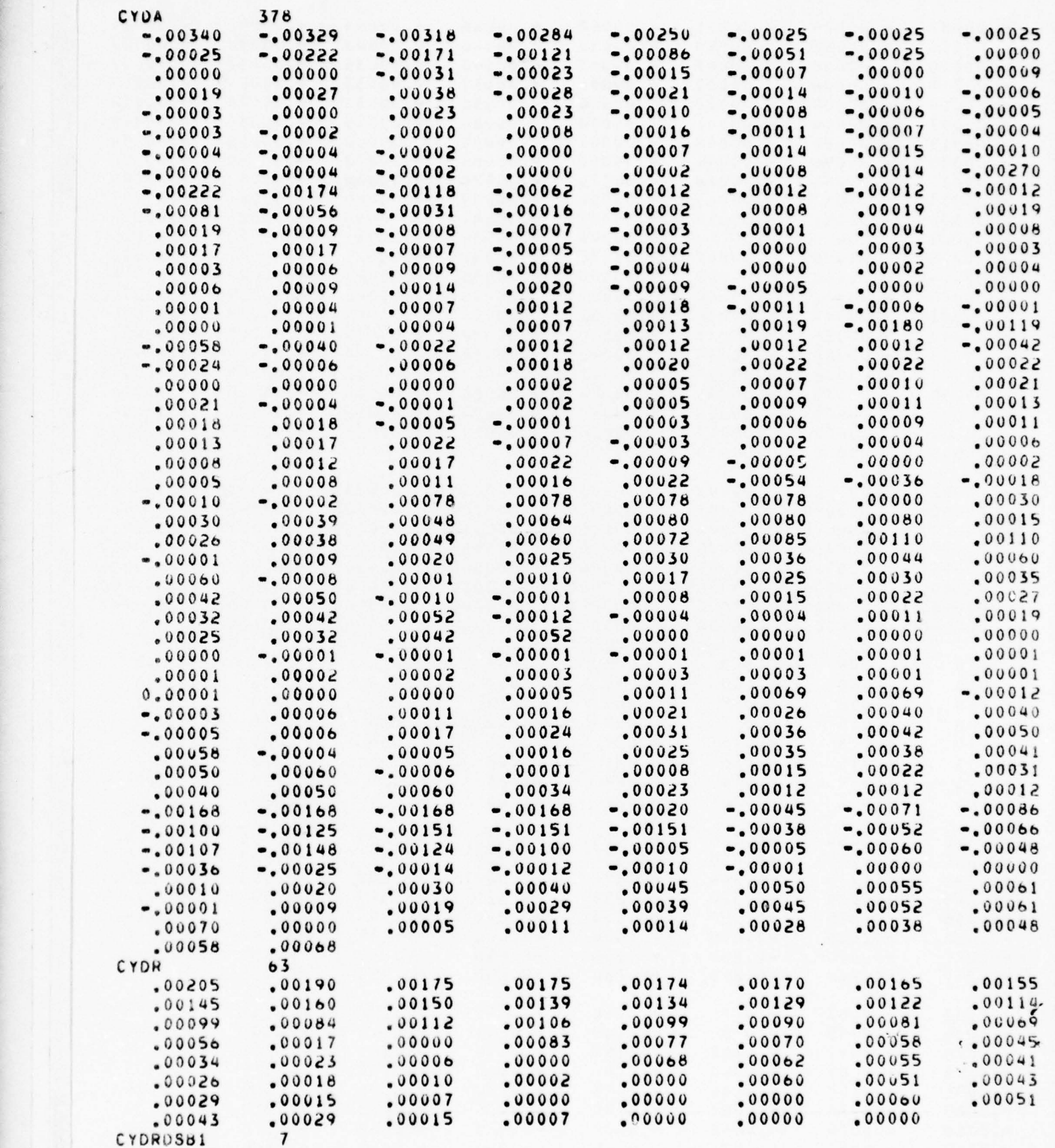

-. <sup>~</sup> • \*~~~\*~~ —

148

- - ~~~ - ~~~~~~~~ ~ —~~~~~~~~ -•~~~~~~~~~~~~~~~~~~~~ -- — - - ----- --~~~~ - -

~~~ L~ ------- -- -

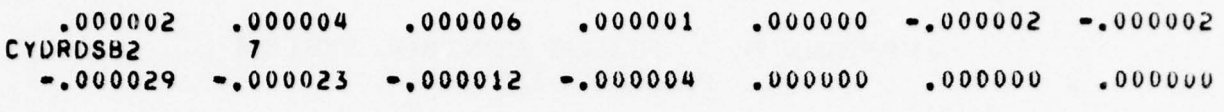

 $\cdot$ 

~~~~~~~ - ~~~~~~~~~~~~ -•. - ,-

<sup>~</sup>-- ~~~~~~~~~~~

 $-$ 

 $~\mu$  , and  $~\tau$  . The set of  $\sim$ 

~~~

~~~~~~~~~~~~~~~~~ ~~~~~~~~~~~~~~~ - -

## APPENDIX D - FLIGHT CONTROL SYSTEM PROGRAM LISTING

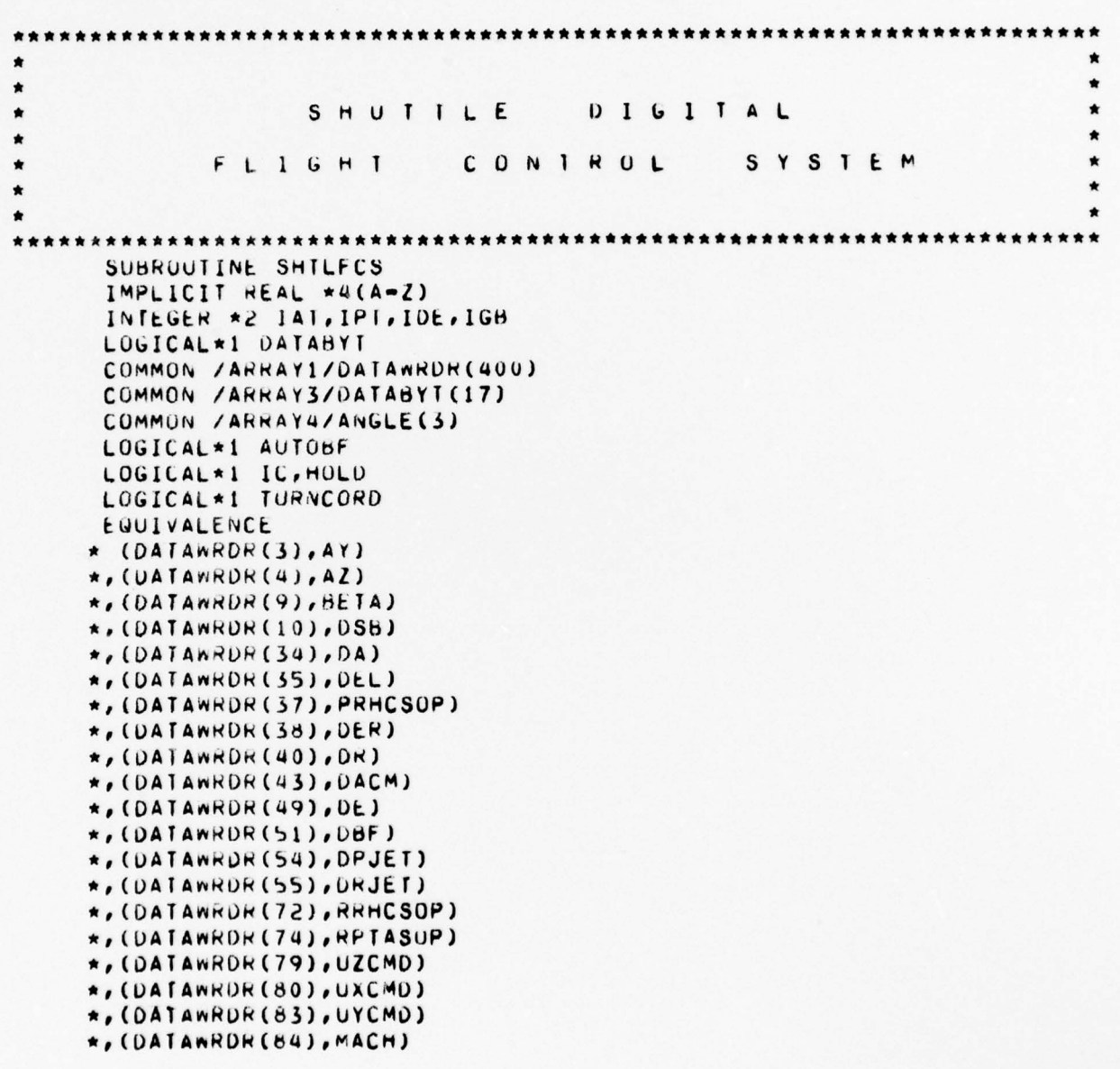

150

**BE ALL THE RESIDENT** 

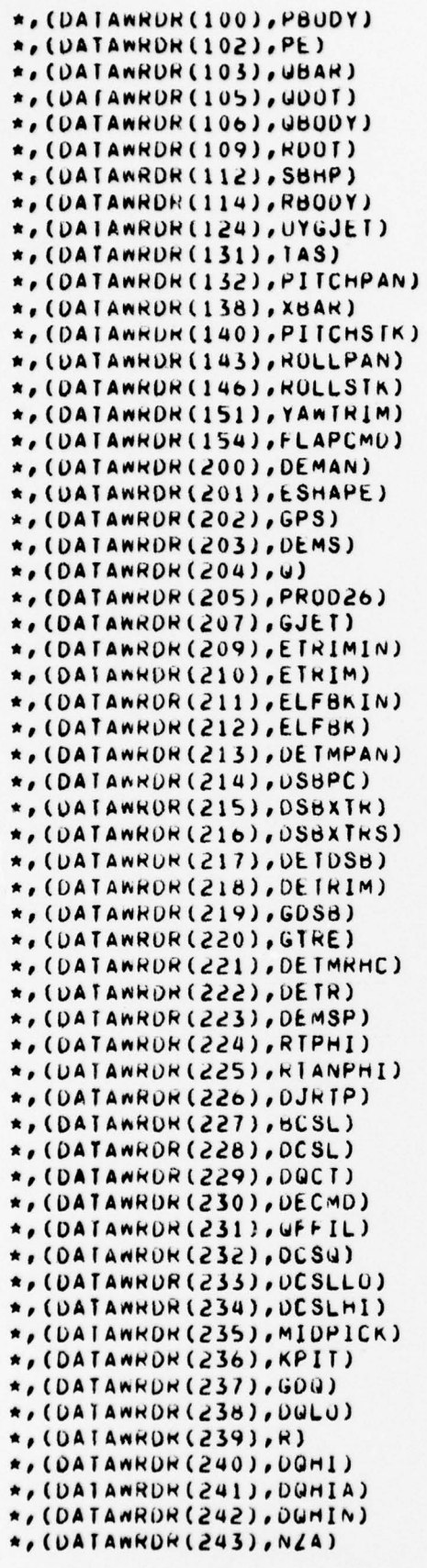

**r** ~ : -

—-=~~~~~~~~~~

——--—'---—- -

\*\*\*\*\*

i.: ~~~~~~~ ~~~~~~~~~~~ - ~~~~~~~~~~~~~ ~~~

-

~ ' -

-

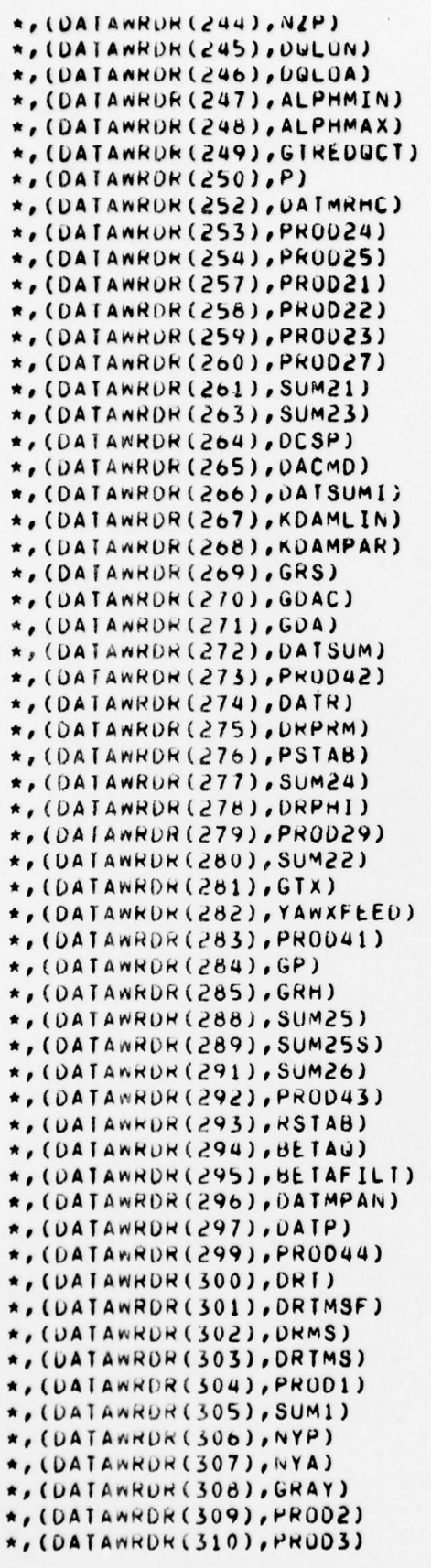

' ~~~~ . ~z~

. — -

~~~ i~ -1  $\frac{1}{L}$ i  $\overline{\phantom{a}}$ 

~  $\overline{\phantom{a}}$  $^{\prime\prime}$  -  $^{\prime\prime}$ 

-- ~~~~~~ -

~~~~\_

~~~~~~ -s-—

---

\_ - ~~~~~~~~

• - • ~~~~~~

\_ — —-—

- ~~~~~~

```
*,(DA | AWRDR(311),SUM2)<br>*,(DATAWRDR(312),PRU05)
a , ( OAT AwWUK ( 313) ,DWCPF)
*, (DATAWRDR(313), DRCPF)<br>*, (DATAWRDR(314), RDRC)<br>*, (DATAWRDR(315), GDRC)
*,(DATAWRDR(315),GDRC)<br>+ (DATAWRDD(314),CDNDR
\star,(DATAWRDR(316),GNYDRM)
a , (UA1A v ~~
uM( 317),Ok1WW )
*, (DATAWROR(318), PROD7)
*,(DATAWRDR(319),GTRR)<br>~ (DATAWRDR(330),DR1RT
n, (DATAWRDR(320), DRTRIM)<br>e, (DATAWRDR(320), DRTRIM)<br>e, (DATAWRDR(321), SUM3)
*, (DATAWROR(321), SUM3)
\star, (DATAWRDK (322), ORCMO)
\star, (DATAWRDR(323), DACMC)
*, (DATA ~ W U R (3d4), (RXFD)
a , ( DA T AwRL )R ( 325) , GORE )
*,(DATAWRDR(325),GDRE)<br>*,(DATAWRDR(327),NR)<br>*,(DATABYT(10),HOLD)
\star, (DATAWROR(327), NR)
*, (DATABYT(10), HOL<br>*, (DATABYT(11), IC)
\star, (DATABYI (13), IURNCORD)
\star, (DATABYT(14), AUTOBF)
*,(ANGLL (j),ALF4)
\star, (ANGLE(2), PHI)
\star, (ANGLE(3), THETA)
 DIMENSiON
\starGPST(4),
*ALPHMINT(4),<br>*TALPHMAY(4.2)
*TALPHMAX(4,2),<br>*TKPIT(4,2),
*GIREI(4),*GDSBT(4),*KDAMLINT(4),<br>*KDAMPART(4),
\starGRST(4),
*GDACT(4),*GPI(4),*GNYDRMI(4),*<sub>GRAY</sub> (4),*GDRCI(4),* GIRRI(4)
 DATA DEGRAD/57.29577951/
 DATA GPST/0.4, 0.125, 2.0, 2.5/
 DATA ALPHMINT/-4.0,0.0,.6,.8/
 DATA TALPHMAX/20.0,15.0,15.0,30.0,.b,.b,.8,1.5,3.0/
 DATA TKPIT/15.0,81.5,81.5,60.0,1.2,3.0,3.5,5.0/
 DATA GTRET/1.0,0.3,10.0,12.0/
 D ATA GUS8T/0 .1 ,0 ,25 ,1 .5,3 .0/
 DATA KOAMLINT/0.08,0.9324,0.6,1.5/
 DATA KDAMPART/0.0656,0.008,0.6,1.5/
 DATA GRST/1.0,0.25,0.6,1.5/
 DATA GDACT/0.45,2.5,1.15,3.0/
 DATA GPT/10.0,1.5,10.0,45.0/
 DATA GNYOWMI/0 .05, o .0l5,250.v,900,O/
 DATA GRAY T/10.0,3.2,2.0,3.0/
 DATA GDRCT/1200.0,3800.0,1.15,5.0/
 DATA GIKRI/U.2,1.0,2.0,5.0/
 DATA DAMAX/20.0/
 DATA PRHCDB/1.15/
 DATA GPRHCT/U.5/
 DATA RP1AUB/1.125/
```
 $\frac{1}{2}$ 

—

— — - -

r - Francisco Company and the company of the company of the company of the company of the company of the company of the company of the company of the company of the company of the company of the company of the company of t

~~ ~~~— -

~~ —

~~~~~~~ -

~~~~~~~~~~~~~~~~~~~~~~~~~~~~ ~~~~~~~~~~~~~~~~~~~~~~~~~~~~~~~~~~~~~~~~~~~~~~~~~~~~~~~~~~~ -

-— - ~~~~~~~~~~ ~~~~~~~~~~~~~~~~~~~~~~~~~~~~~~~~~~~~~~~~~~~~~~~~~~~~~~~~~~~~~~~~~ \*

DATA NOLD/2.0/ DATA NOHI/4.0/ DATA UPCUTOFF/1.0/ DATA OPJET1/0.0/ DATA OLDPE/0.0/ DATA DRJET1/0.0/ DATA GBDB/0.25/ DATA GADB/0.2/ DATA (GJET12/0.5/ DATA TGJET21/5.0/ DATA GRPANIL/0.5/ DATA GRPANTE/-0.5/ DATA GRRMCTE/0.6/ DATA GRRHCTL/0.2/ DATA GUMMGP/1.5/ DATA GQA/1.0/ DATA NZMAX/3.75/ DATA GUNL/4.0/ DATA NZMIN/-1.0/ DATA GSBH1/25.0/ DATA GSBLO/10.0/ DATA GPPANT/2.0/ DATA GPP/1.0/ DATA GTRA/U.2/ DATA G/32.174/ DATA RPTADB/1.125/ DATA GDRTI/1.0/ DATA YBBFILT/1.0/ DATA UBFADB/0.5/ DATA DBFBDB/1.0/ DATA KDRMLIN/0.0131/ DATA KORMPAR /0.042/ DATA DBFHA/1.0/ DATA DBFHB/2.0/ DATA DERADB/0.9/ DATA OFRBOB/1.0/ DATA PEBDB/0.2/ DATA PEADB/0.1/ DATA NH1/1.0/ DATA NR2/2.0/ DATA NR3/3.0/ DATA NR4/4.0/ DATA GRESA/-2.0/ DATA DBFDCS1  $10.01$ DATA DBFDC /0.0/ DATA 0LD25/0.0/ DATA DSBC1/0.0/ DATA RIANPHIN/0.0/ DATA BCSLN/0.0/ DATA WFFILM/0.0/ DATA NZPN1, NZPN2/0.0,0,0,0/ DATA PROD22N/0.0/ DATA PROD29N/0.0/ DATA BETAN/0.0/ DATA NYPN1, NYPN2/0.0,0.0/ DATA PRODEN/0.0/ IF(IC) GO 10 1000 3 CONTINUE NY=AY/32.174

```
NZ = AZ/32.174ALPHAEALFA*DEGRAD
      CGPUS=1293.36*XBAR+236.0
      P=PBODY*DEGRAD
      GEGBOUY*DEGRAD
      R=RBODY*DEGRAD
      SINALF=SIN(ALFA)
      SINALFI=SINALF
      IF(SINALF.LI.0.087155) SINALF1=0.087155
      COSALF=COS(ALFA)
      SINPHI=SIN(PHI)
      COSPHI=COS(PHI)
      COSTHETA*COS(THETA)
      DEIMPAN=0.0
      IF(PITCHPAN.GE.0.5) OETMPAN=1.0
      IF (PITCHPAN.LE.-0.5) DETMPAN=-1.0
      DETMRHC=0.0
      IF (PITCHSTK.GE.0.5) DETMRHC=1.0
      IF(PIICHSIK.LE.-0.5)DEIMRHC=-1.0
      DATMPANEO.0
      IF (ROLLPAN.GE.0.5) DATMPAN=1.0
      IF(ROLLPAN.LE.-0.5)DATMPAN=-1.0
      DATMKHC=0.0IF(ROLLSIK.GE.0.5)DAIMRHC=1.0
      IF(ROLLSIK.LE.-0.5)UATMRHC=-1.0
      DKI = 0.0IF(YANTRIM.GE.0.5) URT=1.0
      IF (YAWTRIM.LE.-0.5) ORT=-1.0
      UBFMAN=0.0
      IF (FLAPCMD.GE.0.5)DBFMAN=1.0
      IF(FLAPCMD.LE.-0.5)DBFMAN=-1.0
 THE FOLLOWING SECTION CALCULATES ALL TABLE LOOKUP FUNCTION VALUES
      GPS=FUNCTION(MACH, GPST)
      GJET=0.0IF (UBAR.GE.TGJET12)GJET=TGJET21
      CALL POINTF(MACH, 4, IAT, FRAC, TALPHMAX(1,2))
      ALPHMAX=TALPHMAX(IAT,1)+(TALPHMAX(IAT+1,1)-TALPHMAX(IAT,1))+FRAC
      ALPHMIN=FUNCTION(MACH, ALPHMINT)
      CALL POINTF(MACH, 4, IPT, FRAC, TKPIT(1,2))
      KPIT=TKPIT(IPT,1)+(TKPIT(IPT+1,1)=TKPIT(IPT,1))*FRAC
      GIRE=FUNCIION(MACH, GIRET)
      GOSB=FUNCTION(MACH, GOSBT)
      KDAMPAR=FUNCTION(MACH, KDAMPART)
      KOAMLINEFUNCTIUN(MACH, KDAMLINT)
      GRS=FUNCTION(MACH, GRST)
      GOAC=FUNCTION(MACH, GDACT)
      GP=FUNCTION(GBAR, GPT)
      GNYDRM#FUNCTION(TAS, GNYDRMT)
      GRAY=FUNCTIUN(MACH, GRAYT)
      KDRC=FUNCTION(MACH, GURCT)
      GIRR=FUNCTION(MACH, GIRRI)
    PITCH FCS PROCESSING
* DEMSP
      DEMAN=0
      IF (PRHCSOP.LT.-PRHCOB) DEMAN=PRHCSOP+PRHCDB
```

```
155
```
- with the company of the company of the company of the company of the company of the company of the company of the company of the company of the company of the company of the company of the company of the company of the c

```
IF (PRHCSOP.GT.PRHCOB) DEMAN=PRHCSOP=PRHCDB
      ESHAPE=(0.36+0.0484*AUS(DEMAN))*DEMAN
      IF(ESHAPE.GT.23.0)ESHAPE=23.0
      IF(ESHAPE.LT.-23.0)ESHAPE=-23.0
      DEMS=ESHAPE*GPS
      DEMSPRDEMS
      IF((MACH.GT.1.5).AND.(PRHCSOP.GT.19.5)) DEMSP=DEMS*2.0
*DEIR
   20 DETMGPR=DETMRHC*GPRHCT
      IF(IC.OR.HULD) GU TO 29
      DETREFILT1(DETMGPR,,04,0,0,-1,0,DETRN)
      IF(DETR.GT.1.5) DETR=1.5
      IF(DETR.LT.-1.5) DETR=-1.5
   29 CONTINUE
*DPJET
      DPJET=DEMSP-Q
*UYCMD
      ABSOPJET=ABS(DPJET)
      NO=NOHI
      IF(ABSDPJET.LE.DPCUTOFF) NO=NGLO
      CALL HYSTER(GADB, GBDB, DPJET1, DPJET, OUTDPJET)
      DPJET1=DPJET
      UYCMD=NG*OUTDPJET
      IF((MACH.LE.1.5).OR.(GBAR.GT.20.0))UYCMD=0.0
*UYGJET
   50 UYGJET=GJET*UYCMD
*RIANPHI
      TANPHI=SINPHI/COSPHI
      IF(TANPHI.GI.1.0)TANPHI=1.0
      IF(TANPHI.LT.-1.0)TANPHI=-1.0
   60 RTPHI=R*TANPHI
      IF(HOLD) GO TO 62
      RTANPHI=FILTI(RTPHI,,01961,,01961,-,9608,RTANPHIN)
   62 CUNTINUE
*BCSL
      IF(MACH, GI, 1, 5) RTANPHI=0,0
   70 DJRTP==DPJET=RTANPHI=DETR
      IF(HOLD) GO TO 72
      BCSL=FILTI(0JRTP,1.9615,-1.8846,-.9231,BCSLN)
   72 CONTINUE
*DCSLL0
      IF(HOLD) GU TO 74
      GFFIL=FILT1(0,.02988,.02988,-.992,GFFILN)
   74 CONTINUE
      OCSU=UFFIL*GUMWGP
      DULOA=(ALPHA-ALPHMAX)*GOA
      NZA=NZ+1.8649*UDOT
      IF (HOLD) GO TO 76
      NZP=FILT2(NZA,,06475,,1295,,06475,-1,3094,,5683,NZPN1,NZPN2)
   76 CONTINUE
      DOLUN=(NZP-NZMAX)*GUNL
      DOLU=DULOA
      IF(DOLON.GT.DOLOA) DOLO=DOLON
   80 DCSLLO=DOLO+DCS0
*DCSLHI
      DOMIA=(ALPHA-ALPHMIN)*GOA
      DOMIN=(NZP-NZMIN)*GONL
      DOMI=DOMIN
      IF(DOHIA.LE.DOHIN) DOHI=DOHIA
```
the action of the

```
90 DCSLHI=DOHI+DCSW
*MIDPICK
      IF(DCSLLO.GE.DCSLHI) GO TO 98
      IF(DCSLHI.LT.BCSL) GO TO 91
      GO TO 93
   91 IF (DCSLHI.GI.DCSLLO) GO TO 97
      GO TO 98
   93 IF(BCSL.GE.DCSLLO) GO TO 98
      GO TU 99
   97 MIDPICK=DCSLHI
      GO TO 100
   98 MIDPICK=BCSL
      GO TO 100
   99 MIDPICK=DCSLLO
*DCSL
  100 IF(MACH, GT.1.5)GO TO 105
      DCSL=MIUPICK
      GO TO 110
  105 IF(GBAR.GT.2.0) GO TO 106
      DCSL = 0.0GO TO 110
  106 DCSL=BCSL
*DQCT110 CONTINUE
      GDG=KPIT/SURT(GBAR+4.0)
      IF(GDQ.GE.6.0)GDU=6.0
      IF(GOU.LE.0.2)GDQ*0.2
      DOCT=DCSL*GDQ
*GIREDGCT
      GTREDUCT=GIRE*DOCT
*DSBXTRS
      DSBXTR=DSBPC*GDSB
      IF(DSB.GE.30.0) GO TO 115
      DSBXTRS=DSBXTR*GSBLO
      GO TO 120
  115 DSBXTRS=DSBXTR*GSBHI
*DETP
  120 DETPEDETMPAN*GPPANT
      DETDSB=DSBXTRS=DETP
*ETRIM
      ETRIMIN=GTREDGCT-DETP-UYGJET
      IF(IC.OR.HOLD) GO TO 121
      ETRIM=FILT1(ETRIMIN,,04,0,0,-1,0,ETRIMN)
  121 CONTINUE
      IF(ETRIM.GE.20.0)ETRIM=20.0
      IF (EIRIM.LE.-35.0)ETRIM=-35.0
*ELFBK
      ELFBKIN=(DETDSB/GTRE)+DE
      IF(IC.OR.HOLD) GO TO 122
      TEMP=50.0/GTRE
      ELFBK=FILT1(ELFBKIN,1,0/(TEMP+1,0),1,0/(TEMP+1,0),
     * (-TEMP+1.0)/(TEMP+1.0), ELFBKN)
  122 CONTINUE
*DETRIM
      IF (MACH, LE. 12.0) GO TO 125
      DETRIM=ETRIM
      GO TO 130
 125 DETRIM=ELFBR
 130 CONTINUE
```

```
aDECMD
  140 DECMD=DETRIM+DUCT
       IF (DECMV. Gf .20.0) DECMD:20.O
       IF (DECMO.LT.-35.0) DECMD=-35.0
a
* END OF PITCH PROCESSING
a
* ROLL FCS PROCESSING, PART 1
*
a DAMAN
       DAMAN = 0.0IF (RRHCSOP.LT.-1.15) DAMAN=RRHCSOP+1.15
       IF (RRHCSOP.GT.1.15) OAMAN=RRHCSOP-1.15
     PR0021
       PRUD2I=DAMAN*(KDAMLIN+KDAMPAR*ABS(DAMAN))
       IF (PROD21.GT.DAMAX) PROD21=DAMAX
       IF (PROD21.LT.-DAMAX)PROD21=-DAMAX
       IF (HOLD) GO TO 155
       PROD22=FILT1(PROD21,,0909,,0909,-,8182,PROD22N)
  155 CONTINUE
*GNS
       :<br>PROD23=GRS*PROD22<br>IF (MACH.LE.1.5) PROD24=DATMRHC*.2<br>IF (MACH.LE.1.5) PROD24=DATMRHC*.2
       IF (MACH, LE.1.5) PROD24=DATMRHC*.2
       IF (IC.OR.HOLD) GO TO 171
       PROD25=FILTI(PROD24,,04,0,-1,0,PROD25N)
  171 CONTINUE
       IF (P~ OD25.GF .2.5)PPOD25a2.5
       IF (PR0025.LT.-2.5) PR0025==2.5
       SUM21 ~PMOO25+ PROD23
       PROD27=SUM21*2.0
       IF (PROD27.GT.10.0)PROD27=10.0<br>IF (PROD27.LT.-10.0)PROD27=-10.0<br>PROD26-PROD27-SINALE1
       PROD26=PROD27*SINALF1
* ORPHI
       DRPHI=57.3*G*SINPHI*COSTHEIA/TAS
       IF (TURNCORD) GOTO 174
       DRPHI = 0a DWP&M
   174 DRPRM=R-DRPHI
       IF (HOLD) GO 10 178
       PR0D29=FILI1 (DRPRM,,9804,-,9804,-,9608,PR0D29N)
  178 CONTINUE
* GRh
       GRH=28.8/(QBAR+10.0)
       IF(GRH.LT..05) GRH=.05
       IF (Pi(JLD) GO TO 185
       IF (HOLD)  GO  TO  185<br>BETAFILT=FILT1(BETA,,999, -,999, -,998,BETAN)<br>CONTINUE
  185 CONTINUE
       CONTINUE<br>BETAG=BETAFILT
       IF (GBAR.LE.2.0)BETAU=BETA
       IF (GBAR.GT.20.0) BEIAG=0.0
       SUM22=COSALF*BETAG=PROD29*GRH=2*DRPRM
       SUM23 PR0026+SUM22
* RSTAB
       RSTAB=DRPRM*COSALF-P*SINALF
* PSTAB
       PSTAB=ORPRM*SINALF+P*COSALF
       PSTABG=PSIAB*GPP
```
~~~~~~~~~~~~~~~~~~~~~~~~~~~~~~~~~ -

~~~ ~~~~~~~~~~~ - -- ~~~~~~~~~~~~~~~

-

~~~~~~~~~ .-

**Alexandrich** 

- -~~~~ -~~~~~~ — '

~~~~ - ~~~ L'~

~~w-- ~~~~~~~

-\_- - ~~~~ ~~~~~~~~~~~~~~~~~~~~~~~~~~~~~~~~~~ —

-

---• --— —~

------ -- ~~~~~~~~ -

```
SUM24=SUM21-PSTABG
     DACM=SUM24*GDAC
   END OF ROLL, PART I PROCESSING
    YAW FCS PROCESSING
* DRMAN
      DRMAN=0.0
      IF(RPTASUP.LT.-1.125) URMAN=RPTASOP+1.125
      IF(RPTASOP.GT.1.125) DRMAN=RPTASOP-1.125
  220 DRMS=(KDRMLIN+KDRMPAR*ABS(DRMAN))*DRMAN
* DRMS
      IF(DRMS .GI. 22.5) DRMS=22.5
      IF(URMS .LT. -22.5) ORMS=-22.5
* DRIMS
      ORTGOR#DRT*GORTI
      IF(IC.OR.HOLD) GO TO 221
      DRIMSF=FILT1(DRTGDR,.04,0,-1.0,DRTMSFN)
  221 CONTINUE
      IF (DRIMSF.LI.-2.0) DRIMSF=-2.0
      IF(DRTMSF.GT.2.0)DRTMSF=2.0
       ORTMS=DRTMSF+DRMS
     SUM1
\bulletPRODI= GNYDRM*DRTMS
       IF(TURNCORD) GO TO 225
       SUM1 = -PROO1GOT0230
   225 NYA=NY+RDO1*1.8649
       NYP=FILT2(NYA,.06475,.1295,.06475,-1.309,.5683,NYPN1,NYPN2)
       IF(HOLD) GO TO 232
       SUMI=NYP-PROUI
   230 PROD2=FILT1(SUM1,,0909,.0909,-.8182,PROD2N)
   232 CONTINUE
     PR003
       PRUD3=GRAY*PROD2
     SUM2
       SUM2=PROD3+KSTAB
 * GDRC
        GDRC=KDRC/(GBAR+80)
        IF(GDRC.GT.15.0)GDRC=15.0
        IF(GDRC.LT.1.2)GDRC=1.2
   234 PRODS=SUM2*GDRC
        IF(MACH .LE. 1.5) GOTO 235
  * GORE (EARLY)
        GORE=-600.0/QBAR
        IF(GORE.GT.-1.0)GDRE=-1.0
        IF(GURE.LI.-6.0)GORE=-6.0
        PROD7=GURE*SUM23
        DRCPF=YBBFIL1*PROD7
        IF(MACH .LE. 5.0) GOTO 236
        PROD7 = 0.0DRCPF = 0.0GOTO 236
    235 DRCPF=YBBFILT*PROD5
    236 CONTINUE
  * DRTRR
        DRIRR=URCPF*GTRR
        IF(IC.OR.HOLD) GO TO 244
```
**BELLEY COMPANY** 

```
DRIRIMEFILTI(DRIRR,.04,0,-1.0,DRIRIMN)
  244 CONTINUE
      IF(DRTRIM.GT.9.0)DRTRIM=9.0
      IF (DRIRIM.LT.-9.0) DRIRIM=-9.0
      GRXFU=150/WBAR
      IF(GRXFD.GT.1.0) GRXFD=1.0
      IF(GRXFD.LT..1) GRXFD=.1
      DACMC = 0IF((MACH.LE.1.5).AND.(TURNCORD)) DACMC=GRXFU*DACM
      SUM3=DRCPF+DRTRIM-DACMC
* DRCMD
      IF(SUM3.GT.22.8) SUM3=22.8
      IF(SUM3.LI.-22.8) SUM3=-22.8
      DRCMD=SUM3
      DRJET=SUM23
      IF(MACH.GT.1.5) GO TO 262
* DRJET
      DRJET=0IF(MACH.GT.1.0) DRJET=GRCSA*SUM2
* NR
* YA
* YB
  262 ABSORJET=ABS(URJET)
      IF(GBAR, LE.20) GO TO 263
      NR=NR1
      IF(ABSDRJET.GT..5) NR=NR2
      IF(ABSORJET.GT.1.0) NR=NR3
      IF(ABSDRJET.GT.1.5) NR=NR4
      GO TO 264
  263 NR=NR1
      IF (ABSDRJET.GT..5) NRENK2
  264 YADB=.1
      YBDB = .2IF(MACH, GT.1.5) GO TO 265
      YAUB=.5
      YBDBz.8265 CALL HYSTER(YADH, YBDB, DRJET1, DRJET, OUTDRJ)
      DRJET1=DRJET
      UZCMD=NR*OUTORJ
\starEND OF YAW PROCESSING
\starROLL FCS PROCESSING, PART 2
٠
\star٠
    PE
      COTALF=COSALF/SINALF
      IF(COTALF.GT.11.43) COTALF=11.43
      IF(COTALF.LT.-11.43) COTALF=-11.43
      PE=DRPRM*COTALF=BETAG*SINALF=P
      ABSPE=ABS(PE)
    YAWXFEED
      CALL HYSTER(PEADB, PEBDB, OLDPE, PE, PEOUT)
      OLDPE=PE
      YAWXFEED=PEOUT*ABSPE
      PROD41=0IF(QBAR.GT.2) PROD41=GP*YAWXFEED
   DCSP
\starIF(MACH.GT.1.5) GO TO 270
      GDA = 200 / (UBAR + 80)
```

```
IF ( GDA, L1, .1) GDA = .1IF (GDA.GT. (1.2/GDAC)) GDA=1.2/GDAC
       DCSP=GDA*DACM
       GO TO 275
  270 CONTINUE
       GDA aISO/UBAM
       IF(GDA, LT., 1) GDA = 1IF (GUA, GT, 1) GDA = 1DCSP=GDA*PR0041
  275 CONTINUE
       PROD42=DCSP*GTRA
\star UXCMD<br>NP = 2CONTINUE<br>PROD42=DCSP*GTRA<br>CMD<br>NP=2<br>IF(ABSPE.GI.1) NP=4
       UXCMOaO
       IF ((GBAR.LE.10).AND. (MACH.GT.1.5)) UXCMD=NP*PEOUT
* Pk00143
       SUM2S SIG N (1.0,UXCMU )—SIGN (1,0,UZCMD )
       SUM2SS:SIGN ( 1.0, S0M25)
       ABS25=ABS(SUM25S)
       SUM26=SUM25-0L025
       (JL 025:SUM2SS
       PRUD43=SIGN(1.0, SUM26)*ABS25
* GIX, PROD44
       GIX = 1.25IF (MA CH .G T ,1O) GTX :50/ (UbAR+1O )
       IF (GTX.LT.1.25) GTX=1.25
       IF(GIX, GT, 5) GIX = 5pR0044-4apROD43aGTX
\star DATR
       DATR = 0IF (MACH.LE.1.5) DATR=PROD42
       IF ((MACH.GT.5).AND. (QBAR.GT.2)) DA IR=PROD44
    DATP
       DATP=DAIMPAN*.5
       IF (MACH.GT.1.5) DATP=-. 5*DATMPAN
    DATSUMI
       DATSUM=DATK+DATP
       IF (IC. UR. HOLD) GO TO 300
       DAI SUM I=FILTI (DAI SUM,.04,0,-1.0,DAI SUMN)
  300 CONT INUE
a DA CHO
       DACMD=DCSP+DATSUMI
       IF (DACMD, GT, 10) DACMD=10IF (DACMO, LT, -10) DACMD=-10
*
    END OF ROLL PROCESSING
a
*
    ACTUATOR PROCESSING FOLLOWS
* DECORN
       DECDRR=((DECMD-DACMD)-DER)*20.0<br>IF(DECDRR.GE.20.0)DECDRR=20.0
       IF (DECURR.LE.-20.0)DECURR=-20.0
a DER
  430 DER=.04*DECDRR+DER
       IF (DER.GE.20.0)DER=20.0
       IF (DER, LI. = 35.0) DER = -35.0
```
- - '

~~~-~~~~~~

TT: ~~~~~~~ ~~~~~~~~~~~~~~~~~~~~~~~~ ~~~~~~~~~~~~~~~~~~~~~~~~~~~~~~~~~~~

—

~~~~~~~~ ~~~~~~ -

~~~~~~~

```
* DECDRL
  433 DECDRL=((DECMD+DACMD)-DEL)*20.0
      IF(DECDRL.GE.20.0)DECDRL=20.0
      IF(DECDRL.LE.-20.0)DECDRL=-20.0
* DEL
  440 DEL=.04*DECDRL+DEL
      IF(DEL.GT.20.0)DEL=20.0
      IF(DEL.LT.-35.0)DEL=-35.0
    DE AND DA
\bulletDE=(DEL+DER)/2.0
      DA=(DEL-DER)/2.0
* DSBC
  450 DSBPC=SBHP-USBC1
      IF(DSBPC.GT.6.1) DSBPC=6.1
      IF(USBPC.LT.-10.86) DSBPC=-10.86
      DSBC1=DSBC1+DSBPC
      DSBC = .5 * DSBC1* DRCDRR
      DRCDRR=((DRCMD-DSBC)-DRRP)*10.0
      IF(DRCORR.GE.10.0)DRCDRR=10.0
      IF(DRCORR.LT.-10.0)ORCORR=-10.0
* DRRP
  460 DRRP=.04*DRCDRR+DRRP
      IF(DRRP.GT.54.88) DRRP=54.88
      IF(DRRP.LT.-54.88) DRRP=-54.88
* DRCDRL
  463 DRCDRL=((DRCMD+USBC)-DRLP)*10.0
      IF(URCORL.GE.10.0)DRCDRL=10.0
      IF(ORCORL.LI.-10.0)DRCDRL=-10.0
* DRLP
  470 DRLP=.04*DRCDRL+DRLP
      IF(ORLP.GT.54.88) DRLP=54.88
      IF (DRLP.LI.-54.88) DRLP=-54.88
* DR
      DR=(DRRP+DRLP)*0.5
* DSB
      DSB=DRLP-DRRP
* DBFRC
      IF(DBFRC.GE.3.0)DBFRC=3.0
      IF(DBFRC.LE.-1.0)DBFRC=-1.0
* DBF
  490 DBF=0BF+0.04*DBFMAN
      IF (DBF.GE.22.5) DBF=22.5
      IF(UBF.LT.-11.7) UBF=-11.7
      HETURN
\bulletTHE FULLOWING SECTION INITIALIZES ALL INTEGRATOR OUTPUTS AND
\starINTERMEDIATE TRANSFER FUNCTION NODES TO ZERO.
\bullet\bullet1000 DETREETRIMSELFBK=0
      PROD25=DRIMSF=DRIRIM=0
      0AISUMI=0, 0THE TRANSFER FUNCTION NODES ARE INITIALIZED TO ZERO HERE.
      UEINN=0.0ETRIMN=ELFBKN=0
      PROD25N=DRIMSFN=DRIHIMN=0.0
      DAISUMN=0
      GO TO 5
```
**The Montenant Property** 

**STATE AND INCOME.** 

```
END
                            FILI1FUNCTION FILTI(XIN, GX1, GX2, GX3, XNODE)
   FILT1=XNOUE+XIN*GX1
   XNOUE=XIN*GX2-FILTI*GX3
   RETURN
   END
                ************************************
                            FILT2
    ............................
                                      ********************
   FUNCTION FILT2(XIN, GX1, GX2, GX3, GX4, GX5, XNUDE1, XNODE2)
   FILT2=XIN*GX1+XNODE1
   XNODE1=X1N*GX2-FILT2*GX4+XNODE2
   XNODE2=XIN*GX3-FILT2*GX5
   RETURN
   END
                            *************************
                          HYSIEK
   SUBROUTINE HYSTER (LIMI, LIM2, ARGTO, ARGT1, FUNCT)
   REAL LIMI, LIM2
   THIS SUBROUTINE PERFORMS THE HYSTERESIS FUNCTION USING
  PARAMETERS FROM THE CALLING PROGRAM. THE ARGUMENTS ARE AS FOLLOWS:
        LIMI AND LIM2 ARE THE POSITIVE BREAK POINT VALUES.
        (LIMI LESS THAN LIM2). IT IS ASSUMED THAT THE FUNCTION
        IS SYMETRICAL ABOUT THE ORIGIN.
        ARGTO AND ARGTI ARE THE INPUT VALUES FOR THE TWO MOST
        RECENT TIME FRAMES WITH ARGTI THE MOST RECENT. THE CALLING
        ROUTINE MUST CORRECTLY UPDATE THESE VALUES BEFORE CALLING
        HYSTER.
        FUNCT IS THE OUTPUT VALUE RETURNED TO THE CALLING PROGRAM.
        FUNCT IS SET TO -1, 0, OR +1
     IEMPI = ABS(ARGI1)IF (TEMPI - LIMI) 10,20,20
 10 FUNCT = 0.0900 RETURN
20 IF ( TEMP1 - LIM2 ) 40,30,30
30 IF ( ARGT1) 60,50,50
50 FUNCT = 1.0
   GO TO 900
60 FUNCT = -1.0GO TO 900
40 IF ( ARGT1) 80,70,70
                                 163
```

```
COME HERE IF INPUT IS BETWEEN -LIMI AND -LIM2.
    CHECK PREVIOUS INPUT VALUE AND SET FUNCT ACCORDINGLY OR
    LEAVE IT UNCHANGED.
  80 IF ( ARGIO + LIM1 ) 900,900,10
    COME HERE IF INPUT IS BETWEEN LIMI AND LIM2.
    CHECK PREVIOUS INPUT VALUE
  70 IF ( ARGIU - LIM1 ) 10,900,900
    END
 FUNCIION
C 'FUNCTION' IS USED TO DETERMINE THE OUTPUT OF A FUNCTION SCHEDULE THAT
    HAS MINIMUM, MAXIMUM, AND INTERMEDIATE LINEAR VALUES. THE FUNCTION
C
    SCHEDULE CAN HAVE A MAXIMUM OF TWO BREAKPOINTS. TABLE(3) IS THE
C
    SMALLEST ARGUMENT BREAKPOINT VALUE AND TABLE(4) IS THE LARGEST.
C
    TABLE(1) IS THE OUTPUT VALUE FOR THE CORRESPONDING TABLE(3) (SMALL)
с
    ARGUMENT AND TABLE(2) IS THE CORRESPONDING VALUE FOR THE TABLE(4)
\mathsf{C}\mathsf{C}(LARGE) ARGUMENT.
    FUNCTION FUNCTION(ARG, TABLE)
    DIMENSION TABLE(4)
    IF(ARG.GT. TABLE(3))GOT03000
    FUNCTION=TABLE(1)
    6010 3002
3000 IF (ARG, LT. TABLE(4))GOTO 3001
    FUNCTION=TABLE(2)
    GOTU 3002
3001 FUNCTION=TABLE(1)+(ARG-TABLE(3))*((TABLE(2)-TABLE(1))/(TABLE(4)-
    *TABLE(3))3002 RETURN
*************
               ***
******
                                                       **
\star\star**
***
**
***
*************
```
END